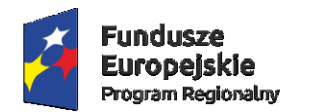

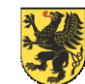

Unia Europejska Europejski Fundusz<br>Rozwoju Regionalnego

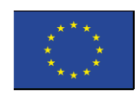

# **SZPITALE<br>TCZEWSKIE SA**

# **SPECYFIKACJA ISTOTNYCH WARUNKÓW ZAMÓWIENIA (SIWZ) Postępowanie nr 09/PN/2017**

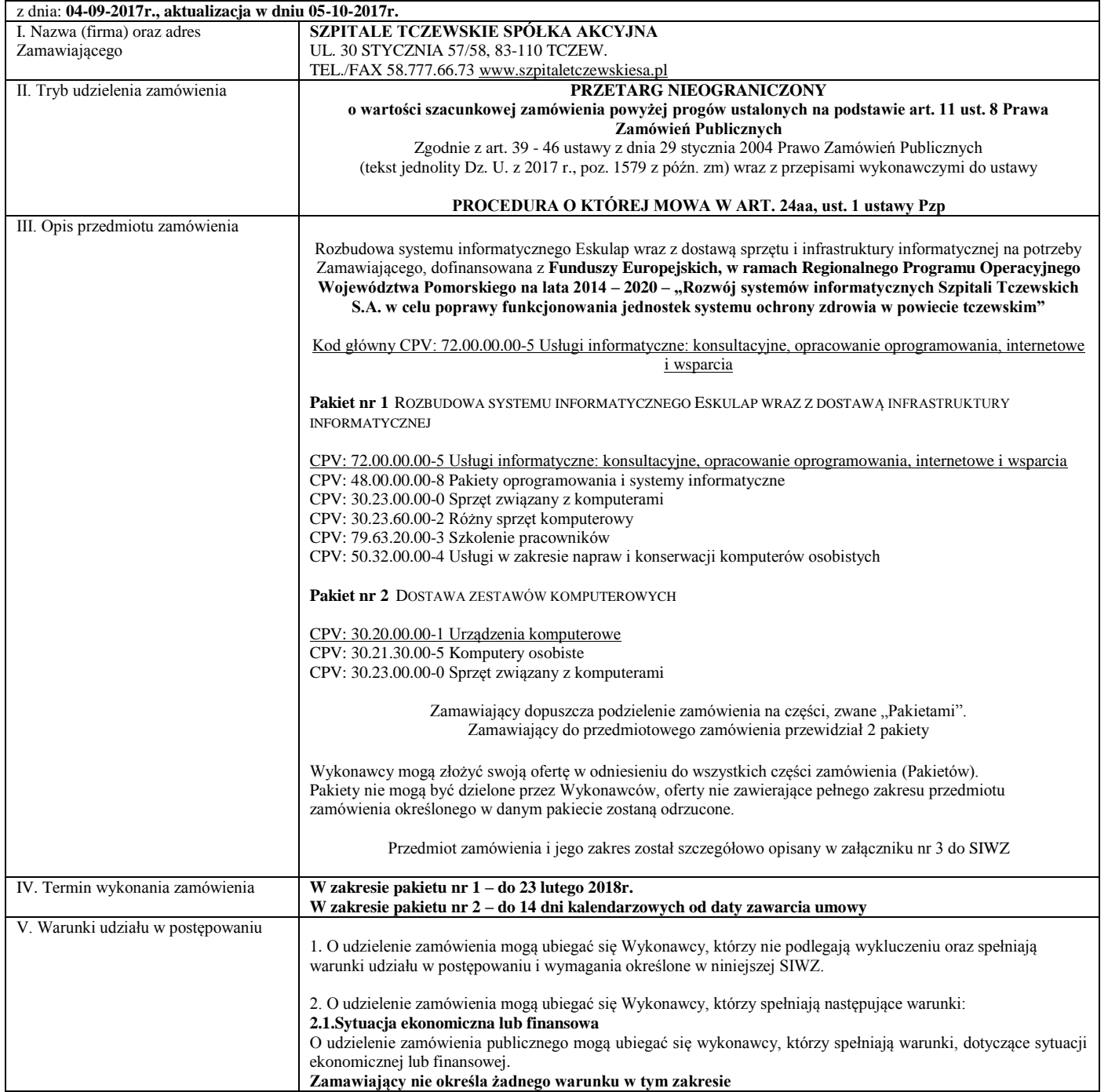

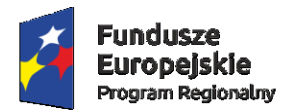

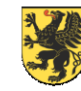

Unia Europejska<br>Europejski Fundusz<br>Rozwoju Regionalnego

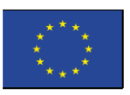

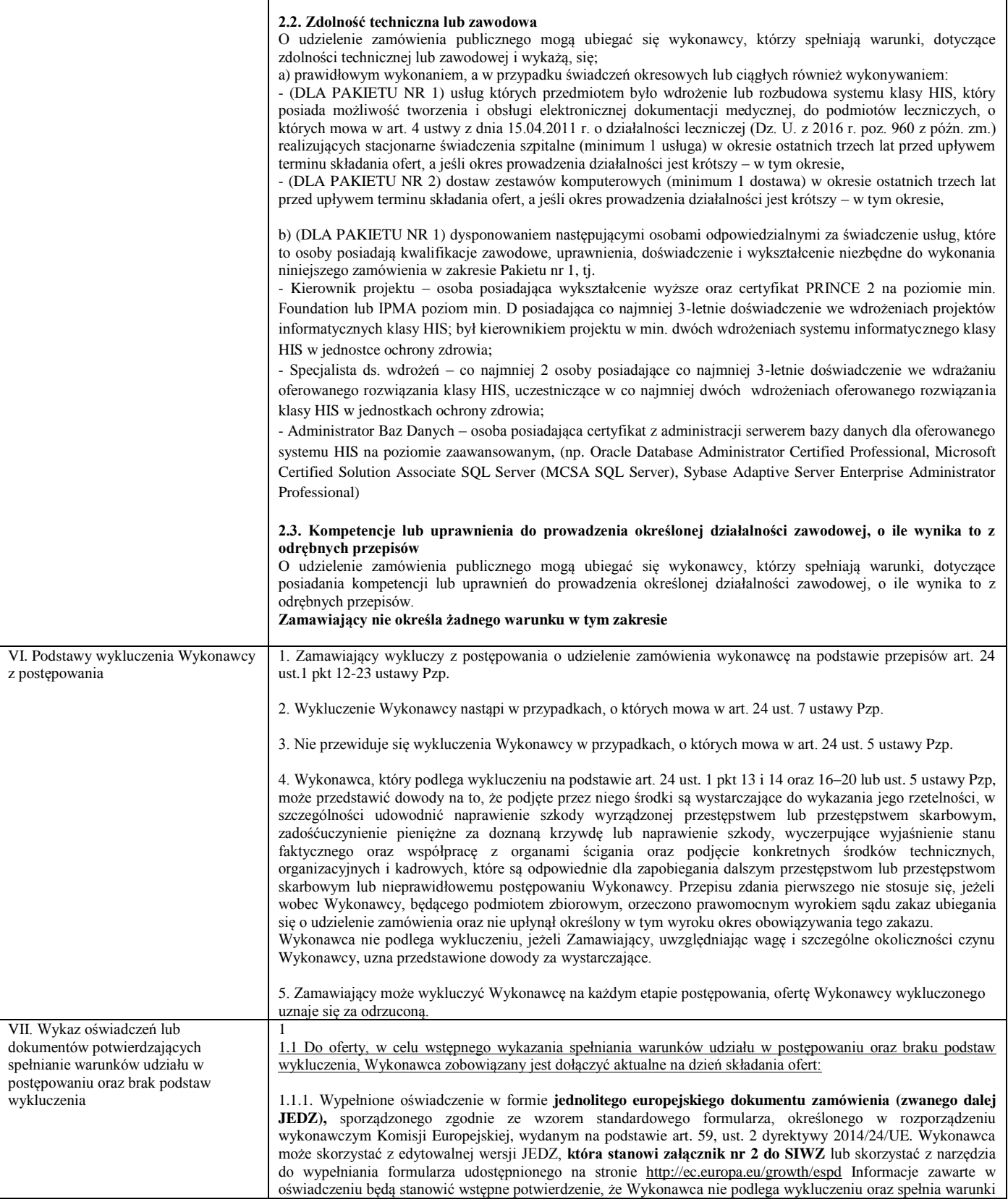

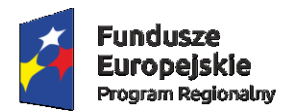

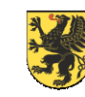

Unia Europejska<br>Europejski Fundusz<br>Rozwoju Regionalnego

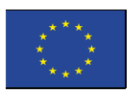

udziału w postępowaniu

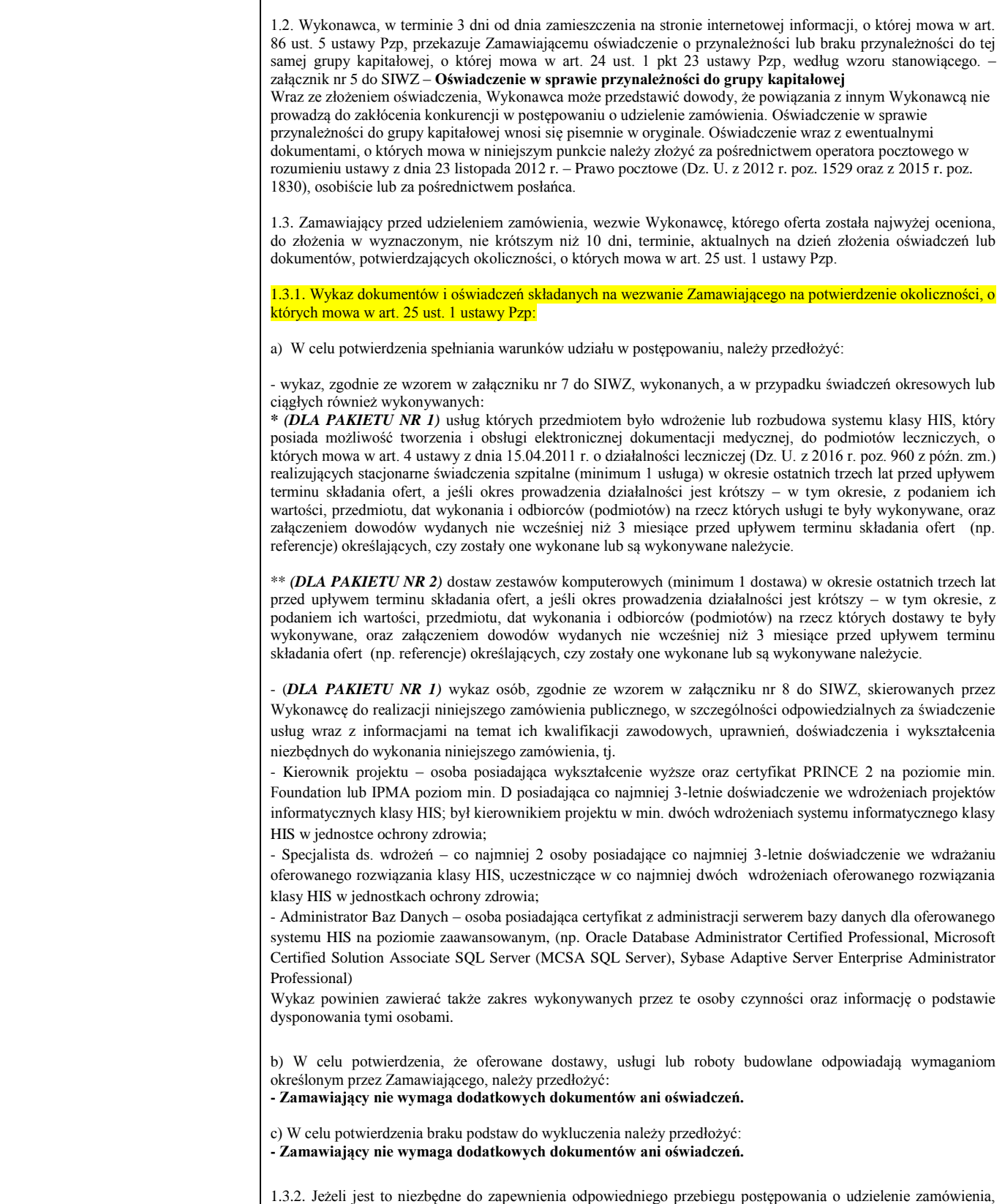

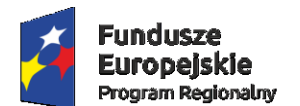

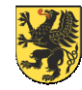

Unia Europeiska Europejski Fundusz Rozwoju Regionalnego

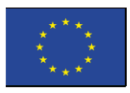

Zamawiający może na każdym etapie postępowania wezwać Wykonawców do złożenia wszystkich lub niektórych oświadczeń lub dokumentów potwierdzających, że nie podlegają wykluczeniu, spełniają warunki udziału w postępowaniu, a jeżeli zachodzą uzasadnione podstawy do uznania, że złożone uprzednio oświadczenia lub dokumenty nie są już aktualne, do złożenia aktualnych oświadczeń lub dokumentów.

1.3.3 Wykonawca nie jest obowiązany do złożenia oświadczeń lub dokumentów potwierdzających spełnianie warunków udziału w postępowaniu oraz brak podstaw do wykluczenia, jeżeli Zamawiający posiada aktualne oświadczenia lub dokumenty dotyczące tego Wykonawcy, lub może je uzyskać za pomocą bezpłatnych i ogólnodostępnych baz danych, w szczególności rejestrów publicznych w rozumieniu ustawy z dnia 17 lutego 2005 r. o informatyzacji działalności podmiotów realizujących zadania publiczne (Dz. U. z 2014 r. poz. 1114 oraz z 2016 r. poz. 352).

W takiej sytuacji Wykonawca zobligowany jest do pisemnego wskazania Zamawiającemu oświadczeń lub dokumentów, które znajdują się w jego posiadaniu, z podaniem sygnatury postępowania, w którym wymagane dokumenty lub oświadczenia były składane, lub do wskazania dostępności oświadczeń lub dokumentów w formie elektronicznej pod określonymi adresami internetowymi ogólnodostępnych i bezpłatnych baz danych.

Zamawiający może żądać od Wykonawcy przedstawienia tłumaczenia na język polski wskazanych przez Wykonawcę i pobranych samodzielnie przez Zamawiającego dokumentów.

1.3.4. Jeżeli Wykonawca ma siedzibę lub miejsce zamieszkania poza terytorium Rzeczypospolitej Polskiej, zamiast dokumentów, o których mowa w cz. VII, pkt. 1.3.1 ppkt c) SIWZ składa informację z odpowiedniego rejestru albo w przypadku braku takiego rejestru, inny równoważny dokument wydany przez właściwy organ sądowy lub administracyjny kraju, w którym Wykonawca ma siedzibę lub miejsce zamieszkania lub miejsce zamieszkania ma osoba, której dotyczy informacja albo dokument, w zakresie określonym w art. 24 ust. 1 pkt 13, 14 i 21 ustawy pzp.

1.3.4.1. Jeśli w kraju, w którym wykonawca ma siedzibę lub miejsce zamieszkania lub miejsce zamieszkania ma osoba, której dokument dotyczy, nie wydaje się dokumentów, o których mowa w cz. VII, pkt 1.3.4. SIWZ, zastępuje się je dokumentem zawierającym odpowiednio oświadczenie wykonawcy, ze wskazaniem osoby albo osób uprawnionych do jego reprezentacji, lub oświadczenie osoby, której dokument miał dotyczyć, złożone przed notariuszem lub przed organem sądowym, administracyjnym albo organem samorządu zawodowego lub gospodarczego właściwym ze względu na siedzibę lub miejsce zamieszkania wykonawcy lub miejsce zamieszkania tej osoby

#### 1.3.5. Inne dokumenty składane obligatoryjnie przez Wykonawcę:

a) Wypełniony i podpisany Formularz ofertowo - cenowy stanowiący załącznik nr 1 do SIWZ b) Podpisany szczegółowy opis przedmiotu zamówienia stanowiący załącznik nr 3 do SIWZ, dla oferowanego pakietu

1.4. Oświadczenia, dotyczące Wykonawcy i innych podmiotów, na których zdolnościach lub sytuacji polega Wykonawca na zasadach określonych w art. 22a ustawy Pzp oraz dotyczące Podwykonawców, składane są w oryginale. Dokumenty, inne niż oświadczenia, składane są w oryginale lub kopii poświadczonej za zgodność z oryginałem.

Poświadczenia za zgodność z oryginałem dokonuje odpowiednio Wykonawca, podmiot, na którego zdolnościach lub sytuacji polega Wykonawca, Wykonawcy wspólnie ubiegający się o udzielenie zamówienia publicznego albo Podwykonawca, w zakresie dokumentów, które dotyczą każdego z nich.

Poświadczenie za zgodność z oryginałem następuje w formie pisemnej lub w formie elektronicznej (jeśli dokumentacja składana jest elektronicznie).

1.5. W przypadku gdy złożona kopia dokumentu jest nieczytelna lub budzi wątpliwości co do jej prawdziwości, Zamawiający może żądać przedstawienia oryginału lub notarialnie poświadczonej kopii.

1.6. Jeżeli z uzasadnionej przyczyny Wykonawca nie może przedstawić dokumentów dotyczących sytuacji finansowej i ekonomicznej wymaganych przez Zamawiającego, może przedstawić inny dokument, który w wystarczający sposób potwierdza spełnianie opisanego przez Zamawiającego warunku.

1.7. Dokumenty sporządzone w języku obcym są składane wraz z tłumaczeniem na język polski.

#### **2. INFORMACJA DLA WYKONAWCÓW POLEGAJĄCYCH NA ZASOBACH INNYCH PODMIOTÓW, NA ZASADACH OKREŚLONYCH W ART. 22A USTAWY PZP**

2.1. Wykonawca może w celu potwierdzenia spełnienia warunków udziału w postępowaniu, w stosownych sytuacjach oraz w odniesieniu do konkretnego zamówienia, lub jego części, polegać na zdolnościach technicznych lub zawodowych lub sytuacji finansowej lub ekonomicznej innych podmiotów, niezależnie od charakteru prawnego łączących go z nimi stosunków prawnych.

2.2. Wykonawca, który polega na zdolnościach lub sytuacji innych podmiotów, musi udowodnić Zamawiającemu, że realizując zamówienie, będzie dysponował niezbędnymi zasobami tych podmiotów, w szczególności przedstawiając w tym celu, **wraz z ofertą zobowiązanie tych podmiotów (dla każdego podmiotu oddzielnie)** do oddania mu do dyspozycji niezbędnych zasobów na potrzeby realizacji zamówienia według wzoru stanowiącego. – załącznik nr 6 do SIWZ – **Zobowiązanie innych podmiotów do oddania Wykonawcy do dyspozycji** 

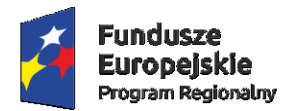

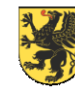

Unia Europejska<br>Europejski Fundusz<br>Rozwoju Regionalnego

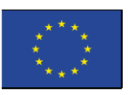

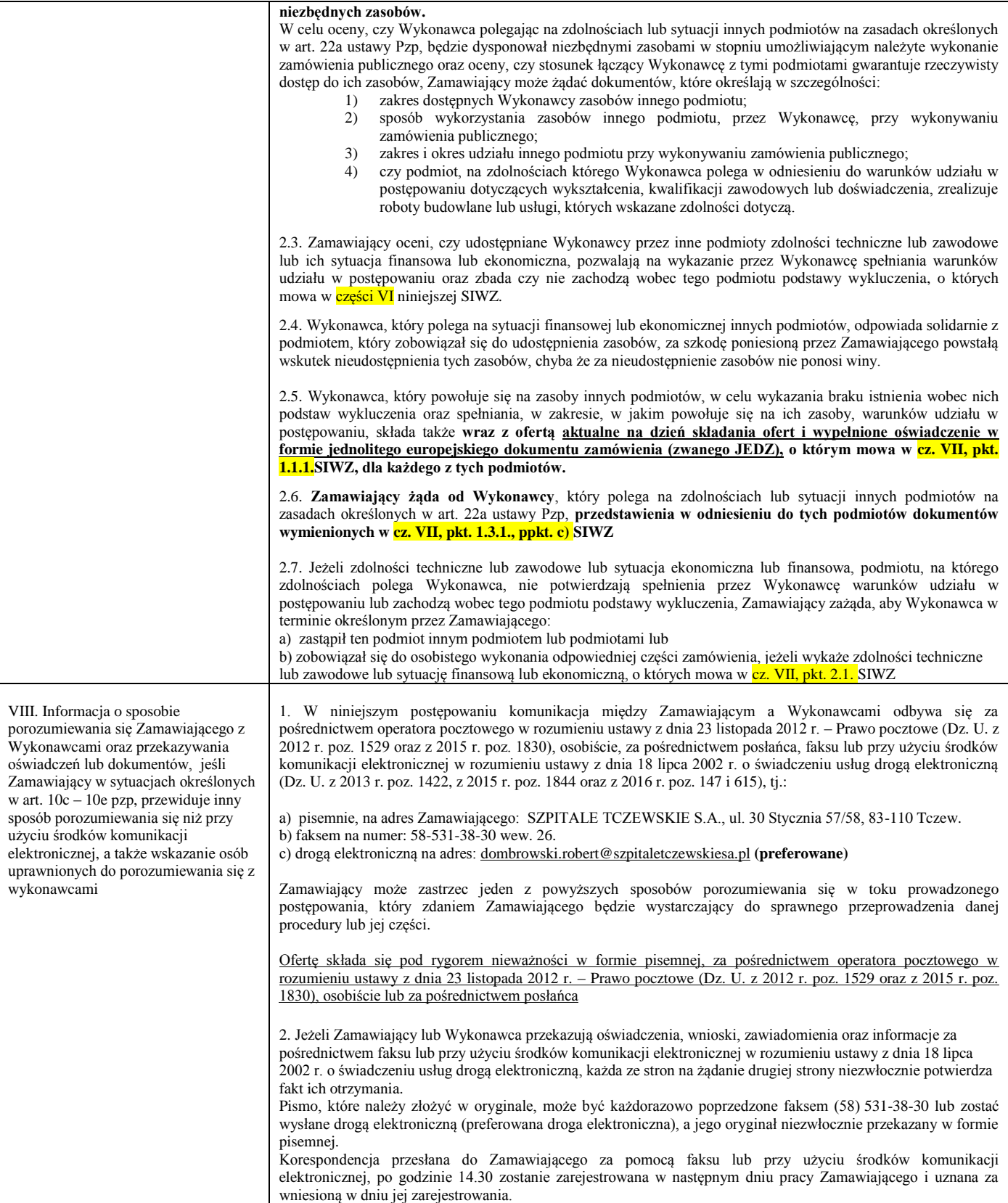

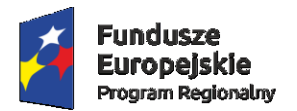

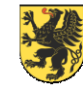

Unia Europejska<br>Europejski Fundusz<br>Rozwoju Regionalnego

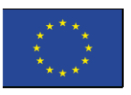

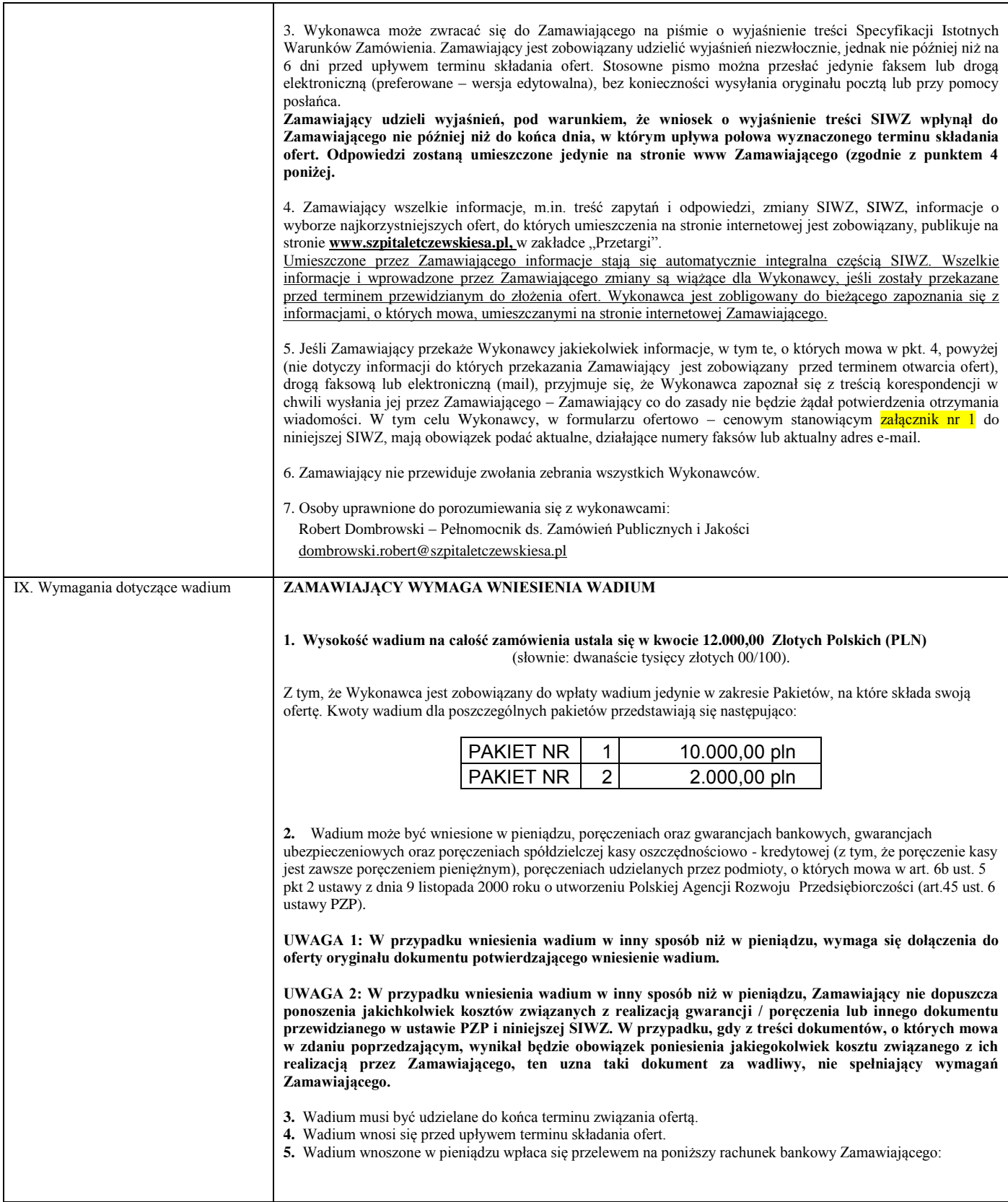

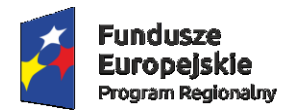

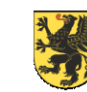

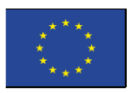

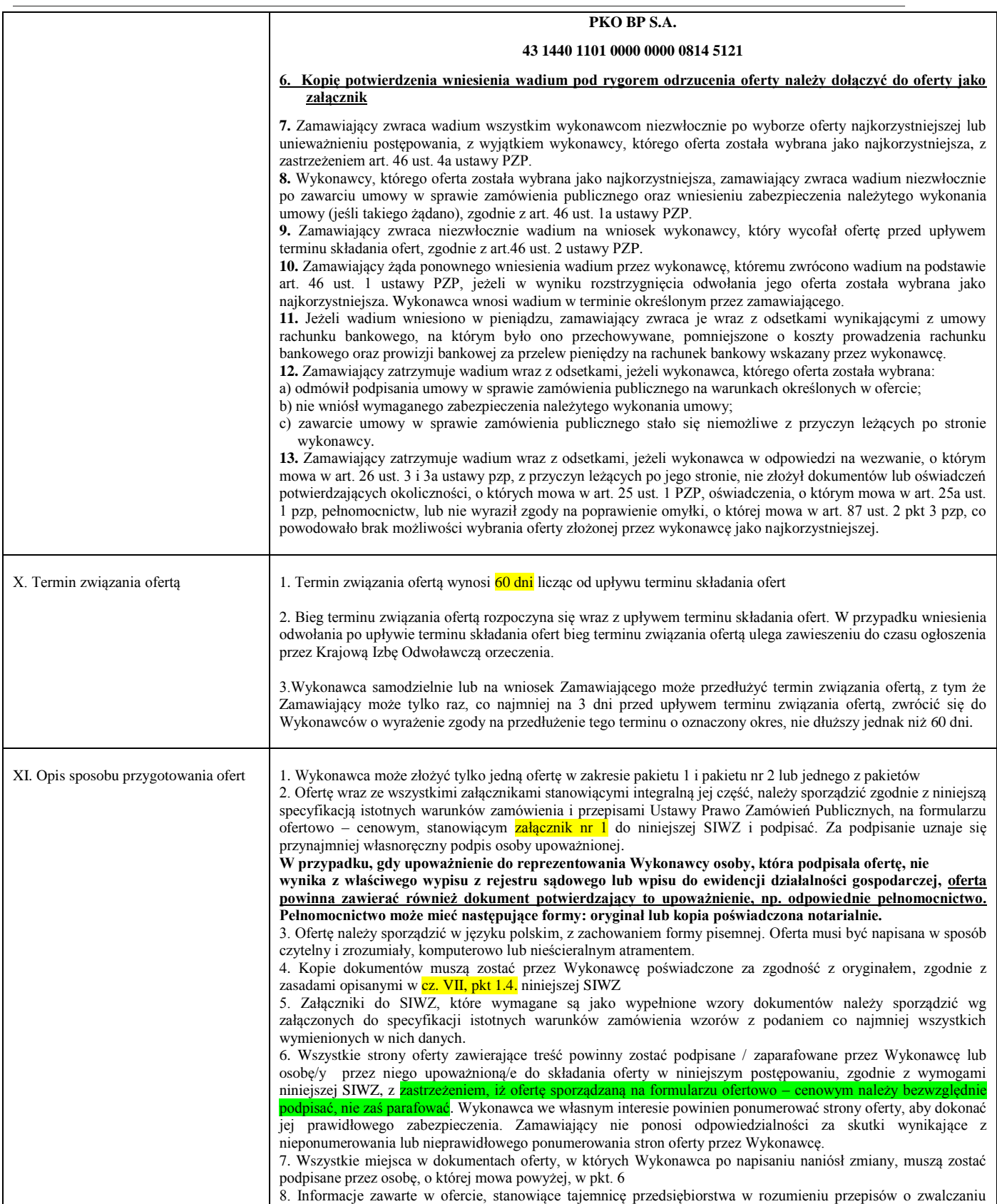

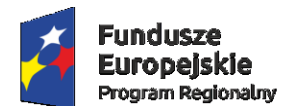

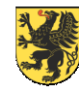

Unia Europeiska Europejski Fundusz Rozwoju Regionalnego

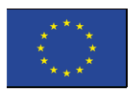

nieuczciwej konkurencji, muszą być oznaczone klauzulą: **"Dokument stanowi tajemnicę przedsiębiorstwa w rozumieniu ustawy o zwalczaniu nieuczciwej konkurencji"** i wydzielone w formie odrębnego załącznika. Należy również określić strony oferty, na których znajdują się zastrzeżone informacje w sposób nie budzący wątpliwości. Zamawiający nie ponosi odpowiedzialności za skutki powstałe w wyniku nieprawidłowego oznaczenia stron oferty zawierających zastrzeżone informacje i nie wydzielenia ich w formie odrębnego załącznika. Wykonawca nie może zastrzec informacji i dokumentów, których jawność wynika z innych aktów prawnych, w tym m.in. z zapisu art.86 ust.4 ustawy Prawo Zamówień Publicznych.

9. Zamawiający informuje, iż zgodnie z art. 96 ust. 3 ustawy Prawo Zamówień Publicznych oferty składane w postępowaniu o zamówienie publiczne są jawne i podlegają udostępnieniu od chwili ich otwarcia, z wyjątkiem informacji stanowiących tajemnicę przedsiębiorstwa w rozumieniu przepisów o zwalczaniu nieuczciwej konkurencji, jeśli Wykonawca, nie później niż w terminie składania ofert, zastrzegł, że nie mogą one być udostępniane.

10. Zamawiający nie ponosi odpowiedzialności za zdarzenia wynikające z nienależytego oznakowania oferty lub niedostarczenia jej w wymaganym terminie.

11. Koszty opracowania i dostarczenia oferty oraz uczestnictwa w przetargu obciążają wyłącznie Wykonawcę, za wyjątkiem sytuacji opisanych w niniejszej SIWZ, w tym zakresie.

12. UWAGA: Wykonawcy z wymaganą reprezentacją łączną powinni przyjąć, że w każdym przypadku, gdy w specyfikacji istotnych warunków zamówienia jest mowa o osobie uprawnionej do reprezentowania Wykonawcy, chodzi o *osoby* uprawnione do reprezentowania Wykonawcy.

13. Ofertę wraz z wymaganymi oświadczeniami i dokumentami należy umieścić w zamkniętym opakowaniu, uniemożliwiającym odczytanie jego zawartości bez uszkodzenia tego opakowania. Opakowanie winno być oznaczone nazwą (firmą) i adresem Wykonawcy, zaadresowane do Zamawiającego na adres:

#### SZPITALE TCZEWSKIE SPÓŁKA AKCYJNA UL. 30 STYCZNIA 57/58, 83-110 TCZEW oraz opisane:

#### **"Przetarg nieograniczony 09/PN/2017**

Rozbudowa systemu informatycznego Eskulap wraz z dostawą sprzętu i infrastruktury informatycznej na potrzeby Zamawiającego, dofinansowana z **Funduszy Europejskich, w ramach Regionalnego Programu Operacyjnego Województwa Pomorskiego na lata 2014 – 2020 – "Rozwój systemów informatycznych Szpitali Tczewskich S.A. w celu poprawy funkcjonowania jednostek systemu ochrony zdrowia w powiecie tczewskim"**

#### **Nie otwierać przed dniem 21-11-2017 r. do godziny 11:15"**

#### UWAGA: Zamawiający nie ponosi odpowiedzialności za przypadkowe otwarcie oferty niezabezpieczonej w powyższy sposób

14. Opakowanie poza oznakowaniem jak wyżej, musi zawierać nazwę i adres Wykonawcy, aby w przypadku złożenia oferty po terminie przewidzianym do składania ofert, niezwłocznie zawiadomić Wykonawcę o złożeniu oferty po terminie, następnie ofertę taką zwrócić po upływie terminu do wniesienia odwołania (Art.84, ust. 2 pzp). 15. Wykonawca może wprowadzić zmiany w złożonej ofercie lub ją wycofać, pod warunkiem, że uczyni to przed

terminem składania ofert. Zarówno zmiana jak i wycofanie oferty wymagają zachowania formy pisemnej. 16. Zmiany dotyczące treści oferty powinny być przygotowane, opakowane i zaadresowane w ten sam sposób, co oferta. Dodatkowo opakowanie, w którym jest przekazywana zmieniona oferta należy opatrzyć napisem "ZMIANA".

17. Powiadomienie o wycofaniu oferty powinno być zaadresowane w ten sam sposób, co oferta. Powiadomienie to należy opatrzyć napisem "WYCOFANIE".

18. UWAGA: ilekroć w SIWZ pojawi się nazwa własna danego produktu / producenta, oznacza to, że dopuszcza się także produkt / rozwiązanie równoważne.

19. Ilekroć na którymkolwiek etapie postępowania o udzielenie zamówienia publicznego i w jakimkolwiek dokumencie pojawi się nazwa "SIWZ" lub jej rozszerzenie tj.: "Specyfikacja Istotnych Warunków Zamówienia" należy przyjąć, że chodzi także o wszystkie załączniki wskazane w SIWZ, niezbędne do sporządzenia oferty przez Wykonawcę.

20. **W stosunku do spółki cywilnej (jeśli dotyczy):** 

Zamawiający na zasadzie art. 25 ustawy Pzp, **żąda przedłożenia w ofercie umowy spółki cywilnej lub innego dokumentu**, jako niezbędnego do przeprowadzenia postępowania, wskazującego na sposób reprezentowania spółki. Jeżeli złożenie oferty i podpisanie umowy w sprawie zamówienia publicznego przekracza zakres czynności zwykłych spółki, a z treści umowy spółki lub innego dokumentu, o którym mowa powyżej, nie wynika stosowne umocowanie danego wspólnika lub wspólników, dla ważności oferty wymagane jest jej podpisanie przez wszystkich wspólników albo wspólnika umocowanego w drodze odrębnej uchwały wspólników, stanowiącej załącznik do umowy spółki cywilnej bądź też przez pełnomocnika.

21. Zamawiający na prośbę Wykonawcy, w celu usprawnienia procesu składania ofert, może przesłać edytowalną wersję załączników do SIWZ.

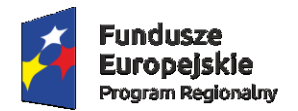

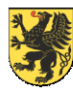

Unia Europejska<br>Europejski Fundusz<br>Rozwoju Regionalnego

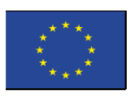

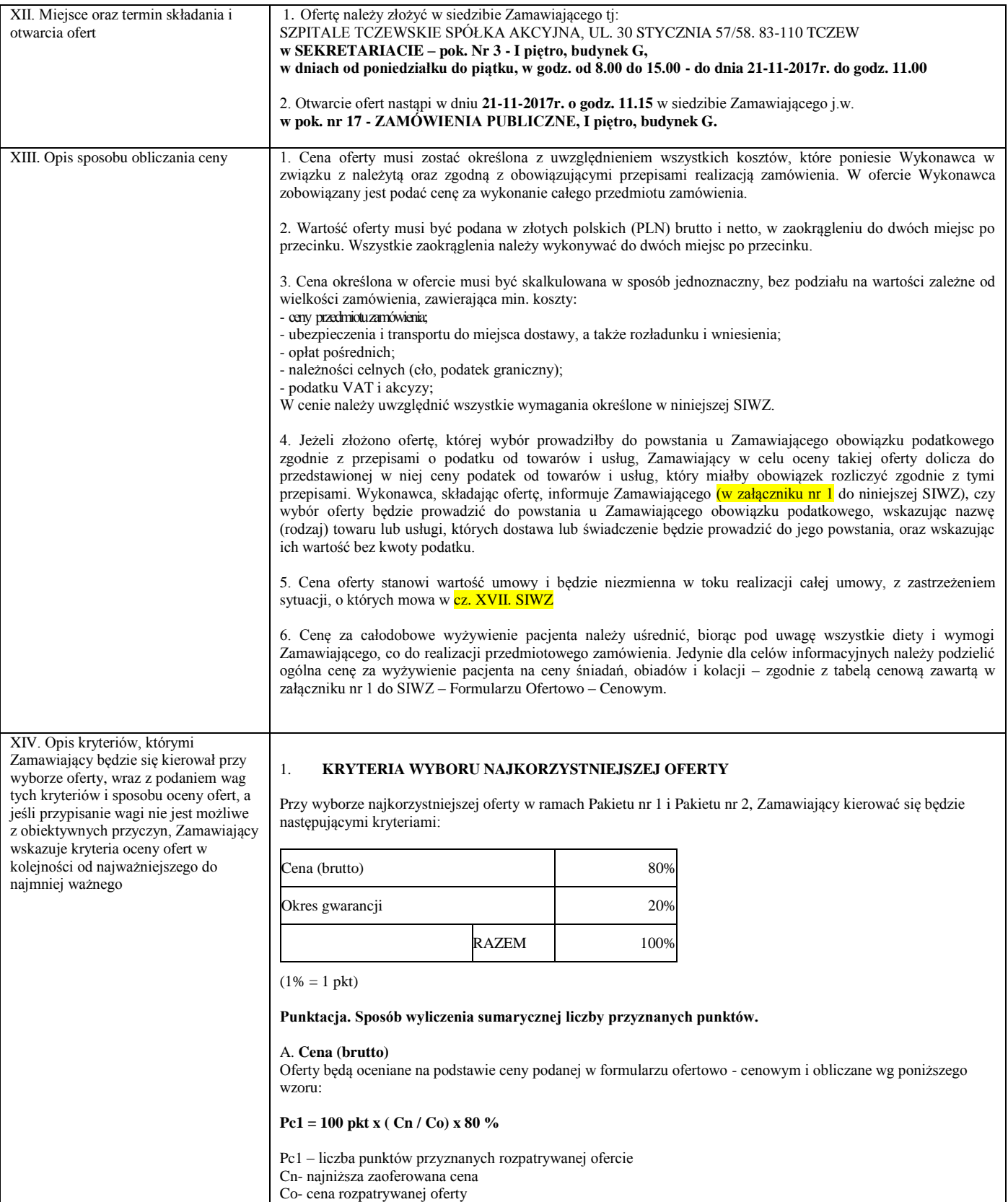

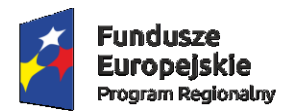

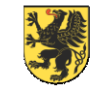

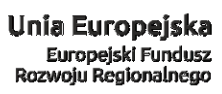

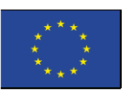

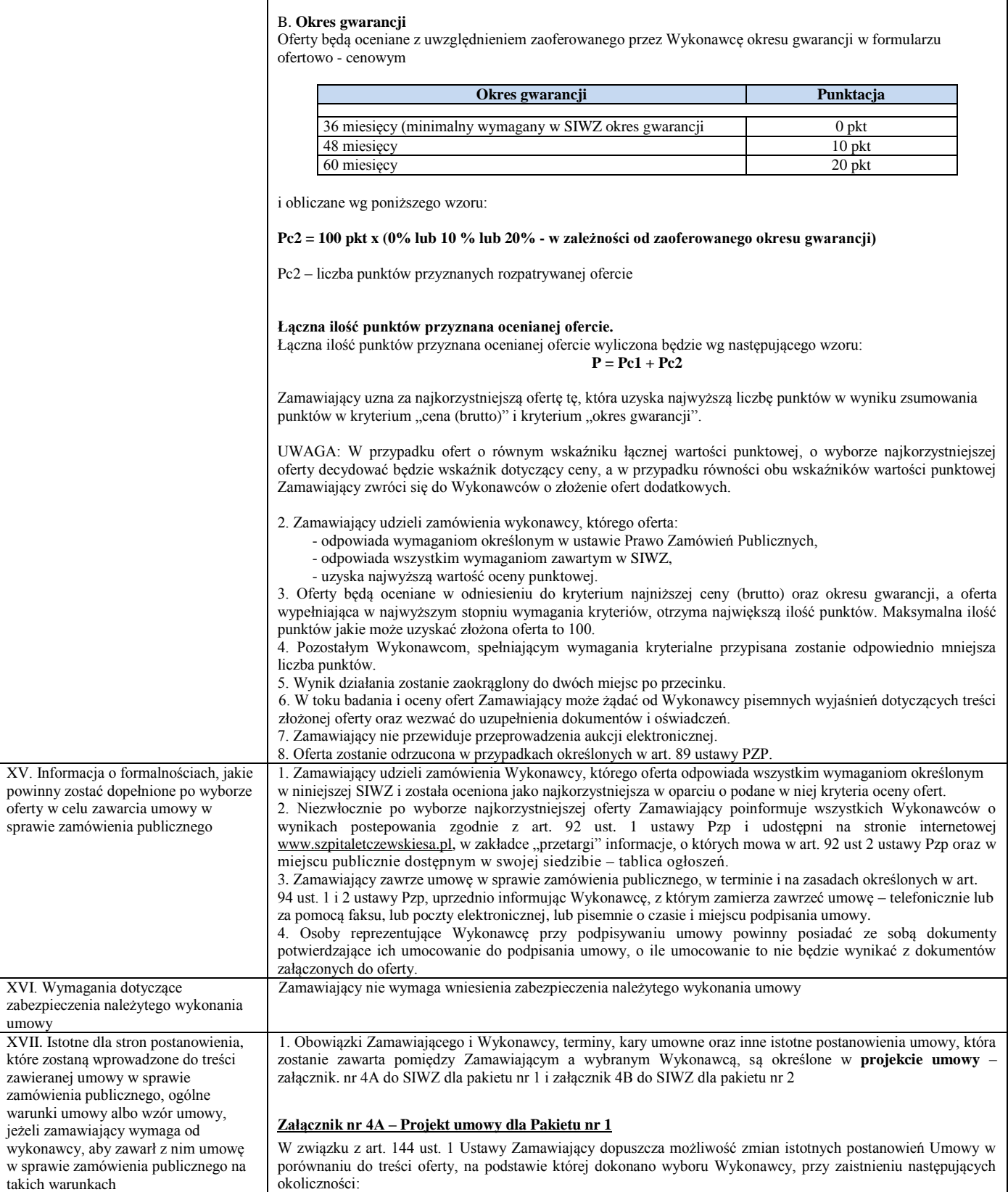

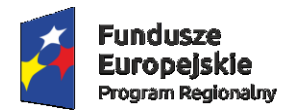

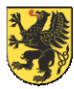

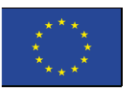

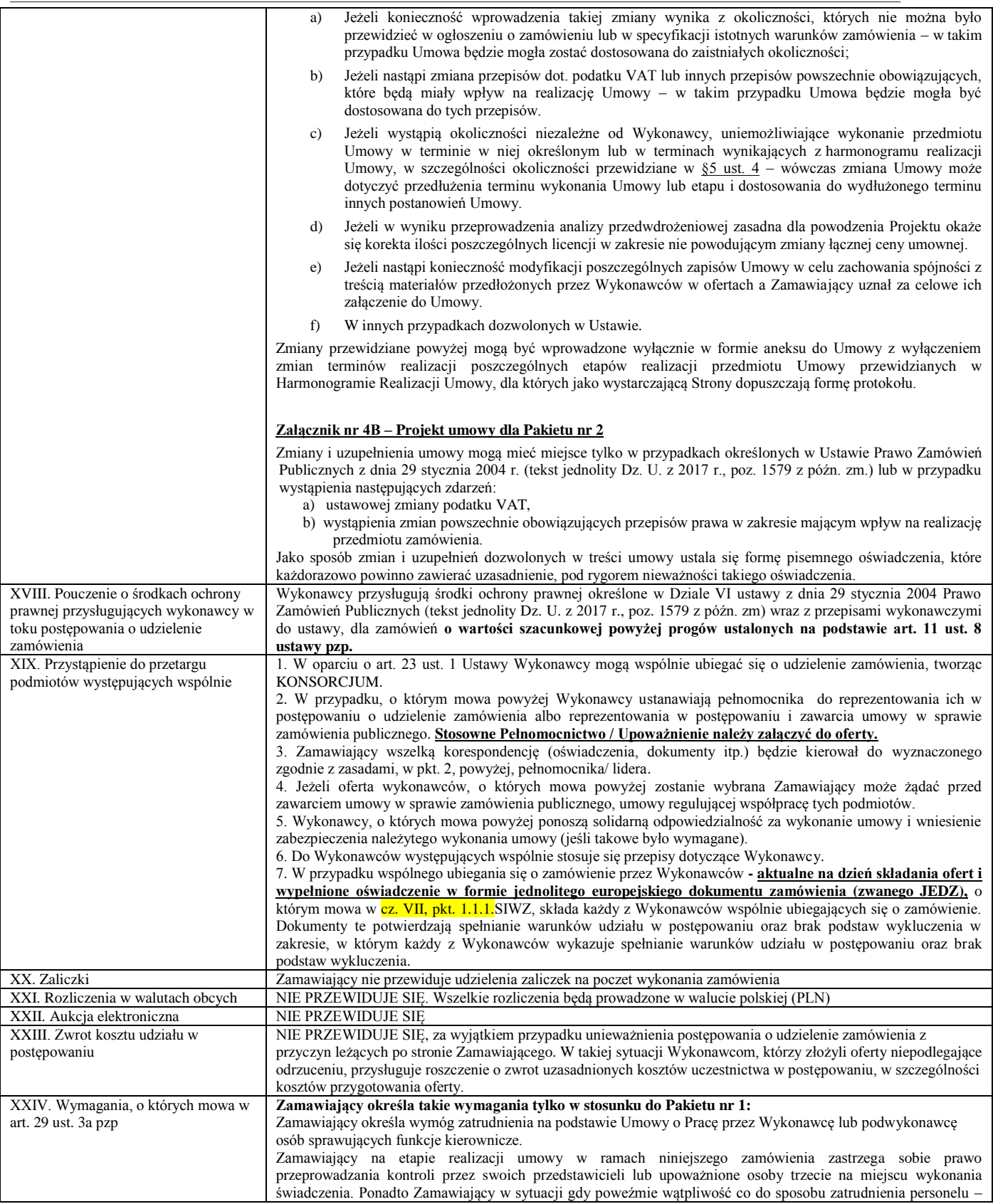

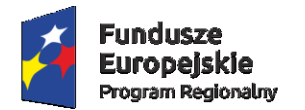

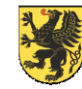

Unia Europejska<br>Europejski Fundusz<br>Rozwoju Regionalnego

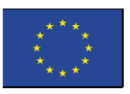

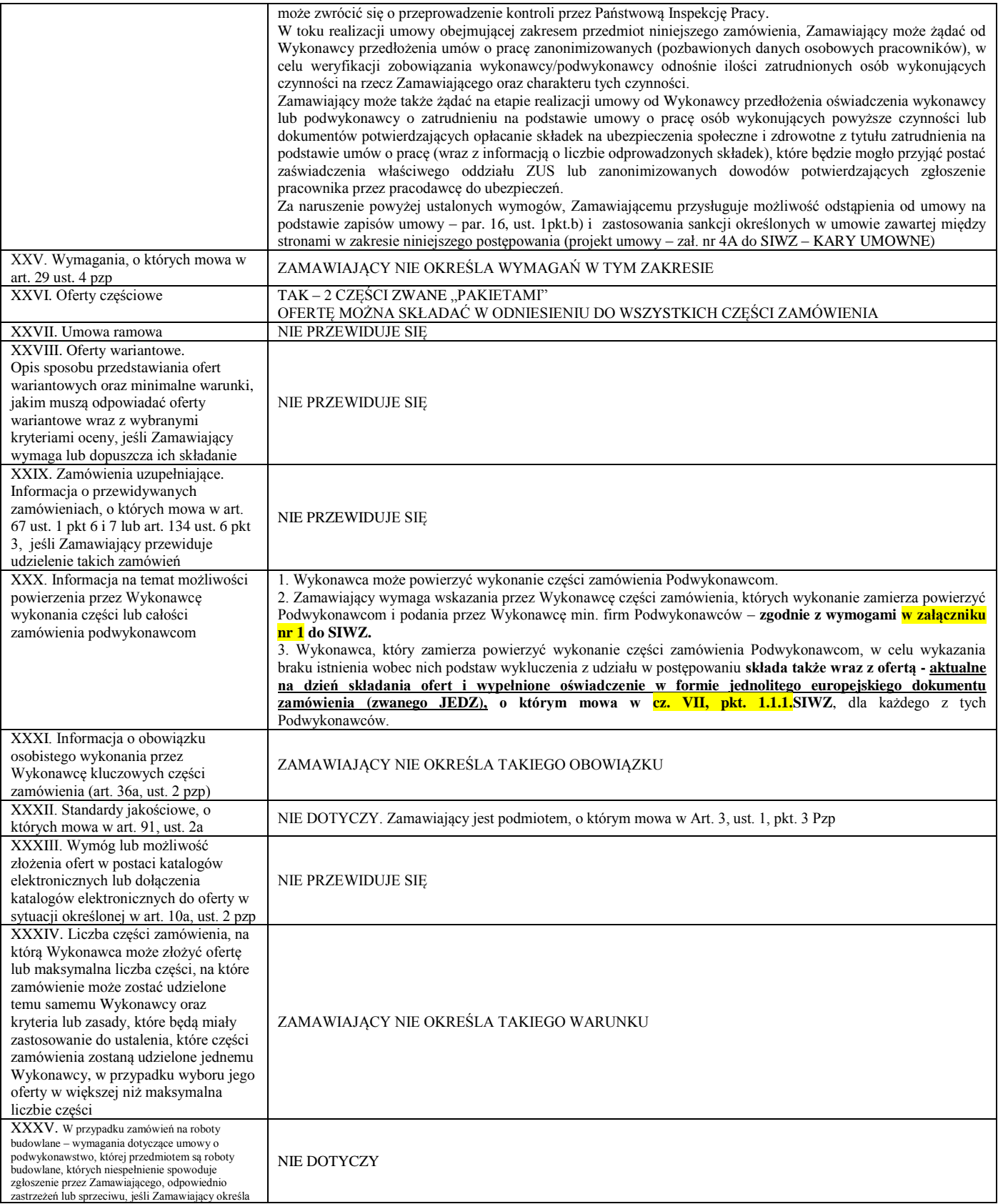

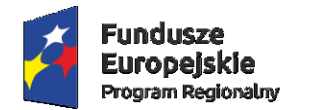

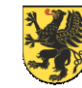

Unia Europejska<br>Europejski Fundusz<br>Rozwoju Regionalnego

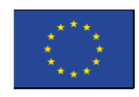

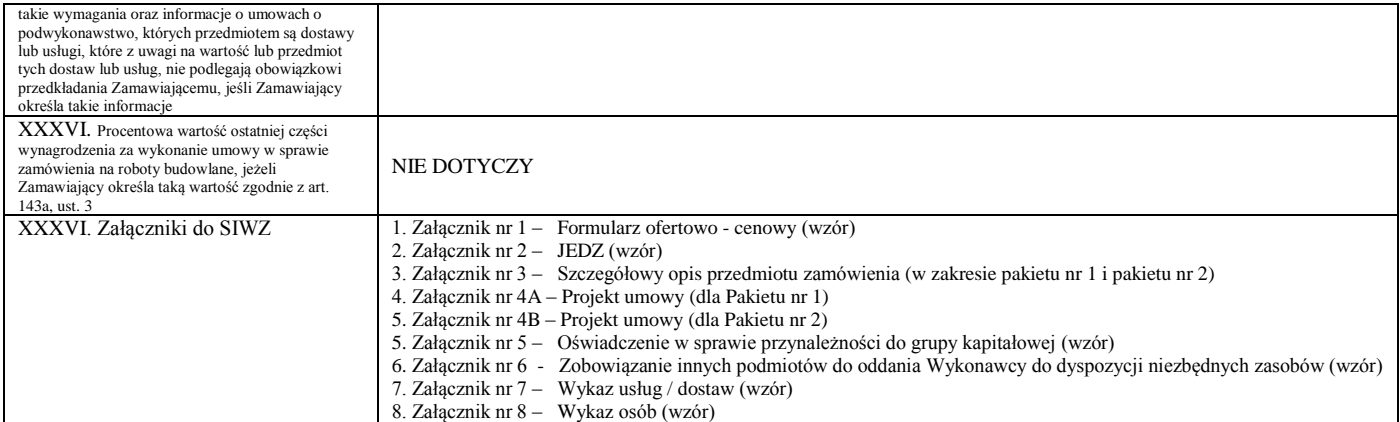

SIWZ Zatwierdził – Kierownik Zamawiającego: Prezes Zarządu Maciej Bieliński

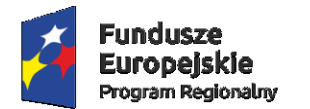

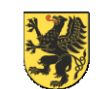

Unia Europeiska Europejski Fundusz Rozwoju Regionalnego

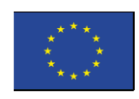

# **ZAŁĄCZNIK NR 1 DO SIWZ (WZÓR)**

# **FORMULARZ OFERTOWO - CENOWY**

*(pieczęć Wykonawcy)*

Dla

**SZPITALE TCZEWSKIE SPÓŁKA AKCYJNA** UL. 30 STYCZNIA 57/58, 83-110 TCZEW

W odpowiedzi na ogłoszenie o przetargu nieograniczonym nr 09/PN/2017 na:

*Rozbudowa systemu informatycznego Eskulap wraz z dostawą sprzętu i infrastruktury informatycznej na potrzeby Zamawiającego, dofinansowana z Funduszy Europejskich, w ramach Regionalnego Programu Operacyjnego Województwa Pomorskiego na lata 2014 – 2020 – "Rozwój systemów informatycznych Szpitali Tczewskich S.A. w celu poprawy funkcjonowania jednostek systemu ochrony zdrowia w powiecie tczewskim"*

\_\_\_\_\_\_\_\_\_\_\_\_\_\_\_\_\_\_\_\_\_\_\_\_\_\_\_\_\_\_\_\_\_\_\_\_\_\_\_\_\_\_\_\_\_\_\_\_\_\_\_\_\_\_\_\_\_\_\_\_\_\_\_\_\_\_\_\_\_\_\_\_\_\_\_

\_\_\_\_\_\_\_\_\_\_\_\_\_\_\_\_\_\_\_\_\_\_\_\_\_\_\_\_\_\_\_\_\_\_\_\_\_\_\_\_\_\_\_\_\_\_\_\_\_\_\_\_\_\_\_\_\_\_\_\_\_\_\_\_\_\_\_\_\_\_\_\_\_\_\_

\_\_\_\_\_\_\_\_\_\_\_\_\_\_\_\_\_\_\_\_\_\_\_\_\_\_\_\_\_\_\_\_\_\_\_\_\_\_\_\_\_\_\_\_\_\_\_\_\_\_\_\_\_\_\_\_\_\_\_\_\_\_\_\_\_\_\_\_\_\_\_\_\_\_\_

\_\_\_\_\_\_\_\_\_\_\_\_\_\_\_\_\_\_\_\_\_\_\_\_\_\_\_\_\_\_\_\_\_\_\_\_\_\_\_\_\_\_\_\_\_\_\_\_\_\_\_\_\_\_\_\_\_\_\_\_\_\_\_\_\_\_\_\_\_\_\_\_\_\_\_

# **MY NIŻEJ PODPISANI**

działając w imieniu i na rzecz

*(pełna nazwa (firma) i dokładny adres Wykonawcy)*

*(W przypadku składania oferty przez podmioty występujące wspólnie podać pełne nazwy (firmy) i dokładne adresy wszystkich członków podmiotów występujących wspólnie – z zaznaczeniem lidera)*

składając niniejszą ofertę, oświadczamy, że:

- zapoznaliśmy się ze Specyfikacją Istotnych Warunków Zamówienia, projektem umowy i wszystkimi innymi dokumentami oraz warunkami spełnienia świadczenia (realizacji niniejszego zamówienia publicznego). Do dokumentów i warunków nie wnosimy żadnych zastrzeżeń i uznajemy się za związanych określonymi w nich postanowieniami, a w przypadku wyboru naszej oferty podpiszemy umowę zgodnie z treścią przedstawioną przez Zamawiającego,

- w cenie oferty zostały uwzględnione wszystkie koszty wykonania zamówienia.

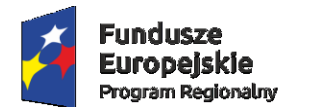

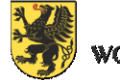

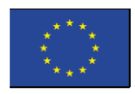

**1. OFERUJEMY** wykonanie ww. przedmiotu zamówienia określonego w Specyfikacji Istotnych Warunków Zamówienia, zgodnie z warunkami określonymi przez Zamawiającego,

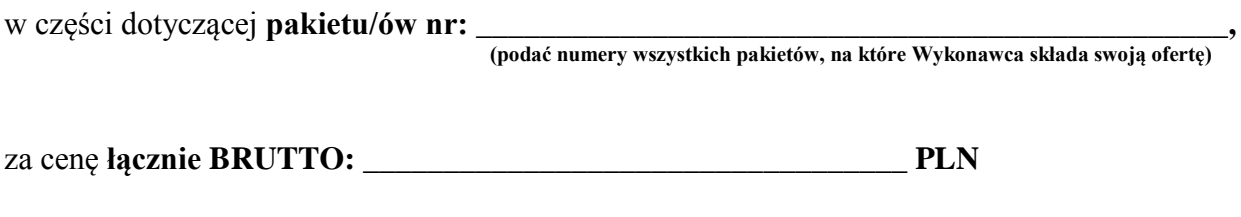

**(słownie: \_\_\_\_\_\_\_\_\_\_\_\_\_\_\_\_\_\_\_\_\_\_\_\_\_\_\_\_\_\_\_\_\_\_\_\_\_\_\_\_\_\_\_\_\_\_\_\_\_\_\_\_\_\_\_\_\_\_\_\_\_\_\_\_\_\_\_\_\_)**

zgodnie ze opisem i wymogami dotyczącymi każdego pakietu na który składamy ofertę, w załączniku nr 3 do SIWZ, zgodnie z poniższymi tabelami cenowymi, zawierającymi wycenę każdego z pakietów w niniejszym postępowaniu, na który składamy swoją ofertę, **i potwierdzamy, że załącznik 3 do SIWZ, o którym mowa stanowi integralną część oferty razem z niniejszym załącznikiem nr 1 do SIWZ – Formularzem Ofertowo - Cenowym i jest podstawą do skalkulowania ceny oferty.** 

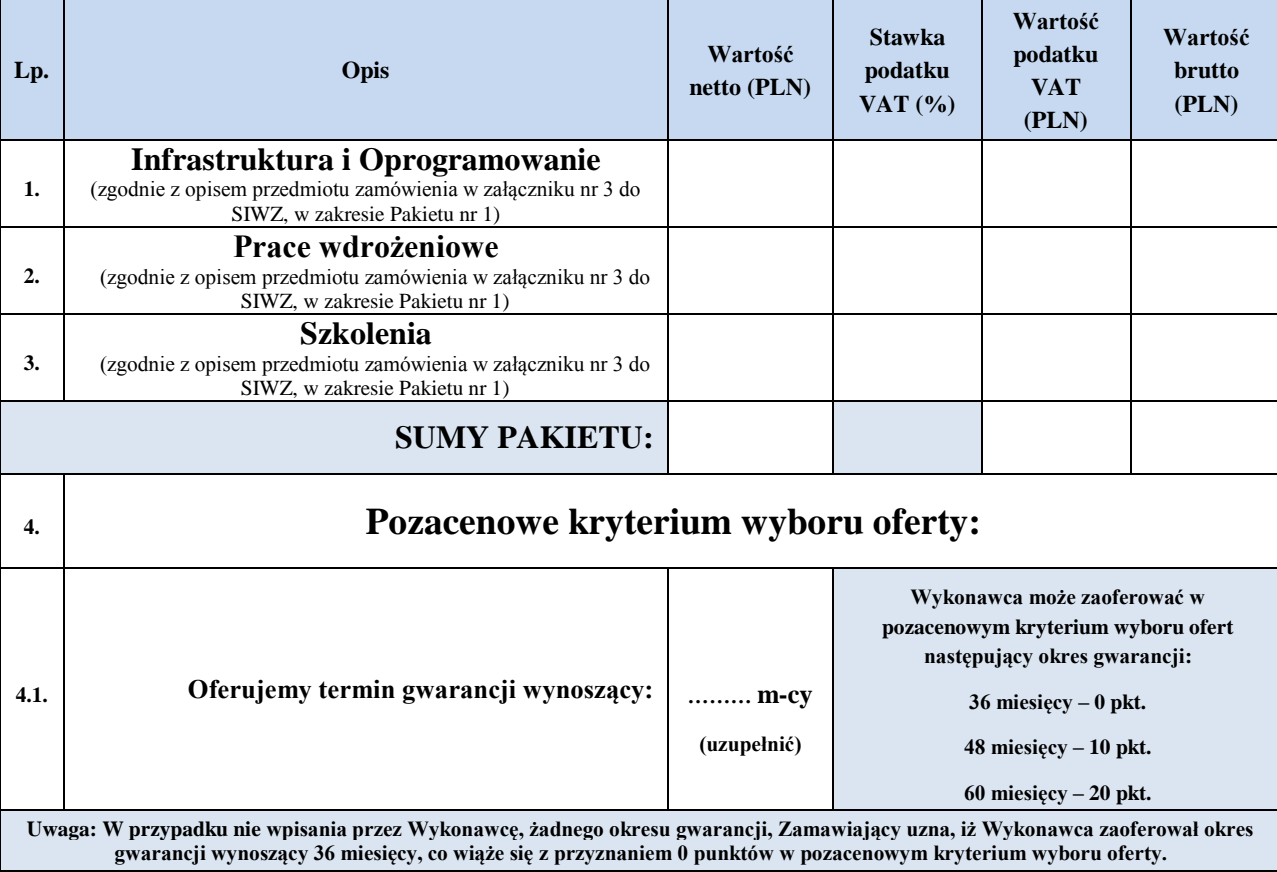

Pakiet nr 1. Tabela cenowa (należy wypełnić tylko w przypadku składania oferty w zakresie Pakietu nr 1)

**UWAGA: Wszystkie puste miejsca w tabeli cenowej musza zostać wypełnione zgodnie z nazwą kolumn. Jeśli Wykonawca nie składa oferty w ww. zakresie (Pakietu), może nie ujmować pustej tabeli w załączniku nr 1 do SIWZ.**

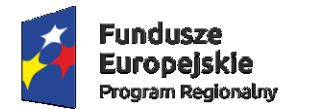

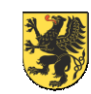

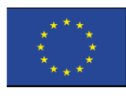

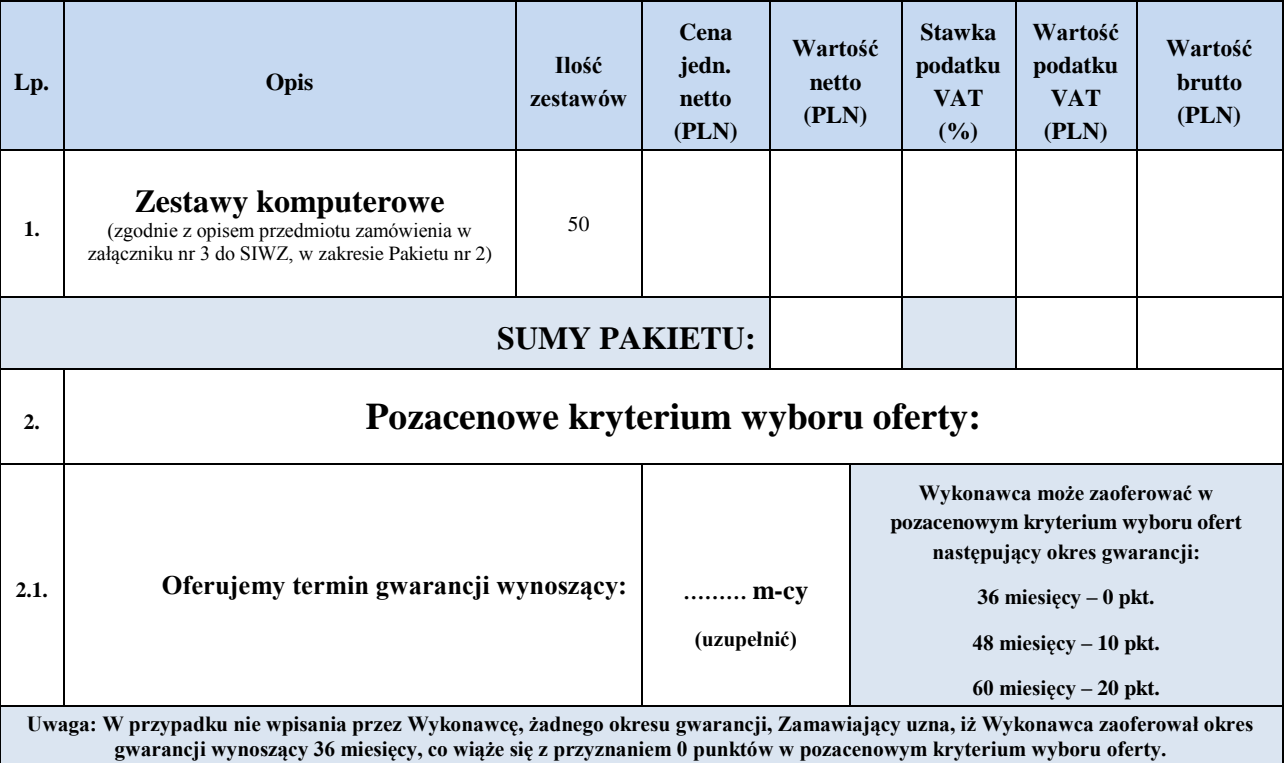

Pakiet nr 2. Tabela cenowa (należy wypełnić tylko w przypadku składania oferty w zakresie Pakietu nr 2)

**UWAGA: Wszystkie puste miejsca w tabeli cenowej musza zostać wypełnione zgodnie z nazwą kolumn. Jeśli Wykonawca nie składa oferty w ww. zakresie (Pakietu), może nie ujmować pustej tabeli w załączniku nr 1 do SIWZ.**

**2. ZOBOWIĄZUJEMY SIĘ** do wykonania zamówienia w terminach określonych przez Zamawiającego w Specyfikacji Istotnych Warunków Zamówienia.

**3. AKCEPTUJEMY** warunki płatności określone przez Zamawiającego w Specyfikacji Istotnych Warunków Zamówienia (projekt umowy).

**4. UWAŻAMY SIĘ** za związanych niniejszą ofertą przez czas wskazany w Specyfikacji Istotnych Warunków Zamówienia, tj. przez okres 60 dni od dnia upływu terminu składania ofert. Oświadczamy, że jeśli do upływu terminu związania ofertą nastąpią jakakolwiek zmiany sytuacji w zakresie dotyczącym podmiotu składającego ofertę w przedstawionych przez nas dokumentach wchodzących w skład oferty, natychmiast powiadomimy o nich Zamawiającego na piśmie.

**5. ZAMÓWIENIE ZREALIZUJEMY\*** sami/z udziałem następujących wykonawców:

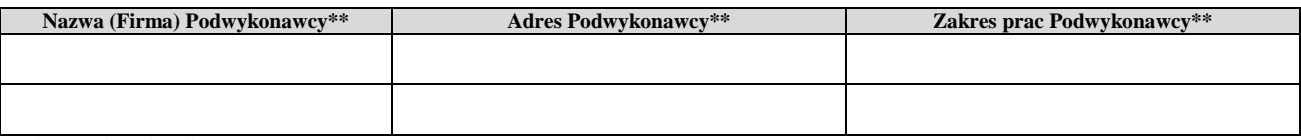

\*niepotrzebne skreślić.

<sup>\*\*</sup> tabelę należy uzupełnić w każdej kolumnie, zgodnie z ich nazwami jeśli zamówienie będzie realizowane przy udziale podwykonawców. Nie wypełnienie tabeli jest równoznaczne z oświadczeniem Wykonawcy, iż zrealizuje zamówienie samodzielnie, bez udziału jakiegokolwiek podwykonawcy.

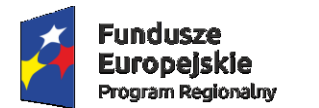

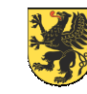

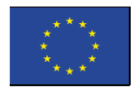

**6. OŚWIADCZAMY**, iż niniejsza oferta oraz wszelkie załączniki do niej są jawne i nie zawierają informacji stanowiących tajemnicę przedsiębiorstwa w rozumieniu przepisów o zwalczaniu nieuczciwej konkurencji z wyjątkiem stron nr\*

\*podać nr stron, z których informacje oferty są uprawnione do utajnienia. UWAGA: Nie wypełnienie pustego pola jest równoznaczne z oświadczeniem Wykonawcy, iż oferta i wszystkie do niej załączniki są jawne.

**7. OŚWIADCZAMY,** że zapoznaliśmy się z postanowieniami umowy (projekt umowy), określonymi w Specyfikacji Istotnych Warunków Zamówienia i zobowiązujemy się, w przypadku wyboru naszej oferty, do zawarcia umowy zgodnej z niniejszą ofertą, na warunkach określonych w Specyfikacji Istotnych Warunków Zamówienia, w miejscu i terminie wyznaczonym przez Zamawiającego, a także do wniesienia zabezpieczenia należytego wykonania umowy najpóźniej w dniu zawarcia umowy, jeśli zabezpieczenie takie było wymagane przez Zamawiającego.

**8. INFORMUJEMY** na podstawie przepisu art. 91 ust. 3a ustawy z dnia 29 stycznia 2004 prawo zamówień publicznych (tekst jednolity Dz. U. z 2017 r., poz. 1579 z późn. zm), że:

*(proszę zaznaczyć właściwy kwadrat, pod rygorem uznania braku oświadczenia (informacji)*

*□*Wybór mojej/naszej oferty **NIE BĘDZIE** prowadził do powstania u zamawiającego obowiązku podatkowego zgodnie z przepisami o podatku od towarów i usług

*□*Wybór mojej/naszej oferty **BĘDZIE** prowadził do powstania u zamawiającego obowiązku

podatkowego zgodnie z przepisami o podatku od towarów i usług, w związku z tym podajemy nazwę/y (rodzaj) towaru lub usługi, których dostawa lub świadczenie będzie prowadzić do powstania u Zamawiającego obowiązku podatkowego oraz ich wartość bez kwoty podatku VAT, w tabeli poniżej:

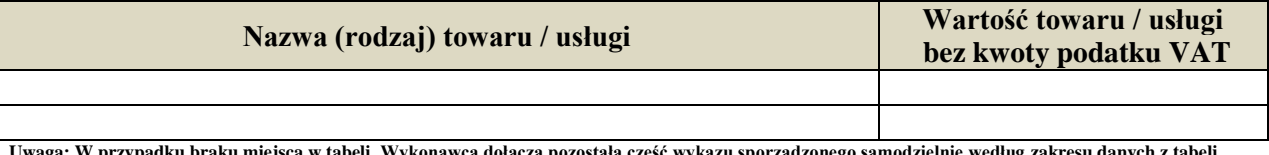

raku miejsca w tabeli, Wykonawca dołącza pozostałą część wykazu sporządzonego samodzielnie według zakresu danych <mark>z tabeli `</mark> **powyżej.**

**9\*. WADIUM** w kwocie \_\_\_\_\_\_\_\_\_\_\_\_\_\_ PLN, zostało wniesione w dniu \_\_\_\_\_\_\_\_\_\_\_\_\_\_\_\_,

w formie: \_\_\_\_\_\_\_\_\_\_\_\_\_\_\_\_\_\_\_\_\_\_\_\_\_\_\_\_\_\_\_\_\_\_\_\_\_\_\_\_\_\_\_\_\_\_\_\_\_\_\_\_\_\_\_\_\_\_\_\_\_\_\_\_\_\_\_\_

Zwrotu wadium prosimy dokonać na konto\*:

\*wypełnić jeśli dotyczy

Jesteśmy świadomi, że gdyby z naszej winy nie doszło do zawarcia umowy, wniesione przez nas Wadium nie podlega zwrotowi.

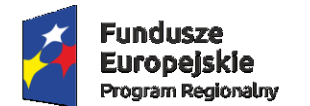

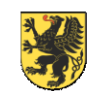

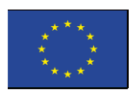

**10. WSZELKĄ KORESPONDENCJĘ** w sprawie niniejszego postępowania należy kierować na poniższy adres:

Faks:/e-mail:

UWAGA: Nie wypełnienie pustego pola jest równoznaczne z oświadczeniem Wykonawcy, iż adres do korespondencji jest tożsamy, z adresem siedziby Wykonawcy. W przypadku braku informacji odnośnie numeru faksu lub adresu e-mail Zamawiający uzna za obowiązujący numer / adres dostępny na jakimkolwiek dokumencie złożonym wraz z ofertą lub dostępny w wyszukiwarce internetowej.

**11. OFERTĘ** niniejszą składamy na \_\_\_\_\_\_\_\_\_\_\_\_\_\_\_\_\_kolejno ponumerowanych stronach. W wyłącznym interesie Wykonawcy jest wpisanie ilości kolejno ponumerowanych stron oferty, powyżej.

# **12. POD GROŹBĄ ODPOWIEDZIALNOŚCI KARNEJ oświadczamy, że załączone do oferty dokumenty opisują stan prawny i faktyczny, na dzień otwarcia ofert (art. 233 k.k.).**

**13. ZAŁĄCZNIKAMI** do niniejszej oferty, stanowiącymi jej integralną część są: załączniki nr \_\_\_\_\_\_\_\_\_\_\_\_\_\_\_\_ do SIWZ.

W wyłącznym interesie Wykonawcy jest wpisanie numerów składanych wraz z ofertą załączników, powyżej.

dnia . . r.

 *(podpis Wykonawcy/Wykonawców)*

 *\_\_\_\_\_\_\_\_\_\_\_\_\_\_\_\_\_\_\_\_\_\_\_\_\_\_\_\_\_\_\_*

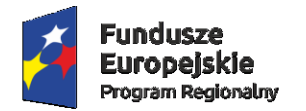

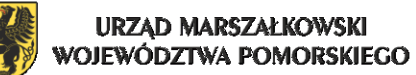

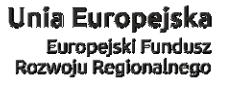

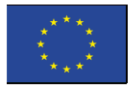

**ZAŁĄCZNIK NR 2 DO SIWZ (WZÓR)**

# **STANDARDOWY FORMULARZ**

# **JEDNOLITEGO EUROPEJSKIEGO DOKUMENTU ZAMÓWIENIA (JEDZ)**

## **Część I: Informacje dotyczące postępowania o udzielenie zamówienia oraz instytucji zamawiającej lub podmiotu zamawiającego**

**Numer ogłoszenia w Dz.U. S: \_\_\_\_\_\_\_\_\_\_/S \_\_\_\_\_–\_\_\_\_\_\_\_\_\_\_\_\_\_\_\_**

**Informacje umożliwiające jednoznaczne zidentyfikowanie postępowania o udzielenie zamówienia (np. adres publikacyjny na poziomie krajowym), w przypadku, gdy publikacja ogłoszenia w Dzienniku Urzędowym Unii Europejskiej nie jest wymagana [\_\_\_\_\_\_\_\_\_\_\_\_\_\_\_\_\_]**

### **INFORMACJE NA TEMAT POSTĘPOWANIA O UDZIELENIE ZAMÓWIENIA**

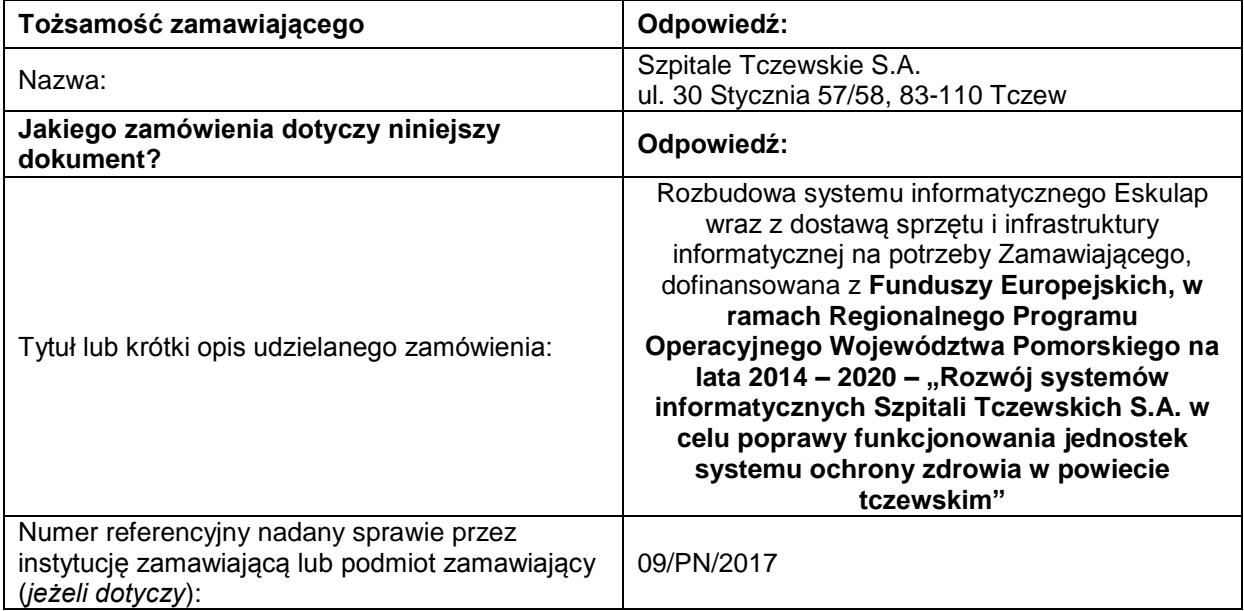

## **Część II: Informacje dotyczące wykonawcy**

### **A: INFORMACJE NA TEMAT WYKONAWCY**

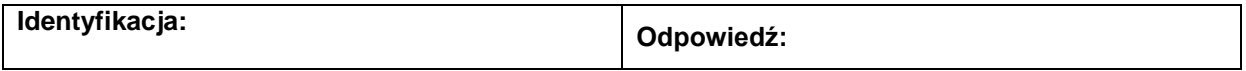

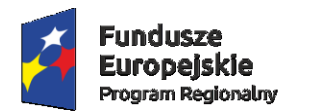

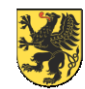

Unia Europejska Europejski Fundusz Rozwoju Regionalnego

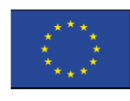

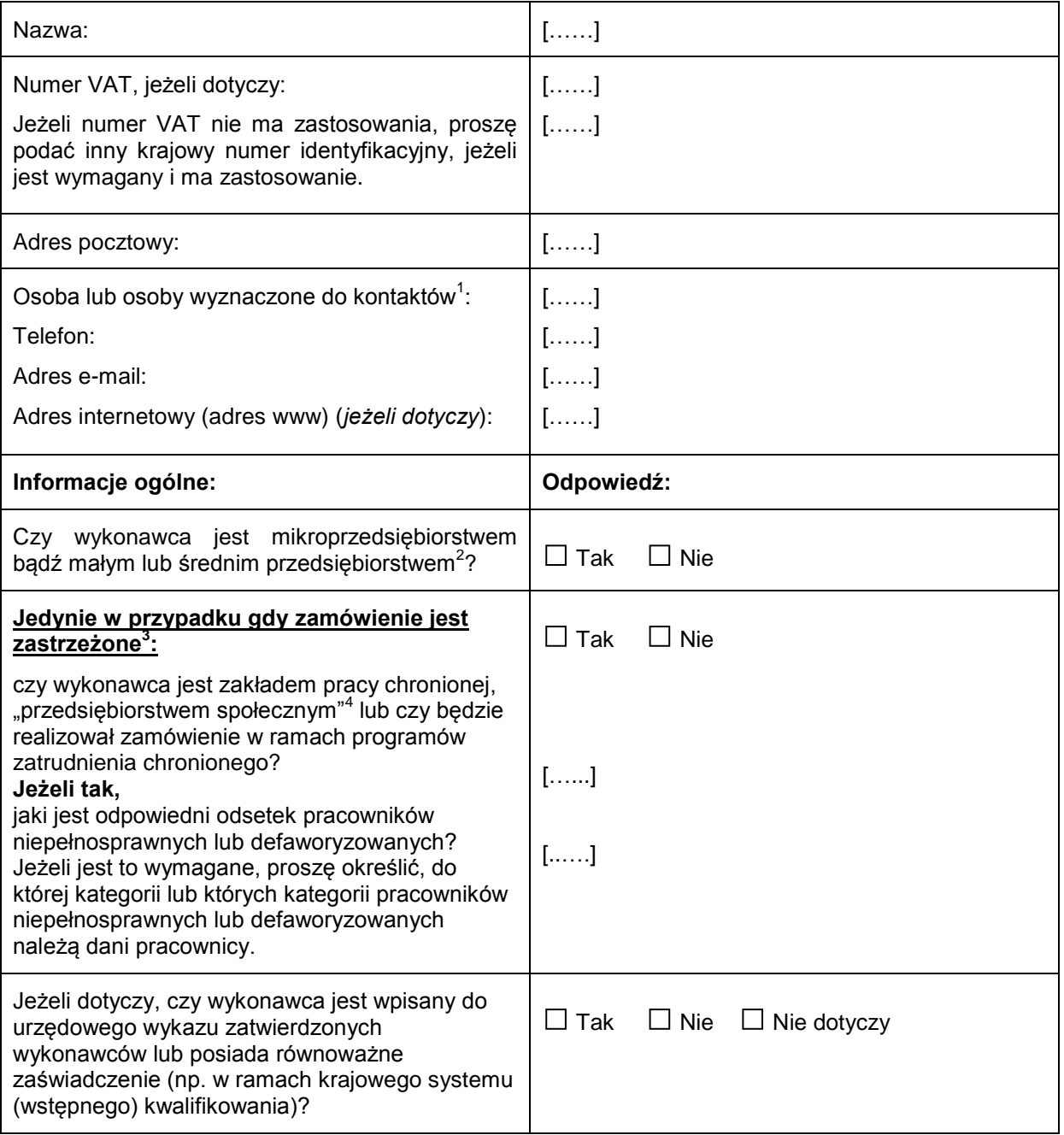

<sup>2</sup> Por. zalecenie Komisji z dnia 6 maja 2003 r. dotyczące definicji mikroprzedsiębiorstw oraz małych i średnich

 $\,$  1  $\,$ <sup>1</sup> Proszę powtórzyć informacje dotyczące osób wyznaczonych do kontaktów tyle razy, ile jest to konieczne.

przedsiębiorstw (Dz.U. L 124 z 20.5.2003, s. 36). Te informacje są wymagane wyłącznie do celów statystycznych.

**Mikroprzedsiębiorstwo:** przedsiębiorstwo, które **zatrudnia mniej niż 10 osób** i którego roczny obrót lub roczna suma bilansowa **nie przekracza 2 milionów EUR**.

**Małe przedsiębiorstwo:** przedsiębiorstwo, które **zatrudnia mniej niż 50 osób** i którego roczny obrót lub roczna suma bilansowa **nie przekracza 10 milionów EUR**.

**Średnie przedsiębiorstwa: przedsiębiorstwa, które nie są mikroprzedsiębiorstwami ani małymi przedsiębiorstwami** i które **zatrudniają mniej niż 250 osób** i których **roczny obrót nie przekracza 50 milionów EUR** *lub* **roczna suma bilansowa nie przekracza 43 milionów EUR**. 3

Zob. ogłoszenie o zamówieniu, pkt III.1.5.

<sup>4</sup> Tj. przedsiębiorstwem, którego głównym celem jest społeczna i zawodowa integracja osób niepełnosprawnych lub defaworyzowanych.

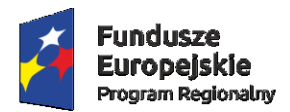

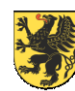

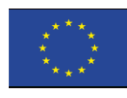

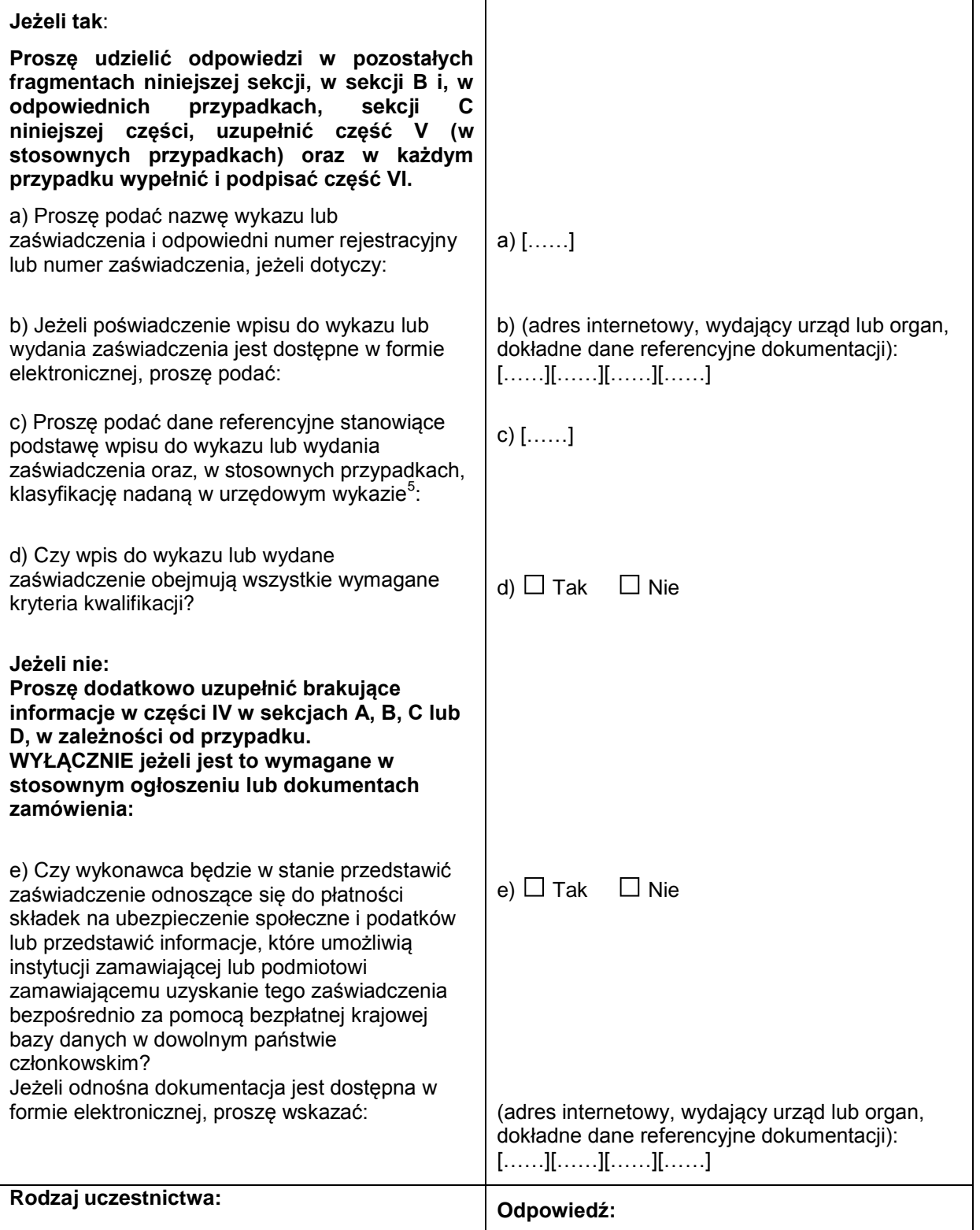

 $\sqrt{5}$ 

<sup>5</sup> Dane referencyjne i klasyfikacja, o ile istnieją, są określone na zaświadczeniu.

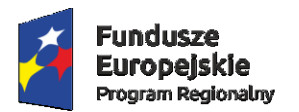

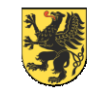

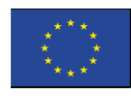

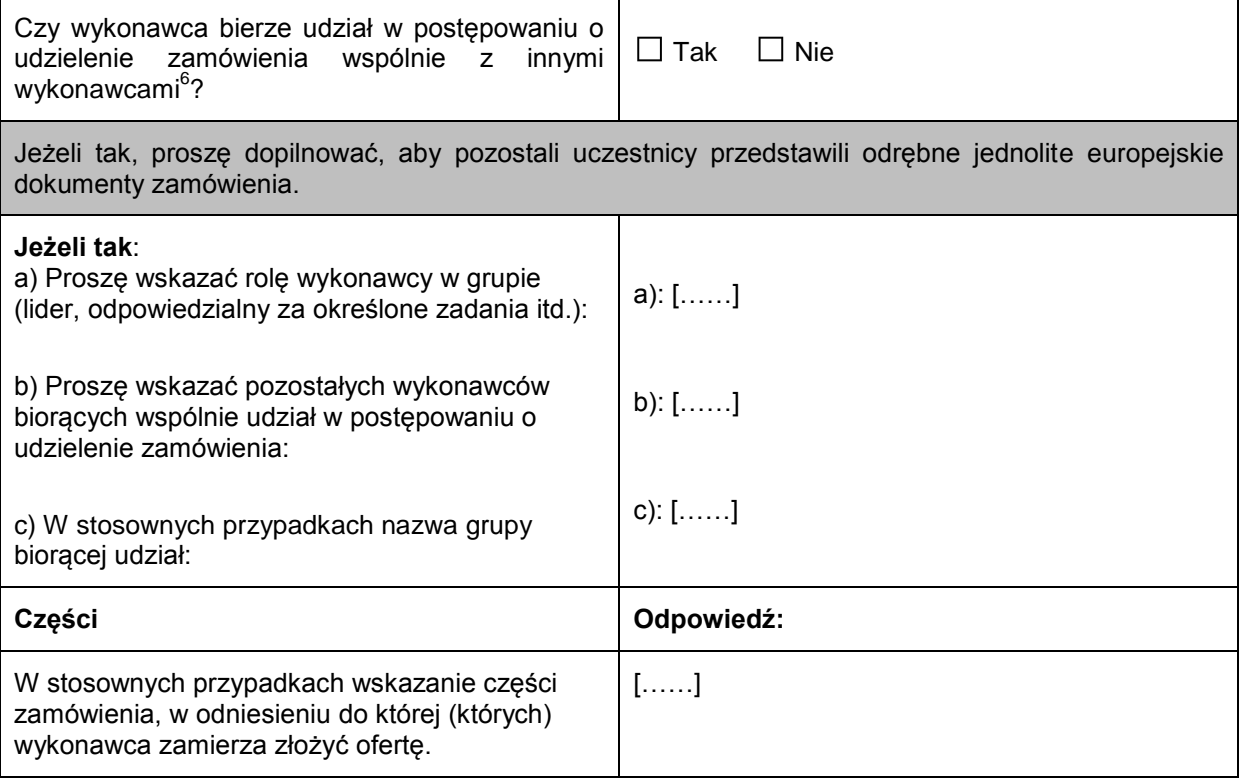

B: INFORMACJE NA TEMAT PRZEDSTAWICIELI WYKONAWCY

*W stosownych przypadkach proszę podać imię i nazwisko (imiona i nazwiska) oraz adres(-y) osoby (osób) upoważnionej(-ych) do reprezentowania wykonawcy na potrzeby niniejszego postępowania o udzielenie zamówienia:*

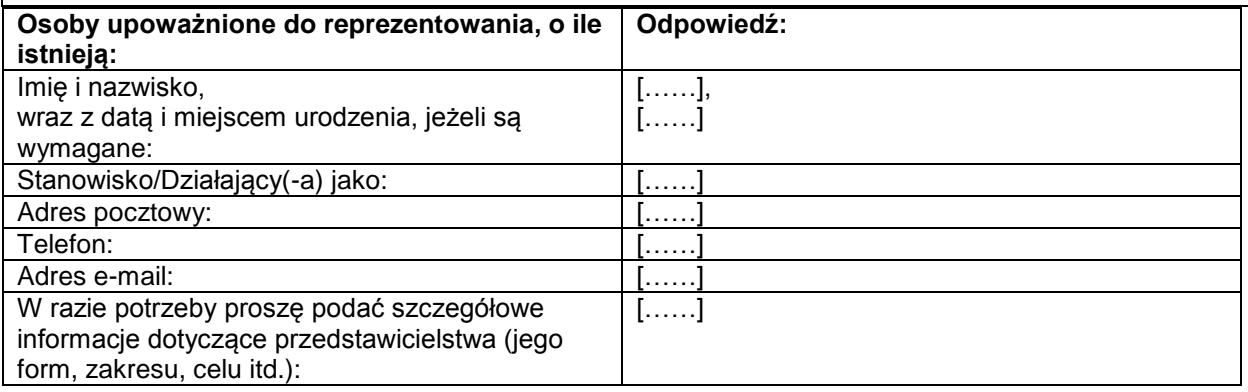

C: INFORMACJE NA TEMAT POLEGANIA NA ZDOLNOŚCI INNYCH PODMIOTÓW

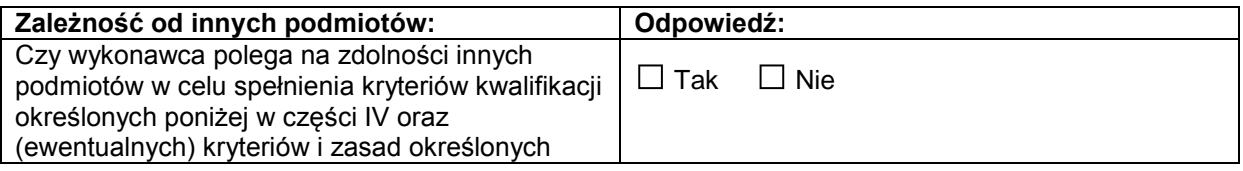

-<br>6

Zwłaszcza w ramach grupy, konsorcjum, spółki *joint venture* lub podobnego podmiotu.

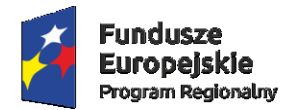

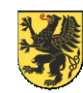

Unia Europeiska Europejski Fundusz Rozwoju Regionalnego

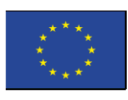

poniżej w części V? **Jeżeli tak**, proszę przedstawić – **dla każdego** z podmiotów, których to dotyczy – odrębny formularz jednolitego europejskiego dokumentu zamówienia zawierający informacje wymagane w **niniejszej części sekcja A i B oraz w części III**, należycie wypełniony i podpisany przez dane podmioty. Należy zauważyć, że dotyczy to również wszystkich pracowników technicznych lub służb technicznych, nienależących bezpośrednio

do przedsiębiorstwa danego wykonawcy, w szczególności tych odpowiedzialnych za kontrolę jakości, a w przypadku zamówień publicznych na roboty budowlane – tych, do których wykonawca będzie mógł się zwrócić o wykonanie robót budowlanych. O ile ma to znaczenie dla określonych zdolności, na których polega wykonawca, proszę dołączyć – dla każdego z podmiotów, których to dotyczy – informacje wymagane w częściach IV i V<sup>7</sup>.

D: INFORMACJE DOTYCZĄCE PODWYKONAWCÓW, NA KTÓRYCH ZDOLNOŚCI WYKONAWCA NIE POLEGA

### **(Sekcja, którą należy wypełnić jedynie w przypadku gdy instytucja zamawiająca lub podmiot zamawiający wprost tego zażąda.)**

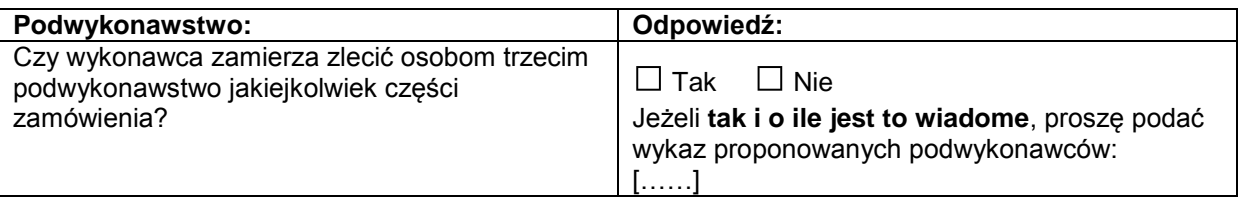

**Jeżeli Zamawiający wyraźnie żąda przedstawienia tych informacji** oprócz informacji **wymaganych w niniejszej sekcji, proszę przedstawić – dla każdego podwykonawcy (każdej kategorii podwykonawców), których to dotyczy – informacje wymagane w niniejszej części sekcja A i B oraz w części III.**

 $\overline{7}$ 

<sup>7</sup> Np. dla służb technicznych zaangażowanych w kontrolę jakości: część IV, sekcja C, pkt 3.

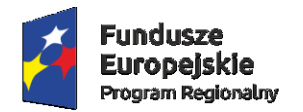

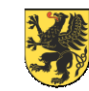

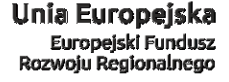

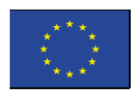

### **Część III: Podstawy wykluczenia**

A: PODSTAWY ZWIĄZANE Z WYROKAMI SKAZUJĄCYMI ZA PRZESTĘPSTWO

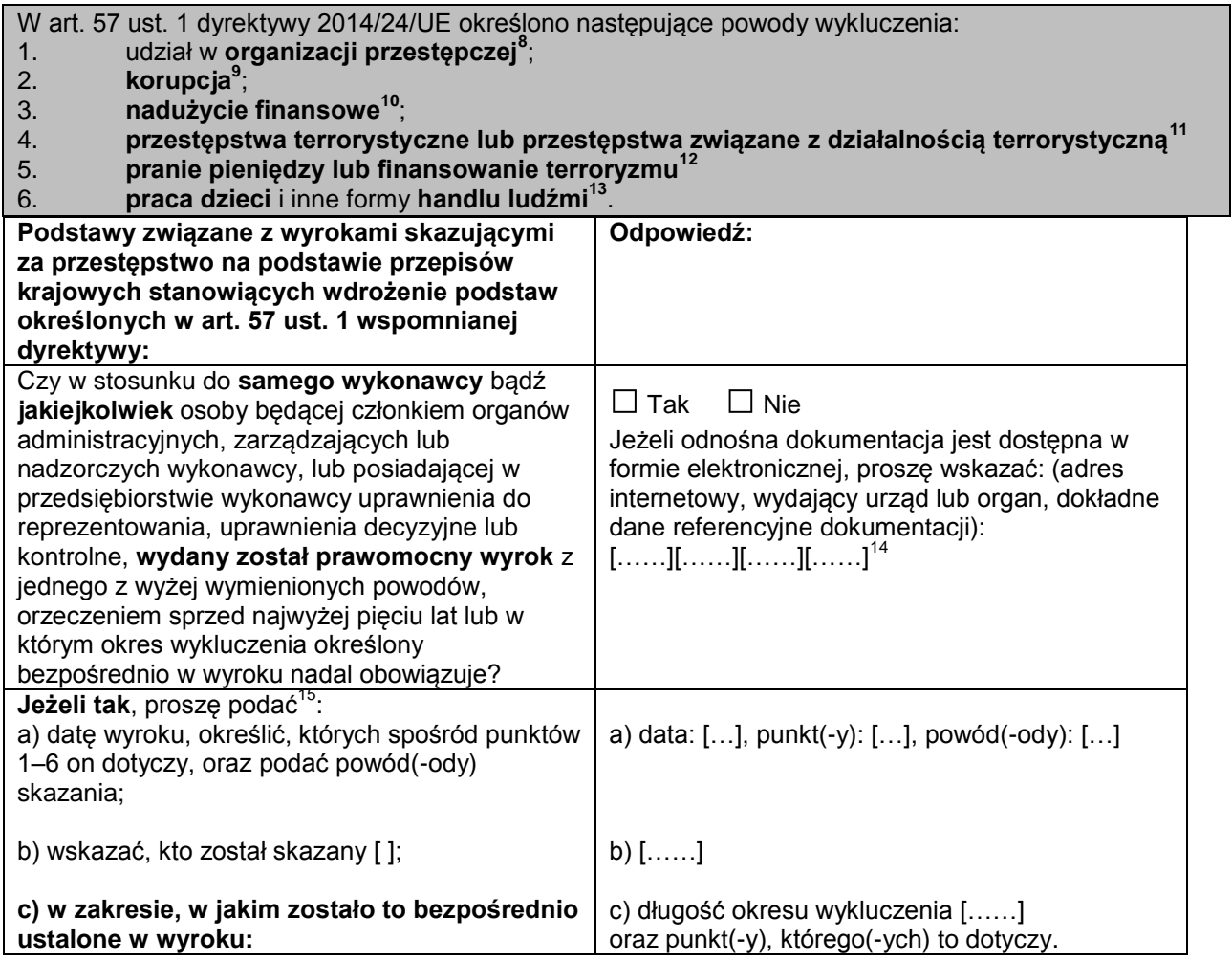

 $\overline{a}$ 8 Zgodnie z definicją zawartą w art. 2 decyzji ramowej Rady 2008/841/WSiSW z dnia 24 października 2008 r. w sprawie zwalczania przestępczości zorganizowanej (Dz.U. L 300 z 11.11.2008, s. 42).

9 Zgodnie z definicją zawartą w art. 3 Konwencji w sprawie zwalczania korupcji urzędników Wspólnot Europejskich i urzędników państw członkowskich Unii Europejskiej (Dz.U. C 195 z 25.6.1997, s. 1) i w art. 2 ust. 1 decyzji ramowej Rady 2003/568/WSiSW z dnia 22 lipca 2003 r. w sprawie zwalczania korupcji w sektorze prywatnym (Dz.U. L 192 z 31.7.2003, s. 54). Ta podstawa wykluczenia obejmuje również korupcję zdefiniowaną w prawie krajowym instytucji zamawiającej (podmiotu zamawiającego) lub wykonawcy.

<sup>10</sup> W rozumieniu art. 1 Konwencji w sprawie ochrony interesów finansowych Wspólnot Europejskich (Dz.U. C 316 z 27.11.1995, s. 48).

<sup>11</sup> Zgodnie z definicją zawartą w art. 1 i 3 decyzji ramowej Rady z dnia 13 czerwca 2002 r. w sprawie zwalczania terroryzmu (Dz.U. L 164 z 22.6.2002, s. 3). Ta podstawa wykluczenia obejmuje również podżeganie do popełnienia przestępstwa, pomocnictwo, współsprawstwo lub usiłowanie popełnienia przestępstwa, o których mowa w art. 4 tejże decyzji ramowej.

<sup>12</sup> Zgodnie z definicją zawartą w art. 1 dyrektywy 2005/60/WE Parlamentu Europejskiego i Rady z dnia 26 października 2005 r. w sprawie przeciwdziałania korzystaniu z systemu finansowego w celu prania pieniędzy oraz finansowania terroryzmu (Dz.U. L 309 z 25.11.2005, s. 15).

<sup>13</sup> Zgodnie z definicją zawartą w art. 2 dyrektywy Parlamentu Europejskiego i Rady 2011/36/UE z dnia 5 kwietnia 2011 r. w sprawie zapobiegania handlowi ludźmi i zwalczania tego procederu oraz ochrony ofiar, zastępującej decyzję ramową Rady 2002/629/WSiSW (Dz.U. L 101 z 15.4.2011, s. 1).

<sup>14</sup> Proszę powtórzyć tyle razy, ile jest to konieczne.<br>
Proszę powtórzyć tyle razy, ile jest to konieczne.

Proszę powtórzyć tyle razy, ile jest to konieczne.

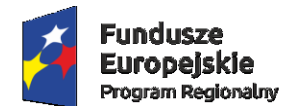

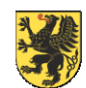

Unia Europejska Europejski Fundusz<br>Rozwoju Regionalnego

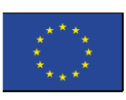

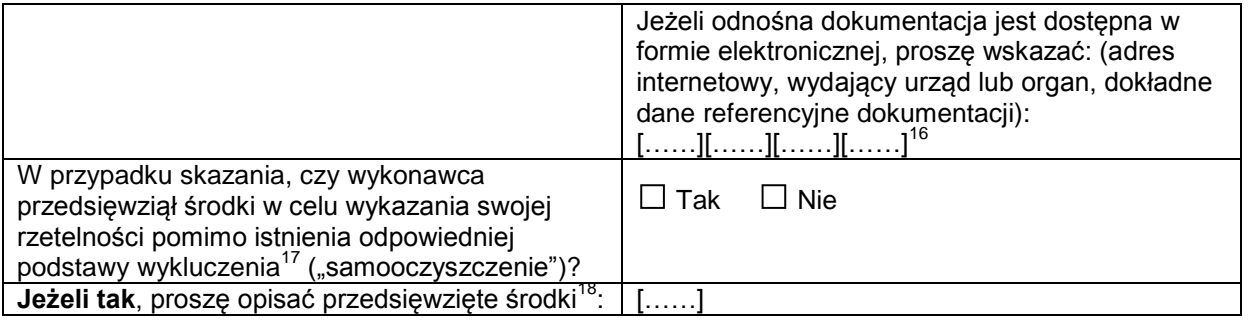

B: PODSTAWY ZWIĄZANE Z PŁATNOŚCIĄ PODATKÓW LUB SKŁADEK NA UBEZPIECZENIE SPOŁECZNE

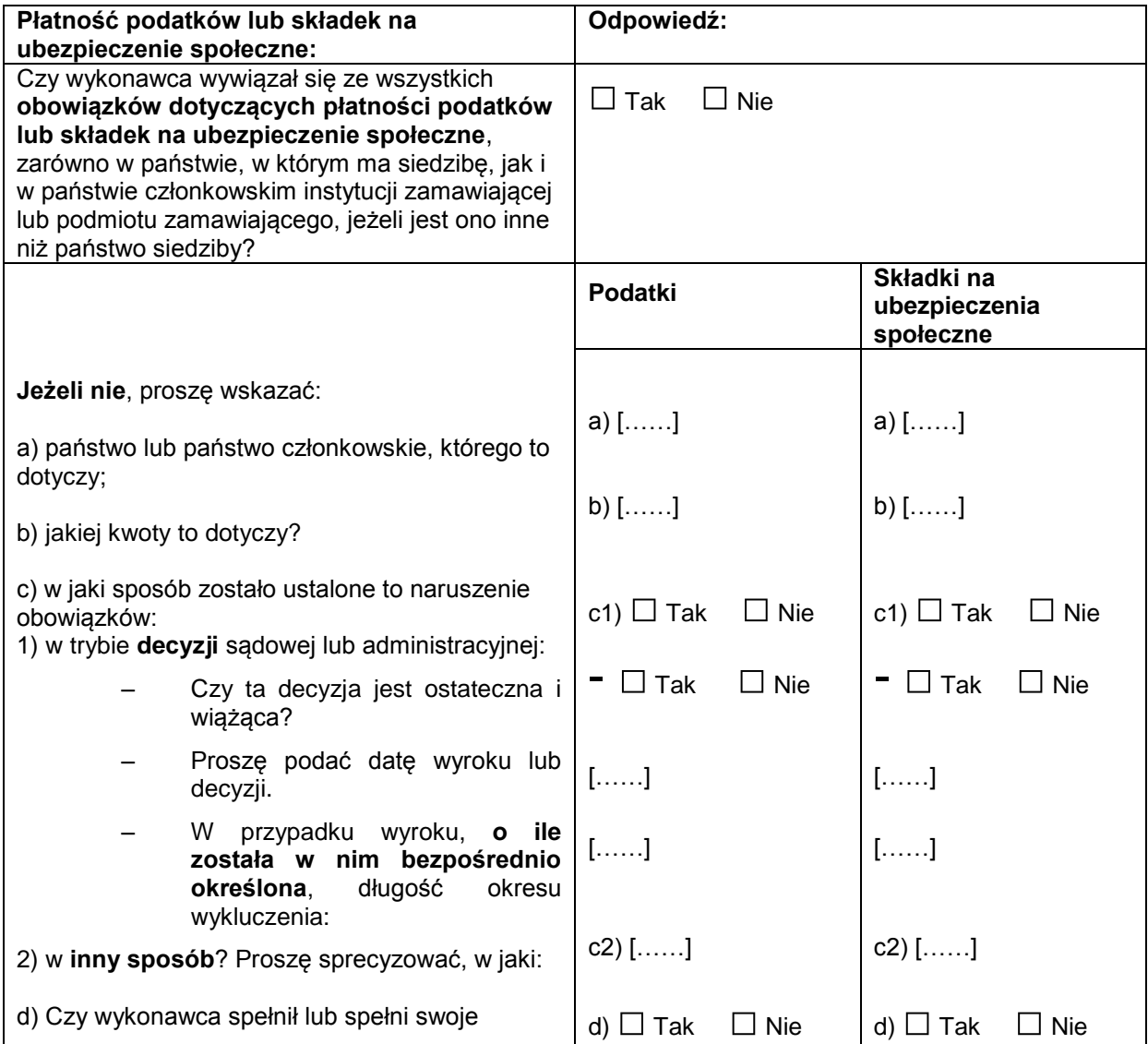

<sup>16</sup> <sup>16</sup> Proszę powtórzyć tyle razy, ile jest to konieczne.<br>  $\frac{17}{2}$  Zaodnie z przepiecmi krajowymi władzającymi cz

<sup>17</sup> Zgodnie z przepisami krajowymi wdrażającymi art. 57 ust. 6 dyrektywy 2014/24/UE.

<sup>18</sup> Uwzględniając charakter popełnionych przestępstw (jednorazowe, powtarzające się, systematyczne itd.), objaśnienie powinno wykazywać stosowność przedsięwziętych środków.

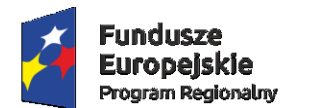

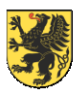

Unia Europejska Europejski Fundusz<br>Rozwoju Regionalnego

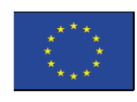

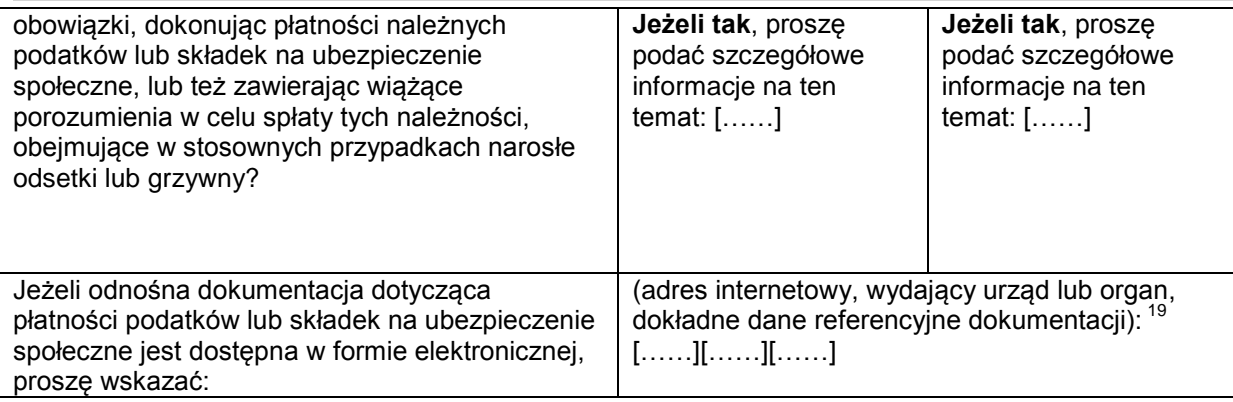

C: PODSTAWY ZWIĄZANE Z NIEWYPŁACALNOŚCIĄ, KONFLIKTEM INTERESÓW LUB WYKROCZENIAMI ZAWODOWYMI<sup>20</sup>

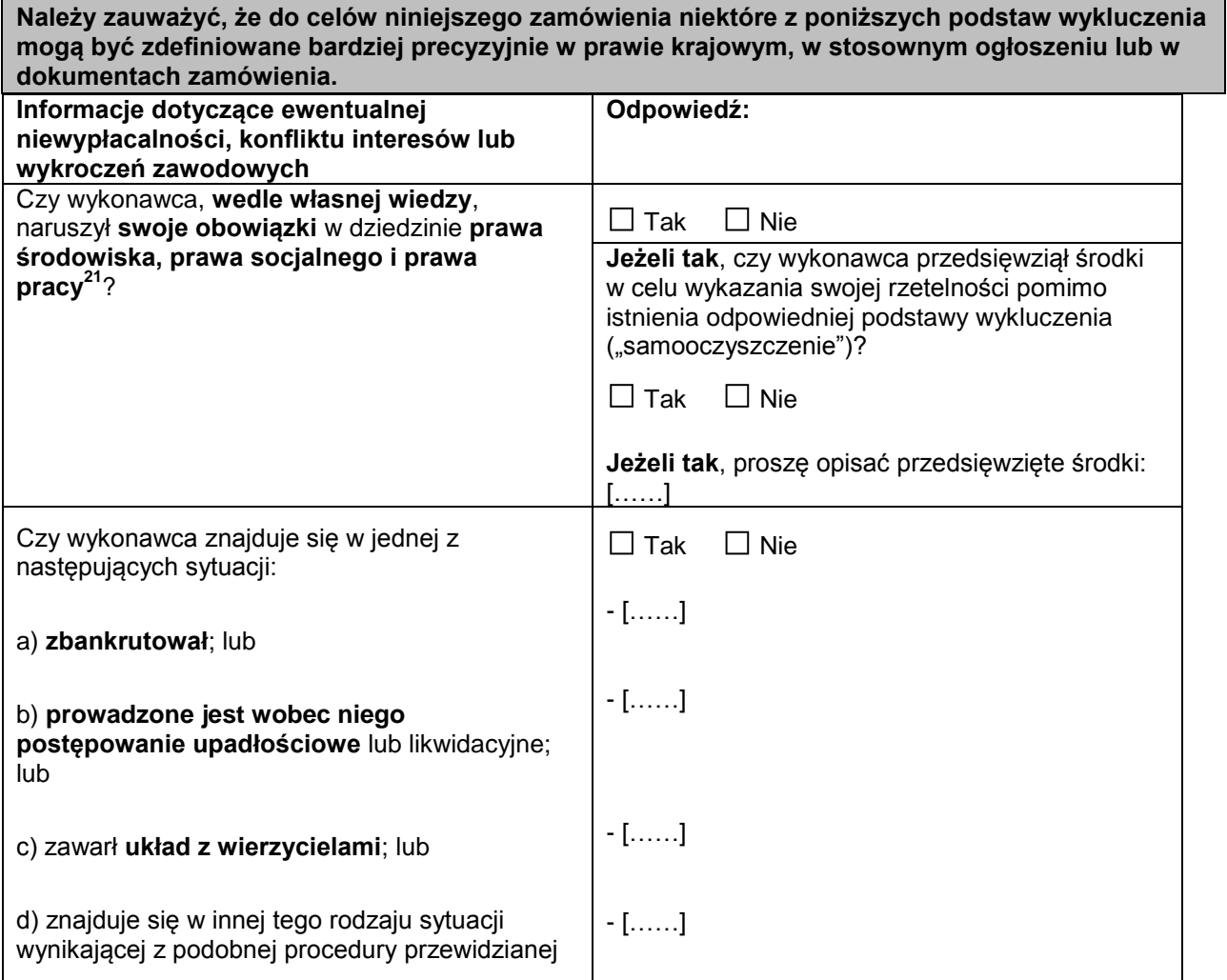

<sup>19</sup> <sup>19</sup> Proszę powtórzyć tyle razy, ile jest to konieczne.<br><sup>20</sup>  $\frac{7}{2}$ h ert. **57 ust. 4 dygelstany** 2014/24AME

 $^{20}$  Zob. art. 57 ust. 4 dyrektywy 2014/24/WE.

<sup>&</sup>lt;sup>21</sup> O których mowa, do celów niniejszego zamówienia, w prawie krajowym, w stosownym ogłoszeniu lub w dokumentach zamówienia bądź w art. 18 ust. 2 dyrektywy 2014/24/UE.

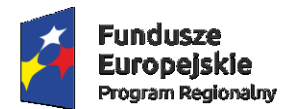

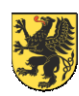

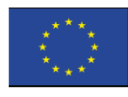

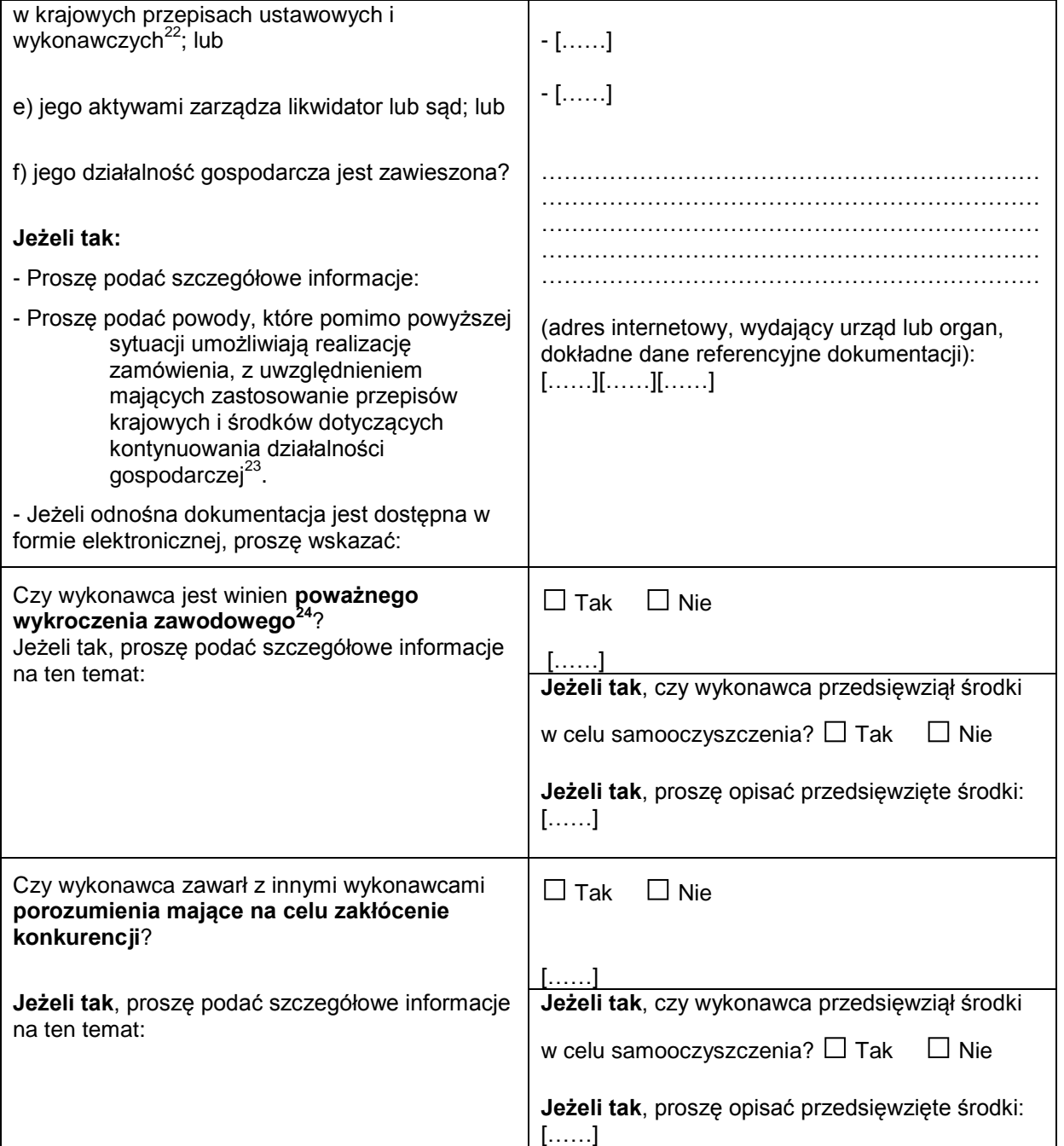

 $22$ 

<sup>&</sup>lt;sup>22</sup> Zob. przepisy krajowe, stosowne ogłoszenie lub dokumenty zamówienia.<br><sup>23</sup> Nie trzeba podawać tych informacji, jeżeli wykluczenie wykonawców w jednym z przypadków wymienionych w lit. a)–f) <sup>23</sup> Nie trzeba podawać tych informacji, jeżeli wykluczenie wykonawców w jednym z przypadków wymienionych w lit. a)–f)

stało się obowiązkowe na mocy obowiązującego prawa krajowego bez żadnej możliwości odstępstwa w sytuacji, gdy wykonawcy są pomimo to w stanie zrealizować zamówienie.

<sup>24</sup> W stosownych przypadkach zob. definicje w prawie krajowym, stosownym ogłoszeniu lub dokumentach zamówienia.

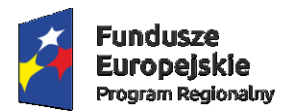

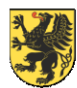

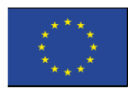

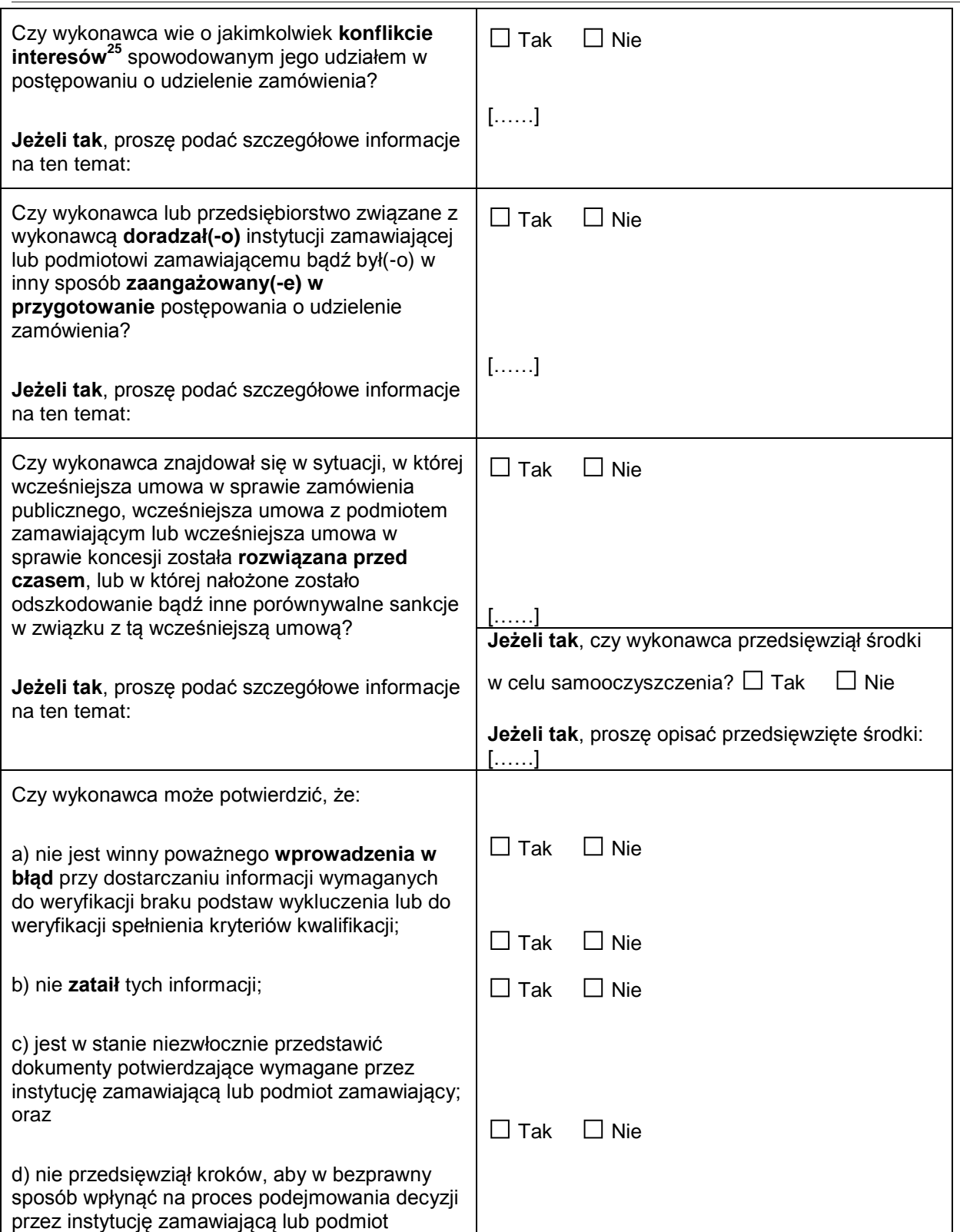

<sup>25</sup> 

<sup>25</sup> Wskazanym w prawie krajowym, stosownym ogłoszeniu lub dokumentach zamówienia.

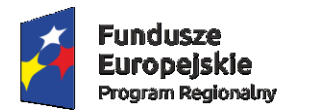

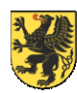

Unia Europejska Europejski Fundusz Rozwoju Regionalnego

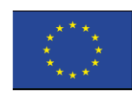

zamawiający, pozyskać informacje poufne, które mogą dać mu nienależną przewagę w postępowaniu o udzielenie zamówienia, lub wskutek zaniedbania przedstawić wprowadzające w błąd informacje, które mogą mieć istotny wpływ na decyzje w sprawie wykluczenia, kwalifikacji lub udzielenia zamówienia?

D: INNE PODSTAWY WYKLUCZENIA, KTÓRE MOGĄ BYĆ PRZEWIDZIANE W PRZEPISACH KRAJOWYCH PAŃSTWA CZŁONKOWSKIEGO INSTYTUCJI ZAMAWIAJĄCEJ LUB PODMIOTU ZAMAWIAJĄCEGO

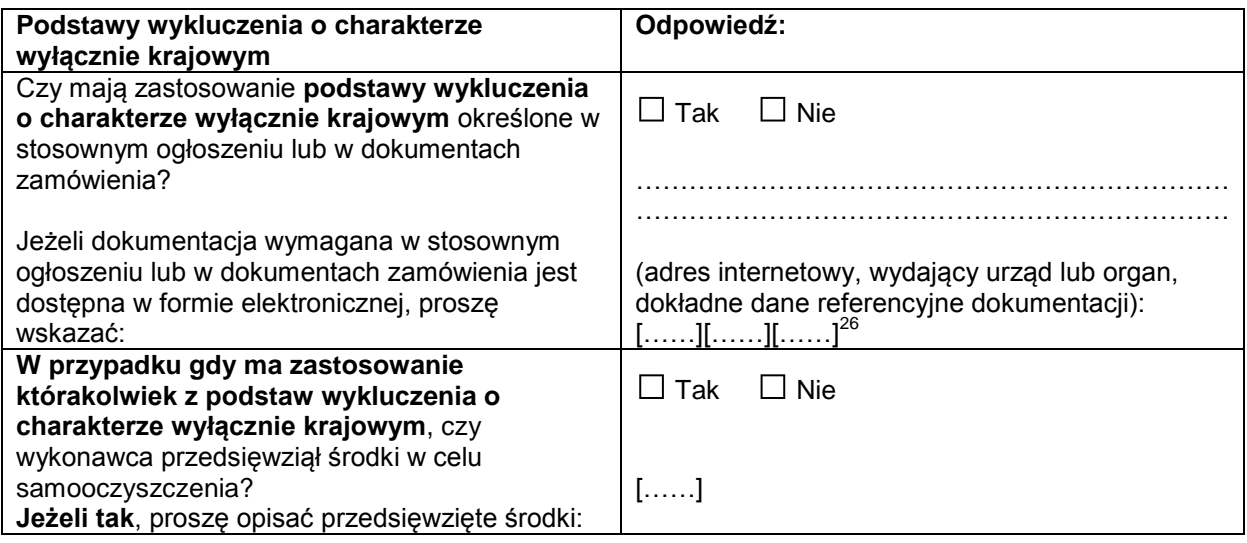

<sup>26</sup> Proszę powtórzyć tyle razy, ile jest to konieczne.

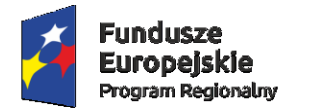

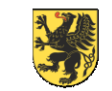

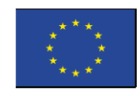

### **Część IV: Kryteria kwalifikacji**

W odniesieniu do kryteriów kwalifikacji (sekcja  $\alpha$  lub sekcje A–D w niniejszej części) wykonawca oświadcza, że:

### : OGÓLNE OŚWIADCZENIE DOTYCZĄCE WSZYSTKICH KRYTERIÓW KWALIFIKACJI

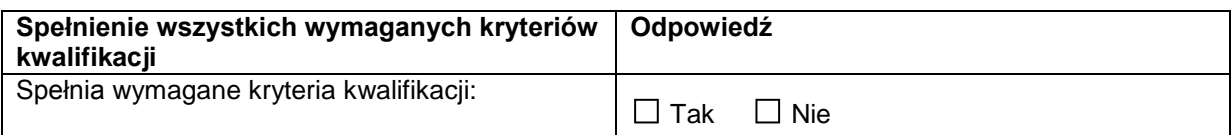

A: KOMPETENCJE

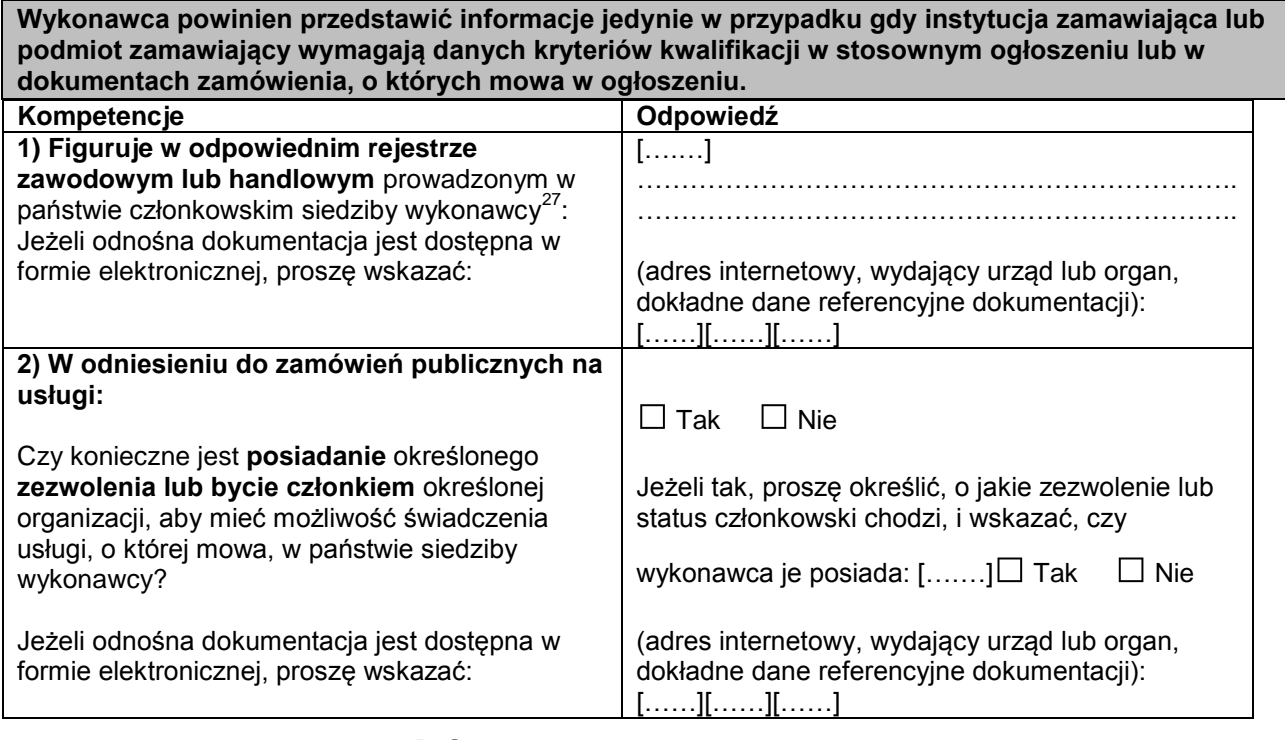

B: SYTUACJA EKONOMICZNA I FINANSOWA

**Wykonawca powinien przedstawić informacje jedynie w przypadku gdy instytucja zamawiająca lub podmiot zamawiający wymagają danych kryteriów kwalifikacji w stosownym ogłoszeniu lub w dokumentach zamówienia, o których mowa w ogłoszeniu. Sytuacja ekonomiczna i finansowa** | Odpowiedź: 1a) Jego ("ogólny") **roczny obrót** w ciągu określonej liczby lat obrotowych wymaganej w stosownym ogłoszeniu lub dokumentach zamówienia jest następujący**: i/lub** 1b) Jego **średni** roczny **obrót w ciągu**  rok: [……] obrót: [……] […] waluta rok: [……] obrót: [……] […] waluta rok: [……] obrót: [……] […] waluta (liczba lat, średni obrót)**:** [……], [……] […] waluta

<sup>27</sup> <sup>27</sup> Zgodnie z opisem w załączniku XI do dyrektywy 2014/24/UE; wykonawcy z niektórych państw członkowskich mogą być zobowiązani do spełnienia innych wymogów określonych w tym załączniku.

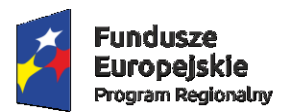

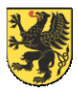

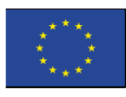

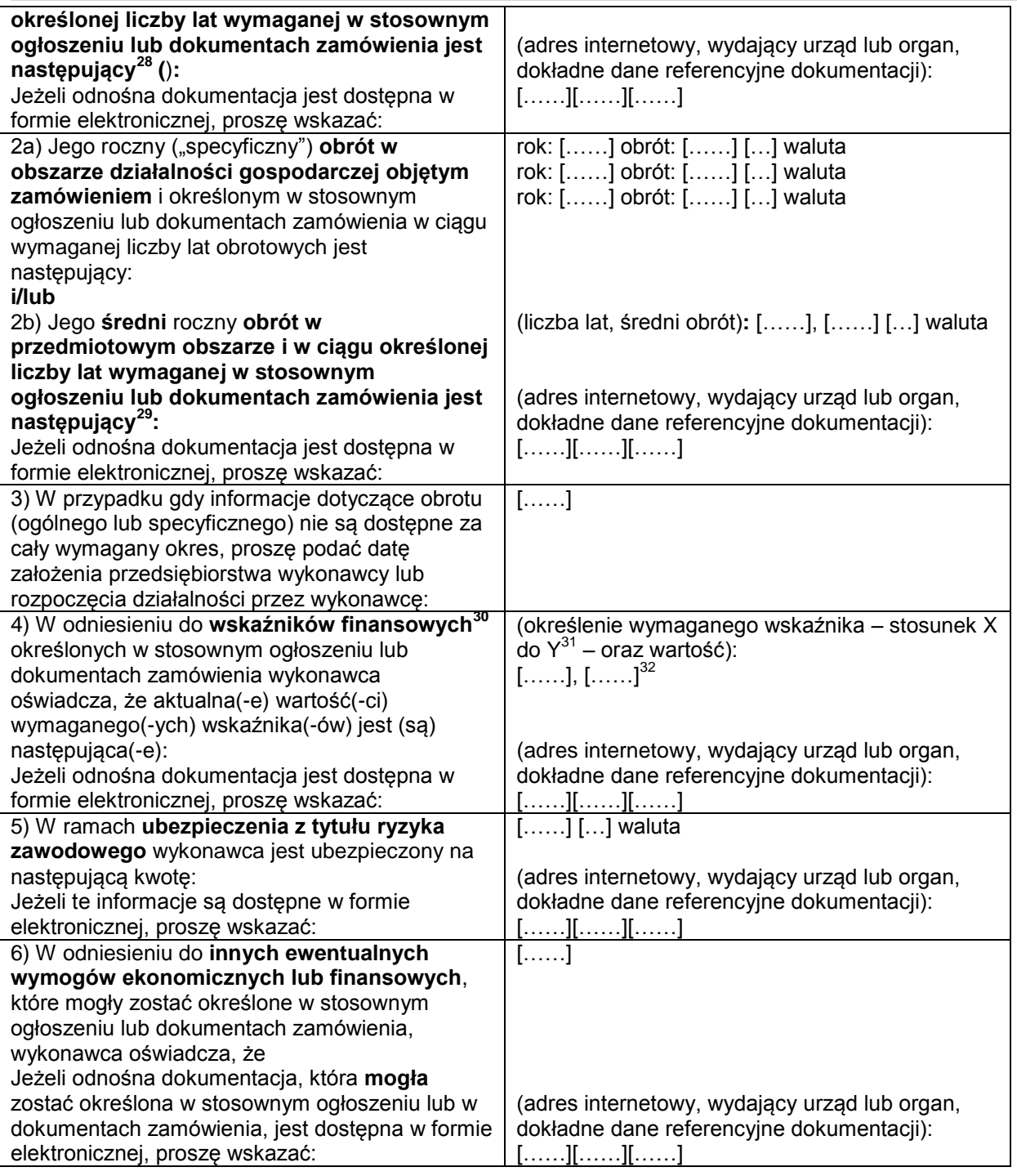

<sup>28</sup> <sup>28</sup> Jedynie jeżeli jest to dopuszczone w stosownym ogłoszeniu lub dokumentach zamówienia.

<sup>&</sup>lt;sup>29</sup> Jedynie jeżeli jest to dopuszczone w stosownym ogłoszeniu lub dokumentach zamówienia.

<sup>30</sup> Np. stosunek aktywów do zobowiązań.

<sup>31</sup> Np. stosunek aktywów do zobowiązań.

<sup>32</sup> Proszę powtórzyć tyle razy, ile jest to konieczne.

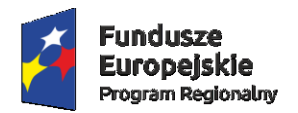

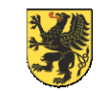

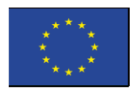

### C: ZDOLNOŚĆ TECHNICZNA I ZAWODOWA

| Wykonawca powinien przedstawić informacje jedynie w przypadku gdy instytucja zamawiająca lub |                                               |         |       |      |          |
|----------------------------------------------------------------------------------------------|-----------------------------------------------|---------|-------|------|----------|
| podmiot zamawiający wymagają danych kryteriów kwalifikacji w stosownym ogłoszeniu lub w      |                                               |         |       |      |          |
| dokumentach zamówienia, o których mowa w ogłoszeniu.                                         |                                               |         |       |      |          |
| Zdolność techniczna i zawodowa                                                               | Odpowiedź:                                    |         |       |      |          |
| 1a) Jedynie w odniesieniu do zamówień                                                        | Liczba lat (okres ten został wskazany w       |         |       |      |          |
| publicznych na roboty budowlane:                                                             | stosownym ogłoszeniu lub dokumentach          |         |       |      |          |
| W okresie odniesienia <sup>33</sup> wykonawca wykonał                                        | zamówienia): []                               |         |       |      |          |
| następujące roboty budowlane określonego                                                     | Roboty budowlane: []                          |         |       |      |          |
| rodzaju:                                                                                     |                                               |         |       |      |          |
| Jeżeli odnośna dokumentacja dotycząca                                                        | (adres internetowy, wydający urząd lub organ, |         |       |      |          |
| zadowalającego wykonania i rezultatu w                                                       | dokładne dane referencyjne dokumentacji):     |         |       |      |          |
| odniesieniu do najważniejszych robót                                                         | []                                            |         |       |      |          |
| budowlanych jest dostępna w formie                                                           | []                                            |         |       |      |          |
| elektronicznej, proszę wskazać:                                                              | [. ]                                          |         |       |      |          |
| 1b) Jedynie w odniesieniu do zamówień                                                        |                                               |         |       |      |          |
| publicznych na dostawy i zamówień                                                            | Liczba lat (okres ten został wskazany w       |         |       |      |          |
| publicznych na usługi:                                                                       | stosownym ogłoszeniu lub dokumentach          |         |       |      |          |
| W okresie odniesienia <sup>34</sup> wykonawca zrealizował                                    | zamówienia): []                               |         |       |      |          |
| następujące główne dostawy określonego                                                       | Opis                                          |         | Kwoty | Daty | Odbiorcy |
| rodzaju lub wyświadczył następujące główne                                                   |                                               |         |       |      |          |
| usługi określonego rodzaju: Przy sporządzaniu                                                |                                               |         |       |      |          |
| wykazu proszę podać kwoty, daty i odbiorców,                                                 |                                               |         |       |      |          |
| zarówno publicznych, jak i prywatnych <sup>35</sup> :                                        |                                               |         |       |      |          |
| 2) Może skorzystać z usług następujących                                                     | $[\ldots]$                                    |         |       |      |          |
| pracowników technicznych lub służb                                                           |                                               |         |       |      |          |
| technicznych <sup>36</sup> , w szczególności tych                                            |                                               |         |       |      |          |
| odpowiedzialnych za kontrolę jakości:                                                        | []                                            |         |       |      |          |
| W przypadku zamówień publicznych na roboty                                                   |                                               |         |       |      |          |
| budowlane wykonawca będzie mógł się zwrócić                                                  |                                               |         |       |      |          |
| do następujących pracowników technicznych lub                                                |                                               |         |       |      |          |
| służb technicznych o wykonanie robót:                                                        |                                               |         |       |      |          |
| 3) Korzysta z następujących urządzeń                                                         | $[\ldots]$                                    |         |       |      |          |
| technicznych oraz środków w celu                                                             |                                               |         |       |      |          |
| zapewnienia jakości, a jego zaplecze                                                         |                                               |         |       |      |          |
| naukowo-badawcze jest następujące:                                                           |                                               |         |       |      |          |
| 4) Podczas realizacji zamówienia będzie mógł                                                 | []                                            |         |       |      |          |
| stosować następujące systemy zarządzania                                                     |                                               |         |       |      |          |
| łańcuchem dostaw i śledzenia łańcucha dostaw:                                                |                                               |         |       |      |          |
| 5) W odniesieniu do produktów lub usług o                                                    |                                               |         |       |      |          |
| złożonym charakterze, które mają zostać                                                      |                                               |         |       |      |          |
| dostarczone, lub - wyjątkowo - w odniesieniu                                                 |                                               |         |       |      |          |
| do produktów lub usług o szczególnym                                                         | $\square$ Tak                                 | l I Nie |       |      |          |
| przeznaczeniu:                                                                               |                                               |         |       |      |          |

<sup>33</sup> <sup>33</sup> Instytucje zamawiające mogą **wymagać**, aby okres ten wynosił do pięciu lat, i **dopuszczać** legitymowanie się doświadczeniem sprzed **ponad** pięciu lat.

<sup>34</sup> Instytucje zamawiające mogą **wymagać**, aby okres ten wynosił do trzech lat, i **dopuszczać** legitymowanie się doświadczeniem sprzed **ponad** trzech lat.

<sup>35</sup> Innymi słowy, należy wymienić **wszystkich** odbiorców, a wykaz powinien obejmować zarówno klientów publicznych, jak i prywatnych w odniesieniu do przedmiotowych dostaw lub usług.

<sup>&</sup>lt;sup>36</sup> W przypadku pracowników technicznych lub służb technicznych nienależących bezpośrednio do przedsiębiorstwa danego wykonawcy, lecz na których zdolności wykonawca ten polega, jak określono w części II sekcja C, należy wypełnić odrębne formularze jednolitego europejskiego dokumentu zamówienia.

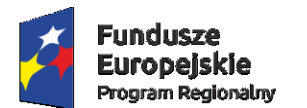

 $\overline{a}$ 

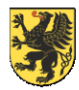

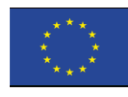

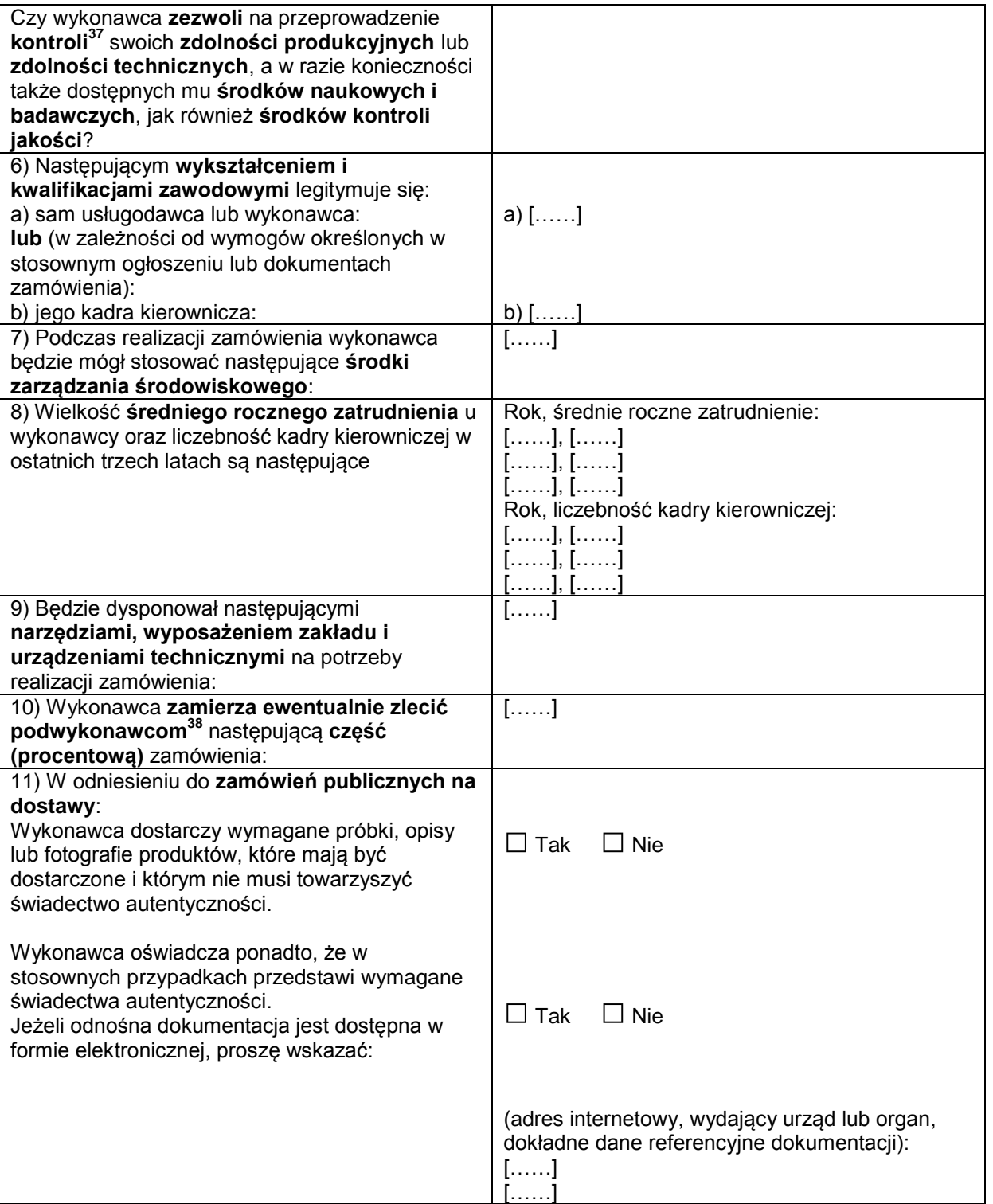

<sup>&</sup>lt;sup>37</sup> Kontrolę ma przeprowadzać instytucja zamawiająca lub – w przypadku gdy instytucja ta wyrazi na to zgodę – w jej imieniu, właściwy organ urzędowy państwa, w którym dostawca lub usługodawca ma siedzibę.

<sup>38</sup> Należy zauważyć, że jeżeli wykonawca **postanowił** zlecić podwykonawcom realizację części zamówienia **oraz** polega na zdolności podwykonawców na potrzeby realizacji tej części, to należy wypełnić odrębny jednolity europejski dokument zamówienia dla tych podwykonawców (zob. powyżej, część II sekcja C).

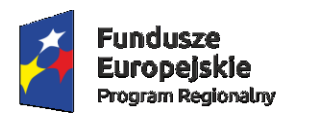

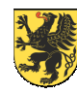

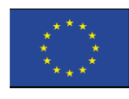

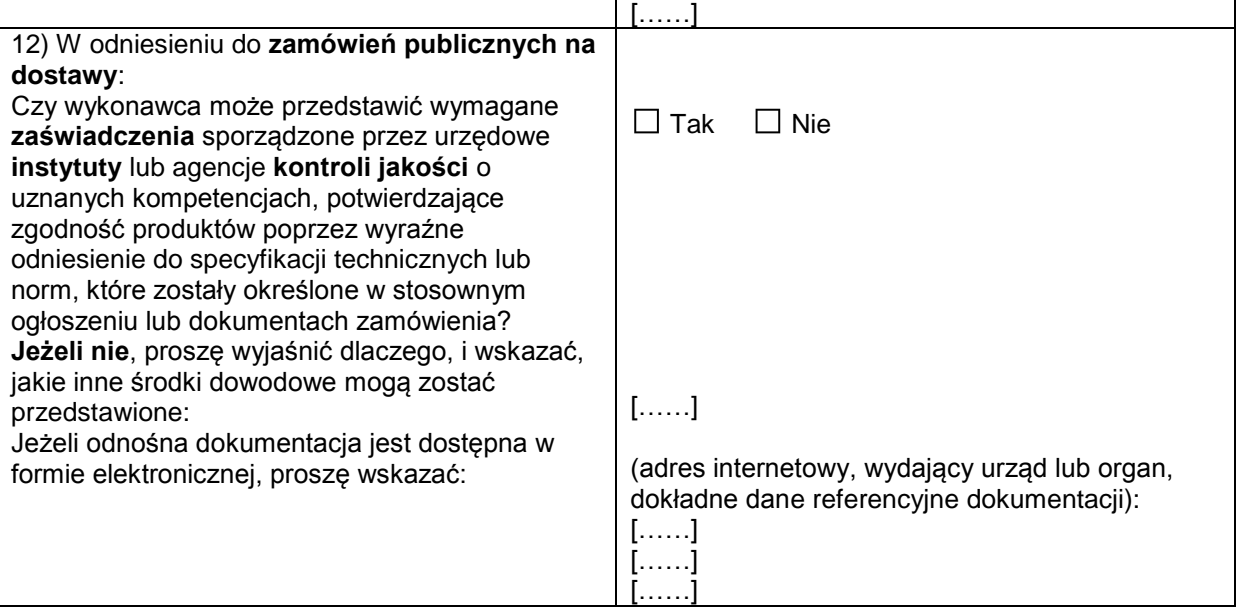

D: SYSTEMY ZAPEWNIANIA JAKOŚCI I NORMY ZARZĄDZANIA ŚRODOWISKOWEGO

**Wykonawca powinien przedstawić informacje jedynie w przypadku gdy instytucja zamawiająca lub podmiot zamawiający wymagają systemów zapewniania jakości lub norm zarządzania środowiskowego w stosownym ogłoszeniu lub w dokumentach zamówienia, o których mowa w ogłoszeniu. Systemy zapewniania jakości i normy zarządzania środowiskowego Odpowiedź:** Czy wykonawca będzie w stanie przedstawić **zaświadczenia** sporządzone przez niezależne jednostki, poświadczające spełnienie przez wykonawcę wymaganych **norm zapewniania jakości**, w tym w zakresie dostępności dla osób niepełnosprawnych? **Jeżeli nie**, proszę wyjaśnić dlaczego, i określić, jakie inne środki dowodowe dotyczące systemu zapewniania jakości mogą zostać przedstawione: Jeżeli odnośna dokumentacja jest dostępna w formie elektronicznej, proszę wskazać:  $\Box$  Tak  $\Box$  Nie [……] [……] (adres internetowy, wydający urząd lub organ, dokładne dane referencyjne dokumentacji): [……] [……] [……] Czy wykonawca będzie w stanie przedstawić **zaświadczenia** sporządzone przez niezależne jednostki, poświadczające spełnienie przez wykonawcę wymogów określonych **systemów lub norm zarządzania środowiskowego**? **Jeżeli nie**, proszę wyjaśnić dlaczego, i określić, jakie inne środki dowodowe dotyczące **systemów lub norm zarządzania środowiskowego** mogą zostać przedstawione: Jeżeli odnośna dokumentacja jest dostępna w □ Tak □ Nie [……] [……] (adres internetowy, wydający urząd lub organ,

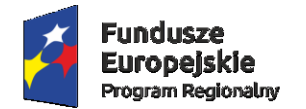

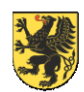

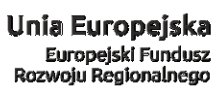

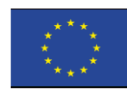

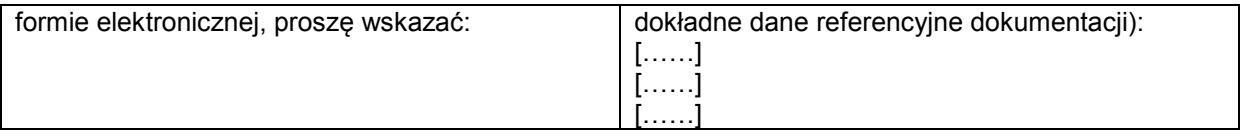

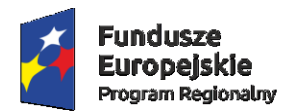

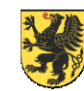

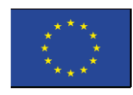

### **Część V: Ograniczanie liczby kwalifikujących się kandydatów**

**Wykonawca powinien przedstawić informacje jedynie w przypadku gdy instytucja zamawiająca lub podmiot zamawiający określiły obiektywne i niedyskryminacyjne kryteria lub zasady, które mają być stosowane w celu ograniczenia liczby kandydatów, którzy zostaną zaproszeni do złożenia ofert lub prowadzenia dialogu. Te informacje, którym mogą towarzyszyć wymogi dotyczące (rodzajów) zaświadczeń lub rodzajów dowodów w formie dokumentów, które ewentualnie należy przedstawić, określono w stosownym ogłoszeniu lub w dokumentach zamówienia, o których mowa w ogłoszeniu. Dotyczy jedynie procedury ograniczonej, procedury konkurencyjnej z negocjacjami, dialogu konkurencyjnego i partnerstwa innowacyjnego:**

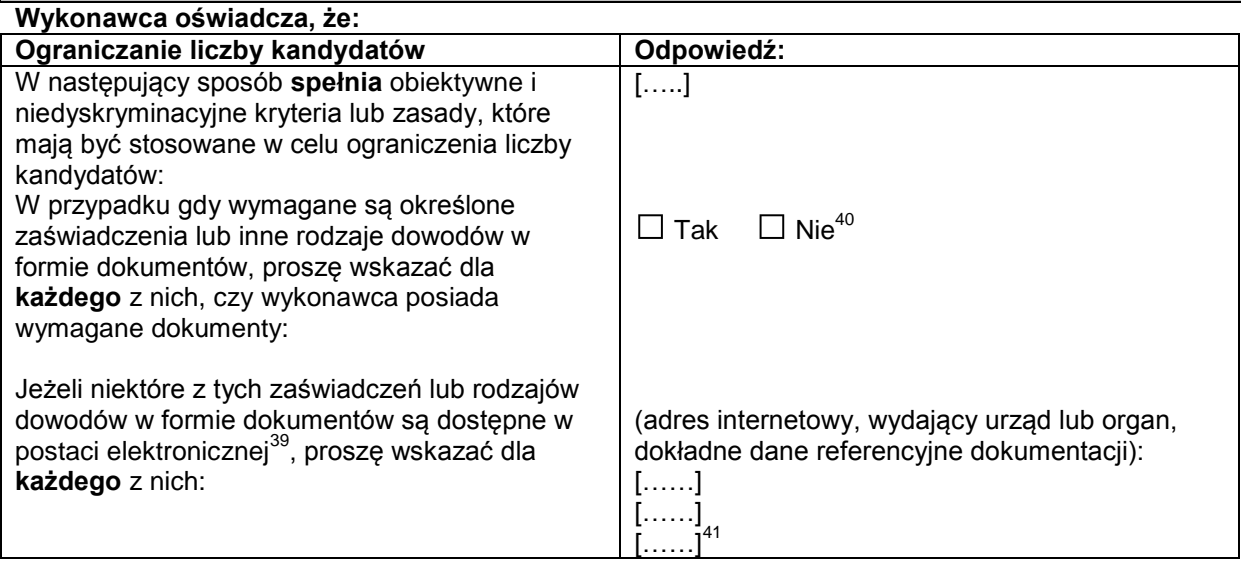

**Część VI: Oświadczenia końcowe**

*Niżej podpisany(-a)(-i) oficjalnie oświadcza(-ją), że informacje podane powyżej w częściach II–V są dokładne i prawidłowe oraz że zostały przedstawione z pełną świadomością konsekwencji poważnego wprowadzenia w błąd.*

*Niżej podpisany(-a)(-i) oficjalnie oświadcza(-ją), że jest (są) w stanie, na żądanie i bez zwłoki, przedstawić zaświadczenia i inne rodzaje dowodów w formie dokumentów, z wyjątkiem przypadków, w których:*

*a) instytucja zamawiająca lub podmiot zamawiający ma możliwość uzyskania odpowiednich dokumentów potwierdzających bezpośrednio za pomocą bezpłatnej krajowej bazy danych w dowolnym państwie członkowskim*<sup>42</sup>*, lub* 

*b) najpóźniej od dnia 18 kwietnia 2018 r.*<sup>43</sup>*, instytucja zamawiająca lub podmiot zamawiający już posiada odpowiednią dokumentację*.

*Niżej podpisany(-a)(-i) oficjalnie wyraża(-ją) zgodę na to, aby [wskazać instytucję zamawiającą lub podmiot zamawiający określone w części I, sekcja A] uzyskał(-a)(-o) dostęp do dokumentów potwierdzających informacje, które zostały przedstawione w [wskazać część/sekcję/punkt(-y), których to dotyczy] niniejszego jednolitego europejskiego dokumentu zamówienia, na potrzeby* [określić postępowanie o udzielenie zamówienia: (skrócony opis, adres publikacyjny w *Dzienniku Urzędowym Unii Europejskiej*, numer referencyjny)].

 $\frac{\text{dnia}}{\text{ln}}$  and  $\frac{\text{m}}{\text{ln}}$  and  $\frac{\text{m}}{\text{ln}}$  and  $\frac{\text{m}}{\text{ln}}$  and  $\frac{\text{m}}{\text{ln}}$  and  $\frac{\text{m}}{\text{ln}}$  and  $\frac{\text{m}}{\text{ln}}$  and  $\frac{\text{m}}{\text{ln}}$  and  $\frac{\text{m}}{\text{ln}}$  and  $\frac{\text{m}}{\text{ln}}$  and  $\frac{\text{m}}{\text{ln}}$  and  $\frac{\text{m}}{\text{$ 

 *(podpis Wykonawcy/Wykonawców)*

 *\_\_\_\_\_\_\_\_\_\_\_\_\_\_\_\_\_\_\_\_\_\_\_\_\_\_\_\_\_\_\_*

<sup>39</sup> <sup>39</sup> Proszę jasno wskazać, do której z pozycji odnosi się odpowiedź.<br><sup>40</sup> Proszą poutárnyń tylą szycji iest ta konieczne.

 $^{40}$  Proszę powtórzyć tyle razy, ile jest to konieczne.

<sup>41</sup> Proszę powtórzyć tyle razy, ile jest to konieczne.

<sup>42</sup> Pod warunkiem że wykonawca przekazał niezbędne informacje (adres internetowy, dane wydającego urzędu lub organu, dokładne dane referencyjne dokumentacji) umożliwiające instytucji zamawiającej lub podmiotowi zamawiającemu tę czynność. W razie potrzeby musi temu towarzyszyć odpowiednia zgoda na uzyskanie takiego dostępu.

<sup>43</sup> W zależności od wdrożenia w danym kraju artykułu 59 ust. 5 akapit drugi dyrektywy 2014/24/UE.
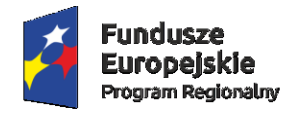

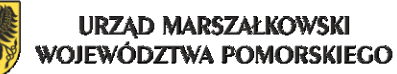

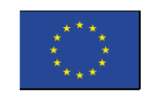

## **ZAŁĄCZNIK NR 3 DO SIWZ**

## **SZCZEGÓŁOWY OPIS PRZEDMIOTU ZAMÓWIENIA 09/PN/2017**

*Rozbudowa systemu informatycznego Eskulap wraz z dostawą sprzętu i infrastruktury informatycznej na potrzeby Zamawiającego, dofinansowana z Funduszy Europejskich, w ramach Regionalnego Programu Operacyjnego Województwa Pomorskiego na lata 2014 – 2020 – "Rozwój systemów informatycznych Szpitali Tczewskich S.A. w celu poprawy funkcjonowania jednostek systemu ochrony zdrowia w powiecie tczewskim"*

## PAKIET NR 1:

## ROZBUDOWA SYSTEMU INFORMATYCZNEGO ESKULAP WRAZ Z DOSTAWĄ INFRASTRUKTURY INFORMATYCZNEJ

## **I. Specyfikacja ilościowa**

1. Specyfikacja licencji HIS Eskulap eksploatowanych przez Zamawiającego obecnie Tabela nr 1

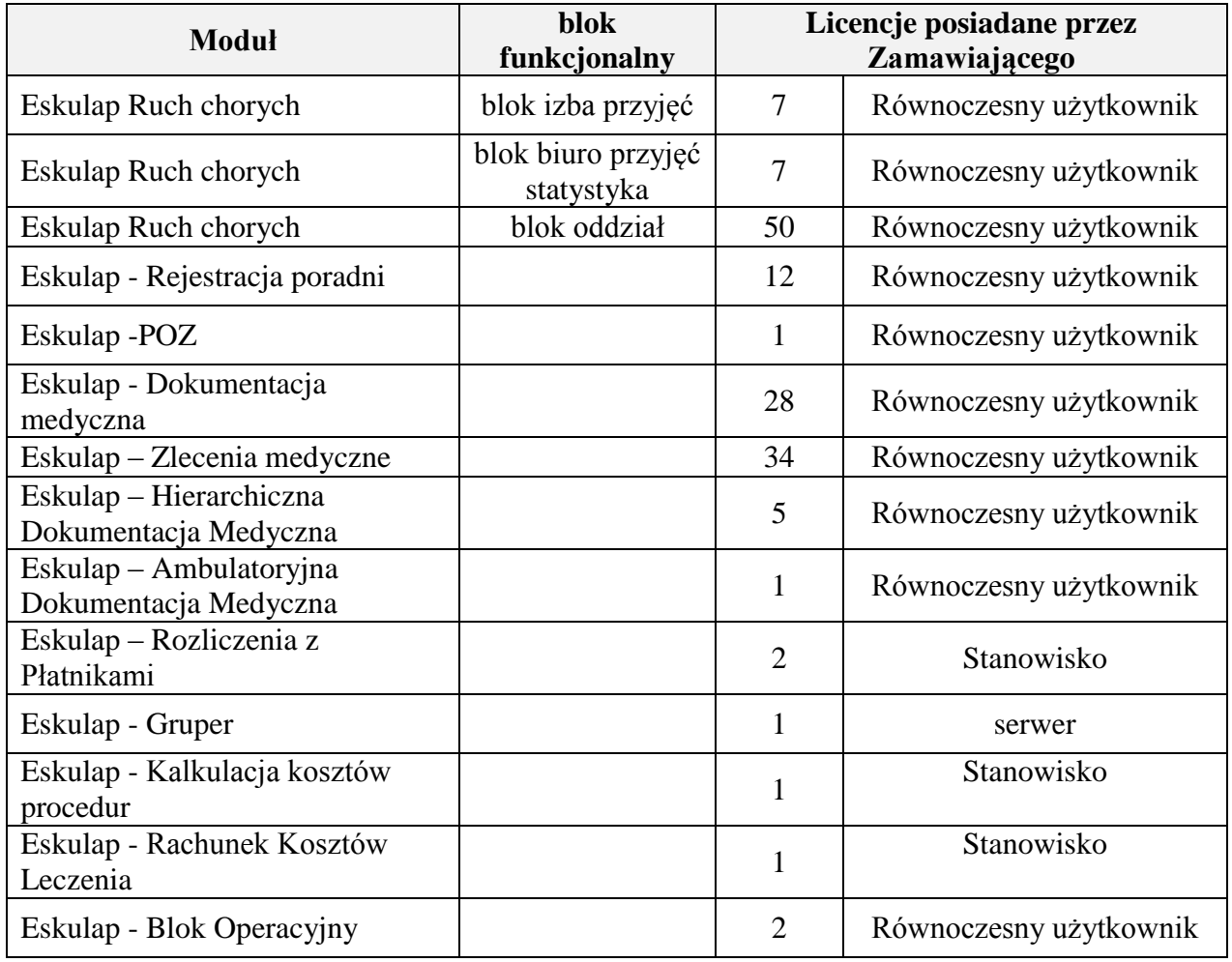

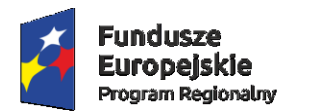

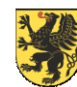

Unia Europejska<br>Europejski Fundusz<br>Rozwoju Regionalnego

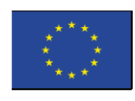

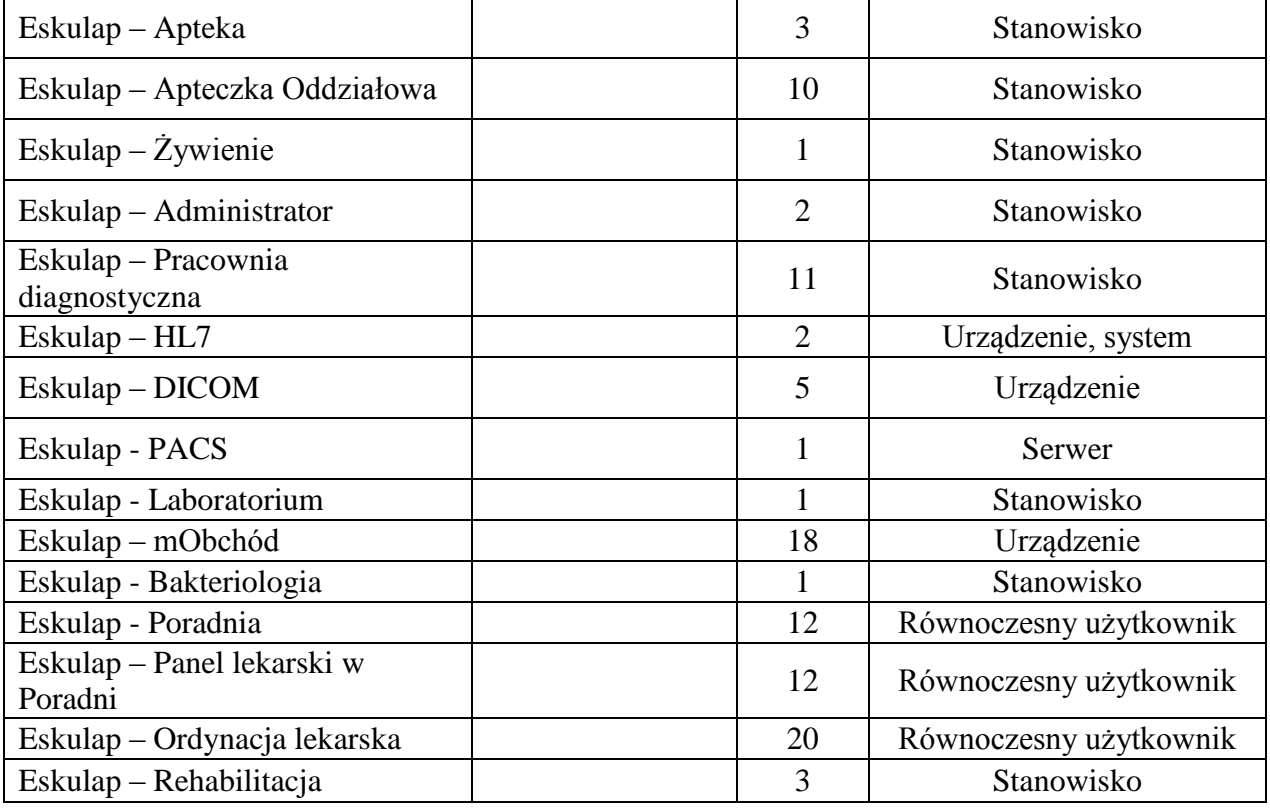

### 2. Specyfikacja licencji i oprogramowania stanowiących przedmiot zamówienia Tabela nr 2

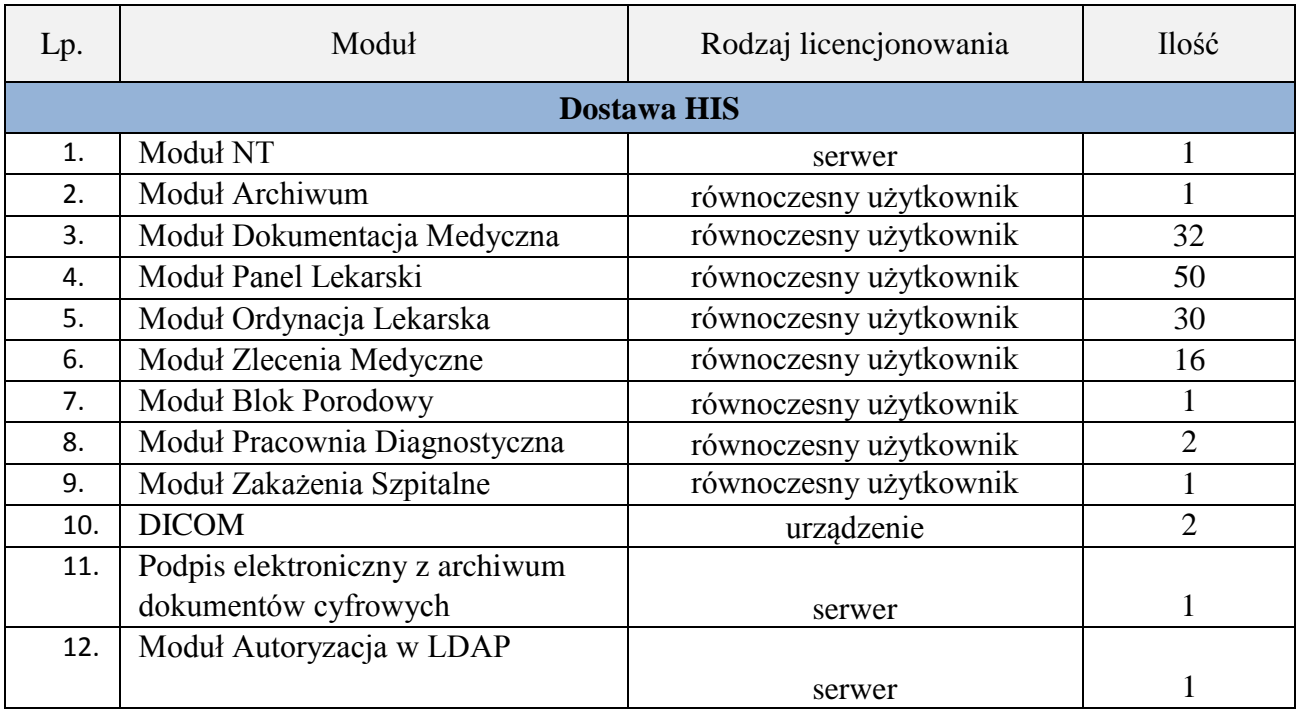

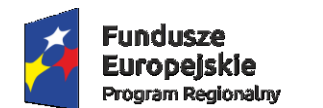

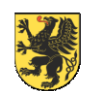

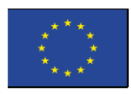

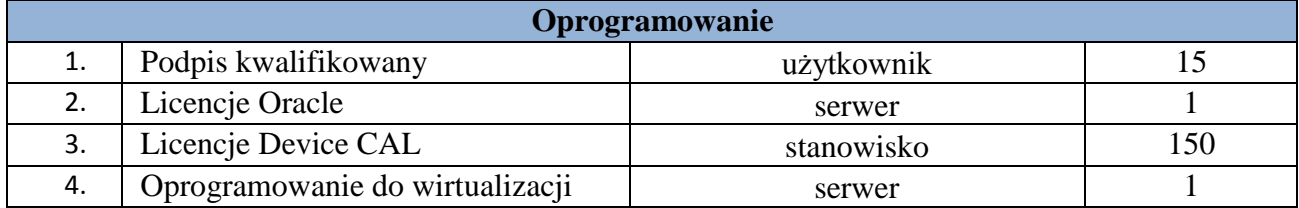

## 3. Specyfikacja infrastruktury stanowiącej przedmiot zamówienia:

Tabela nr 3

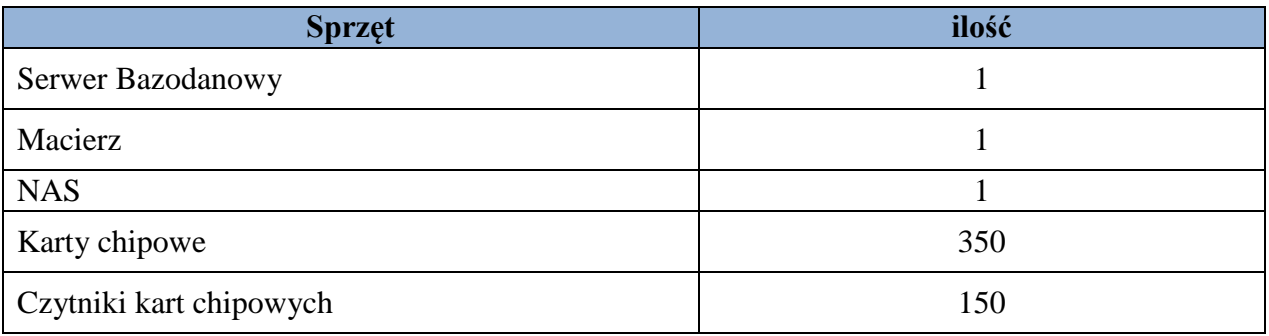

## **II. Warunki licencji**

1. WYKONAWCA zobowiązany jest dostarczyć licencje na korzystanie z Oprogramowania Bazodanowego i Aplikacyjnego.

2. WYKONAWCA zobowiązany jest udzielić licencji na wszystkie określone w tabeli w punkcie 1 opisu przedmiotu zamówienia dla pakietu nr 1 aplikacje na czas nieoznaczony. Ilości i przedmiot Licencji określa tabela nr 2, wymagana specyfikacja funkcjonalna nabywanych aplikacji znajduje się w cz. V, poniżej do niniejszego Opisu Przedmiotu Zamówienia.

3. Wymaga się udzielenia licencji na nielimitowaną liczbę użytkowników, dopuszcza się wprowadzenie ograniczenia co do liczby jednocześnie pracujących osób w systemie (nie dopuszcza się nazwanych) oraz limitowanie urządzeń zgodnie z ilościami określonymi w tabeli zawierającej wykaz licencji.

4. Podstawowe warunki licencji:

a) WYKONAWCA składając ofertę w niniejszym postępowaniu oświadcza jednocześnie, że Oprogramowanie Aplikacyjne zostanie dostarczone w specyfikacji funkcjonalnej zgodnej z Dokumentacją, jak również, że posiada, prawo do oferowania na rynku polskim Oprogramowania Aplikacyjnego oraz świadczenia usług objętych Umową. Zobowiązania w stosunku do właścicieli majątkowych praw autorskich do Oprogramowania Aplikacyjnego precyzuje odrębne porozumienie zawarte pomiędzy WYKONAWCĄ a Autorami.

b) Aplikacje, będące przedmiotem niniejszego postępowania muszą być chronione prawem autorskim na podstawie przepisów Ustawy z dnia 4 lutego 1994 roku o prawie autorskim i prawach pokrewnych (Dz. U. z 2006 roku nr 90, poz.631 ze zmianami), a ZAMAWIAJĄCY i WYKONAWCA zobowiązują się do respektowania tego prawa niezależnie od powstałych okoliczności.

c) ZAMAWIAJĄCY ma prawo do eksploatacji Oprogramowania Aplikacyjnego w: zakresie, lokalizacji oraz na polach eksploatacji określonych w licencji udzielanej przez Autora lub podmiot przez niego uprawniony.

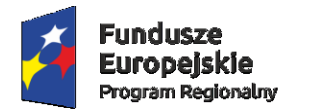

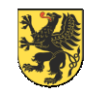

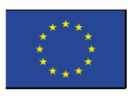

d) Zawarcie Umowy pociąga za sobą skutki w postaci udzielenia ZAMAWIAJĄCEMU sublicencji na korzystanie z Uaktualnień Oprogramowania Aplikacyjnego w zakresie, w jakim ZAMAWIAJĄCY posiada ważne i nabyte w legalnym obrocie prawnym licencje lub też nabywa te licencje w ramach Umowy.

e) W ramach udzielonej sublicencji ZAMAWIAJĄCY ma prawo do otrzymywania Uaktualnień Aplikacji wynikających ze zmian legislacyjnych, jeżeli zmiany te dotyczą procesów nie wykraczających poza zakres funkcjonalny Aplikacji.

f) Wszelkie prawa własności intelektualnej (włącznie z prawem do wyrażania zgody na opracowanie) do utworów powstałych w wyniku usług realizowanych przez WYKONAWCĘ na podstawie Umowy, w tym dotyczące wszelkich modyfikacji i Uaktualnień Oprogramowania Aplikacyjnego, podlegających ochronie prawno-autorskiej (oraz do związanej z nimi Dokumentacji), które zostały wykonane w ramach Umowy pozostają własnością WYKONAWCY, a ZAMAWIAJĄCY ma prawo do korzystania z nich na zasadzie niewyłącznej sublicencji.

g) ZAMAWIAJĄCY ma prawo do rozpowszechniania bez ograniczeń danych i zestawień utworzonych za pomocą Aplikacji.

## **III. Specyfikacja usług**

W ramach Zamówienia Wykonawca zobowiązuje się do realizacji następujących prac:

- 1. Dostarczenia dokumentów licencyjnych do nowo nabywanych aplikacji.
- 2. Wdrożenia nowo nabywanych aplikacji.
- 3. Wykonania usług instruktażowych nowo nabywanych aplikacji.
- 4. Dostarczenia dokumentacji.
- 5. Dostawy, instalacji i konfiguracji infrastruktury informatycznej z wykorzystaniem istniejącej infrastruktury Szpitala, zgodnie z tabelą nr 3 w punkcie 3 wraz z migracją bazy danych.

## **IV. Harmonogram realizacji zamówienia**

## **Etap 1 – Analiza Przedwdrożeniowa**

- 1. Przeprowadzenie wizji lokalnej oraz analizy przed-uruchomieniowej HIS mających na celu poprawne dostosowanie i skonfigurowanie systemów. Na podstawie tych informacji musi zostać stworzona Dokumentacja Przedwdrożeniowa.
- 2. WYKONAWCA zobowiązany jest wykonać analizę przedwdrożeniową i dostarczyć Dokument Analizy Przedwdrożeniowej, który ZAMAWIAJĄCY musi zaakceptować lub zgłosić swoje uwagi przed wejściem zamówienia w fazę produkcyjną.
- 3. Dokument Analizy Przedwdrożeniowej winien zawierać szczegółowy harmonogram realizacji zamówienia

## **Etap 2 – Usługi wdrożeniowe**

1. WYKONAWCA zobowiązany jest wykonać instalację i konfigurację bazy danych odpowiadającą parametrom serwerów stanowiących przedmiot zamówienia i potrzebom HIS.

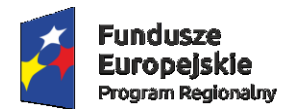

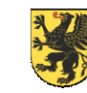

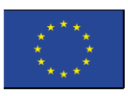

- 2. WYKONAWCA zobowiązany jest do przeniesienia bazy danych systemu HIS funkcjonującego u Zamawiającego na nowe dostarczane środowisko serwerowe.
- 3. WYKONAWCA zobowiązany jest wykonać instalację HIS na wszystkich wskazanych przez Zamawiającego w trakcie trwania umowy serwerach. Nie jest natomiast zobowiązany do instalacji HIS na stacjach roboczych już posiadanych, użytkowanych w komórkach organizacyjnych Zamawiającego.
- 4. WYKONAWCA usług towarzyszących w zakresie Oprogramowania Aplikacyjnego mających na celu jego uruchomienie i wdrożenie, na które składają się:
	- Opracowanie analizy przedwdrożeniowej,
	- **Instalacja (serwer i stacje robocze),**
	- Konfiguracja,
	- Parametryzacja,
	- **EXA** Zasilenie w katalogi podstawowe,
	- Uruchomienie raportów oraz wydruków standardowych dostępnych w Oprogramowaniu Aplikacyjnym
	- Uruchomienie produkcyjne Oprogramowania Aplikacyjnego.
- 5. WYKONAWCA zobowiązany jest wykonać konfigurację i parametryzację (dostosowanie) HIS zgodnie z wymaganiami Zamawiającego oraz ich skonfigurowanie zgodnie z obowiązującym prawem i działającymi u Zamawiającego regulaminami, zasadami gromadzenia i przetwarzania dokumentacji (finansowej i medycznej).

## **Etap 3 - Szkolenia użytkowników**

- 1. Przedmiotem zamówienia jest także przeprowadzenie szkolenia dla użytkowników końcowych, administratorów HIS, administratorów bazy danych.
- 2. Zakładana liczba użytkowników jest następująca:
	- Szkolenia z modułu Archiwum i Zakażenia Szpitalne po 2 osoby
	- Szkolenia z modułów Dokumentacja, Podpis elektroniczny z archiwum dokumentów cyfrowych, Ordynacja lekarska, Panel lekarski, Podpis kwalifikowany - 100 osób
- 3. WYKONAWCA zobowiązany jest zaproponować metodykę szkoleń oraz ich organizację Zakres szkoleń wraz z harmonogramem realizacji szkoleń.
- 4. Szkolenia użytkowników z obsługi dostarczanych modułów HIS muszą rozpocząć się przed jego eksploatacją tak, aby zapewnić jego płynne użytkowanie.
- 5. Szkolenia personelu odbywać się będą w siedzibie ZAMAWIAJĄCEGO w sali szkoleniowej podłączonej do sieci komputerowej udostępnionej przez ZAMAWIAJĄCEGO. Stanowiska komputerowe do szkoleń zapewnia WYKONAWCA.
- 6. Za zabezpieczenie sali szkoleniowej wraz z wyposażeniem przed wszelkimi szkodami odpowiada ZAMAWIAJĄCY.
- 7. WYKONAWCA zobowiązany jest do przygotowania bazy szkoleniowej dla personelu szpitala. Baza ta dostępna będzie również poza godzinami planowych szkoleń, w celu umożliwienia pracownikom dodatkowego kontaktu z aplikacją. Po stronie ZAMAWIAJĄCEGO leży zapewnienie obecności na szkoleniach.

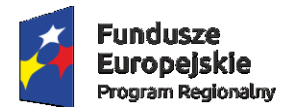

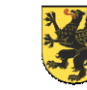

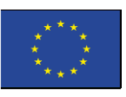

- 8. Każde szkolenie musi zostać potwierdzane protokołem przeprowadzenia szkolenia zawierającym program szkolenia i listę obecności uczestników wraz z ich podpisem.
- 9. Jeżeli STRONY tak uzgodnią, szkolenia mogą być zakańczane egzaminami końcowymi użytkowników z zakresu szkolenia. W takim przypadku pozytywne zdanie egzaminu przez 70% uczestników szkolenia skutkować będzie zatwierdzeniem poprawności wykonania szkolenia.
- 10. Szkolenia muszą być prowadzone przez wykwalifikowanych specjalistów WYKONAWCY, posiadających niezbędną wiedzę fachową w zakresie tematyki szkoleń.
- 11. Podczas szkolenia administratorów musi zostać przekazana niezbędna wiedza w zakresie poprawnego administrowania modułami, tworzenia i odtworzenia kopii bezpieczeństwa, uruchamiania systemu po awarii oraz dostarczoną infrastrukturą sprzętową, bazodanową itp. Szkolenia w tym obszarze muszą być wykonane przez pracowników posiadających certyfikaty Oracle odpowiednie do zakresu przedmiotowego szkoleń.
- 12. Zakres szkoleń musi obejmować praktyczną obsługę wszystkich funkcjonalności dostarczanych modułów HIS oraz ich interakcji z obecnie eksploatowanymi aplikacjami.
- 13. Minimalny Zakres przedmiotowy szkoleń w obszarze HIS obejmuje:

#### **Archiwum**

- uruchomienie systemu i logowanie do systemu, zmiana hasła użytkownika systemu, blokada systemu,
- klawisze funkcyjnych, pulpit systemu,
- zmiany jednostki organizacyjnej, zmiany modułu i użytkownika,
- wyszukiwanie danych w systemie, wykorzystanie: %, \_
- wyszukiwanie dokumentacji z podziałem na: będące w archiwum, nieoddanie, poza archiwum,
- Wyszukiwanie dokumentacji przy pomocy kodu kreskowego,
- ewidencja daty i osoby przekazującej dokumentację do archiwum,
- ewidencja daty i osoby wypożyczającej dokumentację z archiwum,
- przegląd historii wypożyczeń dokumentacji,

#### **Zlecenia medyczne**

- wprowadzenie do systemu: (zapoznanie z aplikacja, logowanie do systemu, klawisze funkcyjne, zmiana hasła, blokada systemu),
- wykorzystanie słowników zawartych w systemie, przeszukiwanie danych,
- wystawianie i ewidencja skierowań na badania z uwzględnieniem specyfiki zakładów i pracowni laboratorium, diagnostyki ogólnej, bakteriologicznej,
- odbiór i ewidencja wyników badań,
- zlecanie i udzielanie konsultacji, odbiór konsultacji,

#### **Dokumentacja medyczna**

- wprowadzenie do systemu: (zapoznanie z aplikacja, logowanie do systemu, klawisze funkcyjne, zmiana hasła, blokada systemu),
- wykorzystanie słowników zawartych w systemie, przeszukiwanie danych,
- ewidencja informacji dotyczących wywiadu o pacjencie, badaniu przedmiotowym,
- ewidencja obserwacji i konsultacji lekarskich,
- ewidencja zrealizowanych procedur medycznych oraz podanych środków farmakologicznych,
- ewidencja zaświadczeń i zwolnień lekarskich,
- ewidencja informacji dotyczących wypisu pacjenta,

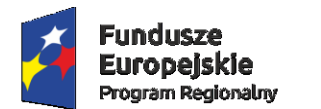

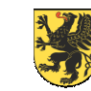

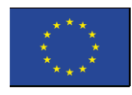

- wykorzystanie danych zgromadzonych w systemie w karcie informacyjnej,
- wydruki kart wypisu, informacji związanych z wywiadem, przebiegiem leczenia,
- wydruki Historii choroby,
- ewidencja i uzupełnianie Kart: nowotworowej, zgłoszenia choroby zakaźnej, leczenia psychiatrycznego,
- raporty standardowe oraz przygotowywane przez administratorów wg potrzeb,.
- połączenie z modułem zlecenia medyczne,

#### **Dokumentacja medyczna cz. lekarska**

- wprowadzenie do systemu: (zapoznanie z aplikacja, logowanie do systemu, klawisze funkcyjne, zmiana hasła, blokada systemu),
- wykorzystanie słowników zawartych w systemie, przeszukiwanie danych,
- ewidencja opisów przebiegu leczenia,
- połączenie z modułem zlecenia medyczne,
- wydruki,

#### **Dokumentacja medyczna dla Izby Przyjęć i SOR**

- wprowadzenie do systemu (zapoznanie z aplikacją, logowanie do systemu, klawisze funkcyjne, zmiana hasła, blokada systemu)
- wykorzystanie słowników zawartych w systemie, przeszukiwanie danych
- ewidencja opisów przebiegu leczenia
- połączenia z modułem zlecenia medyczne
- wydruki,

#### **Szkolenia z modułu Eskulap – Blok Porodowy**

- przyjmowanie pacjentki na blok porodowy,
- przeglądanie szczegółów porodu,
- uzupełniania informacji o porodzie (godziny pobytu na bloku, godziny znieczulenia, sala porodowa, procedury, skład zespołu, - przebieg porodu),
- wprowadzanie danych noworodka,
- zmiana statusu porodu,

#### **Szkolenia z modułu Eskulap - Zakażenia szpitalne**

- zapoznanie użytkowników z systemem Eskulap, omówienie systemu,
- uruchomienie systemu i logowanie: Uruchomienie systemu, omówienie składni użytkowników i haseł w systemie, logowanie do systemu,
- omówienie pulpitu systemu Eskulap (nazwa szpitala, pola: użytkownik, data zalogowania, jednostka organizacyjna),
- Omówienie klawiszy funkcyjnych na klawiaturze, ich znaczenie i użycie,
- Omówienie zmiany jednostki organizacyjnej, zmiany modułu i użytkownika,
- Zmiana hasła użytkownika systemu,
- Blokada systemu i omówienie blokady,
- Omówienie formularza Historii choroby, sposobu wywołania karty zakażeń,
- Omówienie formularza Lista kart zakażeń,.
- Założenie nowej karty zakażeń i edycja już założonej,.
- Statusy karty zakażeń i wysłanie,
- Lista "Zgłoszenia zakażeń",
- Lista "Pobytów Pacjentów z zakażeniami",

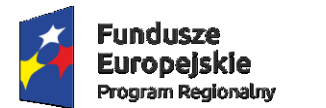

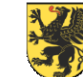

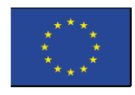

- Wyszukiwanie pacjentów na liście,.
- Założenie nowej karty (Edycja karty już uzupełnionej, Klasyfikacja zakażenia,)
- raporty w module,

## **Etap 4 – Testy weryfikacyjne**

- 1. WYKONAWCA po rozpoczęciu wdrożenia, nie później jednak niż na 14 dni przed planowaną datą odbioru pierwszego etapu zamówienia, opracuje na piśmie i przedstawi ZAMAWIAJĄCEMU do akceptacji plan Testów Weryfikacyjnych oraz rekomendowane reprezentatywne dla poszczególnych modułów funkcje ze Specyfikacji Funkcjonalnej. Ilość funkcji przewidzianych do badania poprzez wykonanie Testów Weryfikacyjnych będzie wynosiła ok 25% funkcji każdego z modułów podlegających odbiorowi w danym etapie realizacji zamówienia.
- 2. ZAMAWIAJĄCY w terminie 7 dni od daty otrzymania planu Testów Weryfikacyjnych zaakceptuje go lub zaproponuje alternatywne funkcje z uwzględnionych Specyfikacji Funkcjonalnej, mające stanowić przedmiot Testów Weryfikacyjnych w formie pisemnej. Niezgłoszenie przez WYKONAWCĘ własnych propozycji w odniesieniu do przedmiotu Testów Weryfikacyjnych w wyżej określonym terminie uznaje się z akceptację przez ZAMAWIAJĄCEGO planu Testów Weryfikacyjnych.
- 3. WYKONAWCA po zakończeniu prac instalacyjnych, konfiguracyjnych i szkoleniowych przewidzianych w danym etapie Harmonogramu Realizacji Umowy, zgłasza ZAMAWIAJĄCEMU gotowość dokonania odbioru jakościowego tych prac, wyznaczając jednocześnie termin odbioru zgodnie z postanowieniami Umowy.
- 4. W dniu odbioru danego etapu zamówienia przeprowadzane zostaną przez Wykonawcę z udziałem ZAMAWIAJĄCEGO Testy Weryfikacyjne zgodnie z zaakceptowanym przez ZAMAWIAJĄCEGO planem Testów Weryfikacyjnych. Przeprowadzenie Testów Weryfikacyjnych oraz ich wyniki będą potwierdzone przez Strony w formie pisemnej.
- 5. Przeprowadzenie Testów Weryfikacyjnych z wynikiem pozytywnym będzie podstawą do uznania, iż Oprogramowanie Aplikacyjne będące przedmiotem odbioru działa prawidłowo i realizuje funkcje zgodnie ze Specyfikacja Funkcjonalną. Okoliczność ta obliguje ZAMAWIAJĄCEGO do podpisania Protokołu Odbioru, którego jeden egzemplarz w dniu odbioru zostanie przekazany pracownikowi WYKONAWCY.
- 6. Jeżeli którykolwiek z Testów Weryfikacyjnych zakończy się z wynikiem negatywnym będzie podstawą do uznania, iż Oprogramowanie Aplikacyjne będące przedmiotem odbioru w zakresie funkcji ocenionych wynikiem negatywnym nie działa prawidłowo i sporządzenia i podpisania przez Strony Protokołu Odmowy Odbioru, którego jeden egzemplarz zostanie przekazany pracownikowi WYKONAWCY.
- 7. Protokół Odmowy Odbioru określał będzie w szczególności Testy Weryfikacyjne, których wynik był negatywny oraz specyfikację Błędów, które powinny zostać usunięte przez WYKONAWCĘ w terminie w nim określonym. Wskazanie terminu usunięcia Błędów nie powoduje zmiany zobowiązań WYKONAWCY wynikających z Umowy.
- 8. Po usunięciu Błędów, dokonywany jest ponowny odbiór i przeprowadzane są Testy Weryfikacyjne, zgodnie z procedurą określoną powyżej, z zastrzeżeniem, że ponowny odbiór dokonuje się wyłącznie w zakresie zgłoszonych Błędów wskazanych w Protokole Odmowy Odbioru, o ile usuwanie Błędów nie spowodowało uszkodzenia Oprogramowania

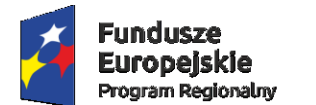

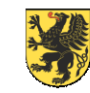

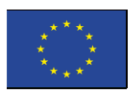

Aplikacyjnego w obszarze wcześniej uznanym za poprawny. W takim przypadku ZAMAWIAJĄCY może zażądać dokonania ponownego odbioru elementów, w których wystąpiły wady powodowane rzeczonymi okolicznościami, zgodnie z procedurą określoną powyżej.

- 9. Podpisanie przez ZAMAWIAJĄCEGO protokołu odbioru ostatniego etapu prac Harmonogramu Realizacji Zamówienia skutkuje odbiorem ostatecznym przedmiotu Umowy.
- 10. ZAMAWIAJĄCY wykona pod nadzorem WYKONAWCY próby wykonania kopii bezpieczeństwa i odzyskania z kopii systemu zgodnie z przekazanymi przez WYKONAWCĘ procedurami. Pozytywne przeprowadzenie tego testu jest warunkiem koniecznym do otrzymania przez WYKONAWCĘ ostatecznego odbioru.

## **Etap 5 – Opracowanie Dokumentacji**

- 1. WYKONAWCA zobowiązany jest do opracowania dokumentacji Analizy przedwdrożeniowej.
- 2. WYKONAWCA zobowiązany jest do przekazania kont i haseł dostępowych administratora (najwyższy poziom dostępu) do wszystkich elementów wchodzących w skład zamówienia dla których takie konta zostały utworzone tj. zintegrowanego systemu informatycznego, programów narzędziowych, baz danych oraz innego oprogramowania dostarczonego w ramach postępowania. Przekazanie kont i haseł musi zostać wykonane najpóźniej przed odbiorem końcowym systemu.
- 3. WYKONAWCA zobowiązany jest do dostarczenia Dokumentacji Technicznej dostarczanej Infrastruktury.
- 4. WYKONAWCA zobowiązany jest do dostarczenia Dokumentacji Użytkowej:
	- a) wydanie dokumentacji systemu przynajmniej w wersji elektronicznej,
	- b) dokumentacja w wersji elektronicznej musi być dostarczona w formacie umożliwiającym jej łatwe odczytanie (np. PDF) oraz wydrukowanie w całości lub części, a także musi być zgodna z dostarczoną wersją systemu na dzień rozpoczęcia wdrożenia danego modułu. Musi umożliwiać wyszukiwanie słów lub fraz, wprowadzonych w trakcie jej przeglądania przez użytkownika.
	- c) cała dokumentacja musi być sporządzona w języku polskim, posiadać jednolity wygląd, być czytelna i zrozumiała dla czytelnika. Wyjątkiem od tej reguły jest dokumentacja dla administratora w zakresie oprogramowania niemającego odpowiednika w języku polskim.
	- d) dokumentacja powinna być podzielona na dokumentację użytkownika i dokumentację administratora systemu.
	- e) dokumentacja użytkownika musi zawierać instrukcję obsługi systemu umożliwiającą na samodzielną naukę obsługi systemu, która będzie przekazywana etapami zgodnie z harmonogramem wdrożenia.

## **Etap 6 - Gwarancja i usługi serwisowe**

- 1. WYKONAWCA zobowiązany jest do świadczenia gwarancyjnych usług serwisowych przez okres minimum 36 miesięcy od daty odbioru infrastruktury.
- 2. WYKONAWCA zobowiązany jest świadczyć gwarancyjne usługi serwisowe HIS przez minimum 36 miesięcy od dnia obustronnego podpisania Protokołu Odbioru Końcowego.

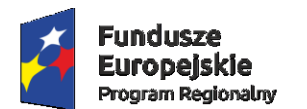

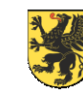

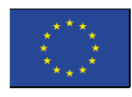

- 3. Terminy realizacji usług serwisowych:
	- a. Czasy realizacji usług są liczone w dni robocze w godzinach pracy ZAMAWIAJĄCEGO (od 7.00 do 15.30). Zgłoszenie przyjęte po godzinach pracy, traktowane jest jak zgłoszone następnego dnia roboczego o godzinie 7.00.
	- b. Czas reakcji WYKONAWCY na zgłoszenie wynosi 4 godziny.
	- c. Czas naprawy Awarii 4 godziny od ustalonego czasu reakcji.
	- d. Czas naprawy błędu niebędącego Awarią 10 dni od ustalonego czasu reakcji.
	- e. Czas udzielenia konsultacji 10 dni od ustalonego czasu reakcji.
- 4. W ramach świadczeń serwisowych HIS WYKONAWCA jest zobowiązany do realizacji usługi konserwacji gwarantującej poprawę jakości HIS i jego dostosowanie do zmian czynników wewnętrznych organizacji ZAMAWIAJĄCEGO oraz zewnętrznych, będących efektem nowelizacji uwarunkowań prawnych. W ramach usługi WYKONAWCA gwarantuje:
	- f. prowadzenie rejestru zgłaszanych przez użytkowników Błędów Aplikacji,
	- g. wprowadzanie do Aplikacji nowych funkcji oraz usprawnień już istniejących stanowiących wynik sugestii użytkowników,
	- h. wprowadzanie do Aplikacji nowych funkcji oraz usprawnień już istniejących stanowiących wynik inwencji twórczej Producenta,
	- i. wprowadzanie do Aplikacji zmian stanowiących konsekwencję wejścia w życie nowych lub nowelizowanych aktów prawnych, opublikowanych w postaci ustaw lub rozporządzeń z zastrzeżeniem, że przedmiot zmian legislacyjnych przed ich opublikowaniem był ujęty w zakresie funkcjonalnym Oprogramowania Aplikacyjnego,
	- j. wprowadzanie do Aplikacji zmian wymaganych przez wyszczególnione poniżej organizacje w stosunku do których ZAMAWIAJĄCY ma obowiązek prowadzenia sprawozdawczości:
		- Ministerstwa Zdrowia,
		- $NFZ$ ,
		- Centrów Zdrowia Publicznego,
	- k. gotowość do odpłatnego wykonania na zlecenie ZAMAWIAJĄCEGO zaproponowanych przez niego modyfikacji Aplikacji.
- 5. WYKONAWCA zapewni ZAMAWIAJĄCEMU dostęp do portalu serwisowego umożliwiającego ewidencję i śledzenie stanu realizacji zgłoszeń serwisowych.
- 6. WYKONAWCA będzie odpowiedzialny za przyjmowanie i prowadzenie rejestru zgłoszeń od użytkowników oraz będzie je przedstawiał Zamawiającemu w formie raportu zawierającego dane tj.: jednostki i osoby zgłaszające, zakres zgłoszenia, szczegółowy opis zgłoszenia, dane osoby realizującej zgłoszenie.

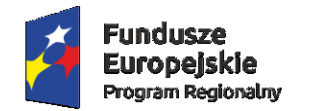

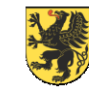

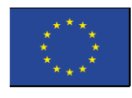

## V. Specyfikacja Funkcjonalna

## Spis treści

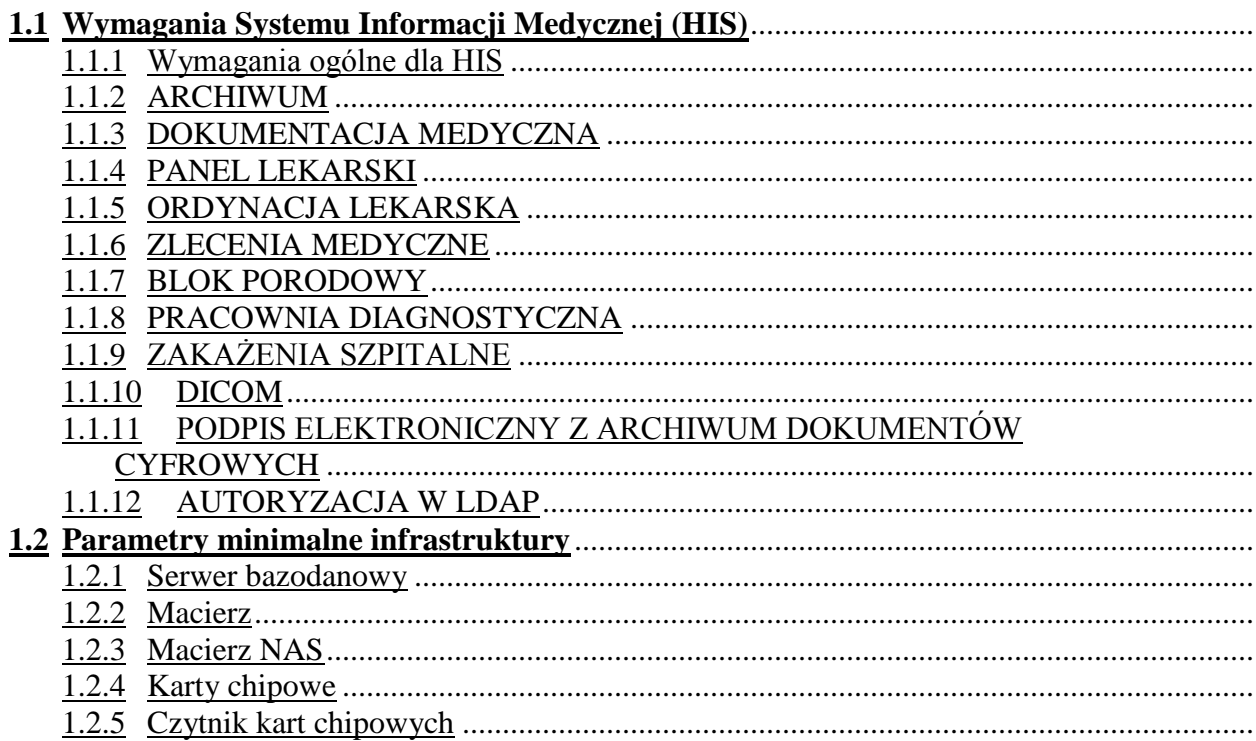

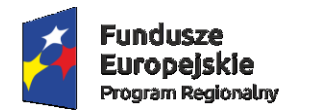

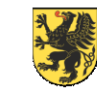

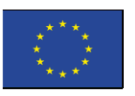

## <span id="page-47-0"></span>**1.Wymagania Systemu Informacji Medycznej (HIS)**

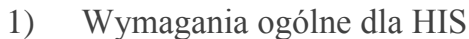

<span id="page-47-1"></span>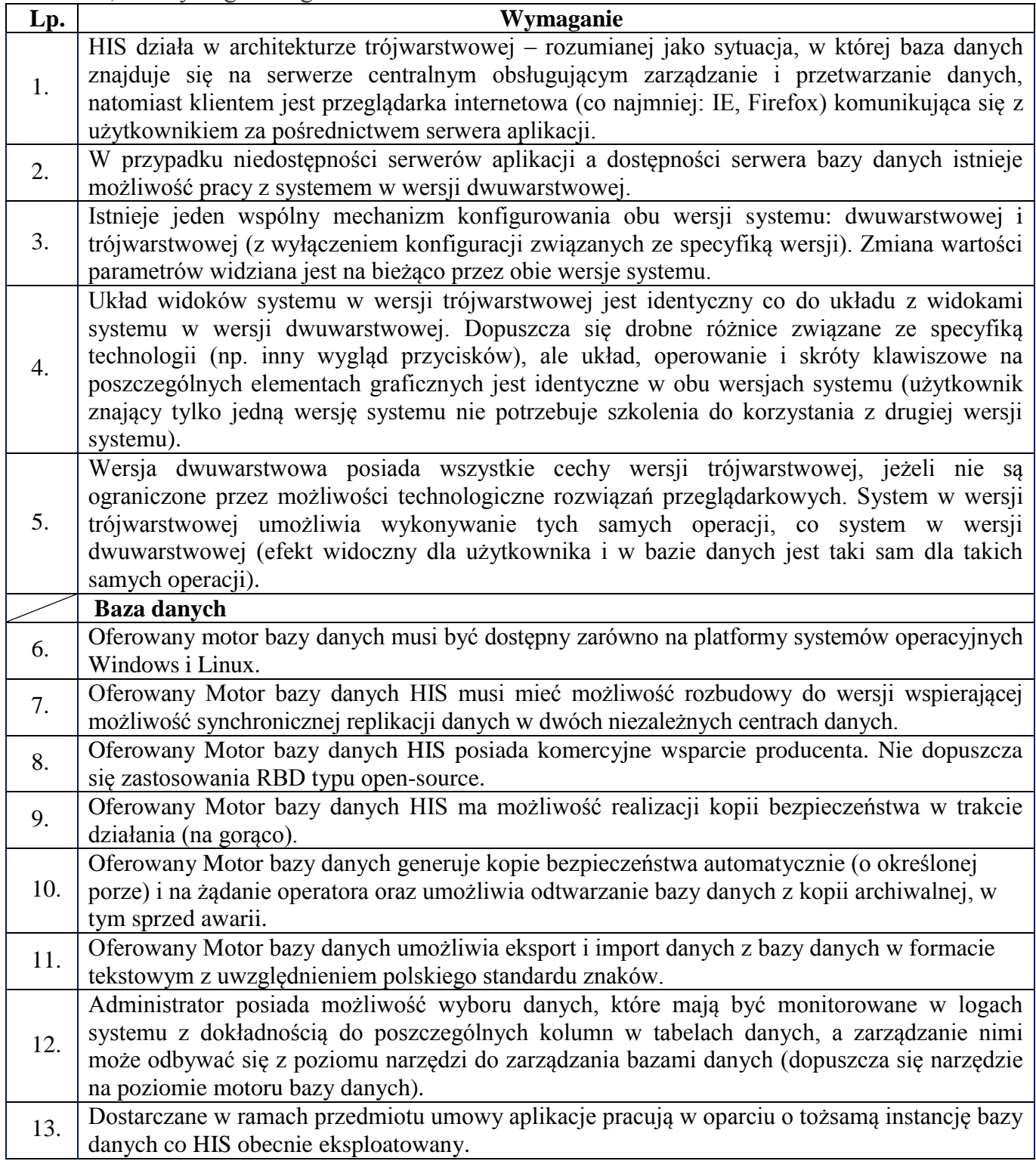

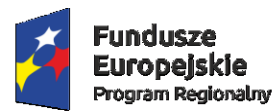

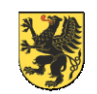

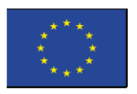

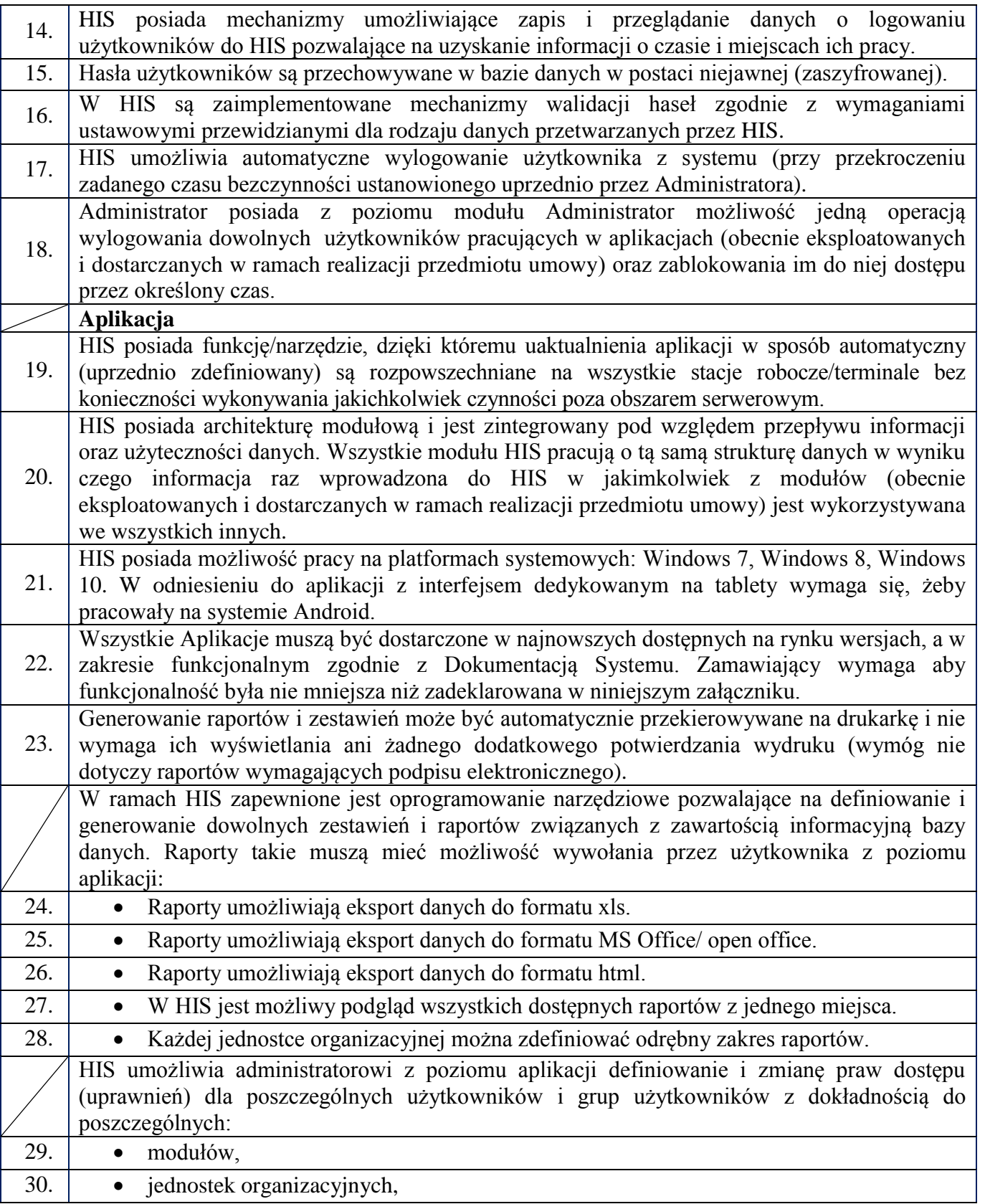

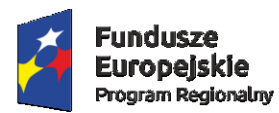

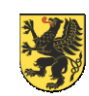

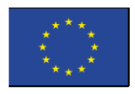

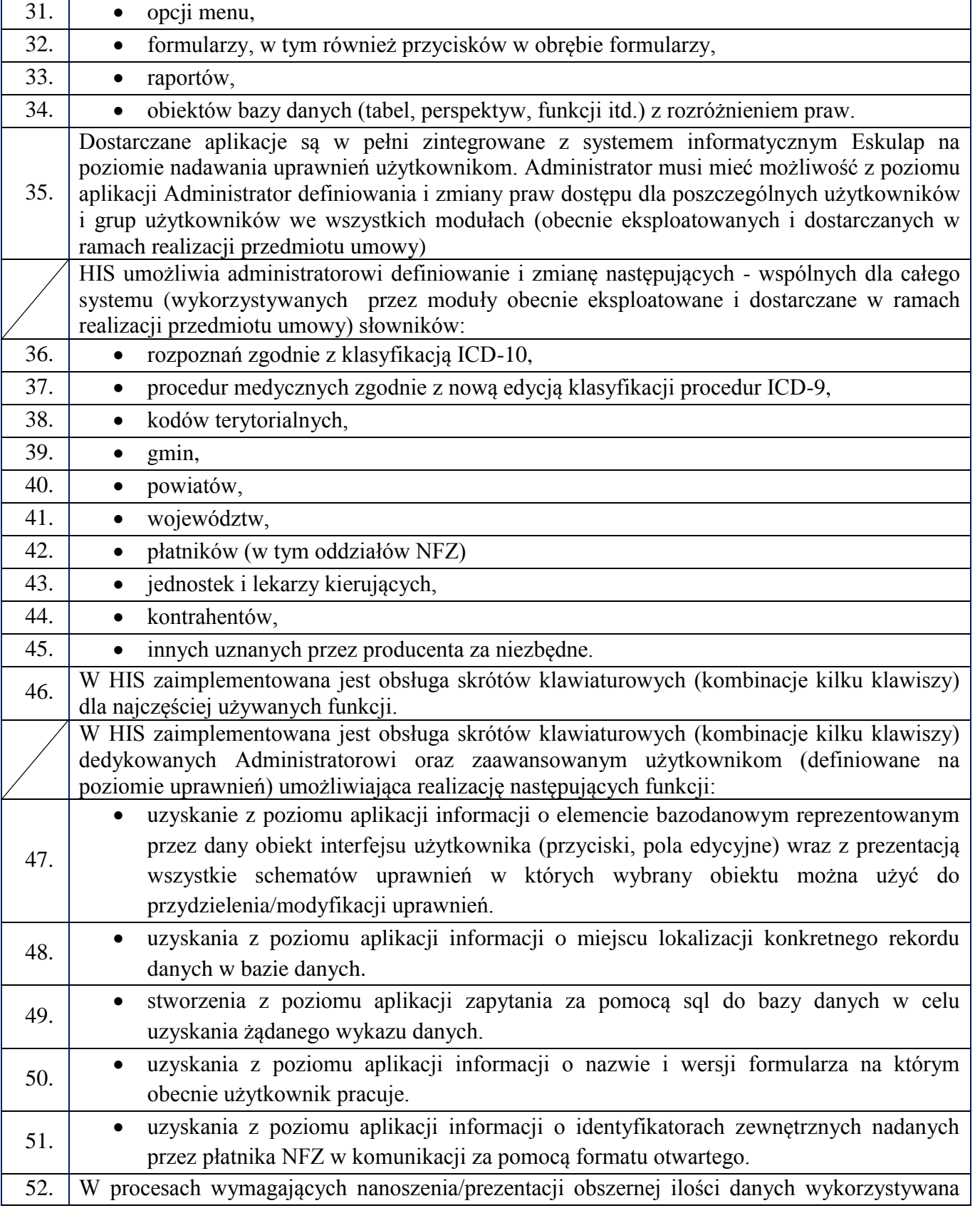

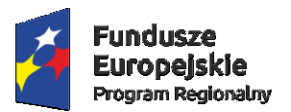

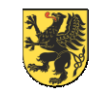

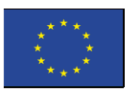

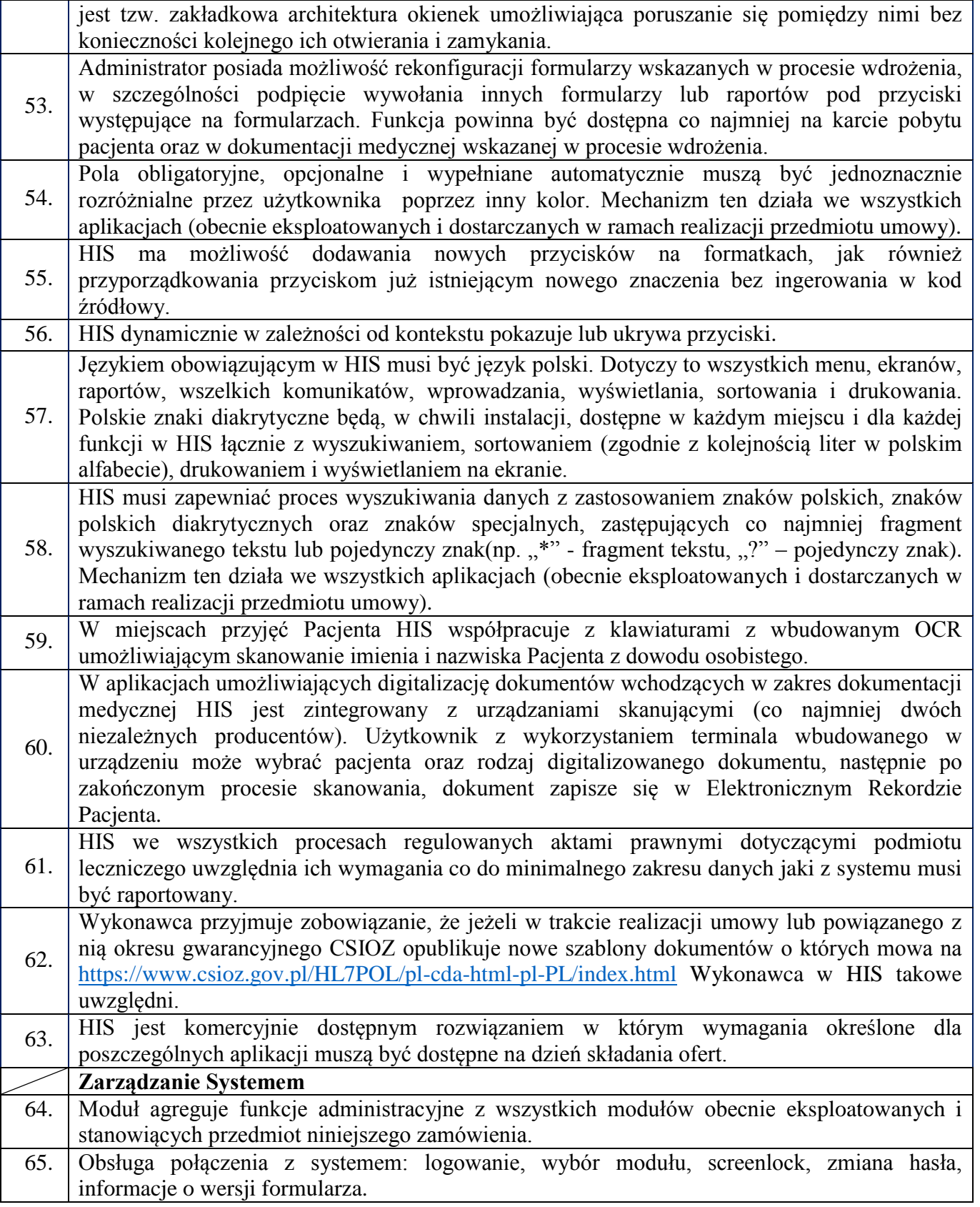

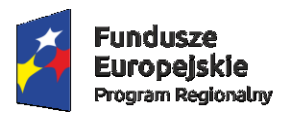

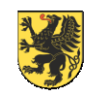

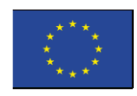

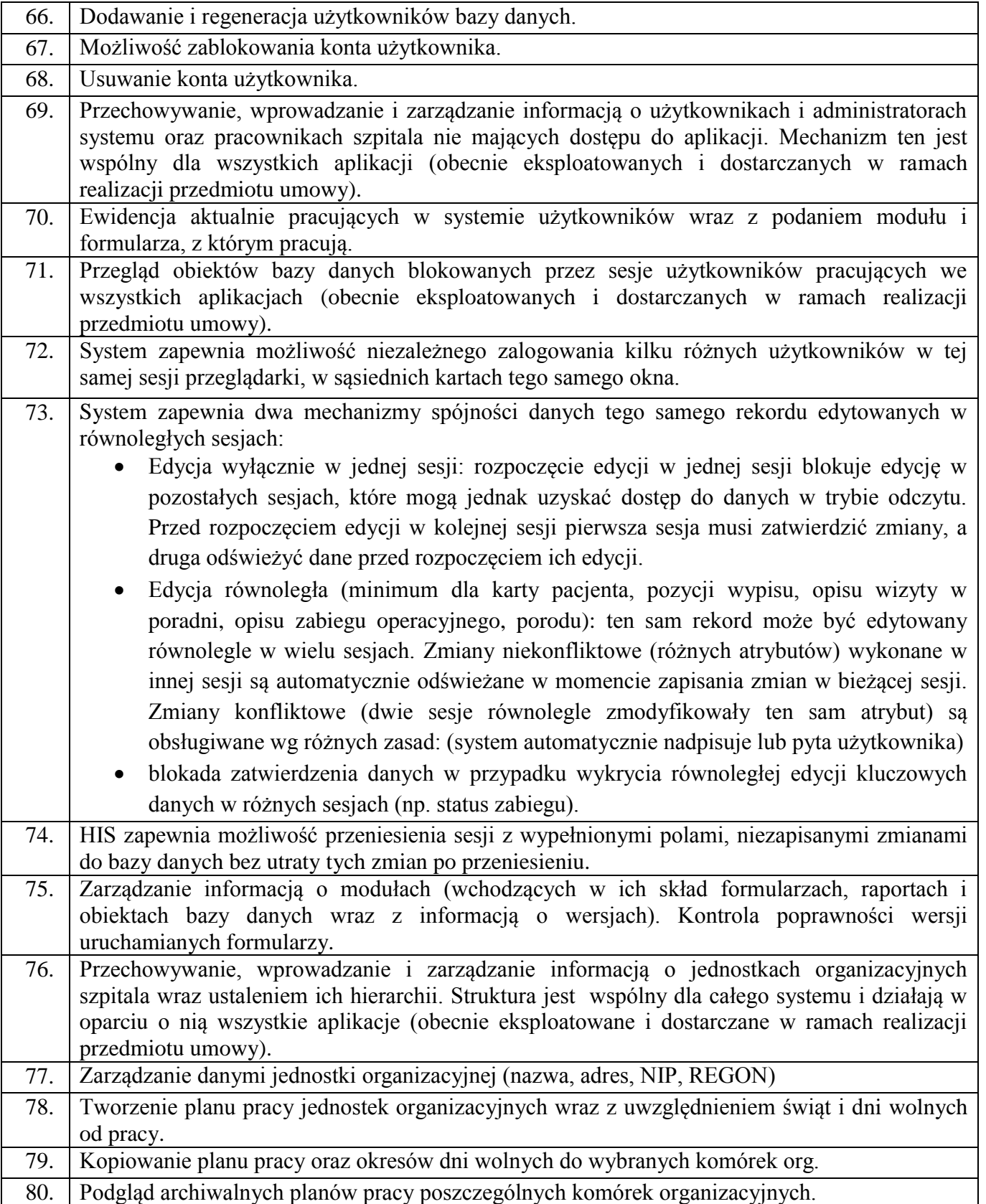

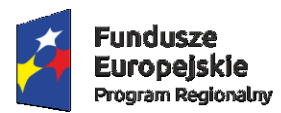

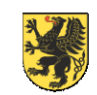

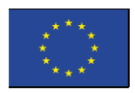

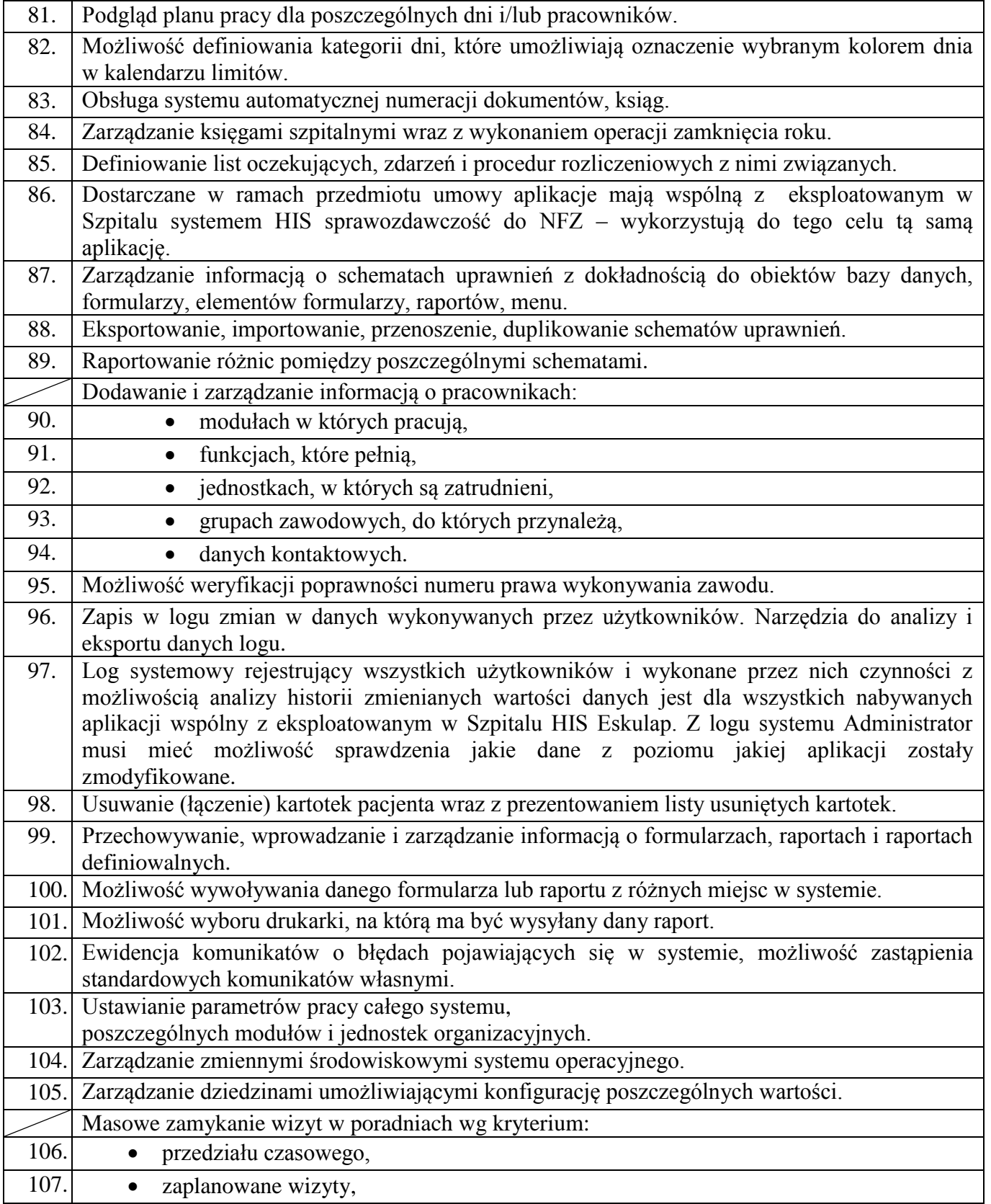

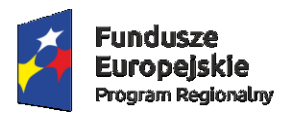

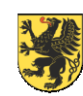

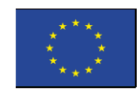

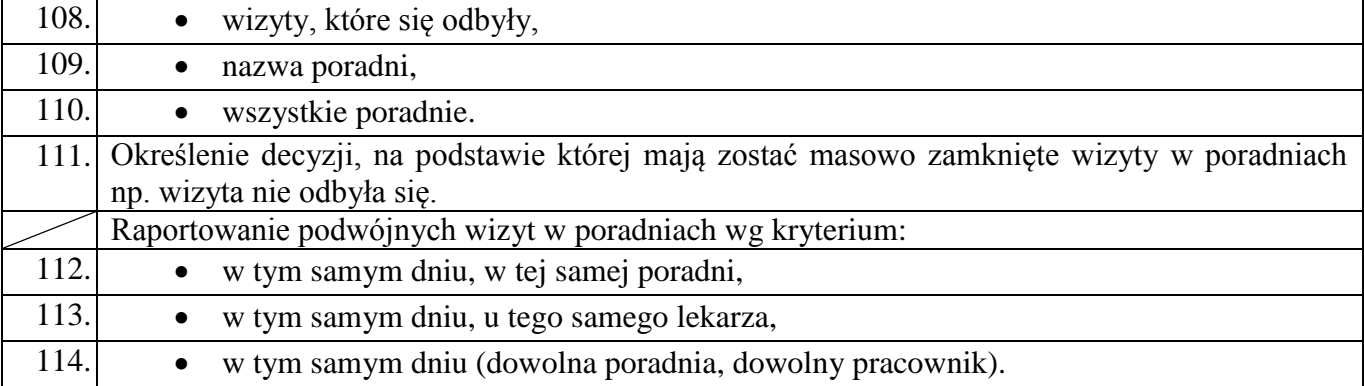

### 2) ARCHIWUM

<span id="page-53-0"></span>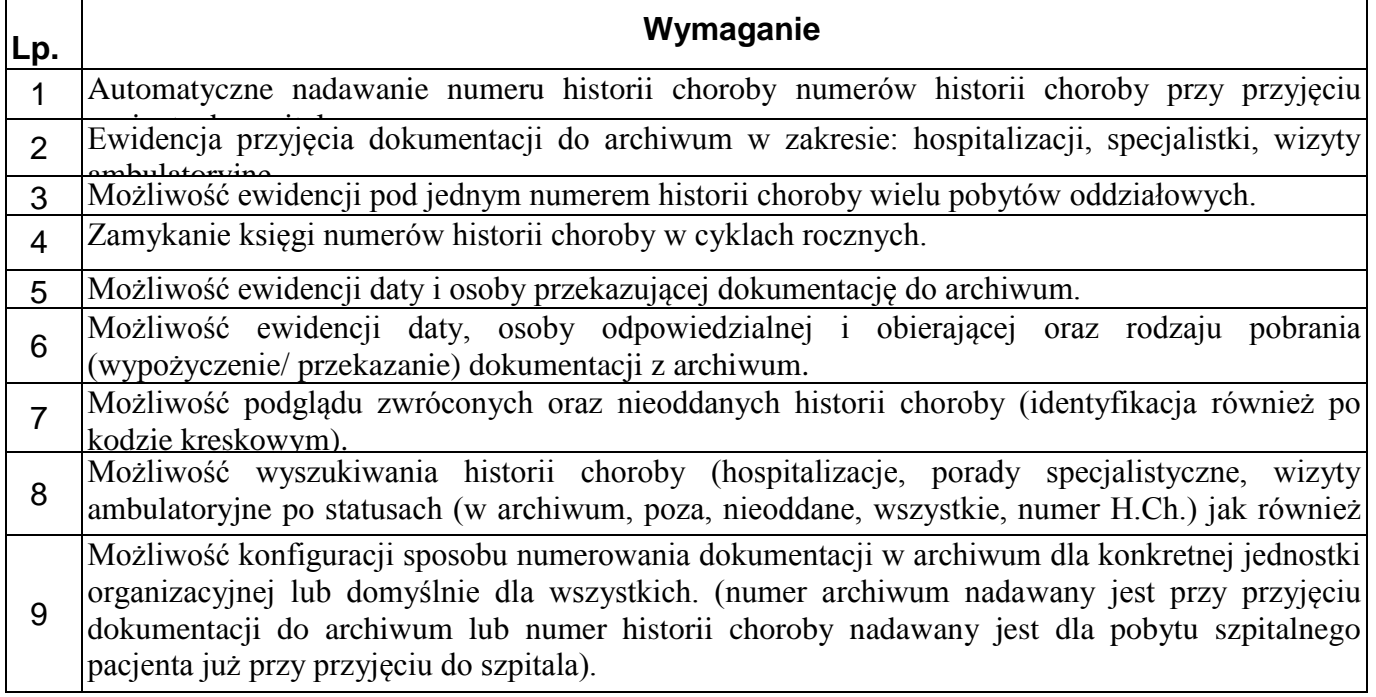

## 3) DOKUMENTACJA MEDYCZNA

<span id="page-53-1"></span>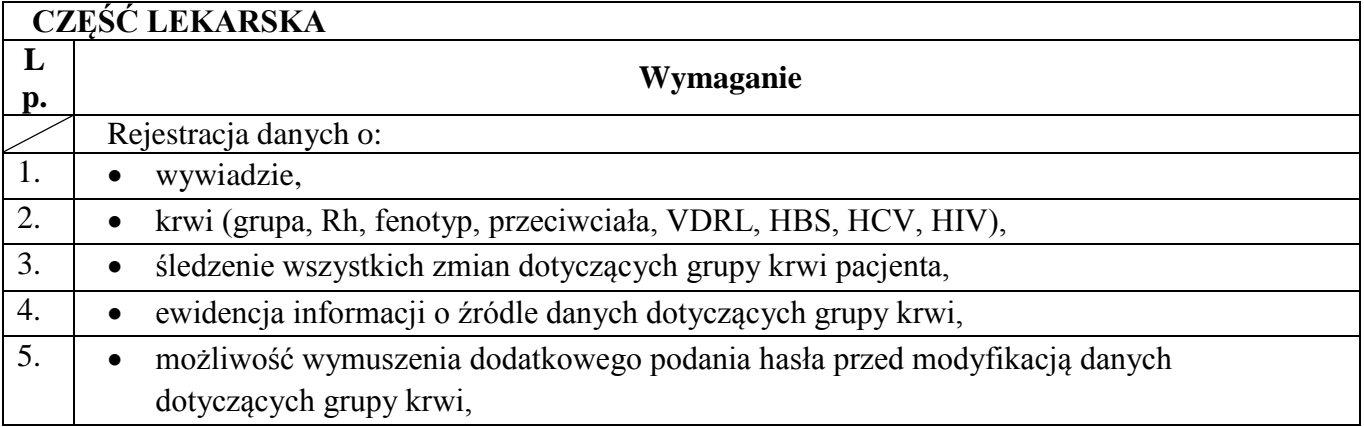

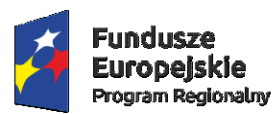

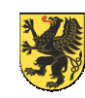

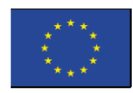

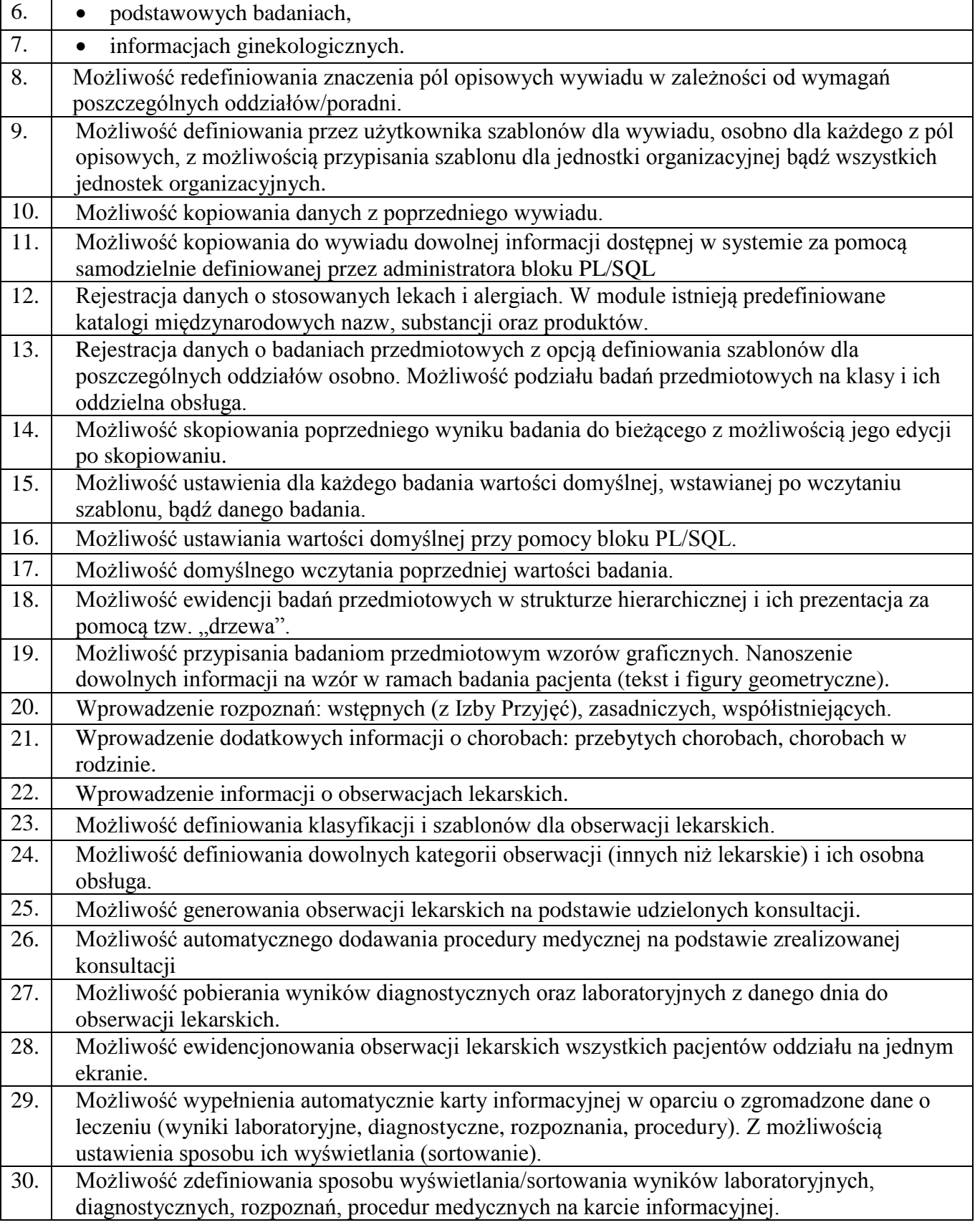

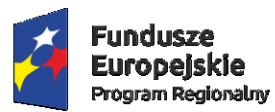

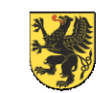

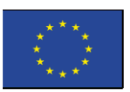

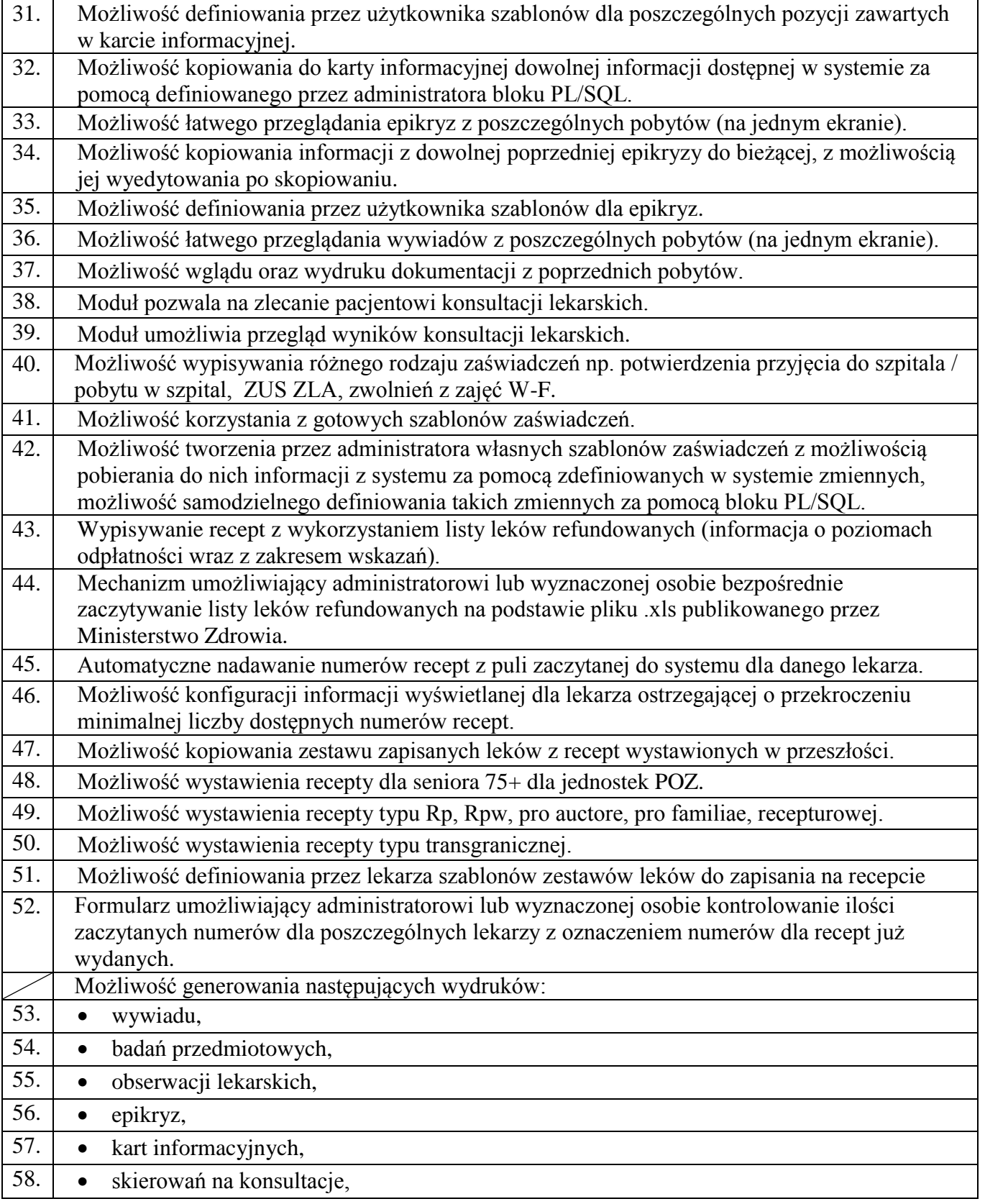

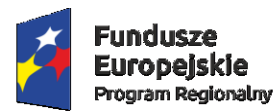

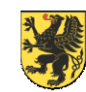

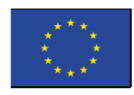

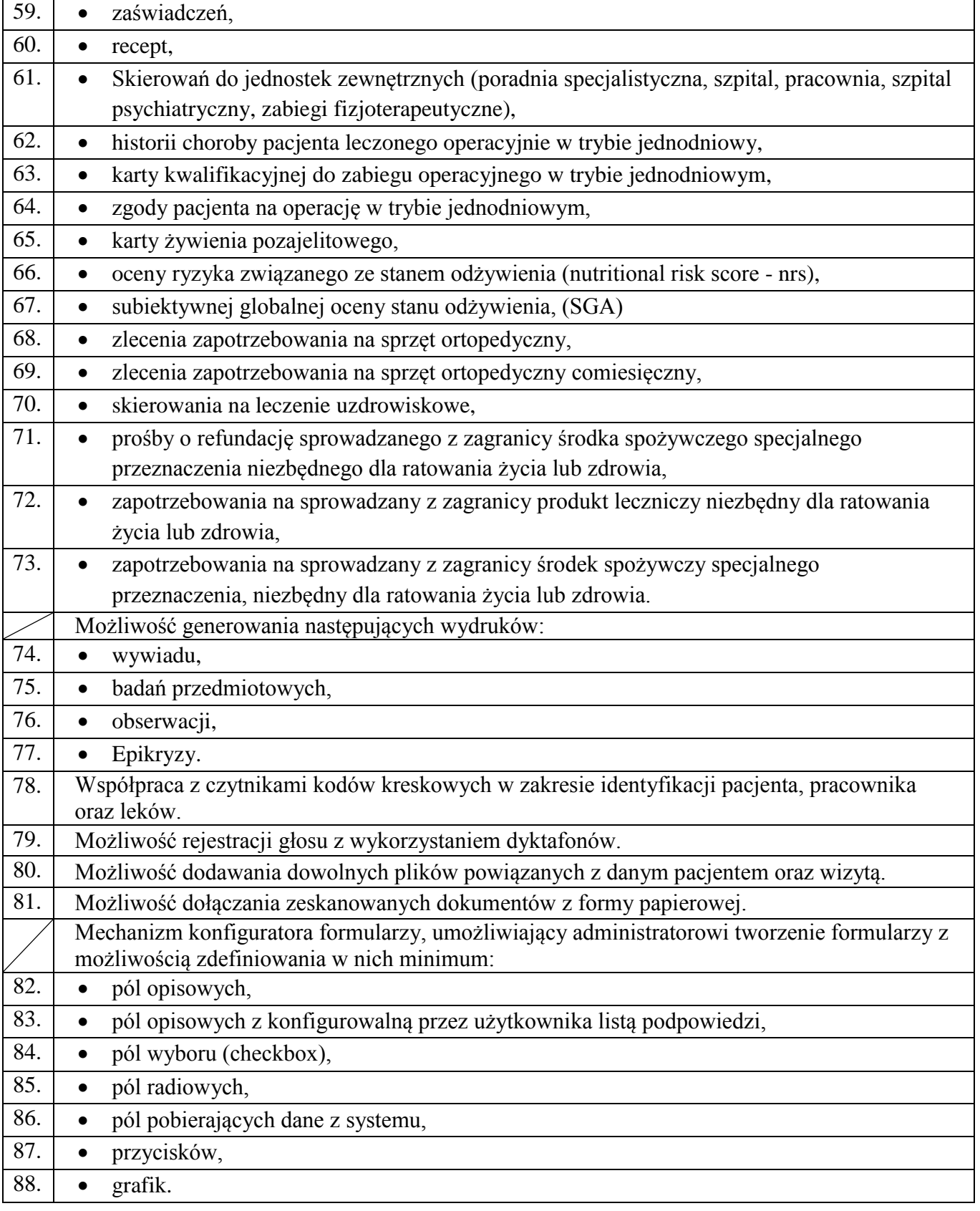

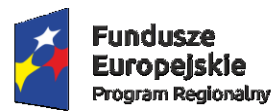

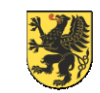

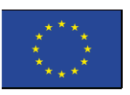

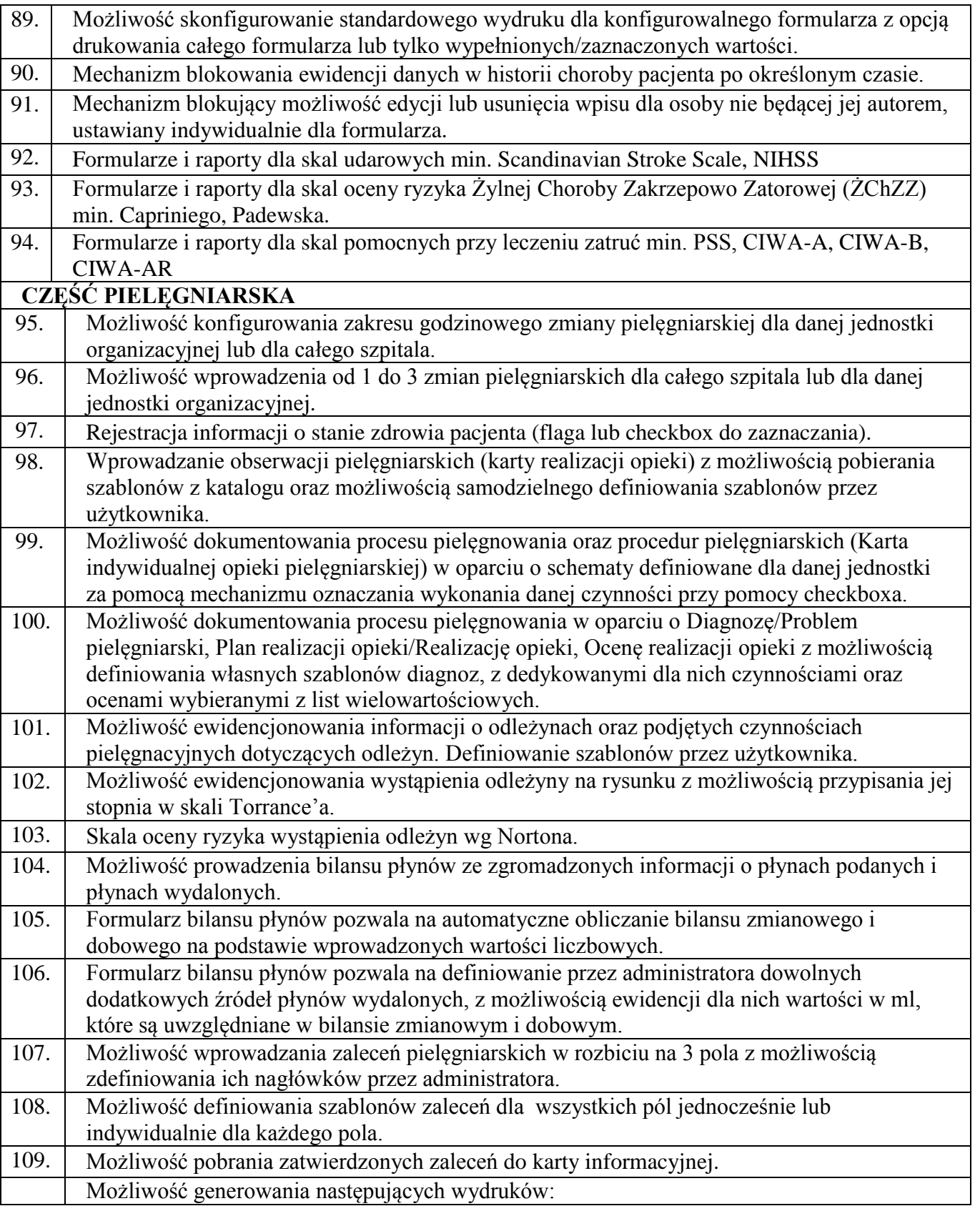

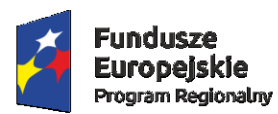

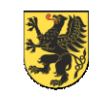

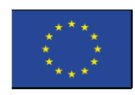

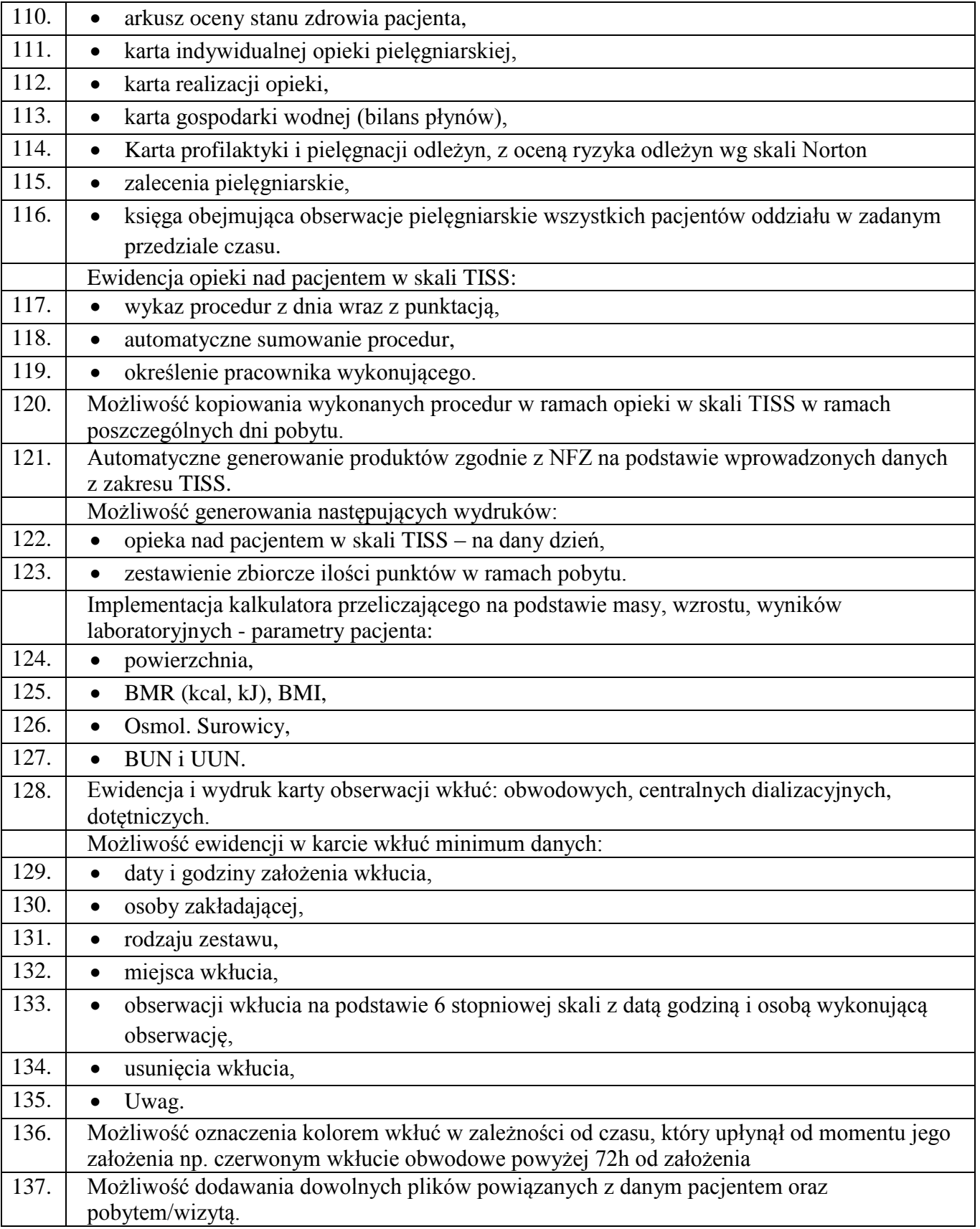

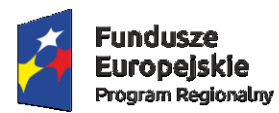

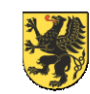

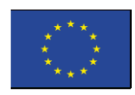

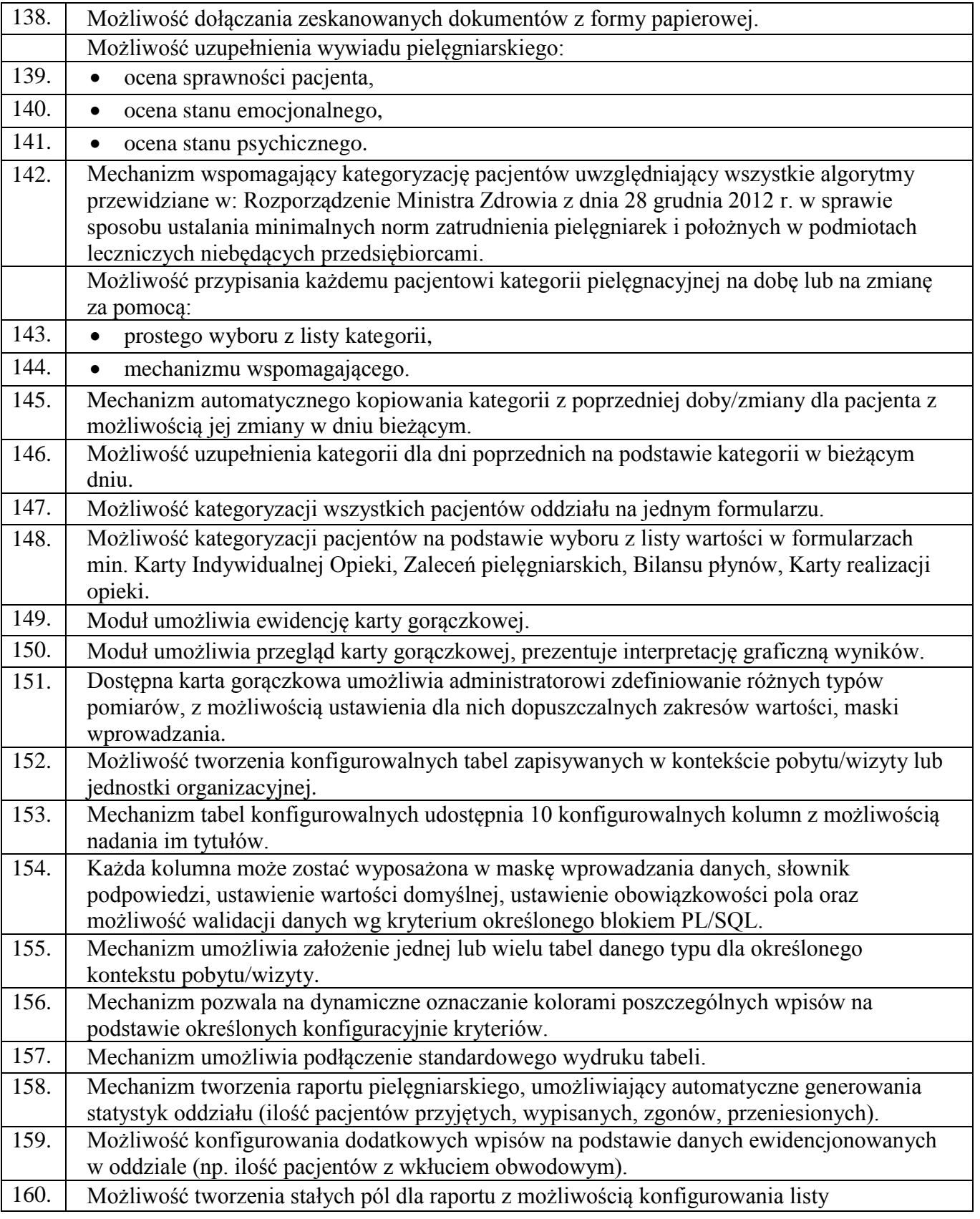

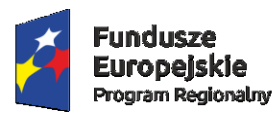

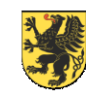

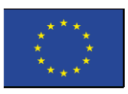

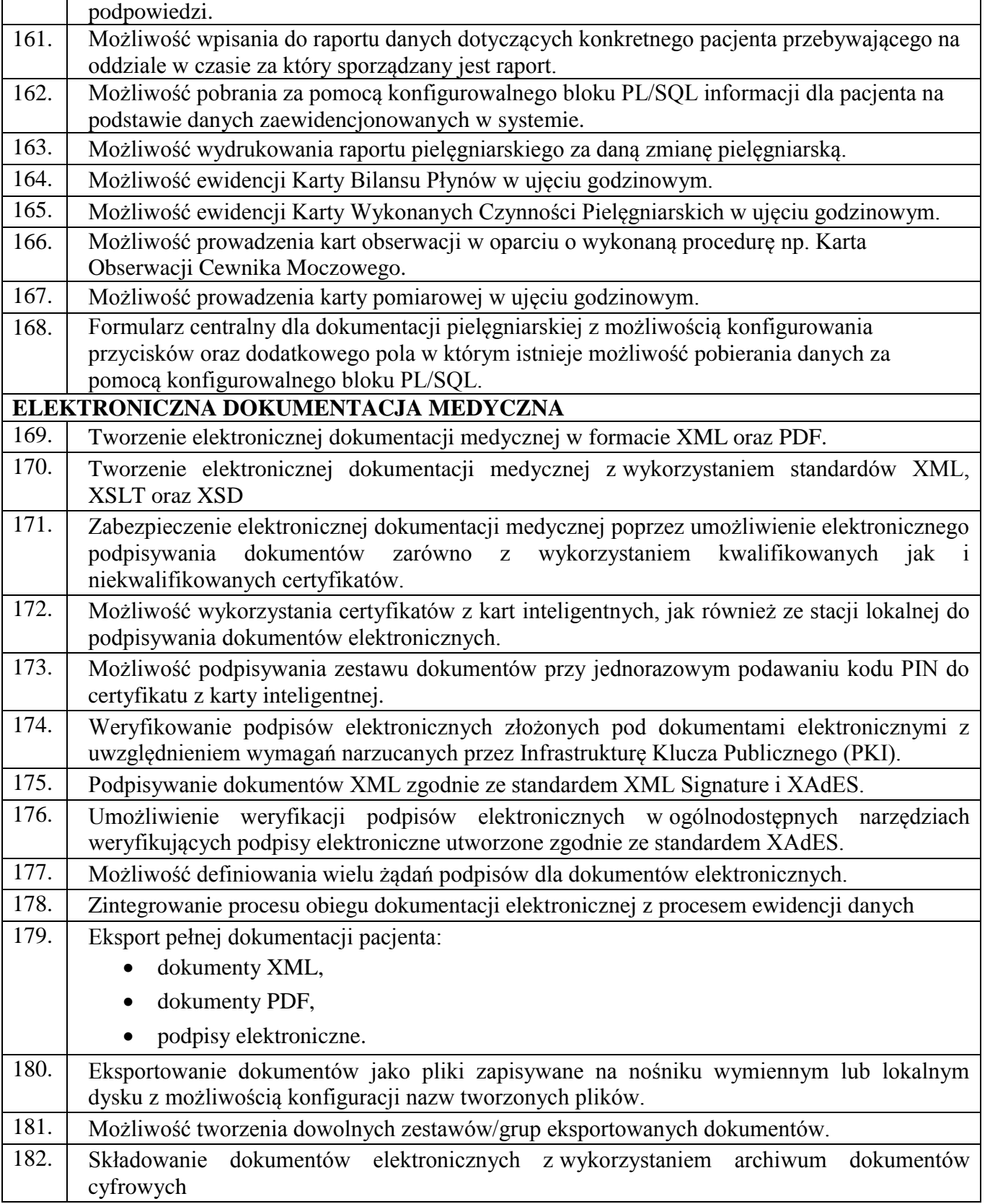

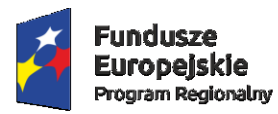

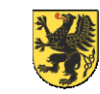

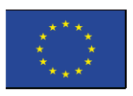

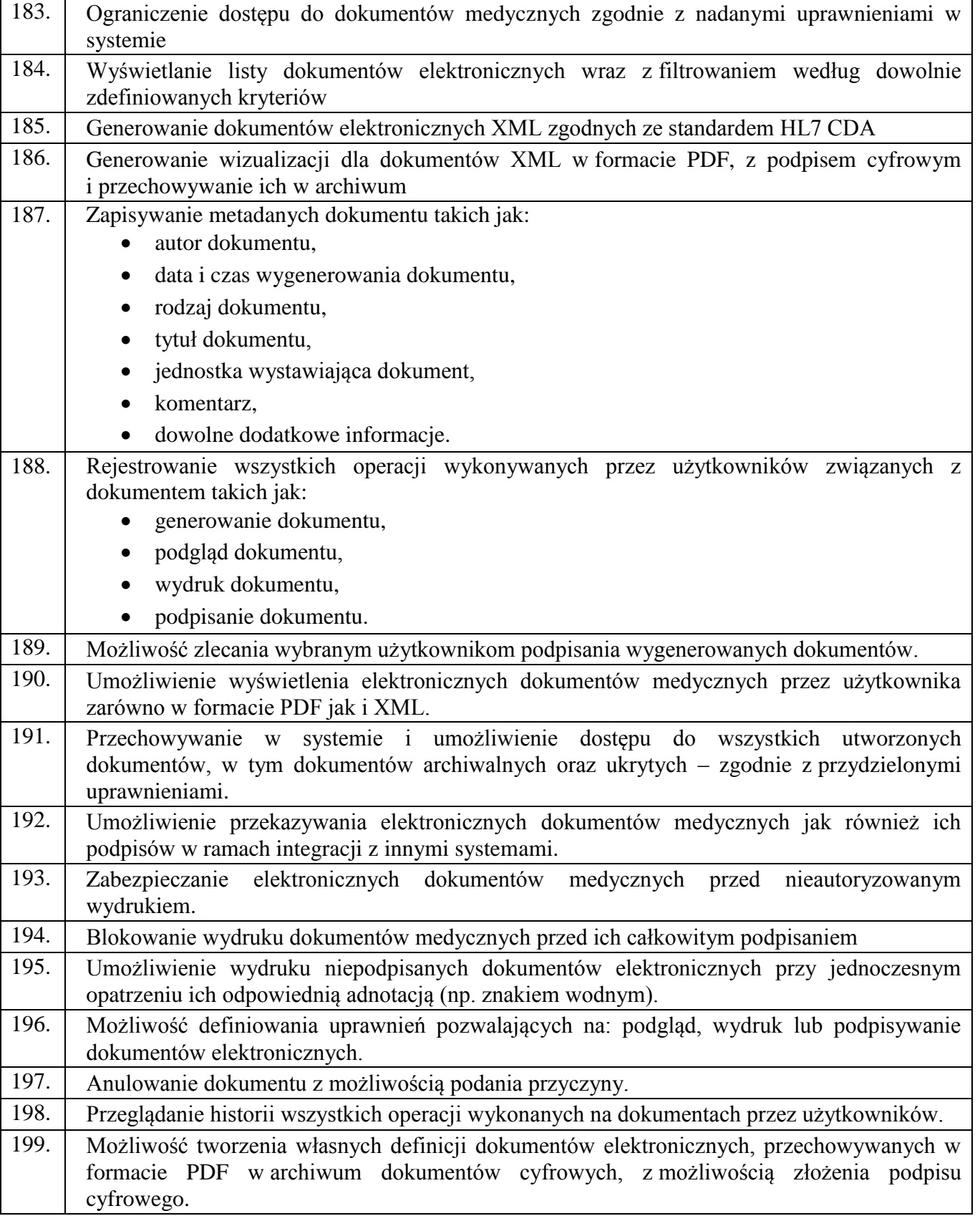

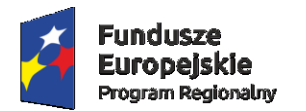

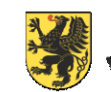

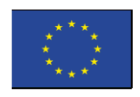

٦

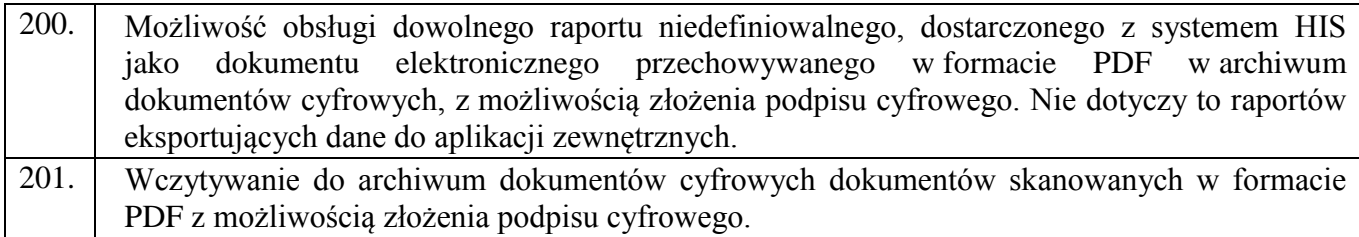

## 4) PANEL LEKARSKI

<span id="page-62-0"></span>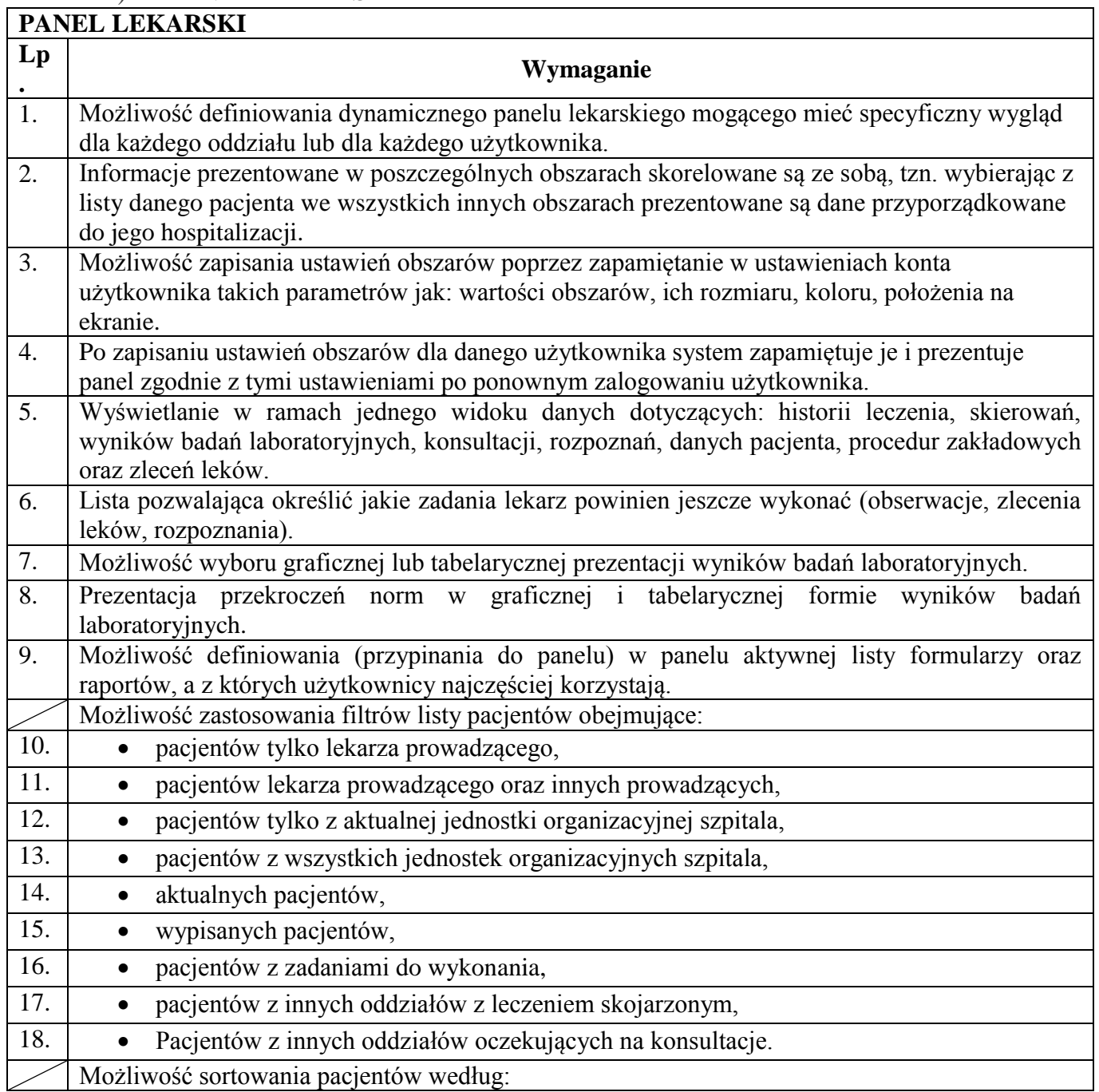

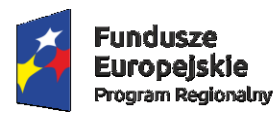

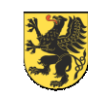

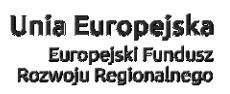

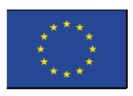

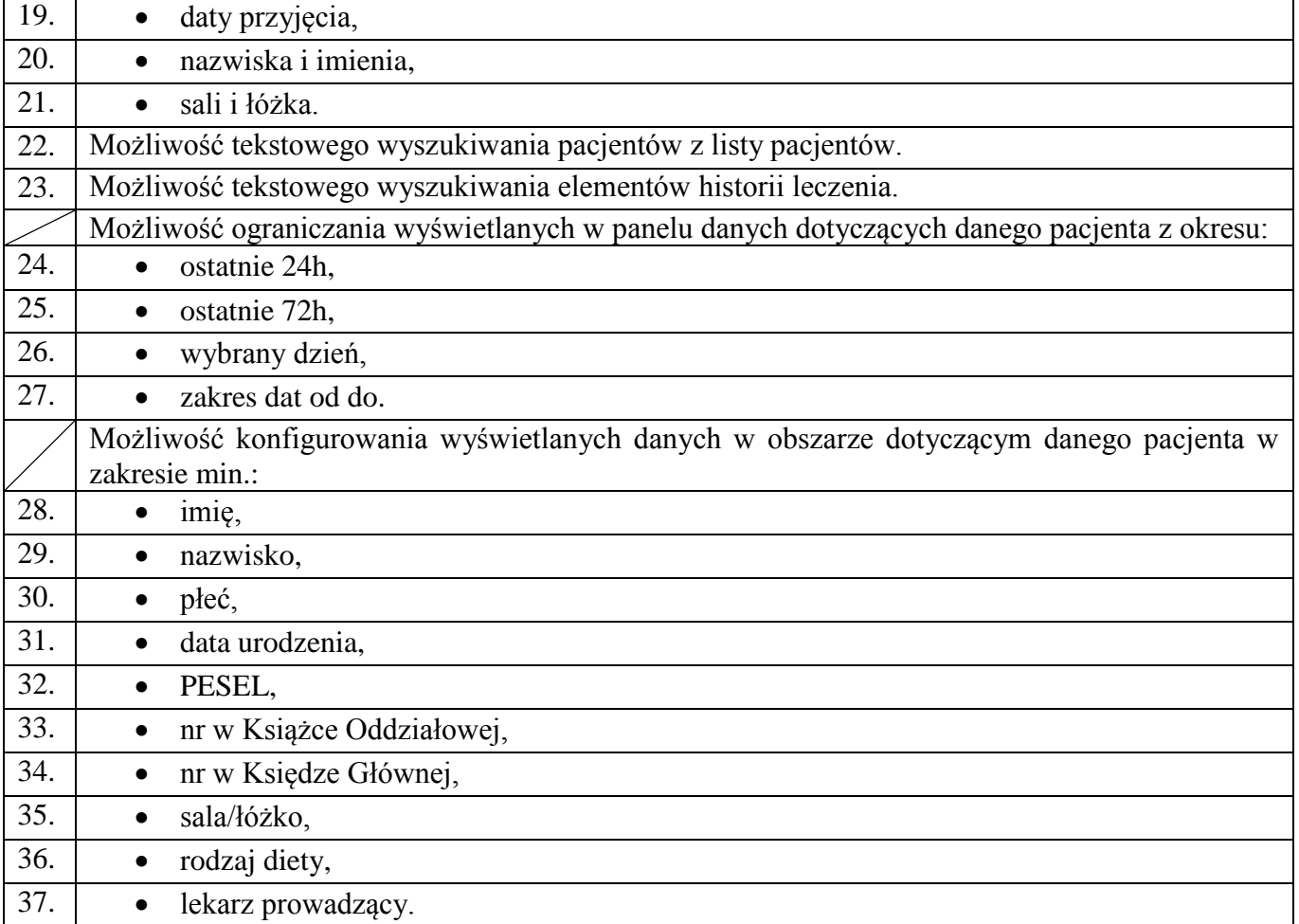

### 5) ORDYNACJA LEKARSKA

<span id="page-63-0"></span>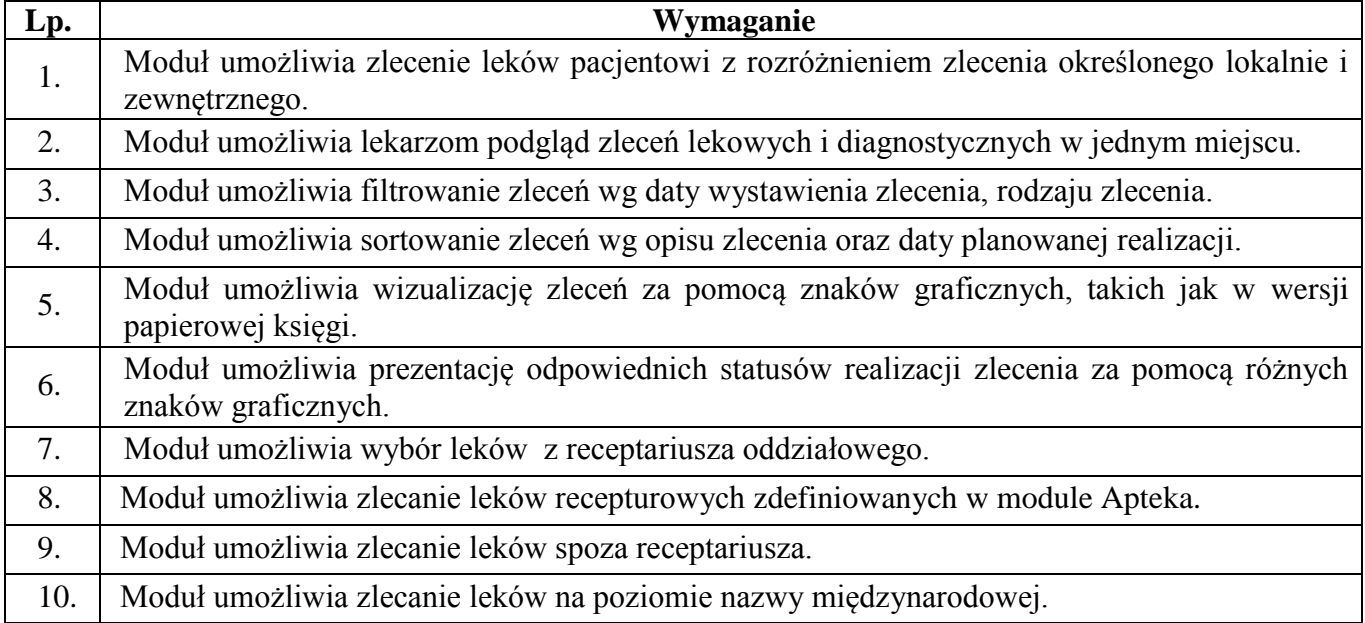

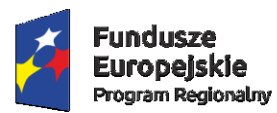

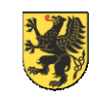

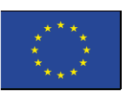

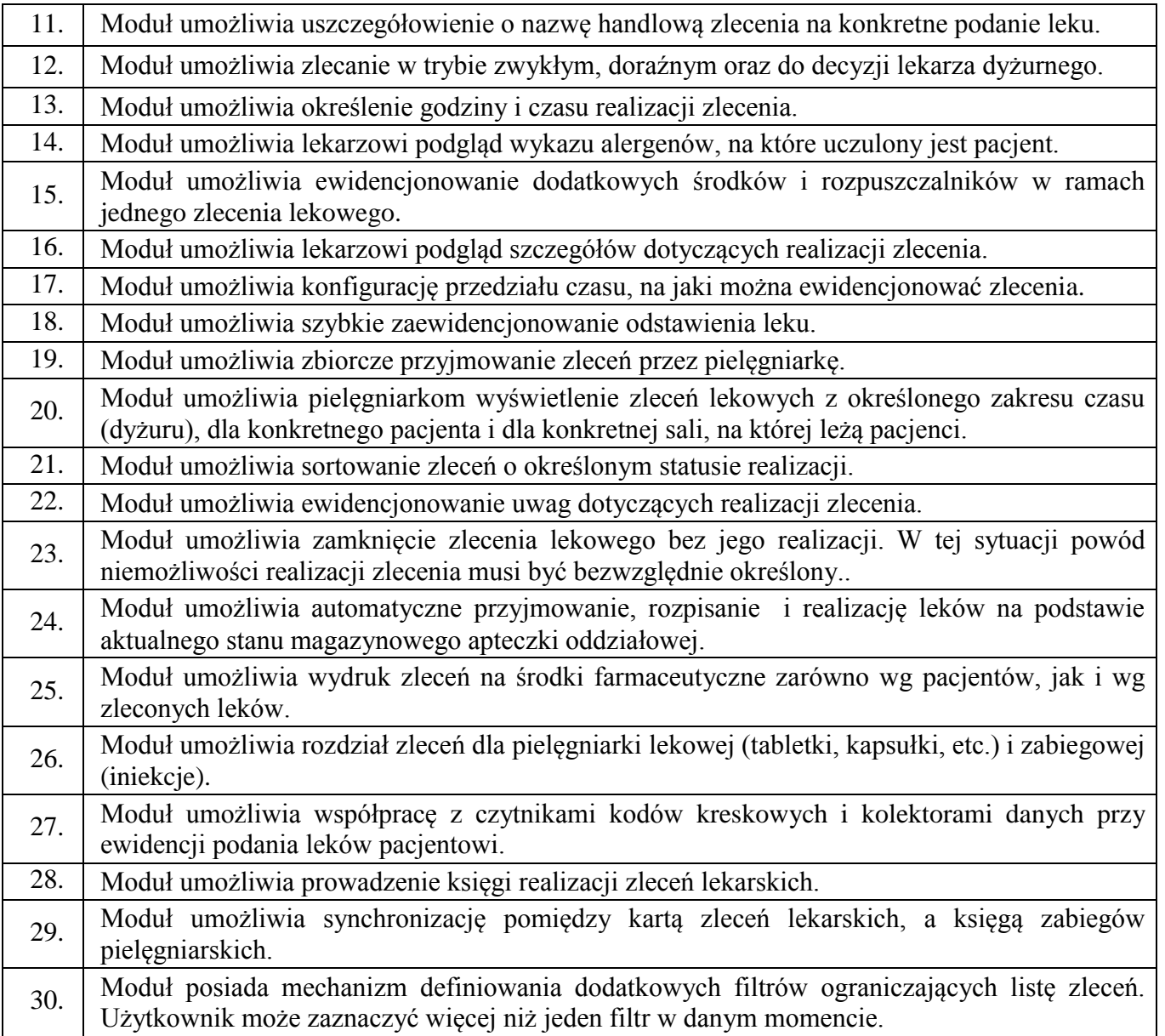

## 6) ZLECENIA MEDYCZNE

<span id="page-64-0"></span>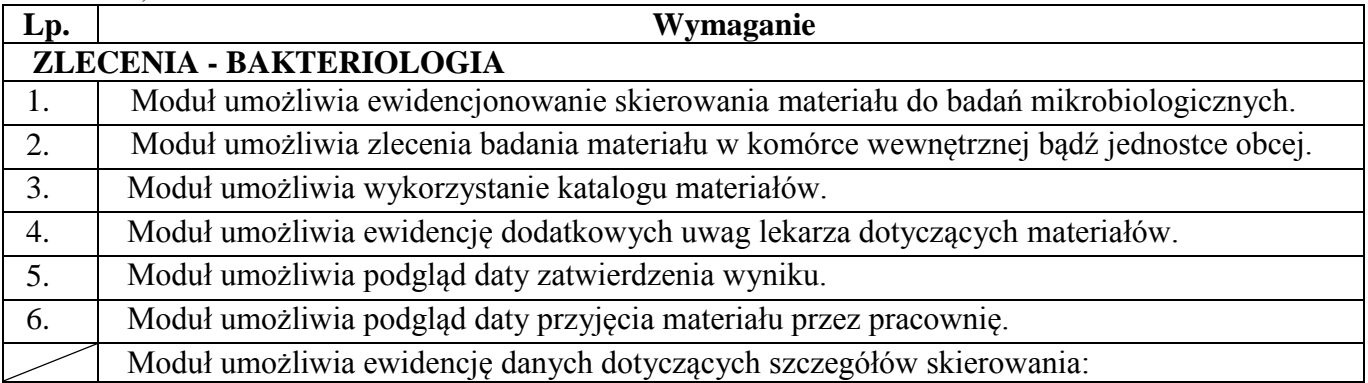

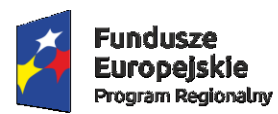

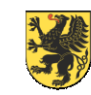

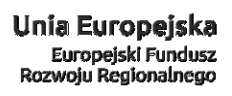

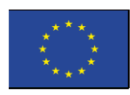

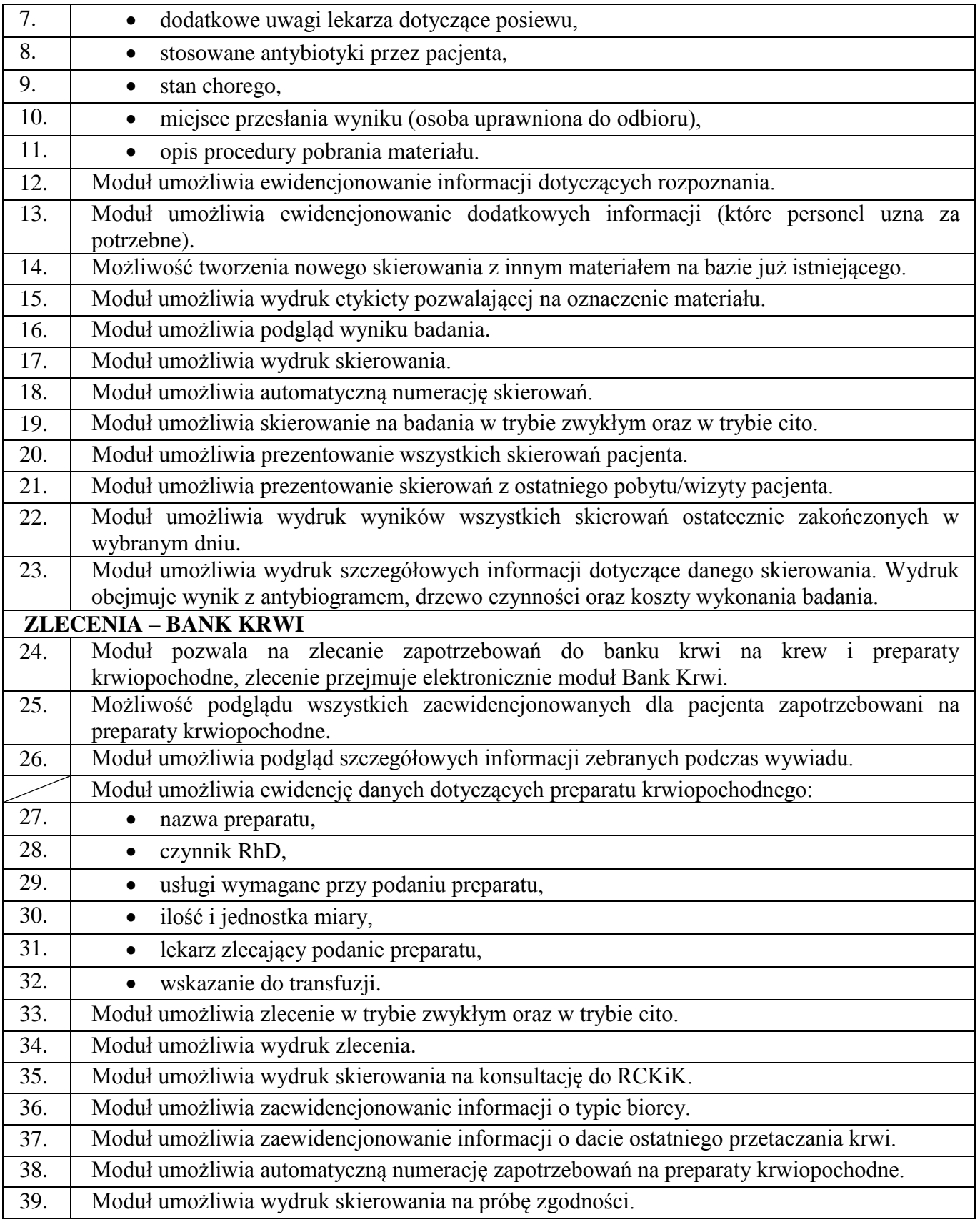

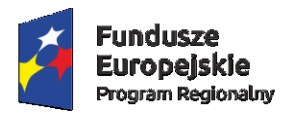

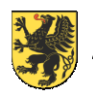

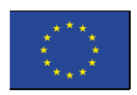

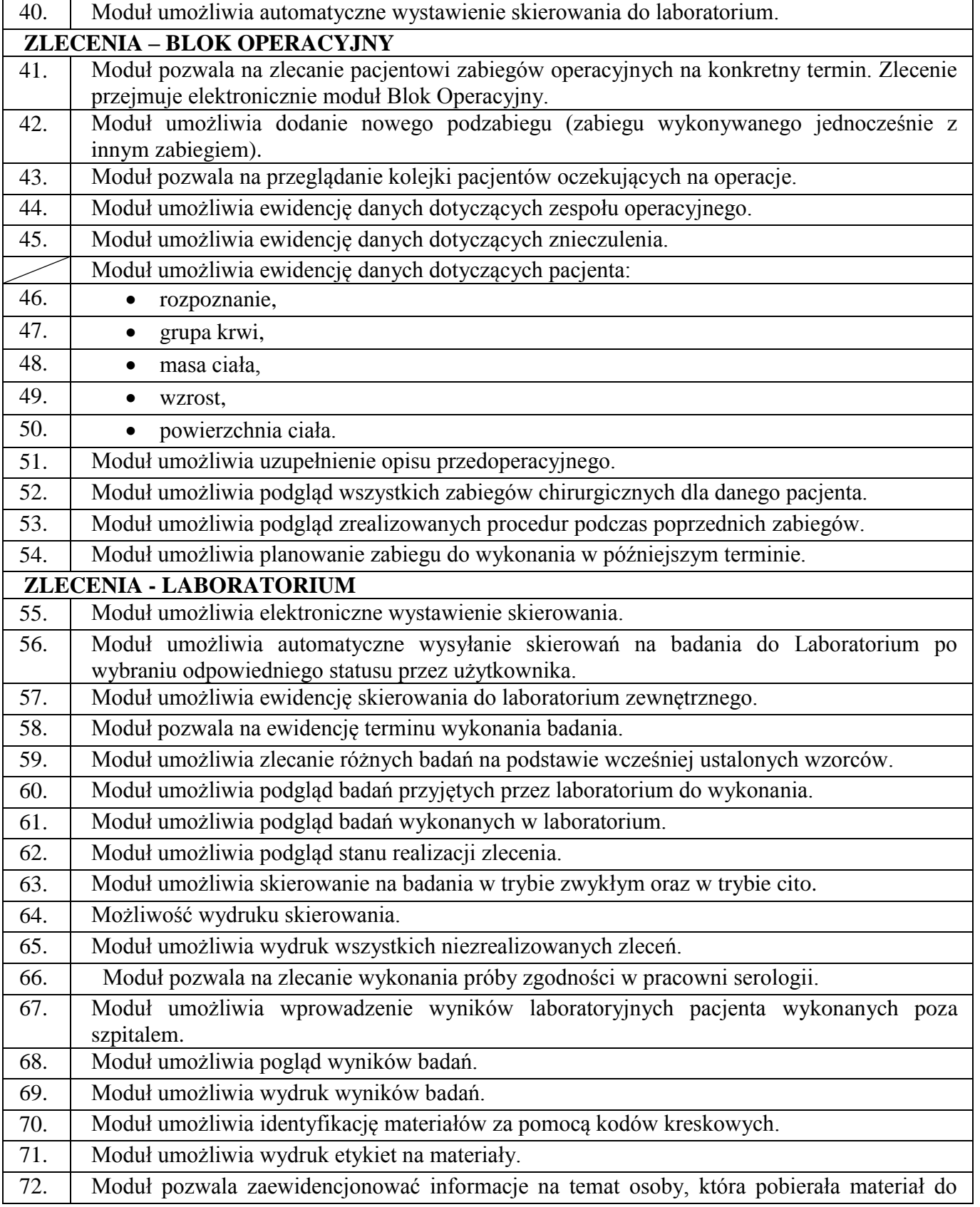

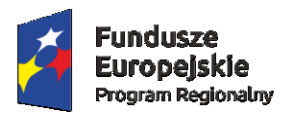

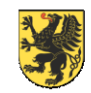

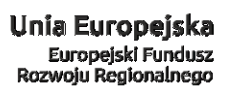

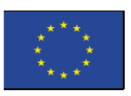

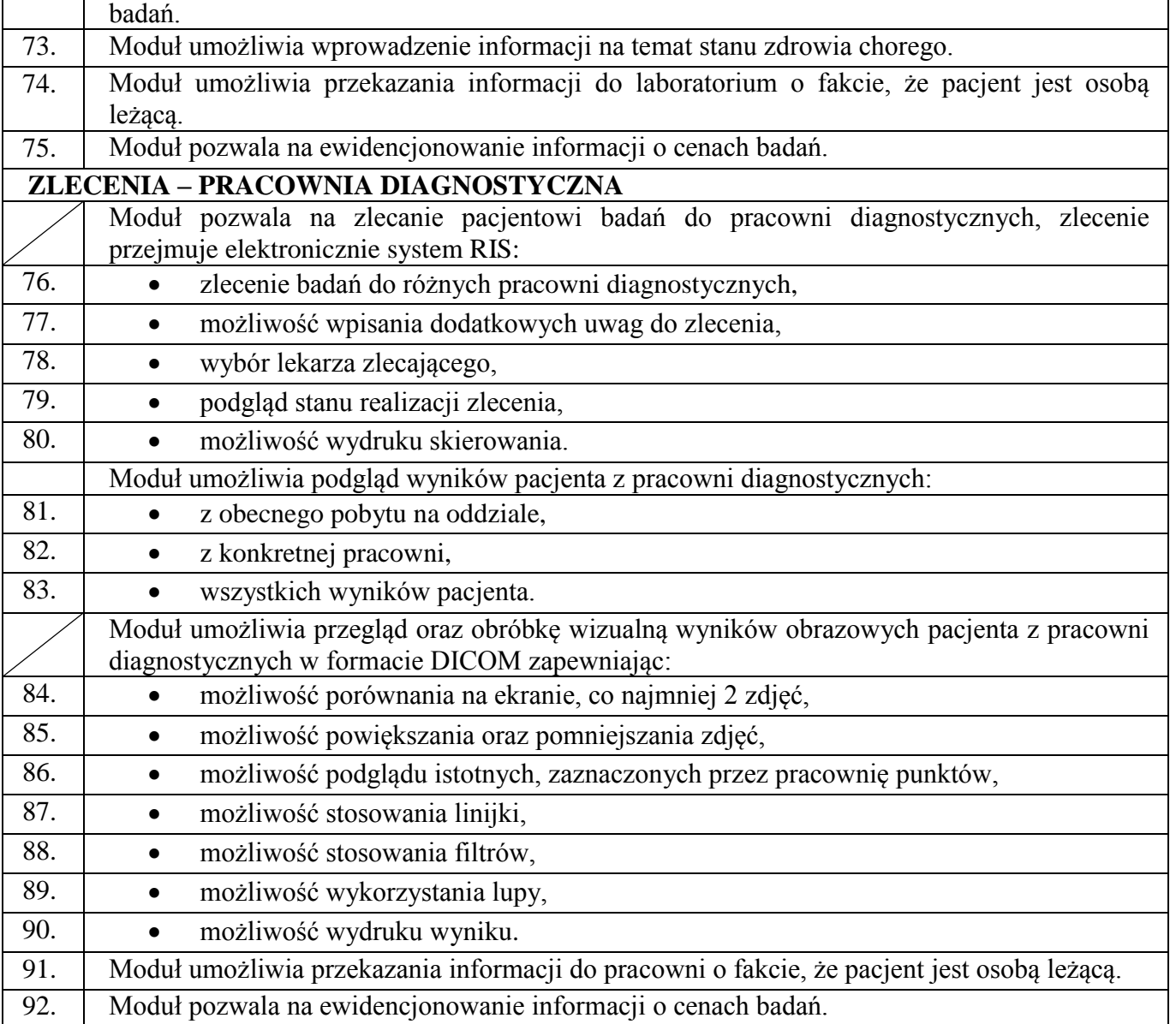

## 7) BLOK PORODOWY

<span id="page-67-0"></span>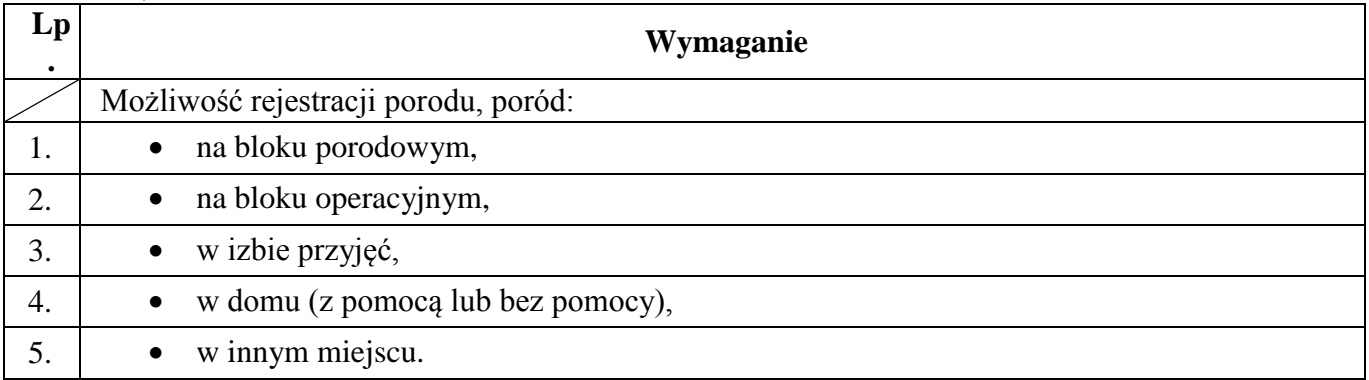

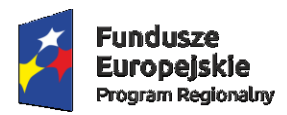

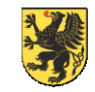

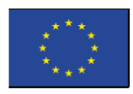

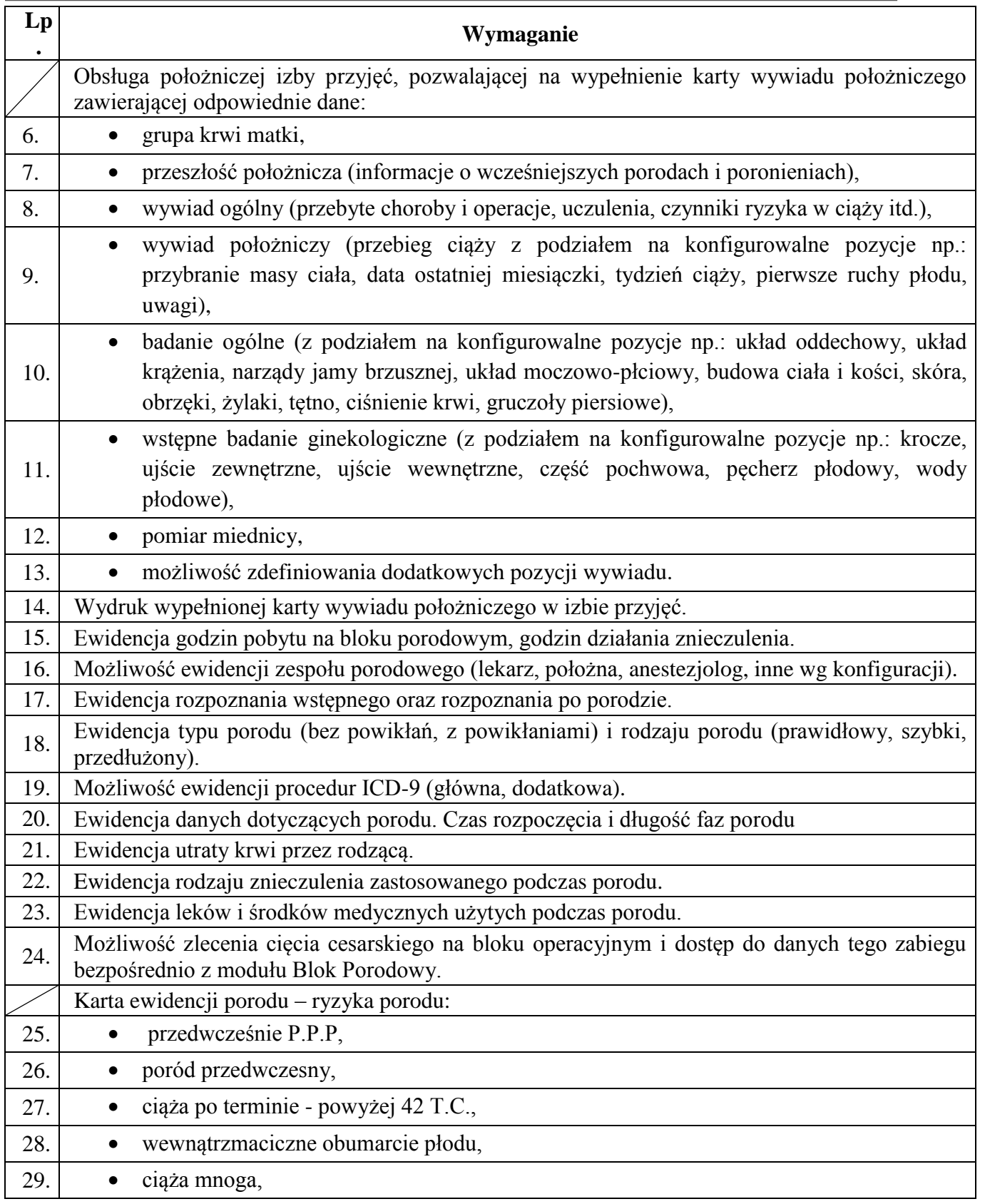

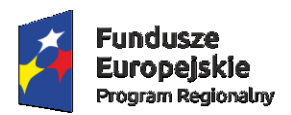

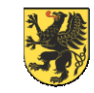

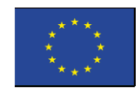

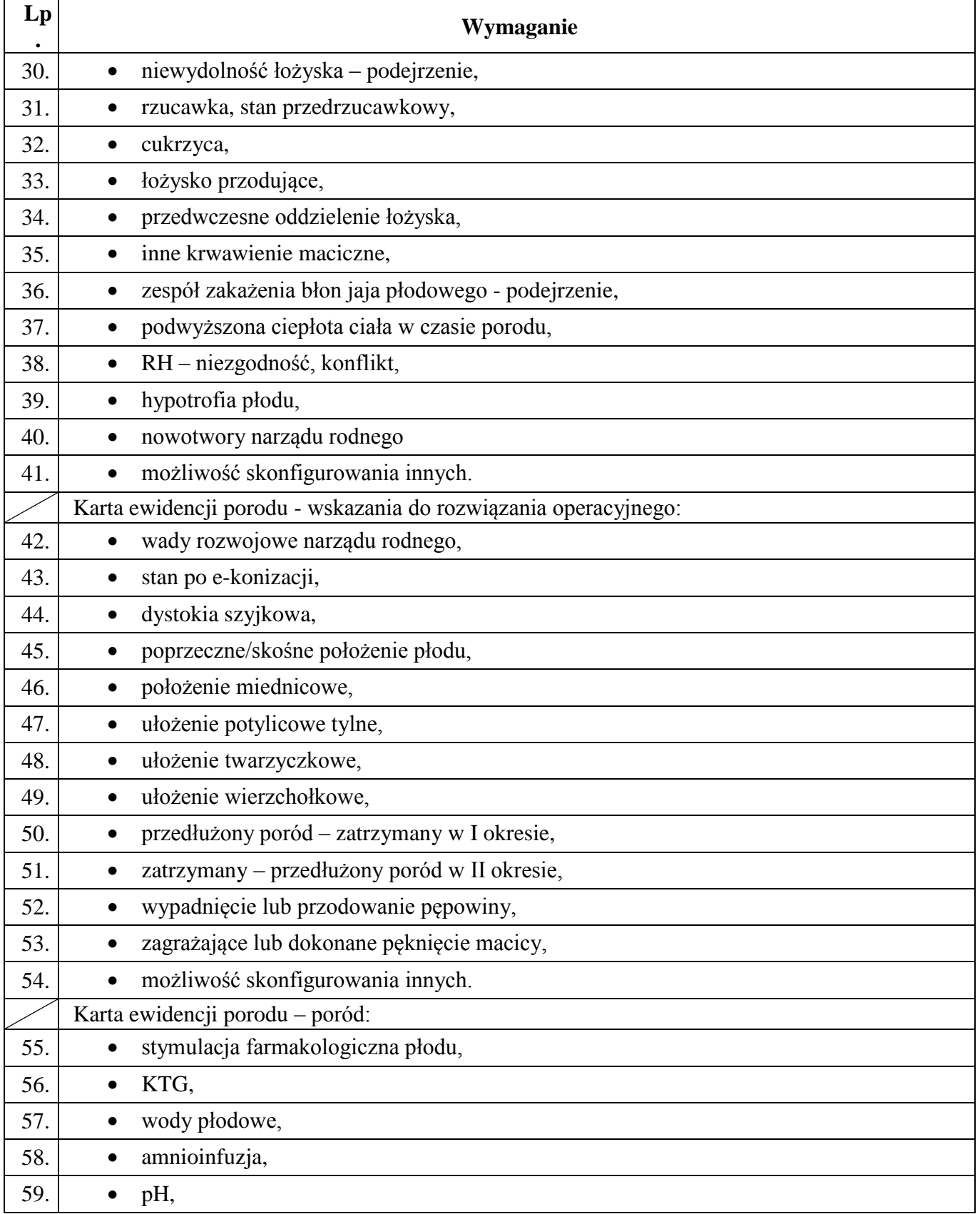

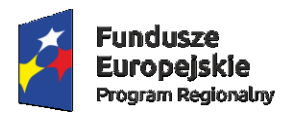

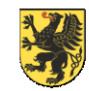

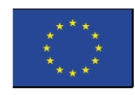

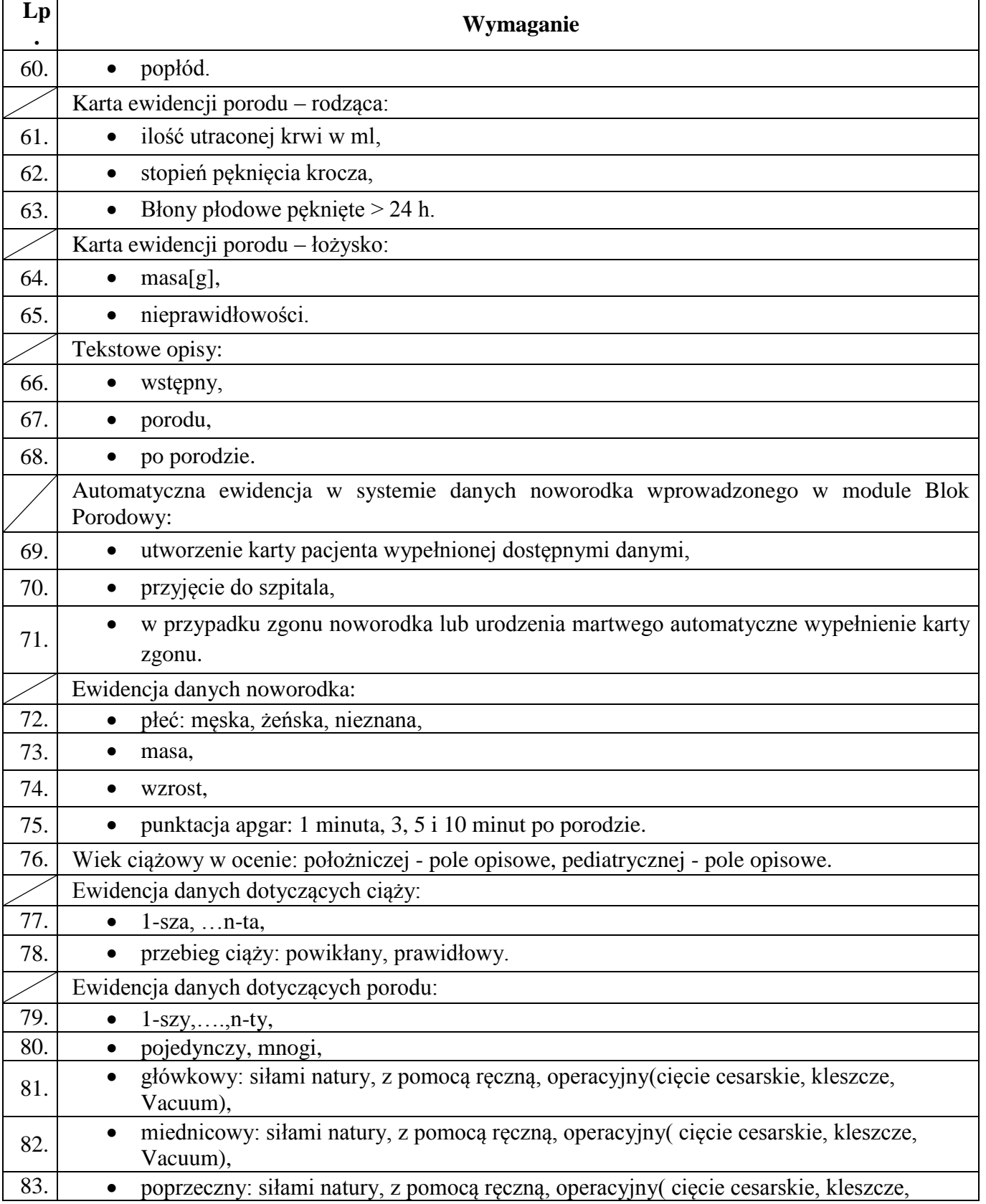

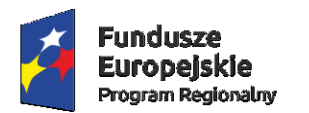

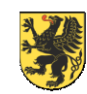

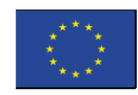

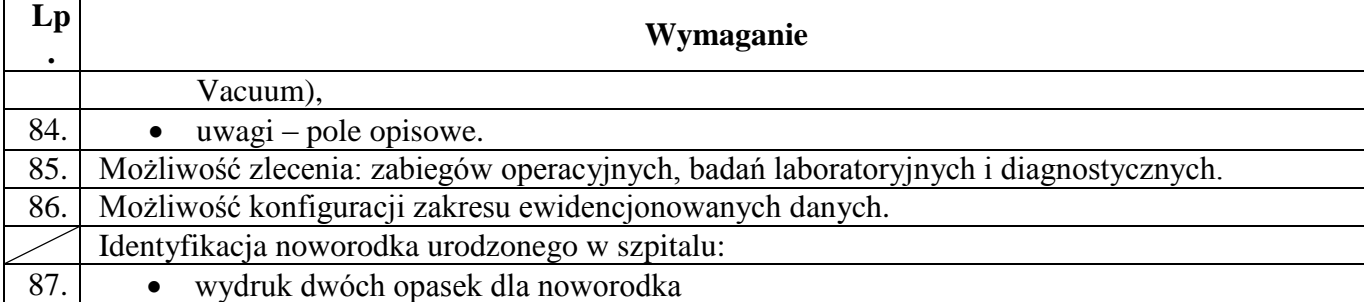

## 8) PRACOWNIA DIAGNOSTYCZNA

<span id="page-71-0"></span>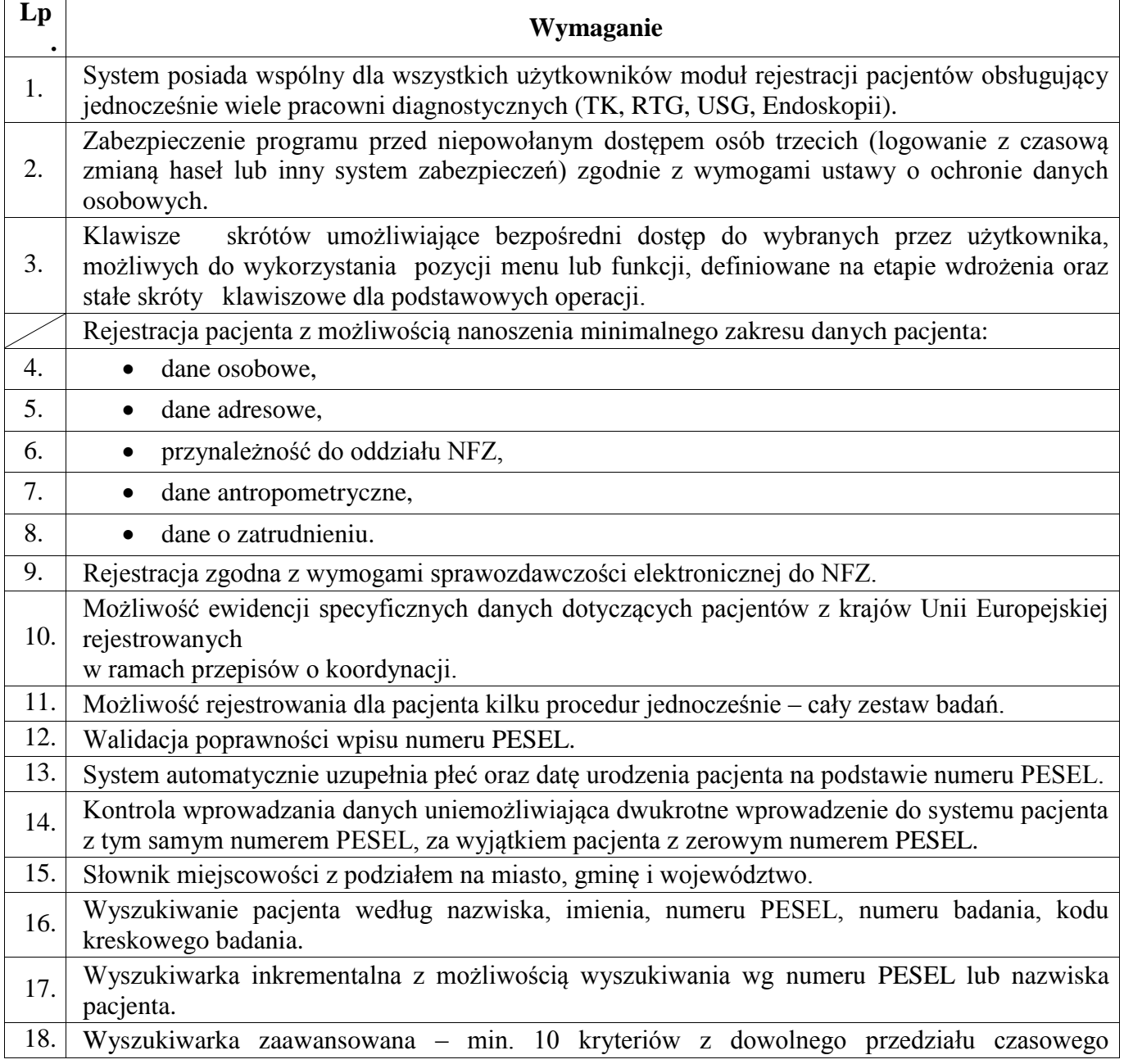
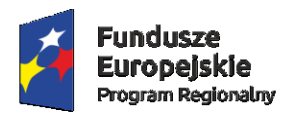

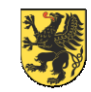

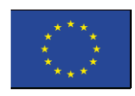

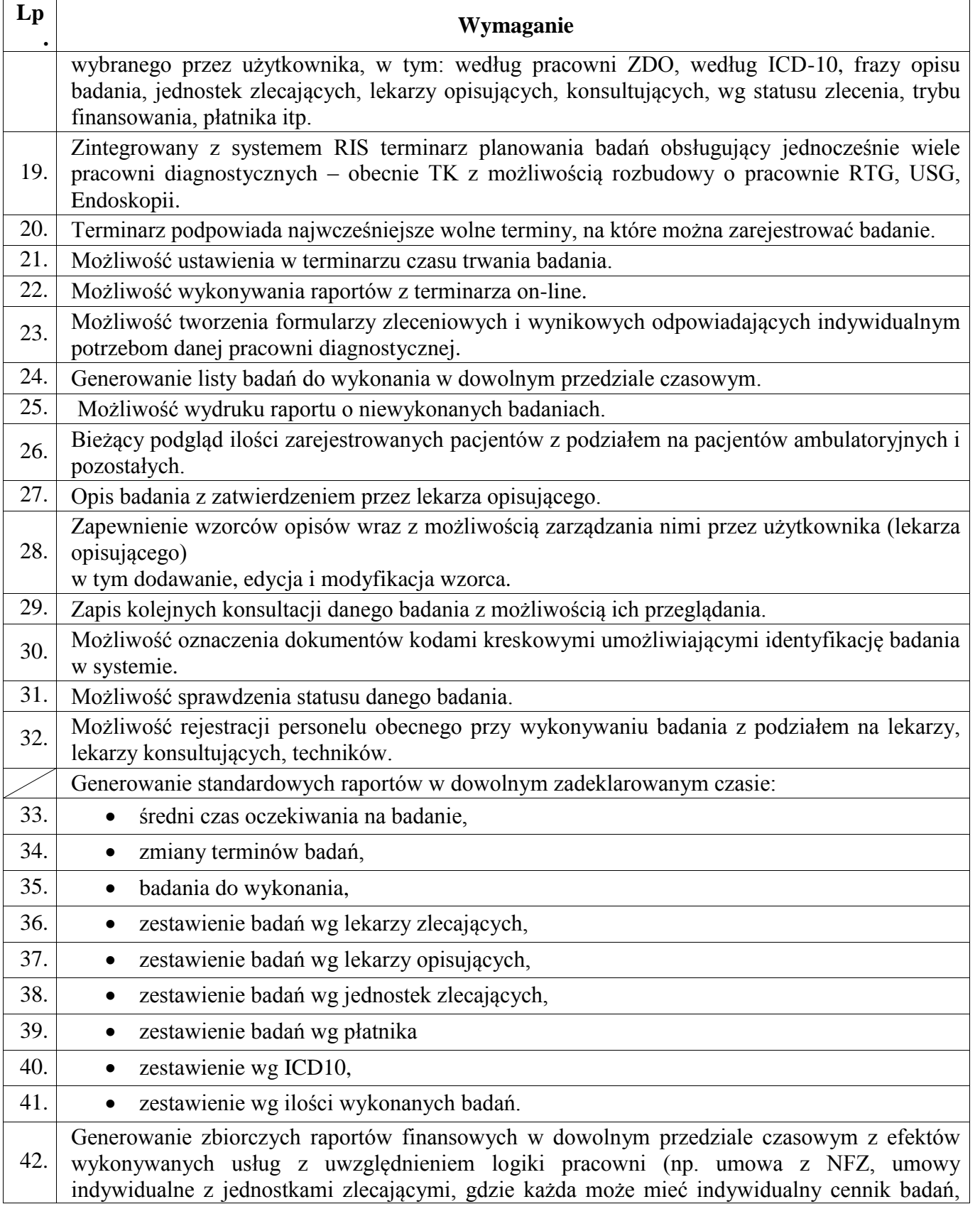

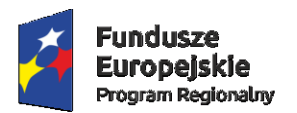

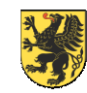

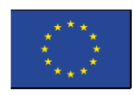

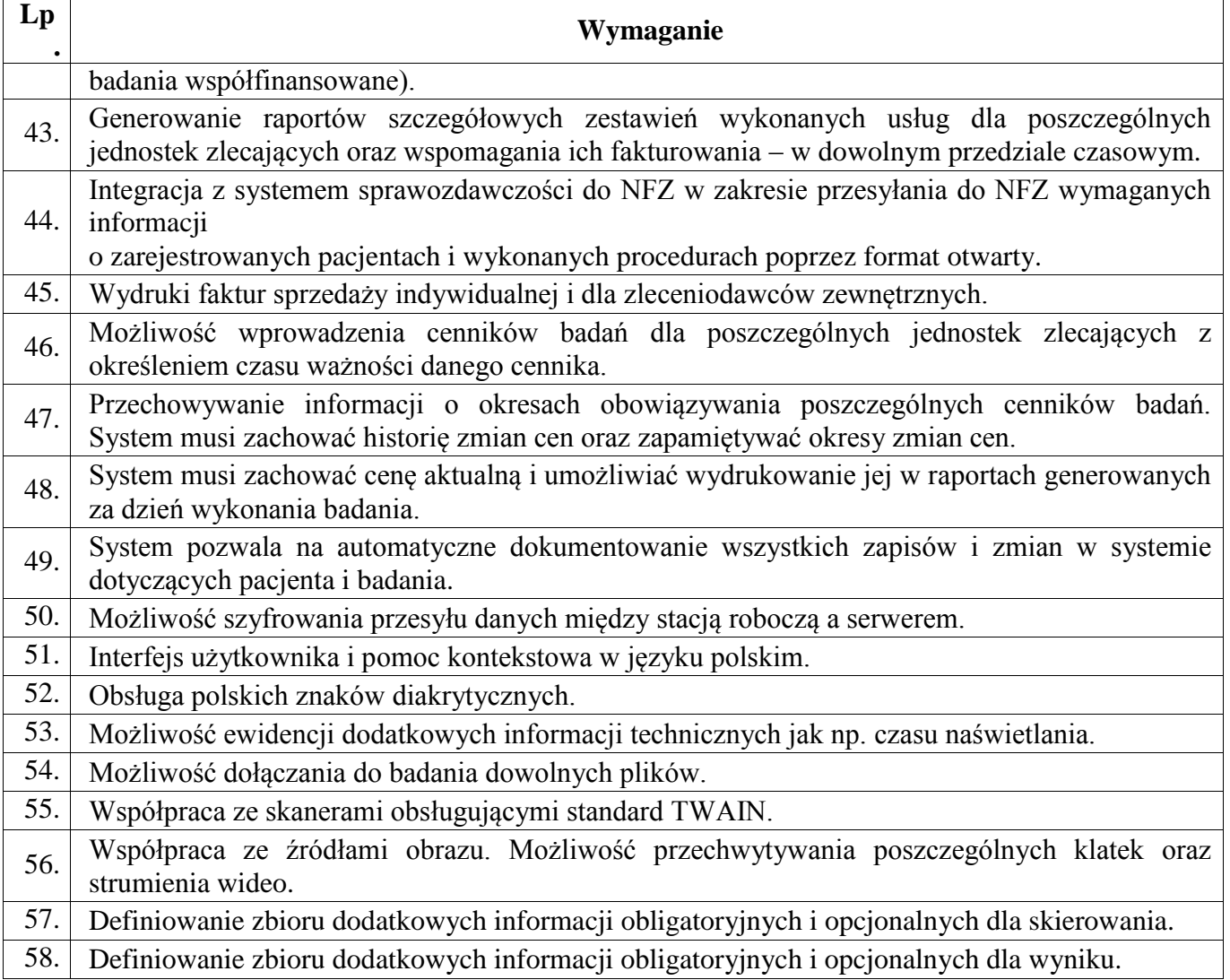

9) ZAKAŻENIA SZPITALNE

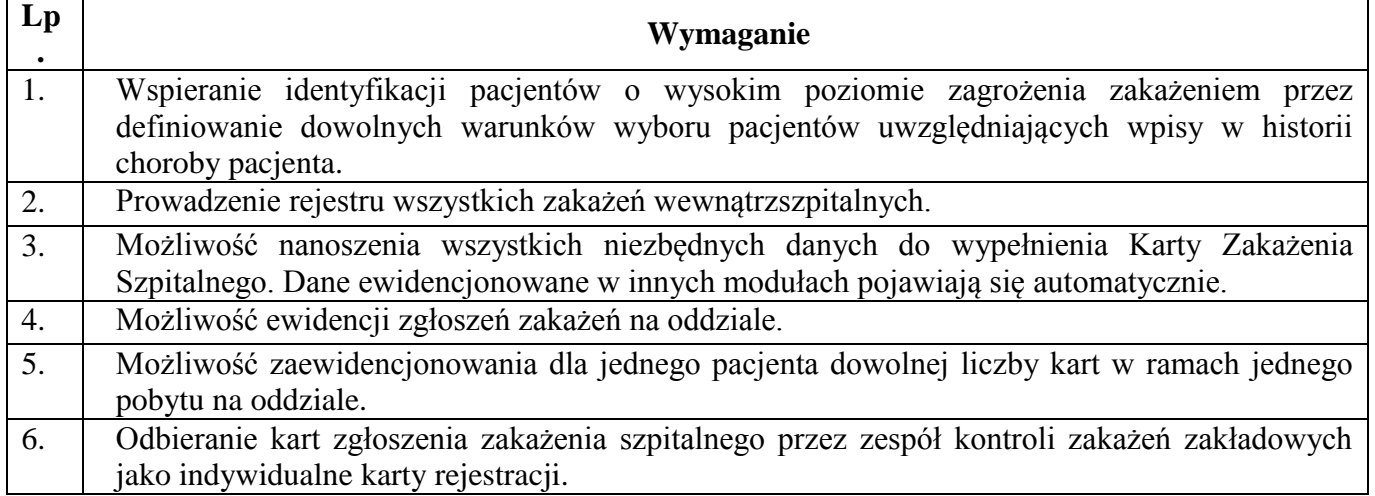

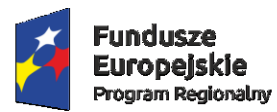

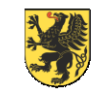

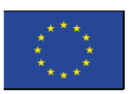

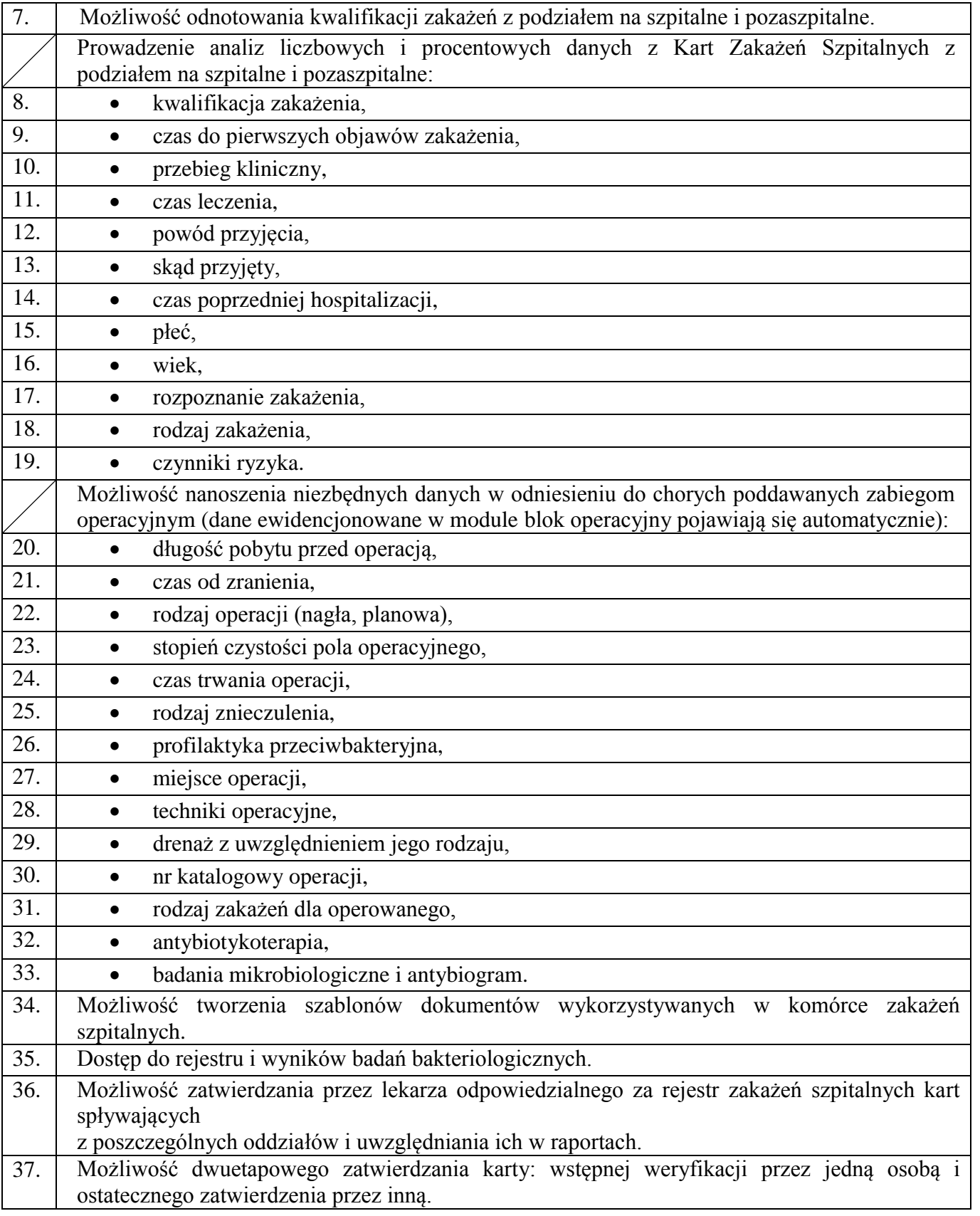

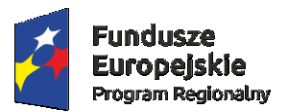

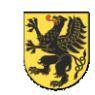

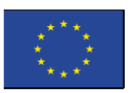

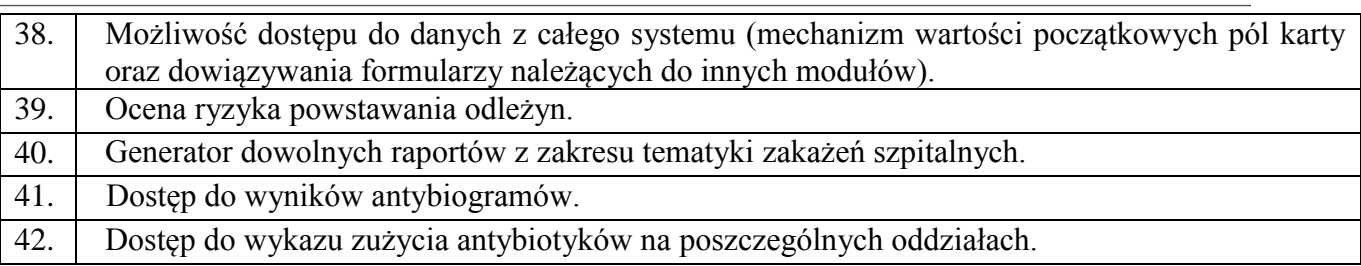

10) DICOM

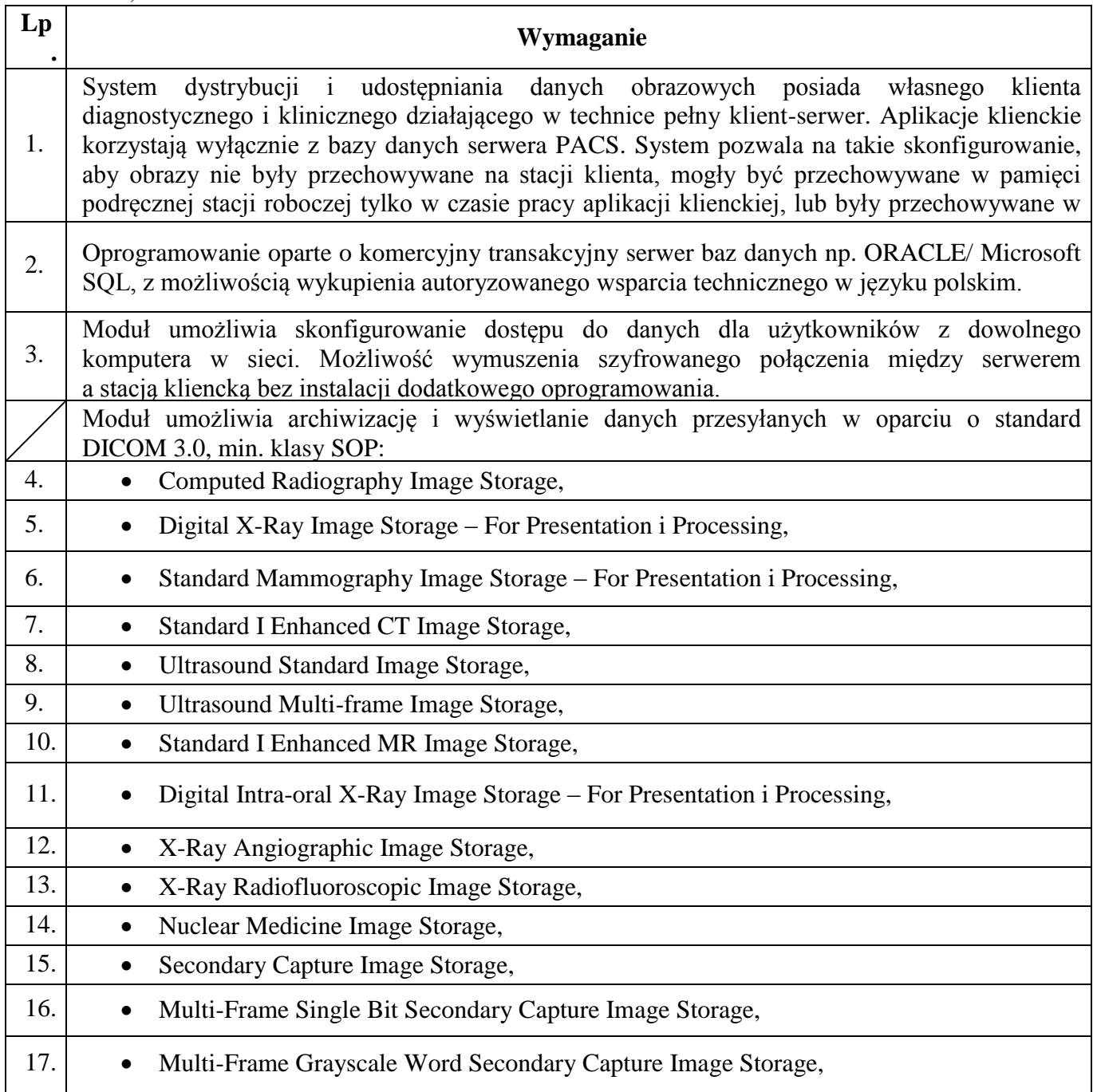

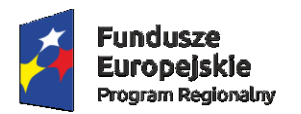

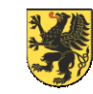

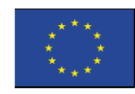

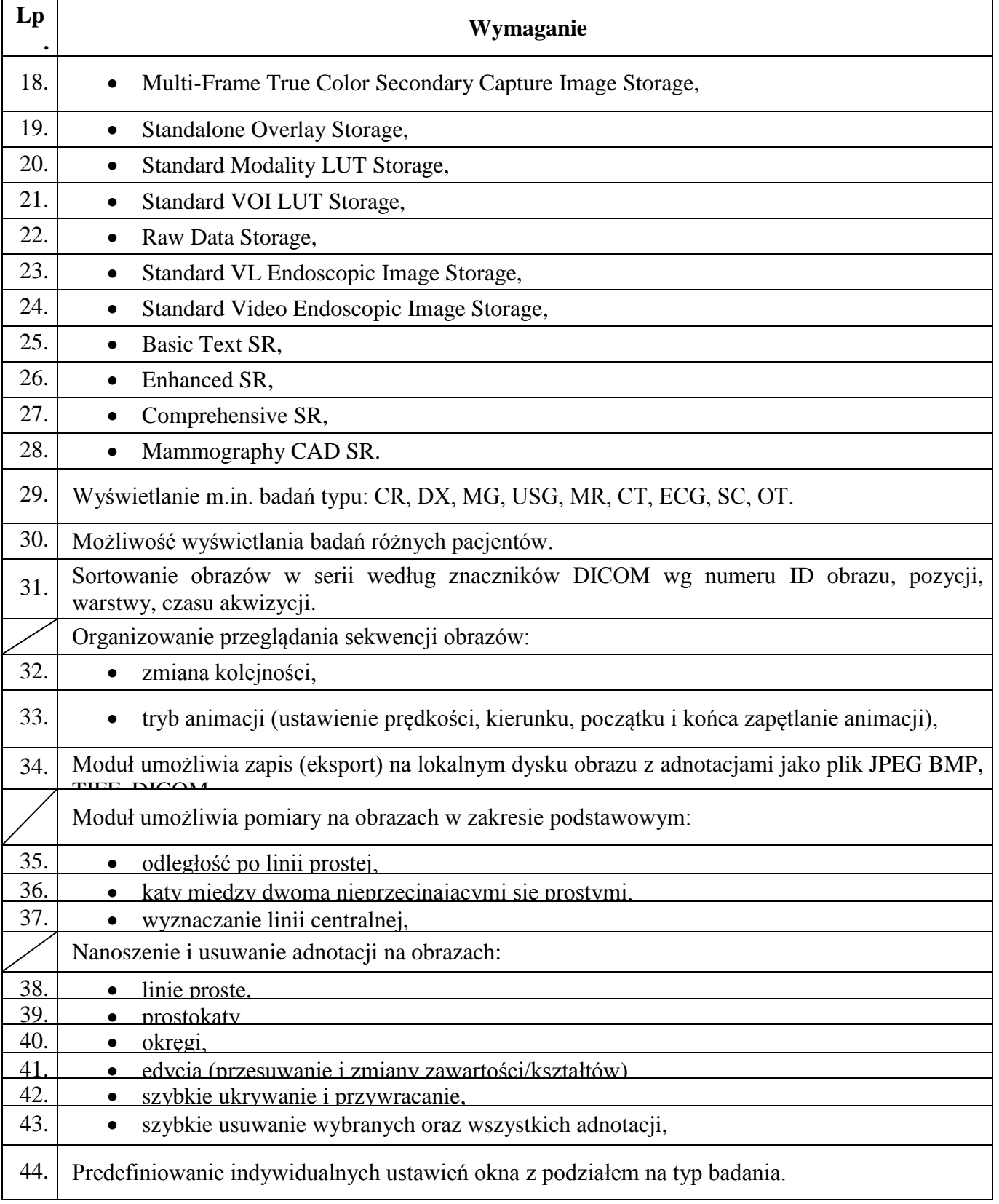

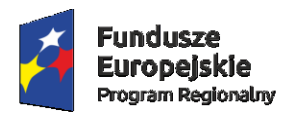

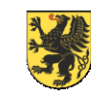

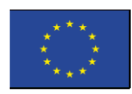

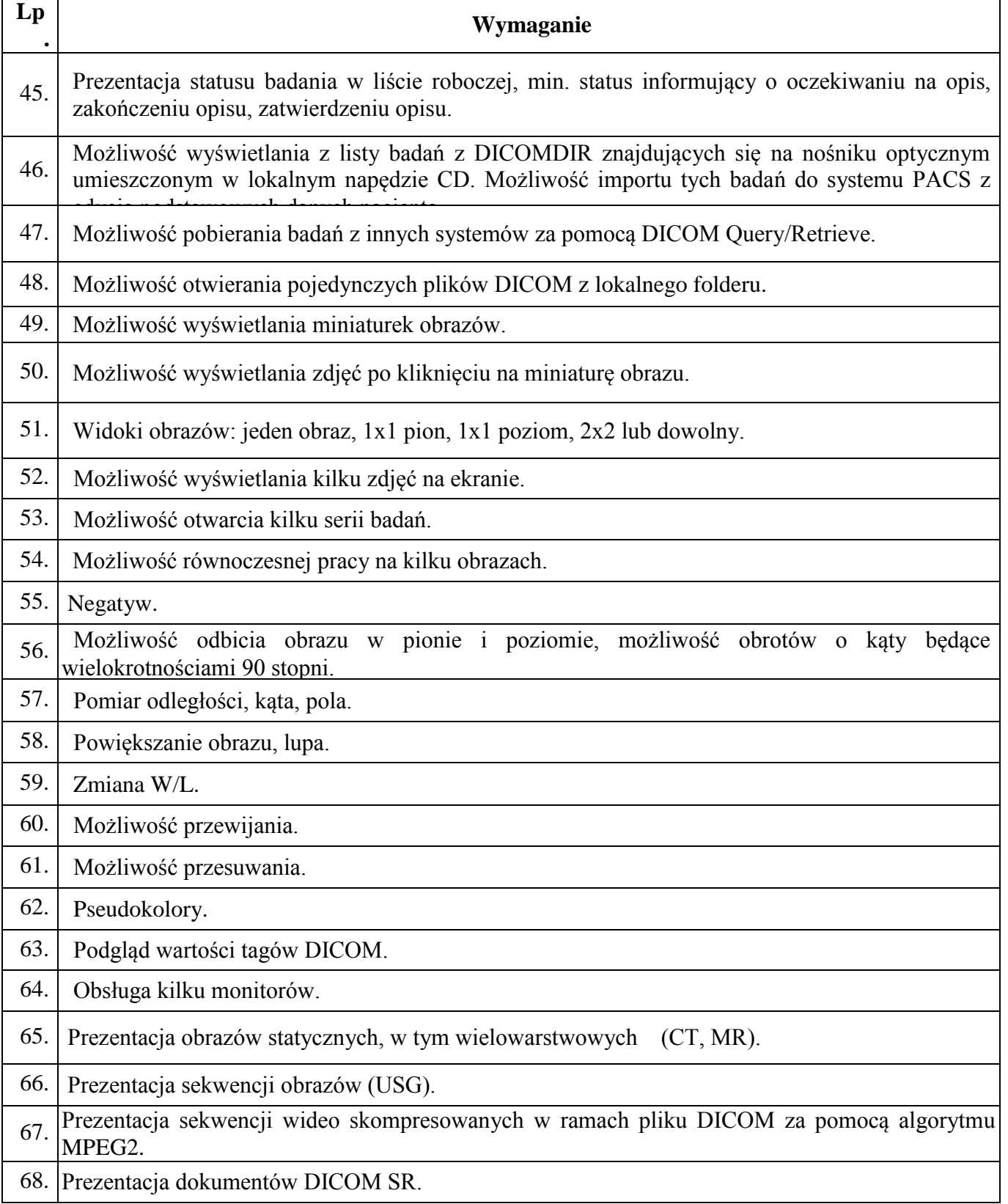

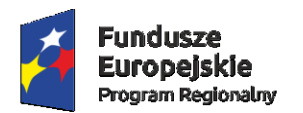

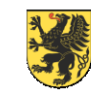

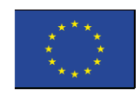

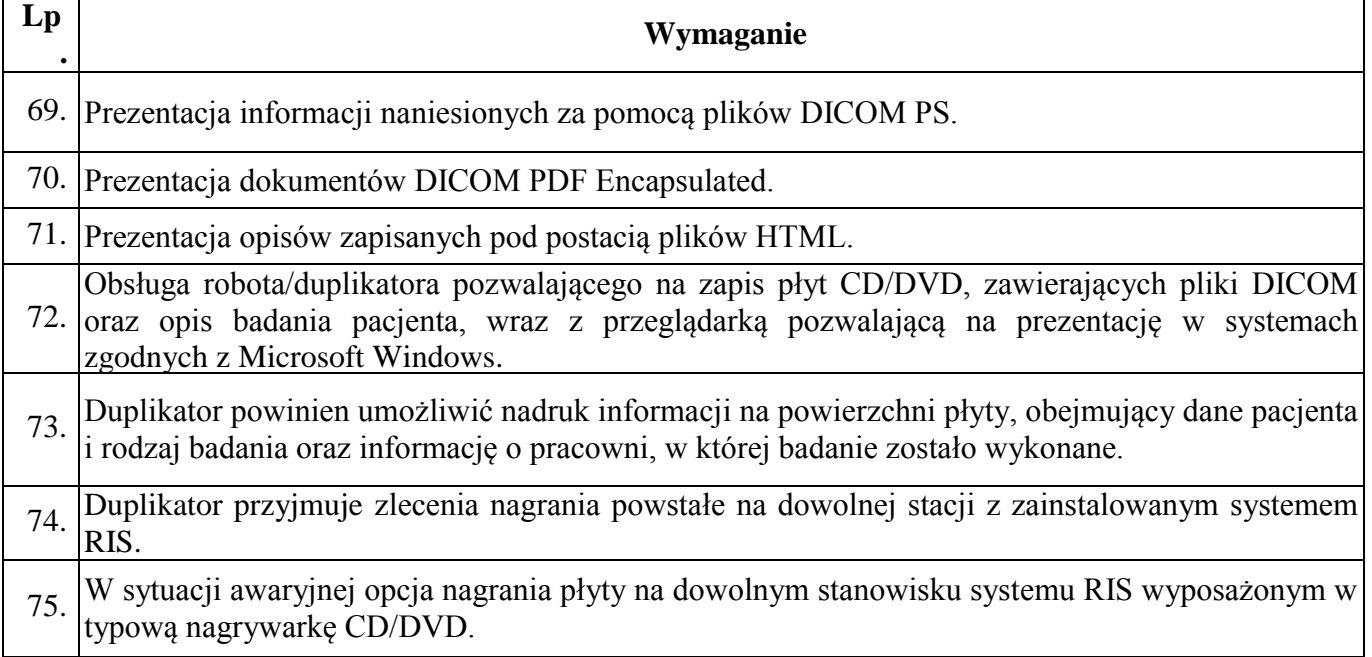

## 11) PODPIS ELEKTRONICZNY Z ARCHIWUM DOKUMENTÓW **CYFROWYCH**

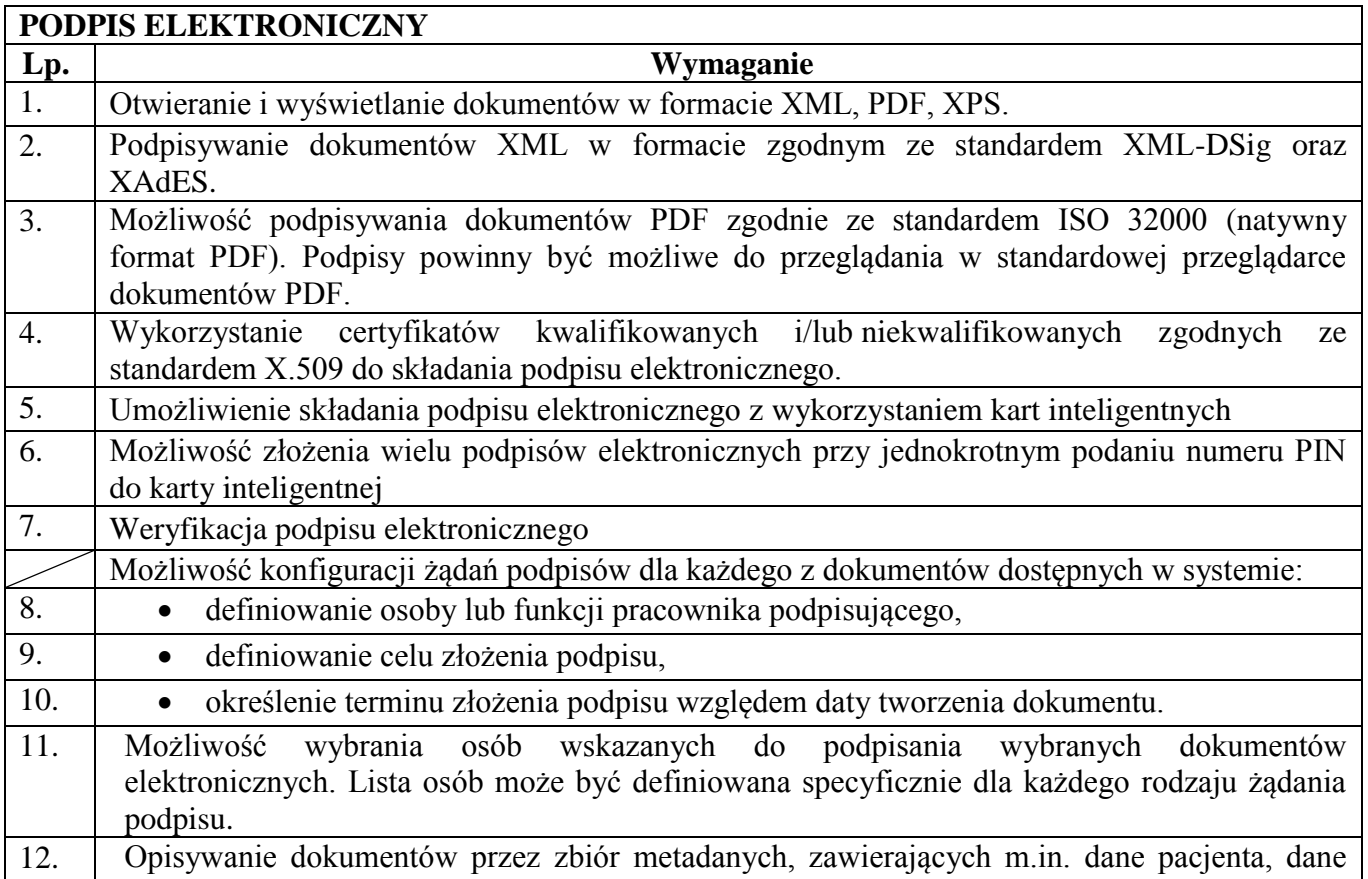

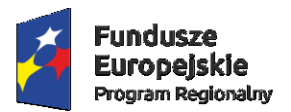

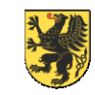

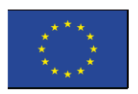

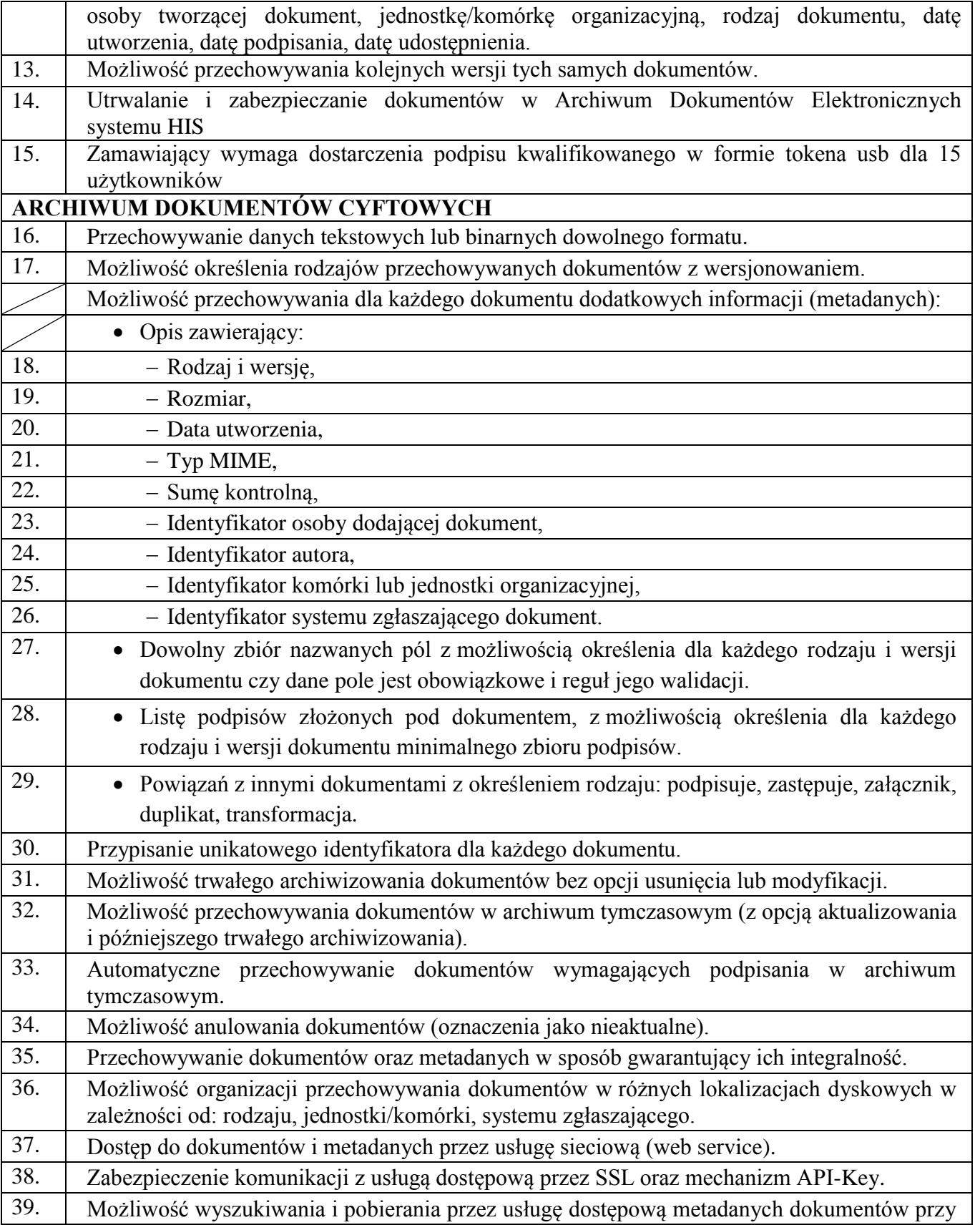

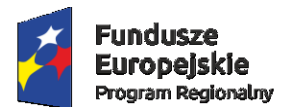

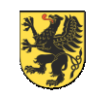

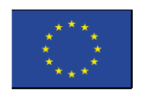

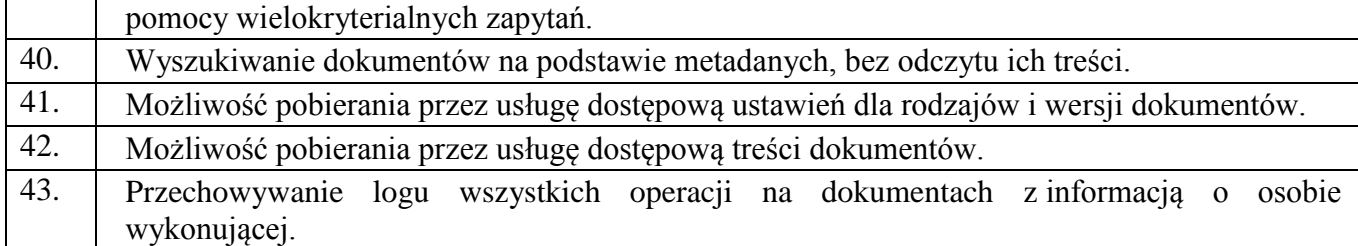

### 12) AUTORYZACJA W LDAP

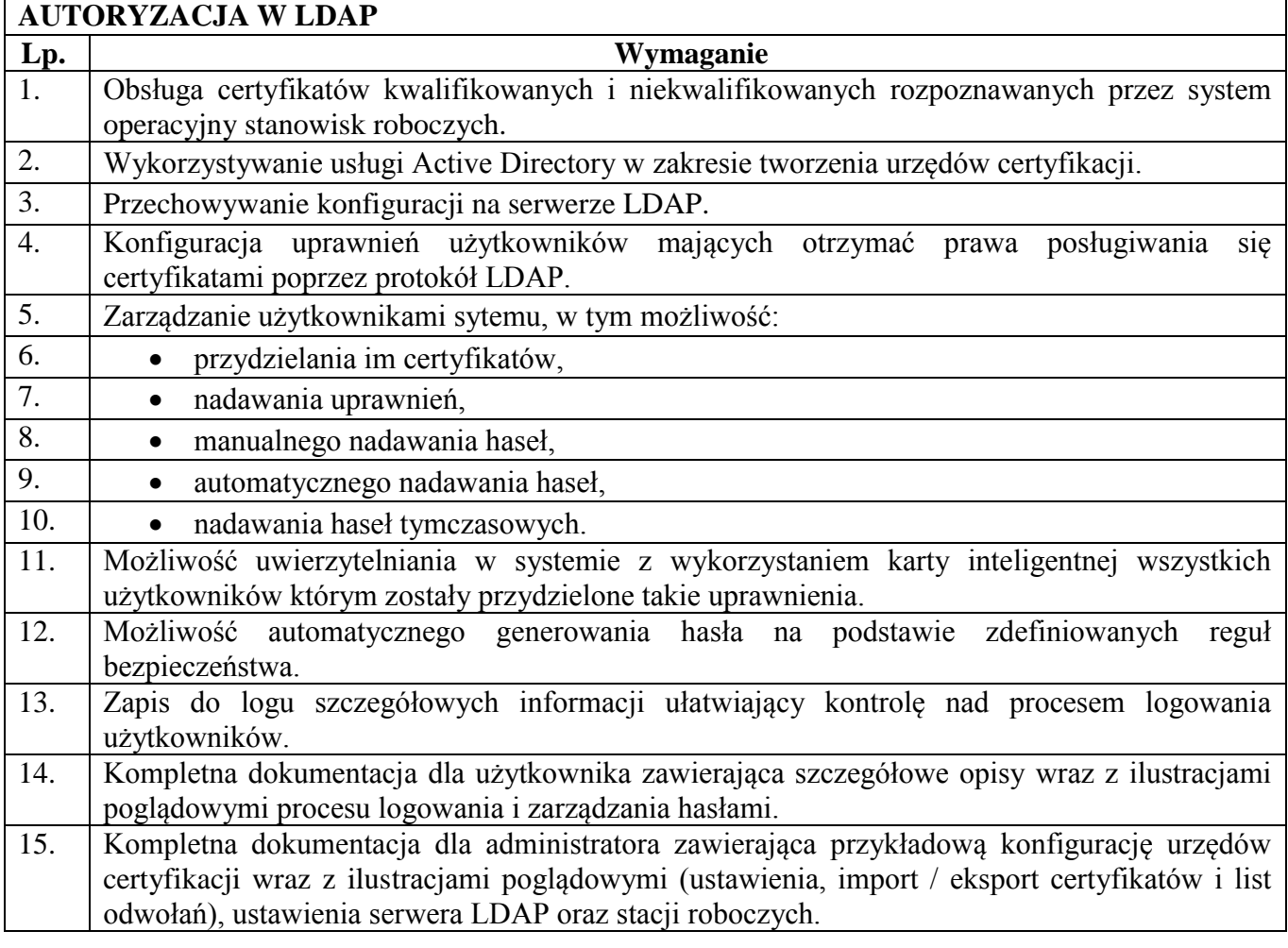

## **2.Parametry minimalne infrastruktury**

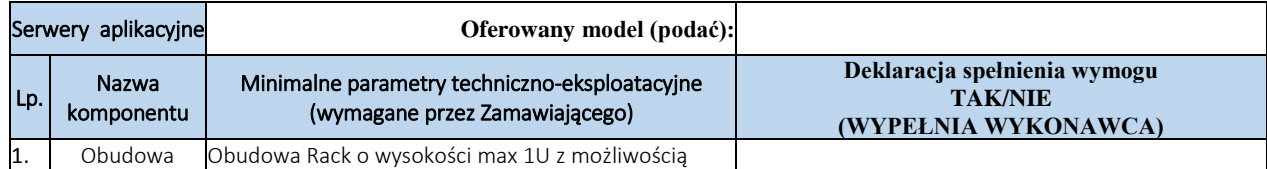

## 1) Serwer bazodanowy

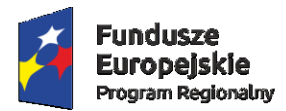

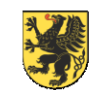

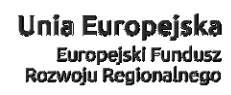

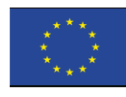

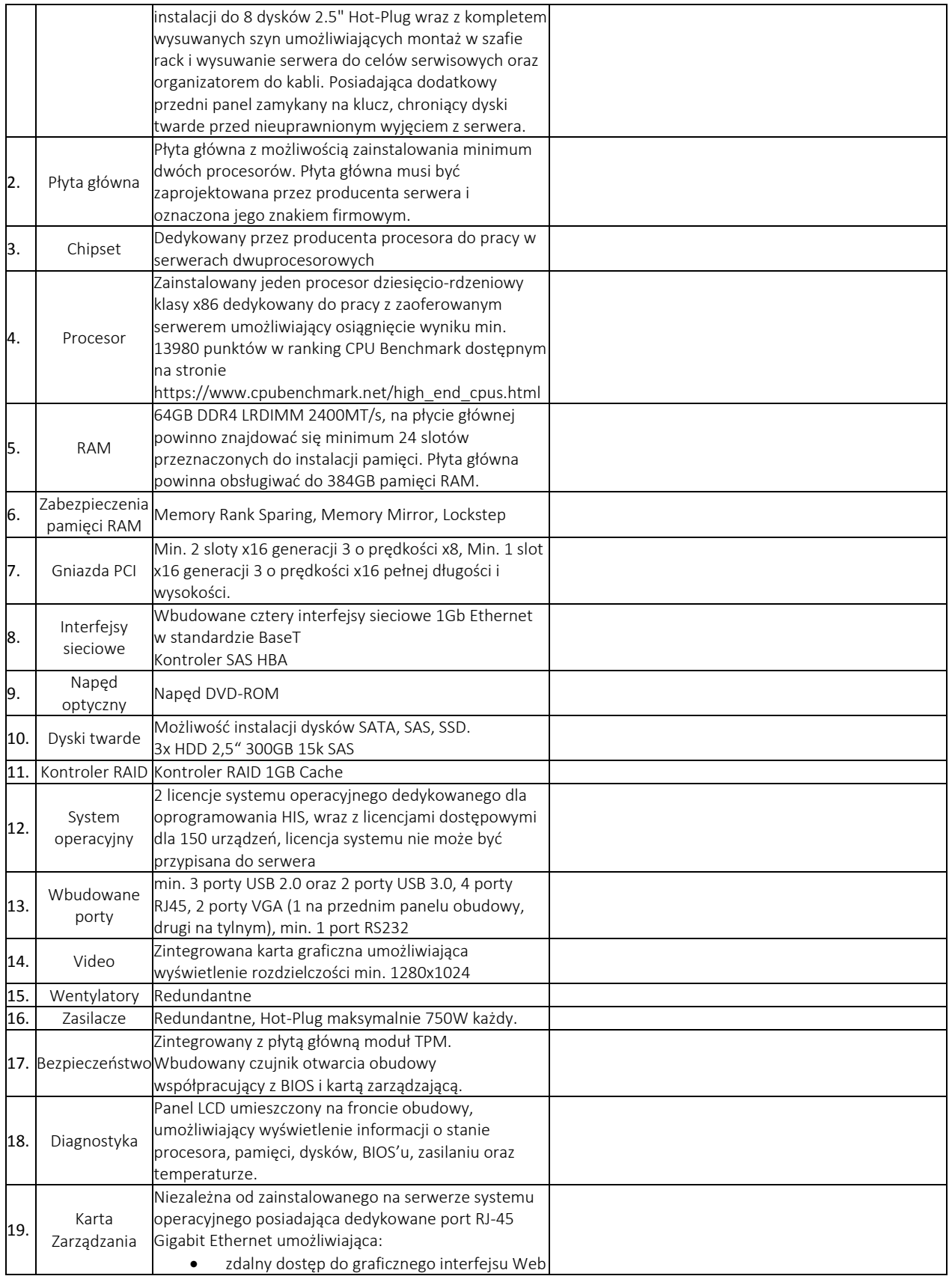

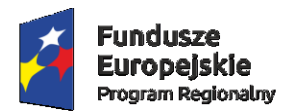

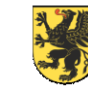

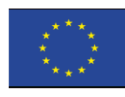

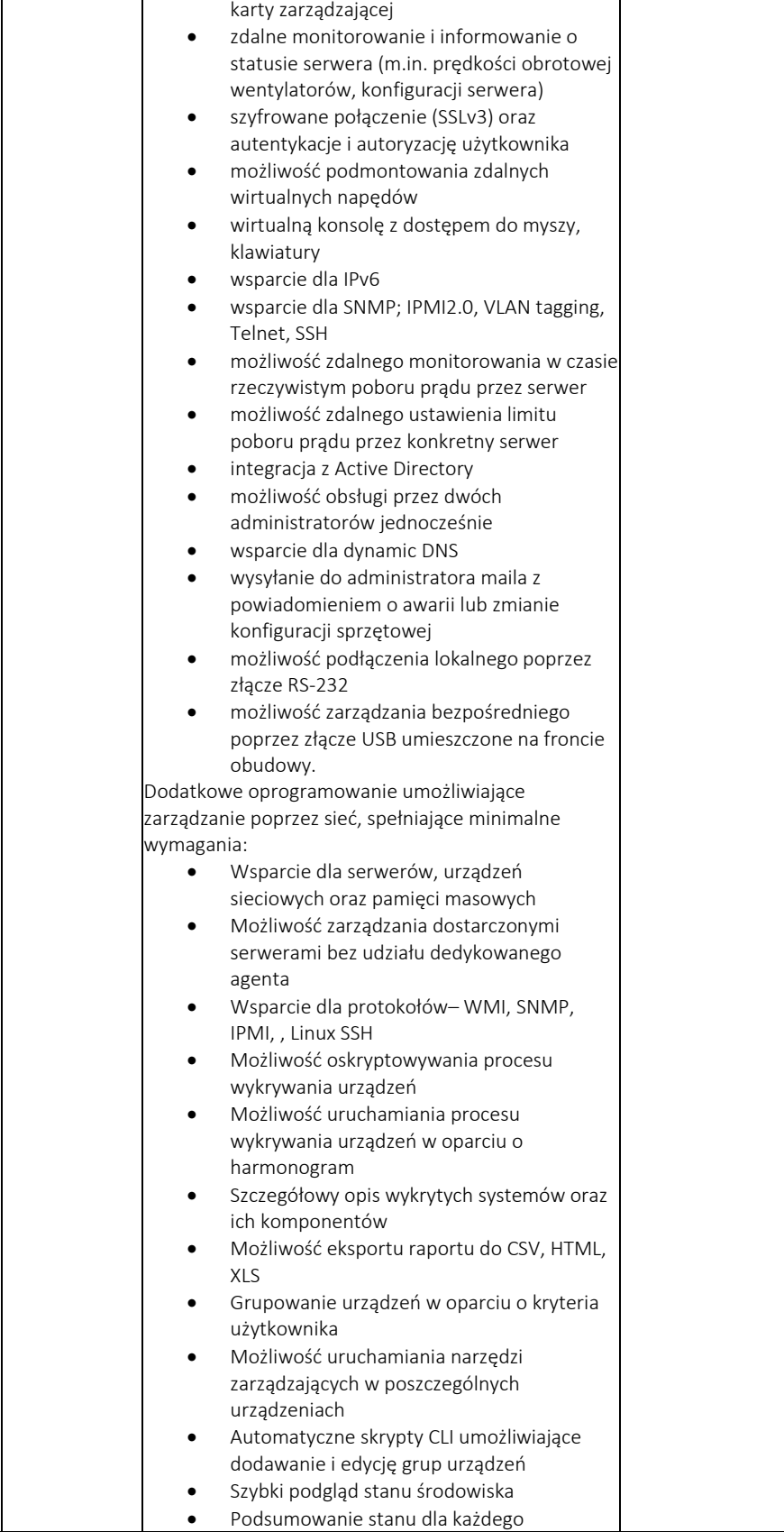

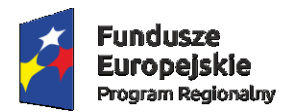

Г T

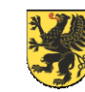

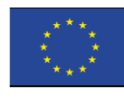

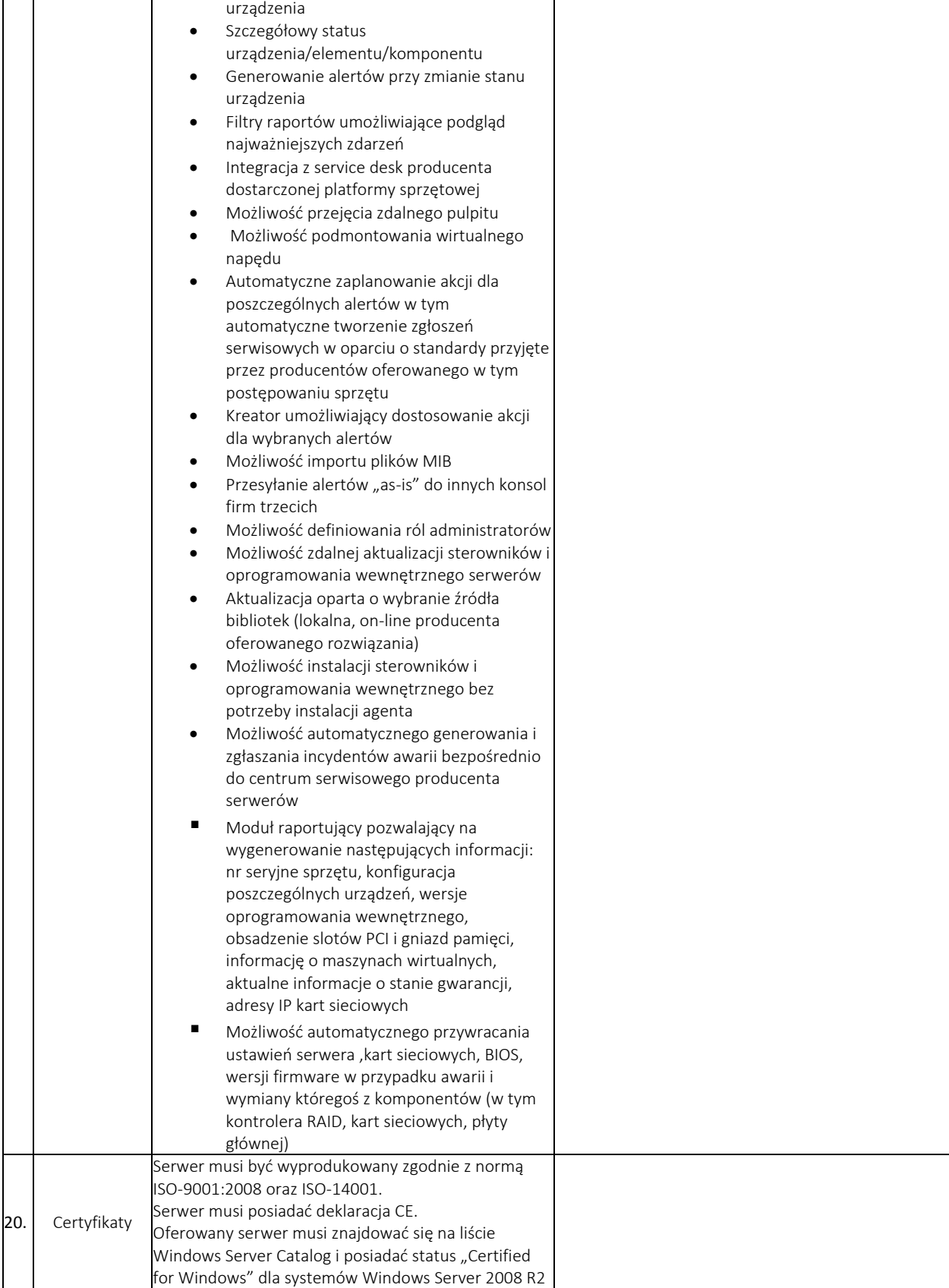

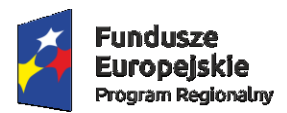

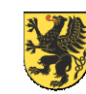

Unia Europejska<br>Europejski Fundusz<br>Rozwoju Regionalnego

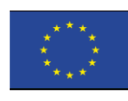

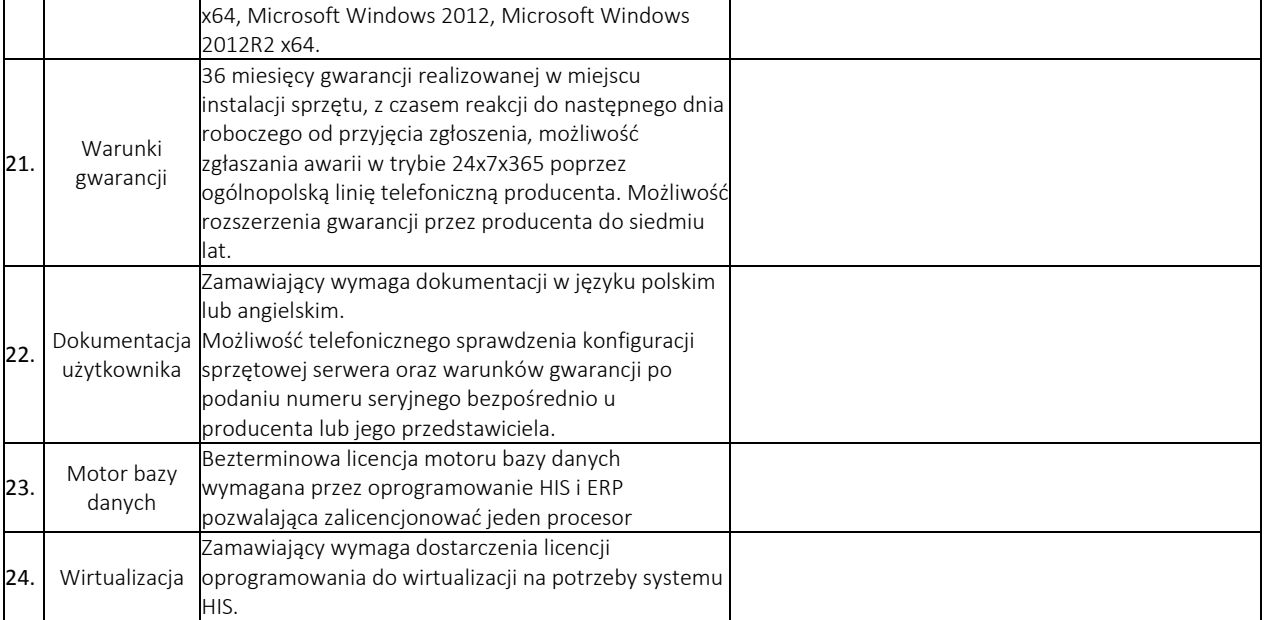

UWAGA: Zaznaczenie w którymkolwiek wierszu wersji NIE spowoduje odrzucenie oferty jako nieodpowiadającej treści SIWZ

2) Macierz

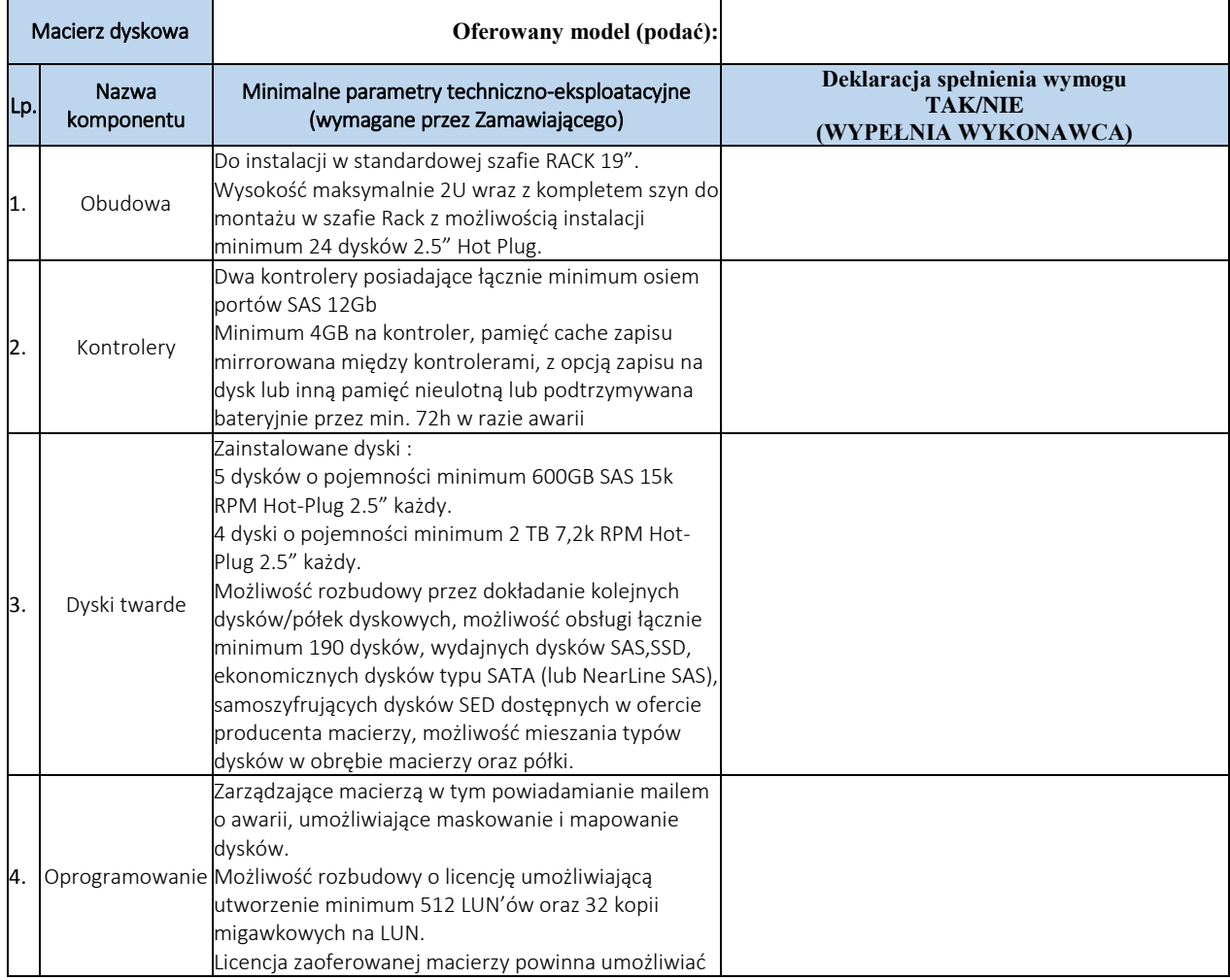

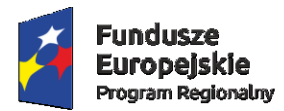

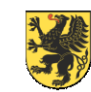

Unia Europejska<br>Europejski Fundusz<br>Rozwoju Regionalnego

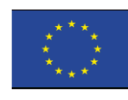

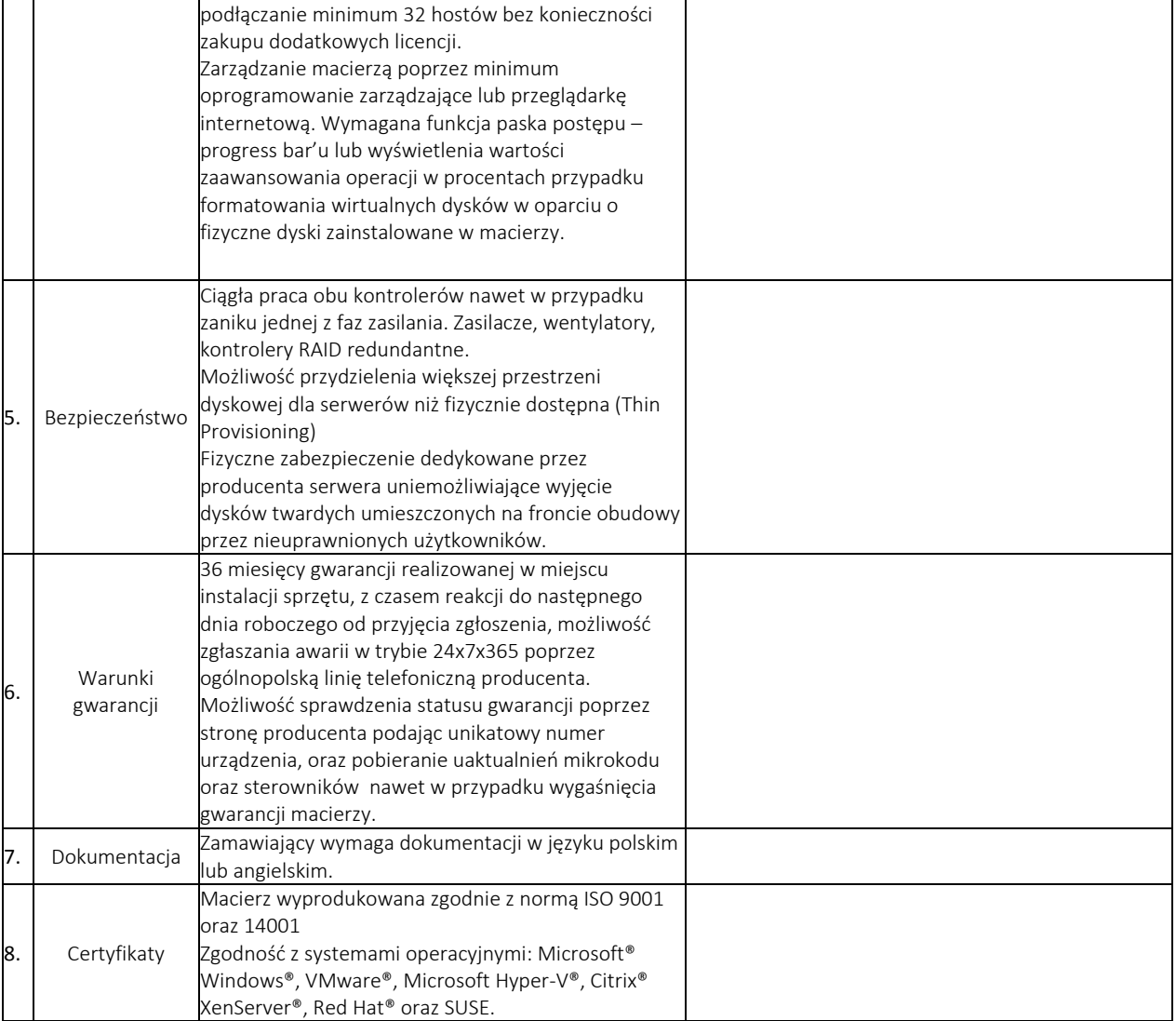

UWAGA: Zaznaczenie w którymkolwiek wierszu wersji NIE spowoduje odrzucenie oferty jako nieodpowiadającej treści SIWZ

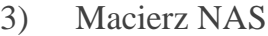

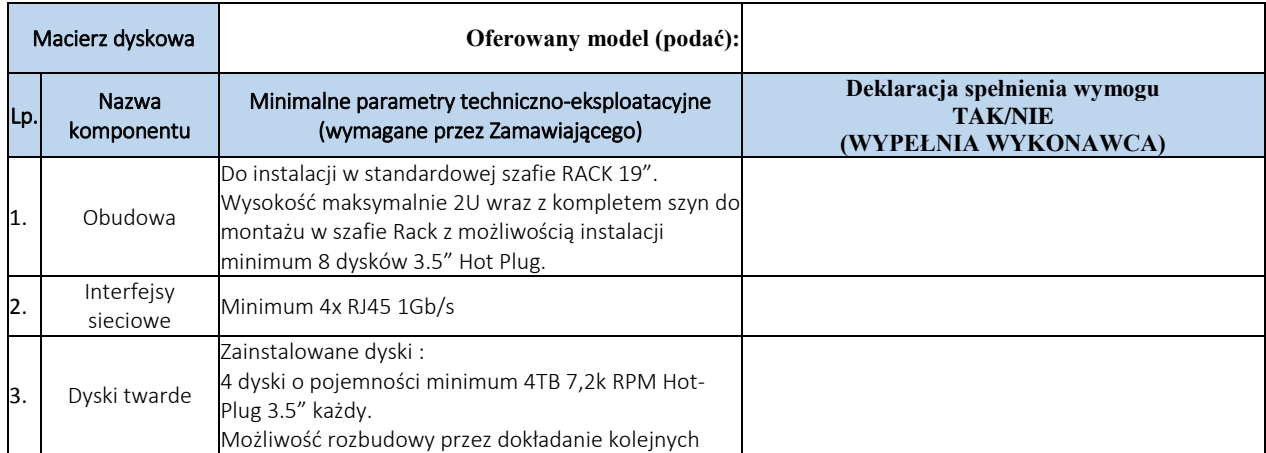

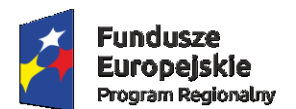

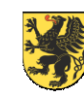

Unia Europejska<br>Europejski Fundusz<br>Rozwoju Regionalnego

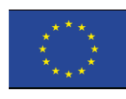

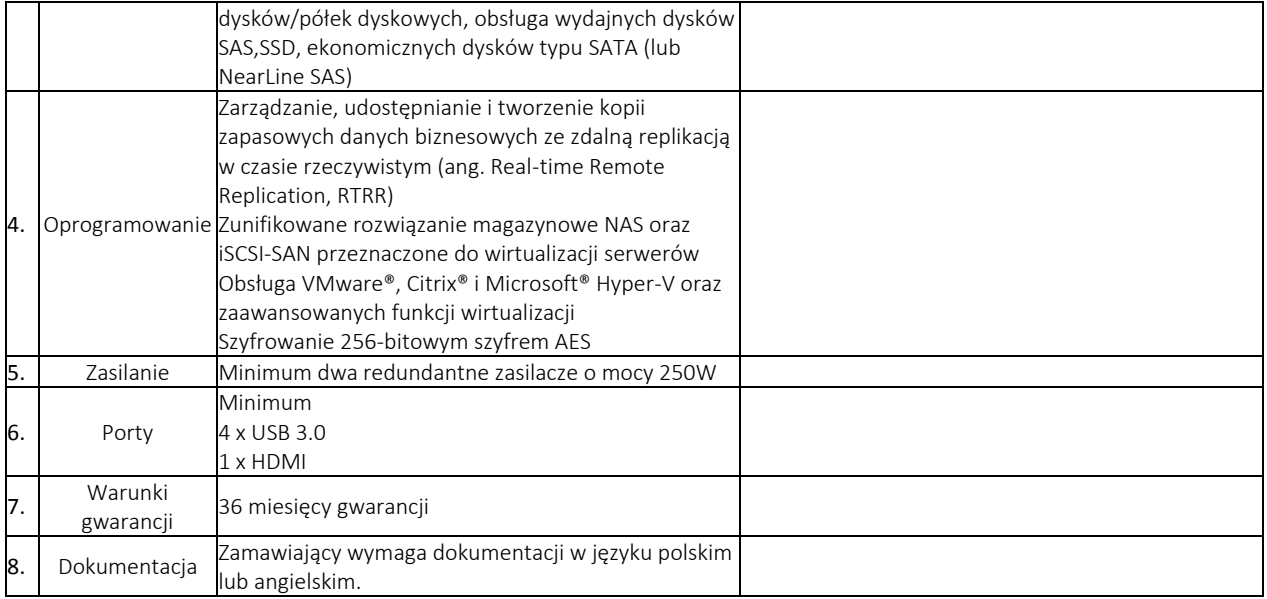

UWAGA: Zaznaczenie w którymkolwiek wierszu wersji NIE spowoduje odrzucenie oferty jako nieodpowiadającej treści SIWZ

### 4) Karty chipowe

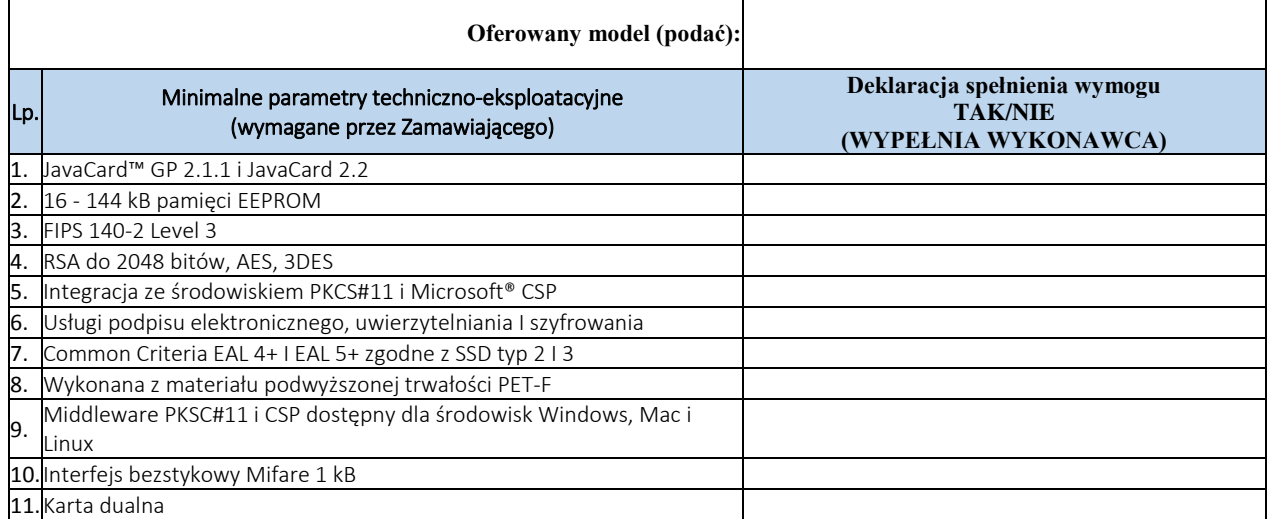

UWAGA: Zaznaczenie w którymkolwiek wierszu wersji NIE spowoduje odrzucenie oferty jako nieodpowiadającej treści SIWZ

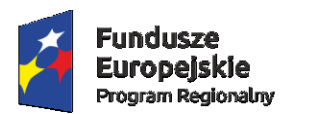

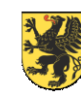

Unia Europejska<br>Europejski Fundusz<br>Rozwoju Regionalnego

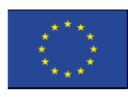

## 5) Czytnik kart chipowych

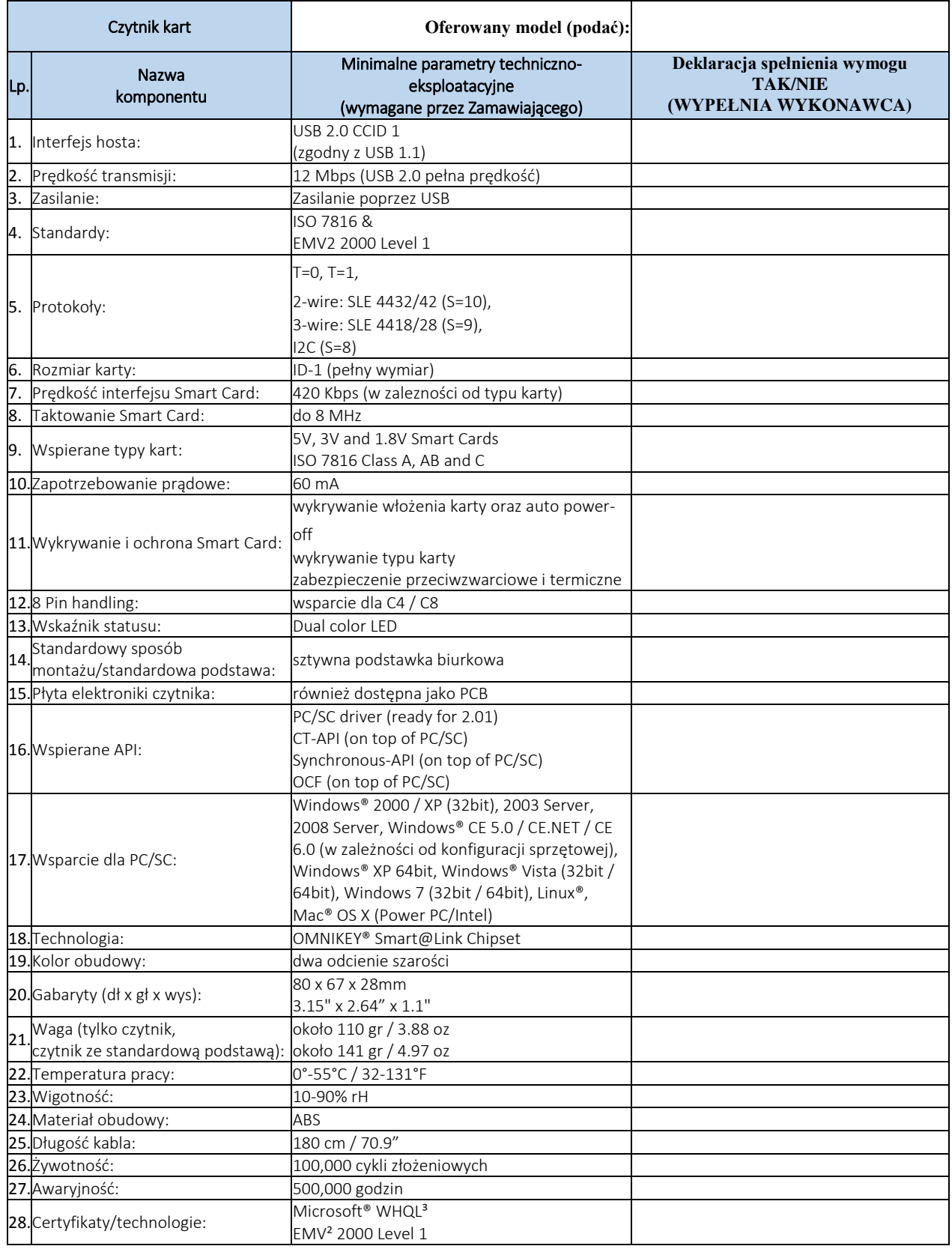

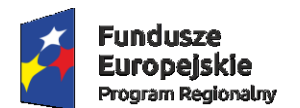

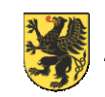

Unia Europejska<br>Europejski Fundusz<br>Rozwoju Regionalnego

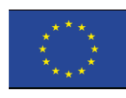

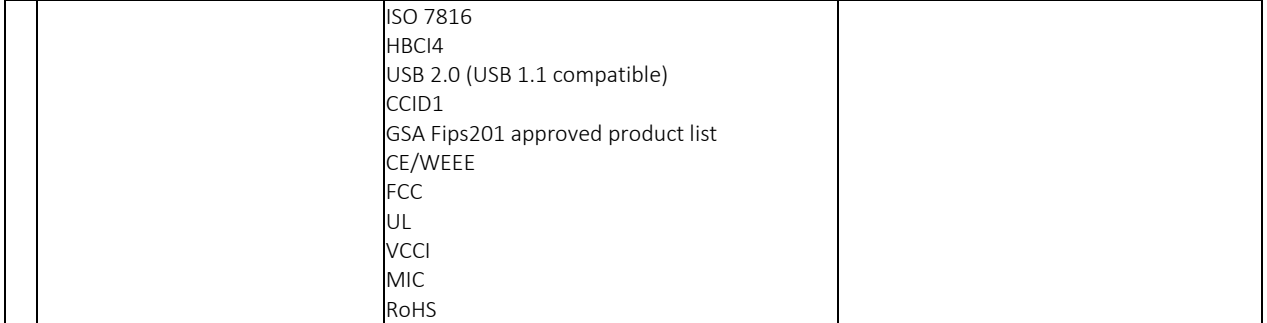

UWAGA: Zaznaczenie w którymkolwiek wierszu wersji NIE spowoduje odrzucenie oferty jako nieodpowiadającej treści SIWZ

 $\frac{1}{\text{data}}$  dnia  $\frac{1}{\text{data}}$  r.

 *(podpis Wykonawcy/Wykonawców)*

 *\_\_\_\_\_\_\_\_\_\_\_\_\_\_\_\_\_\_\_\_\_\_\_\_\_\_\_\_\_\_\_*

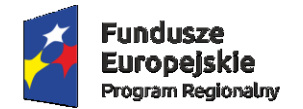

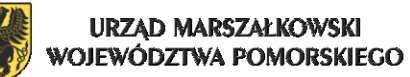

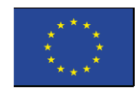

## PAKIET NR 2: DOSTAWA ZESTAWÓW KOMPUTEROWYCH

## **I. Specyfikacja ilościowa**

1. Specyfikacja ilościowa sprzętu stanowiącego przedmiot zamówienia:

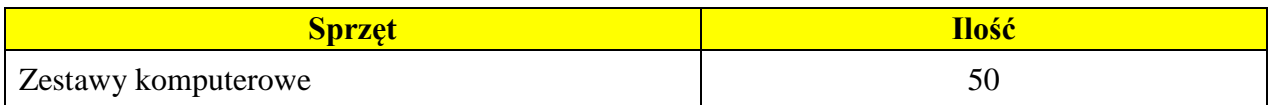

## **II. Specyfikacja usług**

W ramach Zamówienia Wykonawca zobowiązuje się do realizacji następujących prac:

2. Dostarczenia zestawów komputerowych w ilości wymienionej w tabeli w punkcie 1 dla pakietu nr 2.

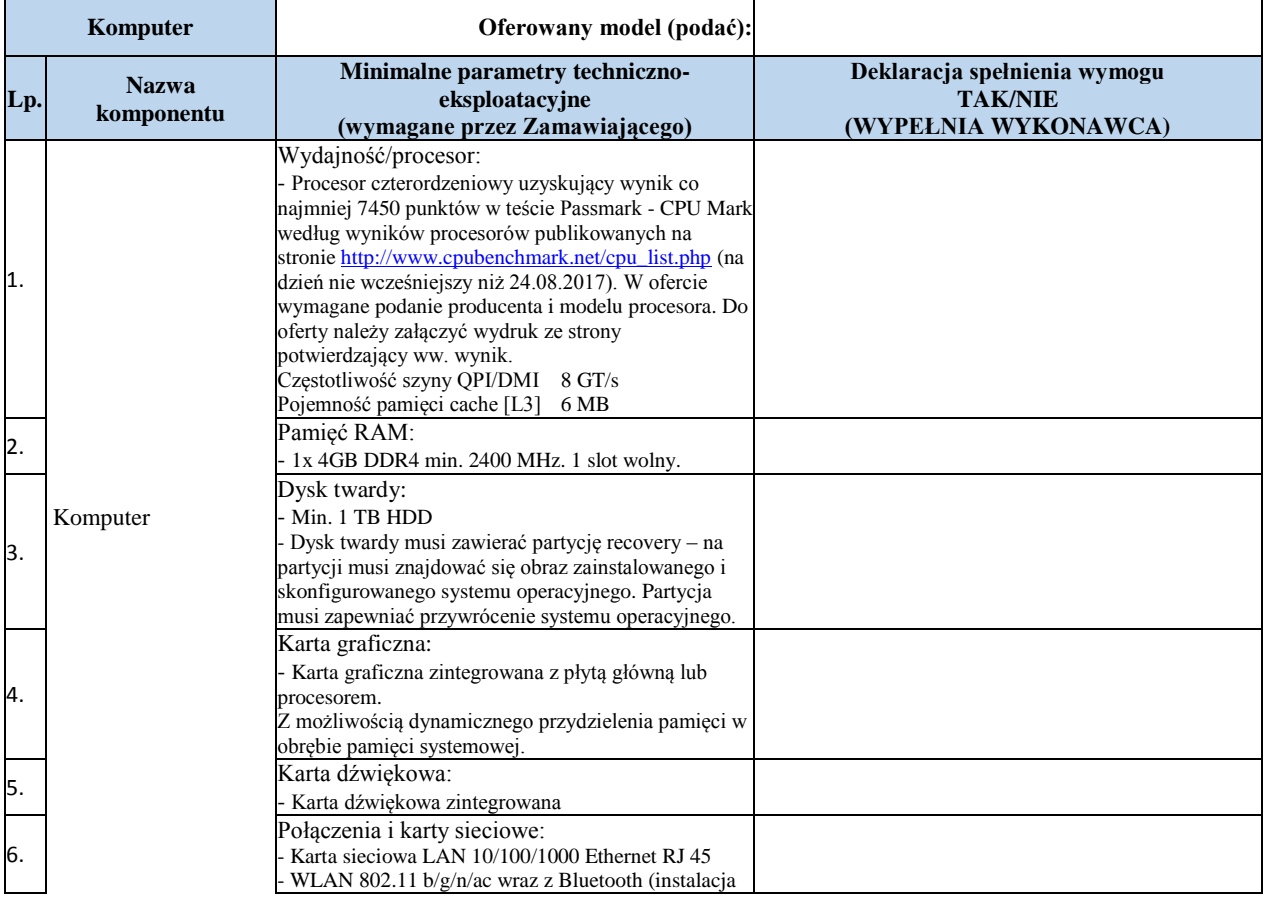

Parametry minimalne zestawu komputerowego:

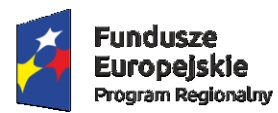

Ξ

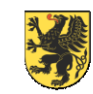

## URZĄD MARSZAŁKOWSKI<br>WOJEWÓDZTWA POMORSKIEGO

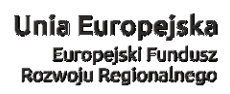

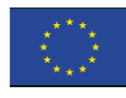

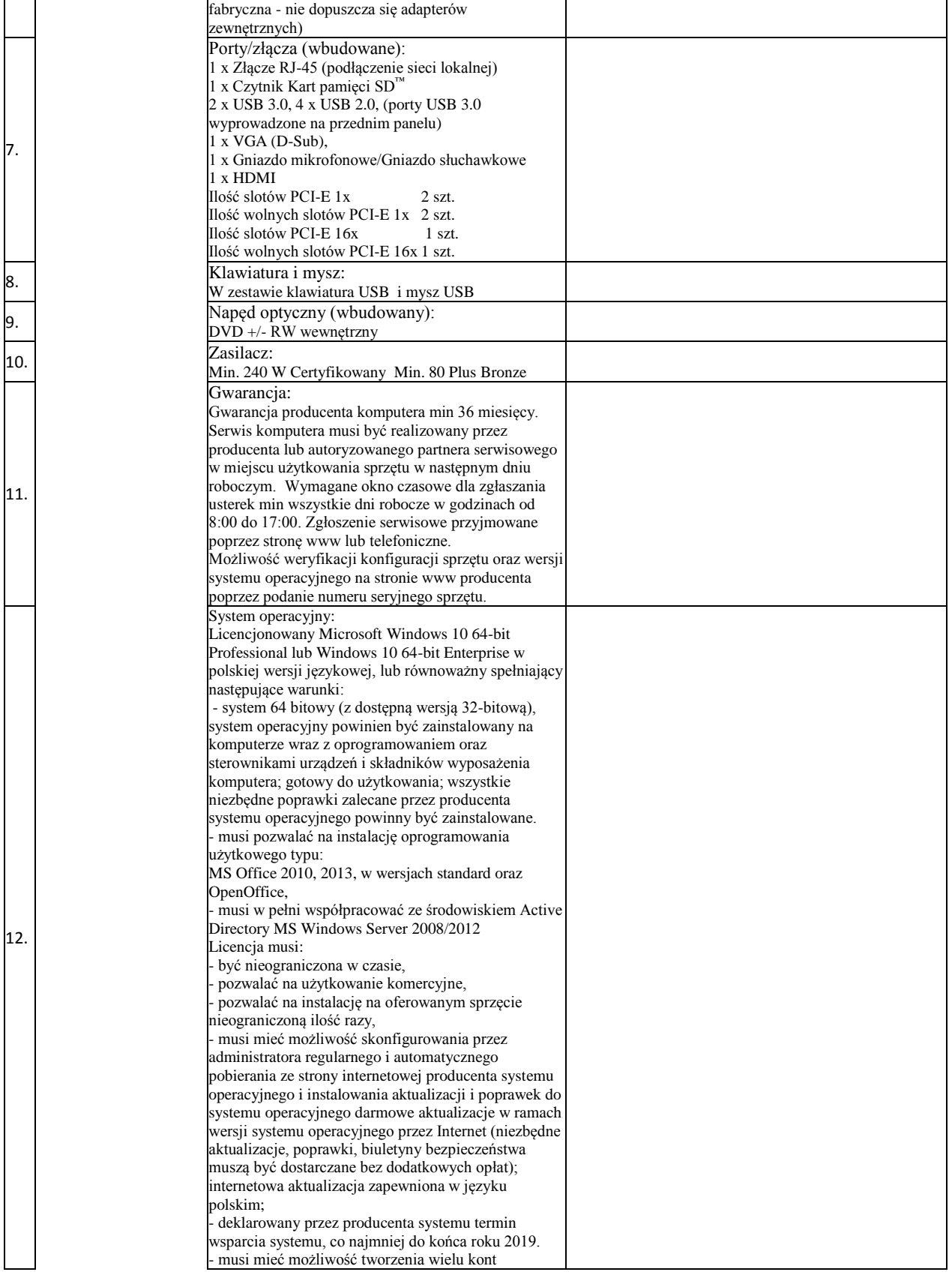

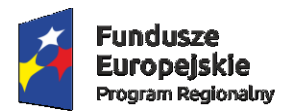

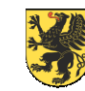

Unia Europejska<br>Europejski Fundusz<br>Rozwoju Regionalnego

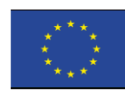

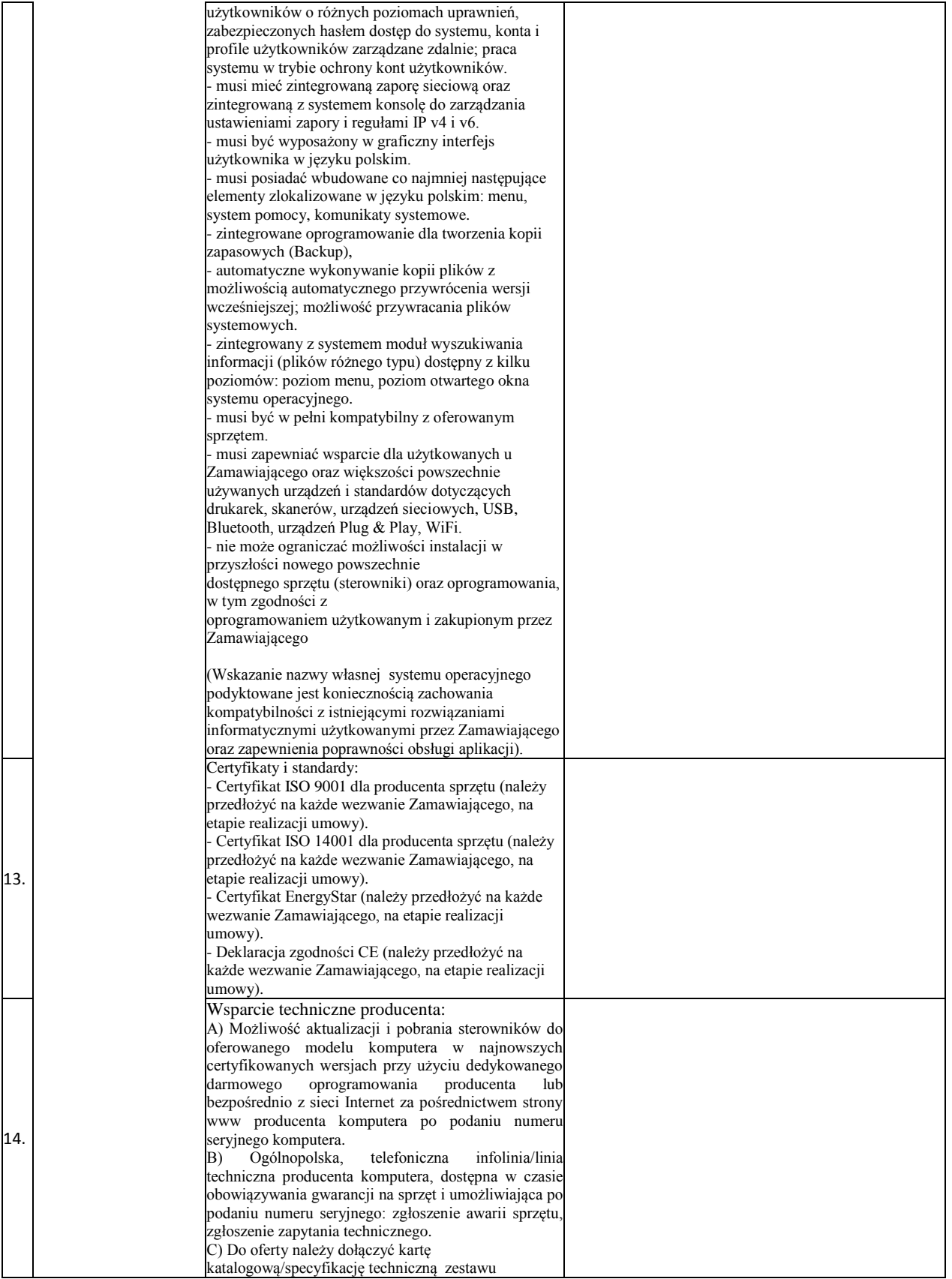

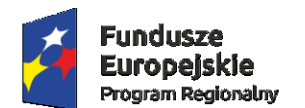

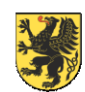

Unia Europejska<br>Europejski Fundusz<br>Rozwoju Regionalnego

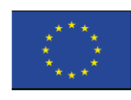

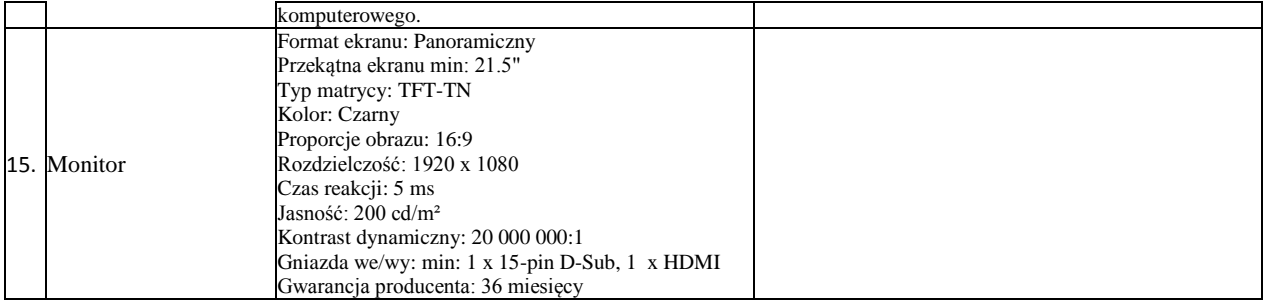

UWAGA: Zaznaczenie w którymkolwiek wierszu wersji NIE spowoduje odrzucenie oferty jako nieodpowiadającej treści SIWZ

### III. Harmonogram realizacji

Dostawa sprzętu komputerowego nastąpi w ciągu 14 dni roboczych od dnia podpisania umowy.

\_\_\_\_\_\_\_\_\_\_\_\_ dnia \_\_.\_\_.\_\_\_\_ r.

 *(podpis Wykonawcy/Wykonawców)*

 *\_\_\_\_\_\_\_\_\_\_\_\_\_\_\_\_\_\_\_\_\_\_\_\_\_\_\_\_\_\_\_*

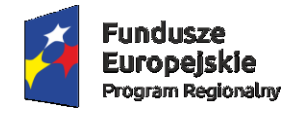

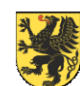

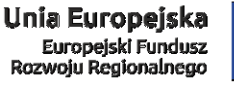

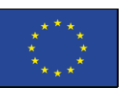

### **ZAŁĄCZNIK NR 4A DO SIWZ**

#### **UMOWA <projekt> Nr 09A/PN/2017**

Zawarta w dniu ……………. roku w Tczewie pomiędzy :

**Szpitale Tczewskie Spółka Akcyjna, wpisana do Krajowego Rejestru Sądowego w Sądzie Rejonowym w Gdańsku, VII Wydział Gospodarczy Krajowego Rejestru Sądowego, Nr KRS 0000386185, NIP 593-25-26-795, REGON 220620689, Kap. Zakładowy – 23.672.350,00 zł. wpłacony w całości.**

**z siedzibą: UL. 30 STYCZNIA 57/58, 83-110 TCZEW, zwana w dalszej treści umowy "ZAMAWIAJĄCYM", reprezentowanym przez:**

**1) Pana Macieja Bielińskiego – Prezesa Zarządu**

a

**……………………………………………………………………………………………………………………………………………………………………… ………………………………………………………………………………………………………………………………………………………………**

Zwanym/zwaną w dalszej części Umowy "Wykonawcą", reprezentowanym przez :

1) …………………………………………………………

## **§1 [DEFINICJE]**

Na potrzeby Umowy Strony ustalają następujące definicje pojęć:

- 1. **Umowa** ilekroć w tekście niniejszego dokumentu zostanie przywołany wyraz "Umowa" bez wyraźnego wskazania jej numeru lub daty zawarcia, należy go interpretować jako odwołanie bezwzględne do tegoż dokumentu oraz załączników stanowiących jej integralną część
- 2. **Projekt**  ogół zobowiązań Wykonawcy składający się na przedmiot Umowy.
- 3. **Strony**  oznacza Zamawiającego i Wykonawcę.
- 4. **Ustawa**  ilekroć w tekście niniejszego dokumentu zostanie przywołany wyraz "ustawa" bez wyraźnego wskazania jej daty publikacji lub dziennika ustaw, w którym się ukazała, należy go rozumieć jako Ustawę z dnia 29 stycznia 2004 r. – Prawo Zamówień Publicznych (Dz. U. z 2017 r., poz. 1579 z późn. zm.)
- 5. **Siła Wyższa** Wydarzenia i okoliczności nadzwyczajne, nieprzewidywalne, niezależne od woli i intencji którejkolwiek ze Stron Umowy, w szczególności takie jak: wojna, zamieszki, rewolucja, strajk, trzęsienia ziemi, warunki atmosferyczne, pożary lub inne klęski żywiołowe, awarie prądu, zasilania, wybuchy lub wypadki transportowe.
- 6. **Producent** ………………
- 7. **Oprogramowanie Aplikacyjne** ogół Aplikacji, objętych świadczeniami wynikającymi z niniejszej Umowy.
- 8. **Aplikacja (moduł)**  wyodrębniony poprzez nadanie nazwy program komputerowy, realizujący zbiór funkcji charakteryzujących się spójnym zakresem merytorycznym, stanowiący utwór w rozumieniu ustawy o prawie autorskim i prawach pokrewnych.
- 9. **Motor bazy danych (MBD)** Program komputerowy dedykowany do zarządzania bazami danych.
- 10. **Baza danych** utworzone w wyniku eksploatacji Oprogramowania Aplikacyjnego dane ZAMAWIAJĄCEGO, przetwarzane w Motorze bazy danych.

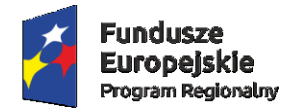

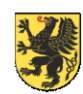

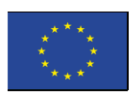

- 11. **Infrastruktura** serwer, stacje robocze połączone siecią wraz z oprogramowaniem systemowym i dodatkowym niezbędnym do pracy Oprogramowania Aplikacyjnego oraz Motoru bazy danych. Specyfikację minimalnych parametrów Infrastruktury aktualnych na dzień zawarcia Umowy zawiera Załącznik Nr 5 do umowy.
- 12. **Użytkownik** Osoba fizyczna posiadająca przyznane przez Zamawiającego dane identyfikacyjne umożliwiające uwierzytelnianie w Aplikacji/jach.
- 13. **Błąd Aplikacji** Oznacza działanie powtarzalne, pojawiające się za każdym razem w tym samym miejscu w Aplikacji na różnych stacjach roboczych (terminalach) i prowadzące w każdym przypadku do otrzymywania błędnych wyników jej działania. Z definicji wyłącza się błędy powodowane, przez następujące okoliczności:
	- a) zastosowanie Aplikacji w sposób niezgodny z przeznaczeniem,
	- b) zastosowanie Aplikacji w sposób niezgodny z Dokumentacją,
	- c) błędne wprowadzenie przez Użytkownika danych,
	- d) użytkowanie Aplikacji na Infrastrukturze nie spełniającej ogólnie przyjętych w branży norm technicznych oraz bezpieczeństwa,
	- e) użytkowanie Aplikacji na Infrastrukturze nie spełniającej minimalnych parametrów wydajnościowych określonych dla wskazanej ilości stanowisk i producenta Motoru bazy danych.
	- f) wadliwego zasilania, awarii klimatyzacji lub urządzeń utrzymujących wilgotność powietrza, a także awarii nośników danych, takich jak: dyskietki, taśmy do streamerów, CD-ROMy,
	- g) nieautoryzowana przez Wykonawcę zmiana parametrów Infrastruktury dokonana po wykonaniu instalacji Oprogramowania Aplikacyjnego,
	- h) użytkowanie Aplikacji w pomieszczeniach z niesprawną lub niewydolną instalacją elektryczną i zasilaniem elektrycznym,
	- i) działanie wirusa komputerowego,
	- j) wdrożenia Aplikacji wykonanego w sposób wadliwy, z wyłączeniem sytuacji, w której to było wykonywane przez Wykonawcę,
	- k) niewłaściwa parametryzacja Aplikacji oraz Motoru bazy danych, z którym ta współpracuje, z wyłączeniem sytuacji, w której to było wykonane przez Wykonawcę,
	- l) wszelkie działania Zamawiającego lub osób trzecich polegające na modyfikacji lub ingerencji w Oprogramowanie,
	- m) wszelkie działania Zamawiającego lub osób trzecich ingerujące w oprogramowanie, z którym Oprogramowanie Aplikacyjne zostało zintegrowane w zakresie wywołującym skutki dla tej integracji (sterowniki lab., interfejsy HL7, inne),
	- n) działanie Siły Wyższej,
	- o) niewykonanie przez Zamawiającego opublikowanych w serwisie HD Uaktualnień Aplikacji ,
	- p) brak zgłoszenia niepomyślnego wykonania aktualizacji Aplikacji przez Zamawiającego i dalsza eksploatacja Aplikacji mimo pojawiania się błędów (dotyczy także logów),
	- q) niezastosowanie się Zamawiającego do zaleceń w zakresie eksploatacji Aplikacji lub jej uaktualnień opublikowanych przez Wykonawcę.,
	- r) użytkowanie Aplikacji ze złamaniem obwarowań licencyjnych nałożonych na Zamawiającego postanowieniami umowy licencyjnej.

Szczególnymi rodzajami Błędów Aplikacji są Awarie oraz Usterki Programistyczne zdefiniowane poniżej.

- 14. **Awaria (błąd krytyczny) –** Oznacza sytuację, w której nie jest możliwe prawidłowe używanie Oprogramowania Aplikacyjnego z powodu uszkodzenia lub utraty kodu programu, struktur danych lub zawartości bazy danych.
- 15. **Usterka Programistyczna –** Błąd Aplikacji, mimo identyfikacji którego Aplikacja nadal funkcjonuje, lecz jej eksploatacja jest uciążliwa, skomplikowana lub spowolniona, a usuniecie Błędu wymaga wykonania prac programistycznych.
- 16. **Konsultacja –** Usługa świadczona przez Wykonawcę polegająca na udzielaniu Zamawiającemu wyjaśnień w kwestiach dotyczących Oprogramowania Aplikacyjnego.

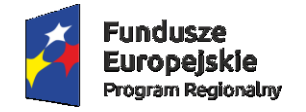

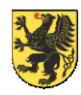

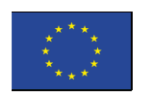

- 17. **Help Desk (HD)** Serwis internetowy udostępniony przez Wykonawcę pod adresem ………………..dedykowany do ewidencji i obsługi Zgłoszeń Serwisowych, udostępniania Uaktualnień Aplikacji, publikowania wymogów, informacji i procedur dotyczących Oprogramowania Aplikacyjnego, Infrastruktury oraz MBD.
- 18. **Zgłoszenie Serwisowe** zaewidencjonowane w HD zdarzenie dotyczące Oprogramowania Aplikacyjnego lub MBD, implikujące wykonanie na rzecz Zamawiającemu usługi informatycznej przez Wykonawcę na zasadach określonych w Umowie.
- 19. **Użytkownik HD** zadeklarowana w Help Desk osoba fizyczna desygnowana przez Zamawiającego do bezpośredniej współpracy z Wykonawcą, w tym do ewidencji i edycji lub/i podglądu Zgłoszeń Serwisowych.
- 20. **Certyfikowany Administrator** Użytkownik, który odbył szkolenie z administracji pakietu Oprogramowania Aplikacyjnego objętego usługami uwzględnionymi w Umowie, który jest wyłącznie uprawniony ze Strony ZAMAWIAJĄCEGO do dokonywania Zgłoszeń Serwisowych w HD.
- 21. **Uaktualnienie** –zmiana zakresu funkcjonalnego Aplikacji oznaczająca przynajmniej jedną z poniższych sytuacji:
	- a) wyeliminowanie Błędów Aplikacji,
	- b) usprawnienie dotychczasowych mechanizmów,
	- c) poszerzenie funkcjonalności zastosowanych mechanizmów,
	- d) dodanie nowych mechanizmów,
	- e) zmiany estetyczne i formalne.

Uaktualnienie Aplikacji akceptuje automatycznie strukturę bazy danych poprzedzającego go ostatniego Uaktualnienia opublikowanego przez Producenta.

- 22. **Dokumentacja**  podręcznik w formie elektronicznej, zawierający opis użytkowy Oprogramowania Aplikacyjnego oraz instrukcję jego obsługi w języku polskim.
- 23. **Nośnik**  fizyczny środek (materiał lub urządzenie) przechowujący lub przeznaczony do przechowywania w nim danych (ciągów symboli): CD, DVD, FDD, HDD.
- 24. **Serwis**  Dział Wykonawcy dedykowany do świadczenia usług serwisowych. Aktualne Dane kontaktowe Serwisu dostępne są w systemie Help Desk.

### **§2 [POSTANOWIENIA OGÓLNE]**

Umowa została zawarta na podstawie wyboru oferty w trybie przetargu nieograniczonego nr 09/PN/2017 art. 39-46 Ustawy Prawo Zamówień Publicznych z dnia 29 stycznia 2004r., z późn. zm. i aktami wykonawczymi do ustawy, zwanej dalej "PZP", (tekst jednolity Dz. U. z 2017 r., poz. 1579 z późn. zm), złożonej zgodnie z ogłoszeniem z dnia ….-…..-2017r.

### **§3 [PRZEDMIOT UMOWY]**

- 1. Przedmiot Umowy stanowią wyspecyfikowane poniżej dostawy i usługi, tożsame z określonym w Specyfikacji Istotnych Warunków zamówienia przedmiotem zamówienia w zakresie pakietu nr 1, i zgodne z ofertą złożoną przez Wykonawcę w postępowaniu 09/PN/2017, tj. min.:
	- a) Przeprowadzenie analizy przedwdrożeniowej,
	- b) Dostawa oprogramowania w tym licencji/sublicencji na korzystanie z Oprogramowania Aplikacyjnego. Szczegółowy zakres wykorzystania Oprogramowania Aplikacyjnego definiuje Załącznik nr 6 – Warunki Licencii.
	- c) Instalacja i konfiguracja Motoru Bazy Danych przekazanego przez Zamawiającego.

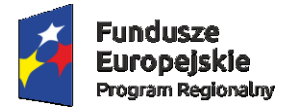

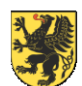

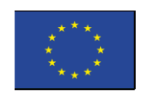

- d) Wykonanie na rzecz Zamawiającego usług towarzyszących w zakresie Oprogramowania Aplikacyjnego mających na celu jego uruchomienie i wdrożenie, na które składają się:
	- **Instalacja (serwer i stacje robocze),**
	- **Konfiguracia**,
	- Parametryzacja,
	- Zasilenie w katalogi podstawowe,
	- Przydzielenie praw dostępu Użytkownikom,
	- Implementacja raportów oraz wydruków standardowych dostępnych w Oprogramowaniu Aplikacyjnym,
	- Uruchomienie testowe, następnie uruchomienie produkcyjne (w warunkach rzeczywistych) Oprogramowania Aplikacyjnego.
- e) Szkolenie personelu Zamawiającego w ilości oraz zakresie przewidzianym w Załączniku nr 2 Specyfikacja Szkoleń,
- f) Dostawa sprzętu (infrastruktury), o którym mowa w ofercie Wykonawcy w zakresie pakietu nr 1, stanowiącej załącznik do niniejszej umowy.
- 2. Określony w ust. 1 przedmiot Umowy zostaje objęty przez WYKONAWCĘ gwarancją świadczoną na warunkach przewidzianych w §8 niniejszej umowy.

#### **§4**

### **[METODOLOGIA REALIZACJI USŁUG]**

- 1. Nie później, niż w terminie 14 dni roboczych od daty podpisania Umowy Zamawiający przekaże Wykonawcy infrastrukturę oraz dane niezbędne do realizacji przedmiotu Umowy, na które składają się w szczególności:
	- a) Wykaz wraz z topologicznym umiejscowieniem sprzętu przewidzianego do instalacji Oprogramowania Aplikacyjnego stanowiącego Przedmiot Umowy,
	- b) Wykaz osób realizujących przedmiot umowy po stronie Zamawiającego wraz z rolami dla nich przewidzianymi,
	- c) Wykaz osób do przeszkolenia wraz z jednostką organizacyjną i zajmowanym stanowiskiem,
	- d) Dane niezbędne do realizacji niniejszej umowy określone w Załączniku Nr 4 do Umowy,
	- e) Zdalny dostęp do Infrastruktury określony w §15 ust. 2.
- 2. W celu właściwego dokumentowania wdrożenia przedmiotu umowy Strony postanawiają, że:
	- a) Każdorazowo przyjazd konsultantów Wykonawcy wymaga uprzedniego poinformowania Zamawiającego drogą faksową lub elektroniczną. Faks/email winien zawierać co najmniej przedmiot, przewidzianych do wykonania zadań, z wyraźnym oznaczeniem tych jednostek organizacyjnych Zamawiającego, których niezbędne jest zaangażowanie do realizacji danego zadania.
	- b) Każda wizyta Wykonawcy u Zamawiającego oraz wykonane w czasie tej wizyty zadania zostanie potwierdzona stosownym protokołem (Protokół Wykonania Usługi).
	- c) W treści protokołu, o którym mowa powyżej, znajduje się miejsce na artykułowanie uwag Zamawiającego, co do zawartości oraz sposobu realizacji zadania objętego tym protokołem. Jeżeli Zamawiający, żadnych uwag nie wyspecyfikuje, tym samym uznaje, że zadanie zostało wykonane należycie i nie będzie w tym zakresie wysuwał, żadnych roszczeń w przyszłości. Powyższe uregulowanie nie dotyczy wad, które ujawnią się po sporządzeniu protokołu.
	- d) W przypadku wyspecyfikowania uwag przez Zamawiającego Kierownicy odpowiedzialni za realizację umowy po obu Stronach ustalą dalszy tok postępowania w zadaniu, w którym były wyspecyfikowane uwagi.

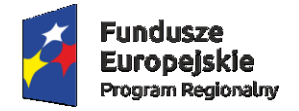

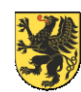

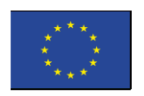

- 3. Każda ze Stron zobowiązuje się do pisemnego potwierdzania na życzenie Strony drugiej przekazania wszelkich: danych, informacji, infrastruktury, protokołów oraz innych dokumentów dotyczących Umowy.
- 4. W ramach weryfikacji realizacji zobowiązań Zamawiającego zaciągniętych w ramach Umowy, Wykonawca może dokonać:
	- a) analizy ilościowej oraz merytorycznej przekazywanych danych,
	- b) przeprowadzenia egzaminów cząstkowych Użytkowników,
	- c) sprawdzenia stanu realizacji zadań cząstkowych ujętych w Protokołach Wykonania Usług,

d) sprawdzenia Infrastruktury pod kątem spełnienia parametrów minimalnych określonych w Załączniku nr 5.

- 5. Wykonawca zobowiązuje się przy uwzględnieniu zawodowego charakteru swej działalności, świadczyć usługi ze szczególną starannością wymaganą dla usług tego rodzaju, uwzględniającą specyfikę działalności Zamawiającego. Wykonawca zobowiązuje się do przestrzegania obowiązujących u Zamawiającego regulaminów oraz innych aktów prawnych wiążących się z zakresem świadczonych przez siebie usług oraz zobowiązuje się przeszkolić w tym zakresie zatrudnionych u siebie pracowników i podwykonawców, szczególnie zasad środowiskowych i BHP, stanowiących odpowiednio załączniki nr 8 i 9 do niniejszej umowy.
- 6. Wykonawca zobowiązuje się do przedłożenia Zamawiającemu dokumentów wskazanych w SIWZ, których Zamawiające może wymagać na etapie realizacji umowy, na każde żądanie Zamawiającego, w terminie 7 dni od dnia zgłoszenia żądania.

## **§5 [TERMIN REALIZACJI]**

- 1. Wykonawca zobowiązuje się wykonać przedmiot Umowy w terminie do dnia **23 lutego 2018r.**
- 2. Wykonawca będzie wykonywał prace przewidziane do realizacji w Projekcie zgodnie z Harmonogramem Realizacji Umowy stanowiącym Załącznik nr 3 do Umowy.
- 3. Strony akceptują fakt, że Harmonogram realizacji Umowy może ulegać zmianie wyłącznie w zakresie pośrednich terminów wykonania poszczególnych Etapów oraz wzajemnych zobowiązań Stron. Zmiany takie nie wymagają zawierania aneksu do Umowy. Termin wykonania przedmiotu umowy może ulec wydłużeniu, tylko i wyłącznie w przypadku wydłużenia terminu rozliczenia i zakończenia *Regionalnego Programu Operacyjnego Województwa Pomorskiego na lata 2014 – 2020 – "Rozwój systemów informatycznych Szpitali Tczewskich S.A. w celu poprawy funkcjonowania jednostek systemu ochrony zdrowia w powiecie tczewskim",* z którego to programu dofinansowane jest niniejsze zamówienie. Zmiany terminu realizacji umowy, o czym mowa w zdaniu poprzedzającym wymagają zawarcia aneksu do Umowy.
- 4. Jeżeli z przyczyn leżących po stronie Zamawiającego kontynuacja prac przez Wykonawcę staje się niemożliwa, Wykonawca ma prawo do wstrzymania realizacji Umowy, do czasu umożliwienia prac przez Zamawiającego. Za przypadki mogące uniemożliwić kontynuacje prac, Strony uznają:
	- a) nieuzupełnienie braków w infrastrukturze oraz niezbędnym do realizacji umowy oprogramowaniu w terminie 7 dni od daty poinformowania o jej wadach przez Wykonawcę,
	- b) niedostarczenie wolnych od wad elementów infrastruktury w terminie 7 dni od daty poinformowania przez Wykonawcę o ich występowaniu,
	- c) niedostarczenie w terminie 7 dni od daty przewidzianej w Umowie informacji/danych niezbędnych do realizacji umowy,
	- d) niedostarczenie w terminie 7 dni od daty zgłoszenia przez Wykonawcę faktu niekompletności lub wadliwości informacji/danych niezbędnych do realizacji umowy,
	- e) modyfikacja informacji/danych niezbędnych do realizacji umowy dokonana po fakcie ich przekazania Wykonawcy,

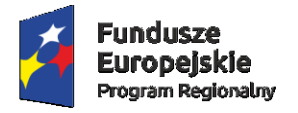

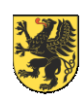

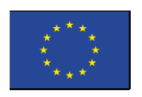

- f) odmowa możliwości wykonania 3 kolejnych wizyt konsultantów Wykonawcy w terminach przez nich zaproponowanych,
- g) dwukrotne niewykonanie przez tego samego Użytkownika (grupę Użytkowników) zapisanych w przedmiotowych protokołach zadań, które był (byli) zobligowany(ni) opracować przed wizytą konsultantów Wykonawcy,
- h) niepotwierdzenie przez Zamawiającego mimo pisemnego wezwania przez Wykonawcę, otrzymania jakichkolwiek: danych, informacji, infrastruktury, protokołów oraz innych dokumentów dotyczących Umowy,
- i) okoliczności Siły Wyższej trwające przez okres dłuższy niż 5 dni.
- 5. O wstrzymaniu realizacji Umowy Wykonawca powiadamia Zamawiającego w formie pisemnej (dopuszczalny faks) wraz z podaniem okoliczności stanowiących podstawę wstrzymania realizacji Umowy.
- 6. Jeżeli w wyniku okoliczności wskazanych w ust. 5 powyżej lub innych leżących po stronie Zamawiającego Wykonawca nie będzie w stanie realizować przedmiotu Umowy zgodnie przyjętym w Umowie harmonogramem, jej termin realizacji ulegnie automatycznie wydłużeniu o czas, w którym realizacja świadczeń w niej przewidzianych była niemożliwa.
- 7. W przypadku gdy Siła Wyższa lub obiektywne przyczyny techniczne uniemożliwią wykonanie jakichkolwiek zobowiązań kontraktowych którejkolwiek ze Stron, dopuszczają one możliwość wyłączania elementów przedmiotu Umowy, których realizacja okaże się niemożliwa.

## **§6 [MIEJSCE REALIZACJI]**

- 1. Miejscem realizacji Umowy z zastrzeżeniem w ust. 2, jest siedziba Zamawiającego.
- 2. Niektóre usługi wdrożeniowe i serwisowe mogą być wykonywane poza siedzibą Zamawiającego lub zdalnie.
- 3. Zamawiający umożliwi Wykonawcy dostęp do Infrastruktury oraz pomieszczeń niezbędnych do realizacji Umowy.
- 4. Zamawiający udostępni Wykonawcy salę szkoleniową połączoną z siecią komputerową. Po stronie Wykonawcy leży obowiązek wyposażenia sali szkoleniowej w stanowiska w ilości odpowiedniej do ilości szkolonego personelu. Za zabezpieczenie sali szkoleniowej wraz z wyposażeniem przed wszelkimi szkodami (w tym kradzieżą) odpowiada Zamawiający.
- 5. Wykonawca może zlecić realizację Umowy lub jej poszczególnych zadań osobom trzecim bez zgody Zamawiającego, przy czym za działania lub zaniechania osób trzecich Wykonawca odpowiada jak za własne działania lub zaniechania. W szczególności podmiotem wykonującym pewne zadania z zakresu Umowy może być Producent.

## **§7 [WARUNKI LICENCJI]**

- 1. Wykonawca oświadcza, że posiada prawo do oferowania na rynku polskim Oprogramowania Aplikacyjnego oraz świadczenia usług objętych Umową.
- 2. Wykonawca oświadcza, że posiada prawo do udzielania licencji i/lub sublicencji na Oprogramowanie Aplikacyjne oraz, że należność z tytułu udzielania licencji i/lub sublicencji stanowiących przedmiot umowy została uwzględniona w wynagrodzeniu określonym w §9 ust. 1. niniejszej umowy
- 3. Aplikacje będące przedmiotem Umowy są chronione prawem autorskim wynikającym z przepisów Ustawy z dnia 4 lutego 1994 roku o prawie autorskim i prawach pokrewnych (Dz.U. 2017 poz. 880) Zamawiający i Wykonawca zobowiązują się solidarnie do respektowania tego prawa niezależnie od powstałych okoliczności.

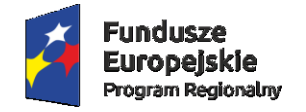

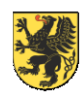

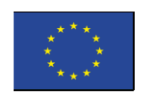

- 4. Zamawiający ma prawo do eksploatacji Oprogramowania Aplikacyjnego w: zakresie, lokalizacji oraz na polach eksploatacji określonych w licencji udzielanej przez Producenta lub podmiot przez niego uprawniony. Szczegółowe warunki licencji określa Certyfikat Licencyjny, stanowiący Załącznik nr 6 do Umowy.
- 5. Wykonawca ma prawo do wstrzymania świadczeń przywidzianych w Umowie z prawem do jej rozwiązania włącznie, jeżeli poweźmie uzasadnione podejrzenie, że Zamawiający wszedł w posiadanie Aplikacji nielegalnie lub dopuszcza się naruszenia postanowień licencji. W przypadku sporu w tym przedmiocie udowodnienie braku uprawnień do eksploatacji Aplikacji lub naruszeń udzielonej licencji każdorazowo spoczywa na Wykonawcy.
- 6. Zawarcie Umowy pociąga za sobą skutki w postaci udzielenia Wykonawcy sublicencji do wszystkich Uaktualnień Oprogramowania Aplikacyjnego w zakresie, w jakim Zamawiający posiada ważne i nabyte w legalnym obrocie prawnym licencje. Jeżeli zakresem usług jest objęte oprogramowanie, którego nie dostarczył Wykonawca, Zamawiający gwarantuje, że wykonanie niniejszej Umowy nie narusza praw osób trzecich i zobowiązuje się do zwolnienia Wykonawcy od odpowiedzialności wobec osób trzecich na zasadach art. 392 Kodeksu cywilnego.
- 7. W ramach udzielonej sublicencji Wykonawca ma prawo do otrzymywania Uaktualnień Aplikacji wynikających ze zmian legislacyjnych, jeżeli zmiany te dotyczą procesów nie wykraczających poza zakres funkcjonalny Aplikacji.
- 8. W ramach udzielonej sublicencji Wykonawca ma prawo do otrzymywania Uaktualnień Aplikacji wynikających ze zmian ewaluacyjnych Oprogramowania Aplikacyjnego, jeżeli Producent uzna za zasadne wprowadzenie tych Uaktualnień do zakresu funkcjonalnego Aplikacji lub Zamawiający nabędzie prawo tych Uaktualnień drogą zamówień indywidualnych.
- 9. Zamawiający ma prawo do rozpowszechniania bez ograniczeń danych i zestawień utworzonych za pomocą Aplikacji.
- 10. Zamawiający nie może wykonywać samowolnie żadnych zmian w Aplikacjach, jak również zobowiązany jest do ich ochrony przed nieuprawnionym rozpowszechnianiem.

## **§8 [WARUNKI GWARANCJI]**

- 1. Na przedmiot zamówienia Wykonawca udziela …..-miesięcznej gwarancji, licząc od daty wykonania przedmiotu Umowy przez Wykonawcę.
- 2. Zakres gwarancji i obsługi serwisowej określa Załącznik Nr 7 do Umowy.
- 3. Strony postanawiają że wszystkie zgłoszenia Błędów Aplikacji oraz Konsultacji będą realizowane za pośrednictwem systemu Help Desk.
- 4. Wraz z podpisaniem Umowy Zamawiający otrzymuje dane identyfikacyjne (login, hasło) umożliwiające Użytkownikom HD wskazanym poniżej uwierzytelnienie w systemie Help Desk:
	- a) ………………………………………..
	- b) ………………………………………..
- 5. Zamawiający jest zobligowany jest do powiadamiania Wykonawcy o zmianach Użytkowników HD wskazanych w ust. 4 powyżej w celu nadania nowo powołanym do tej funkcji osobom danych umożliwiającymi uwierzytelnianie w serwisie HD.
- 6. Zamawiający przyjmuje do wiadomości, że danymi umożliwiającymi uwierzytelnianie w serwisie HD mogą posługiwać się wyłącznie Użytkownicy HD, zobowiązuje się także do dołożenia należytej staranności w celu zabezpieczenia tych danych przed dostępem osób trzecich.
- 7. Użytkownicy HD zobowiązani są do bieżącego śledzenia treści zamieszczanych w systemie HD. W przypadku uaktualnień Oprogramowania Aplikacyjnego są także zobowiązani do samodzielnego pobrania Uaktualnień z systemu HD oraz do ich niezwłocznej instalacji chyba, że istnieją ku temu istotne przeciwwskazania.

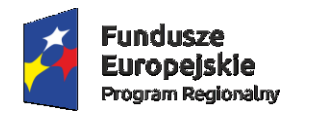

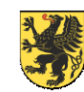

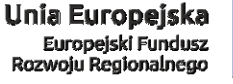

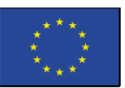

## **§9 [WARTOŚĆ UMOWY]**

- 1. Za prawidłowe wykonanie przedmiotu Umowy Zamawiający zapłaci Wykonawcy wynagrodzenie w wysokości:
	- a) netto: **…………………….. PLN** (słownie:……….),
	- b) brutto:**…………………….. PLN** (słownie:……….).
- 2. Wykaz składników cenowych składających się na wynagrodzenie Wykonawcy przedstawia Specyfikacja Cenowa stanowiąca Załącznik Nr 1 do Umowy.

## **§10 [WARUNKI PŁATNOŚCI]**

- 1. Płatności z tytułu prawidłowej realizacji przedmiotu Umowy będą uiszczane przez Zamawiającego na podstawie faktur VAT z dołu, wystawianych przez Wykonawcę po wykonaniu i odebraniu przez Zamawiającego poszczególnych etapów realizacji umowy, wskazanych w załączniku nr 3 do Umowy, według cen wskazanych w załączniku nr 1 do Umowy. Zakres przedmiotowy oraz terminy zawarte są w Harmonogramie Realizacji Umowy stanowiącym Załącznik nr 3.
- 2. Należność wynikająca z Faktury zostanie uiszczana przez Zamawiającego w terminie do 45 dni od daty doręczenia Zamawiającemu prawidłowo wystawionej faktury, z zastrzeżeniu ust. 5 w niniejszym paragrafie.
- 3. WYKONAWCA nie ma prawa zbycia przysługujących mu wierzytelności, wynikających z niniejszej umowy, na rzecz osoby trzeciej, bez pisemnej zgody ZAMAWIAJĄCEGO.
- 4. Zobowiązania finansowe wynikające z Umowy będą realizowane przez Zamawiającego w formie przelewu bankowego na konto Wykonawcy wskazane na fakturze.
- 5. Niniejsze zamówienie dofinansowane jest z *Funduszy Europejskich, w ramach Regionalnego Programu Operacyjnego Województwa Pomorskiego na lata 2014 – 2020 – "Rozwój systemów informatycznych Szpitali Tczewskich S.A. w celu poprawy funkcjonowania jednostek systemu ochrony zdrowia w powiecie tczewskim",* w związku z tym Zamawiający zastrzega, iż zapłata za przedmiot umowy nastąpi nie wcześniej, niż w terminie do 7 dni od dnia przekazania na konto bankowe Zamawiającego środków pochodzących z dofinansowania, o którym mowa w zdaniu pierwszym, powyżej.

## **§11**

## **[OSOBY ODPOWIEDZIALNE ZA REALIZACJĘ UMOWY]**

- 1. Strony powołują Kierowników Projektów jako osoby odpowiedzialne za realizację Umowy i upoważnione przez każdą ze Stron odpowiednio do bezpośrednich, bieżących kontaktów w ramach i w celu wykonywania przedmiotu Umowy.
	- a) Ze strony Zamawiającego: ………………………………….
	- b) Ze strony Wykonawcy: ………………………………………
- 2. Kierownik Projektu wyznaczony przez Zamawiającego jednoosobowo odpowiada za bieżący przebieg całości prac realizacji Umowy po stronie Zamawiającego. Do podstawowych obowiązków Kierownika należy:
	- a) przekazanie danych niezbędnych do realizacji wdrożenia,
	- b) zapoznanie z harmonogramem realizacji Umowy oraz bieżące przekazanie informacji o harmonogramie i jego zmianach do odpowiednich osób i jednostek organizacyjnych,
	- c) akceptowanie terminów planu realizacji Umowy przygotowanego przez Kierownika Projektu Wykonawcy,

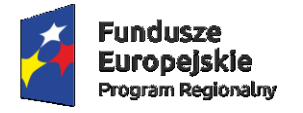

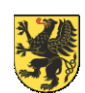

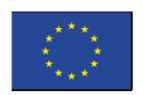

- d) zapewnienie prawidłowej dokumentacji Projektu w tym dbałość o terminowość, kompletność oraz zawartość merytoryczną wszelkich protokołów, powiadomień o wizytach oraz innych informacji lub danych wymienianych przez Strony,
- e) akceptowanie terminów wizyt konsultantów Wykonawcy u Zamawiającego,
- f) sprawdzanie stanu wykonania zadań nałożonych na personel Zamawiającego w protokołach dokumentujących poszczególne pobyty konsultantów Wykonawcy przed potwierdzeniem terminów ich kolejnych wizyt,
- g) opiniowanie i akceptowanie pod kątem merytorycznym uwag zamieszczanych przez Użytkowników w protokołach podpisywanych po wizytach konsultantów Wykonawcy.
- h) zapewnienie obecności na szkoleniach wyznaczonych pracowników Zamawiającego,
- i) koordynacja i przekazywanie zgłoszeń pracowników Zamawiającego do serwisu Wykonawcy,
- j) zarządzanie ryzykiem w szczególności: identyfikacja problemów, opóźnień i zagrożeń w Projekcie oraz podejmowanie niezbędnych działań dla ich rozwiązania,
- k) ścisła współpraca z Kierownikiem Projektu po stronie Wykonawcy.
- 3. Jednocześnie w celu zapewnienia prawidłowej współpracy w zakresie związanym z realizacją Umowy, Strony powołują Komitet Sterujący, w skład którego wejdą obok Kierowników Projektów także osoby z kierownictwa Stron oraz podmiotów zaangażowanych w realizację Projektu:
	- 1) Ze strony Zamawiającego:
		- a) ……………………………………. Przewodniczący,
		- b) ……………………………………. Kierownik Projektu,
	- 2) Ze strony Wykonawcy:
		- a) …………………………………….– Wiceprzewodniczący,
		- b) …………………………………….– Kierownik Projektu,
- 4. Rolą Komitetu Sterującego będzie planowanie wszystkich działań dotyczących Projektu (zamówienia), monitorowanie stanu jego realizacji oraz rozwiązywanie kwestii spornych, w szczególności Komitet Sterujący będzie:
	- a) sprawował nadzór i kontrolę nad realizacją Umowy,
	- b) podejmował decyzje o strategicznym znaczeniu dla realizacji Umowy,
	- c) stosownie do potrzeb, rekomendował i akceptował zmiany harmonogramu realizacji i zakresu Umowy oraz ewentualne odstępstwa od innych jej zapisów,
	- d) rozwiązywał ewentualne problemy powstające w wyniku realizacji Umowy.
- 5. Komitet Sterujący będzie się spotykał w miarę potrzeb na posiedzeniach w celu omówienia bieżących spraw związanych z realizacją Umowy.
- 6. W przypadku ewentualnego powierzenia wykonania usług z zakresu Umowy innym osobom spoza grona wynikającego z niniejszego paragrafu lub podwykonawcom, za podejmowane przez nich czynności Wykonawca ponosi odpowiedzialność jak za własne działania lub zaniechania.

## **§12 [ODBIÓR PRZEDMIOTU UMOWY]**

- 1. Odbiorowi podlegają dostawy oraz usługi składające się na przedmiot Umowy, ujęte w etapy zgodnie z Harmonogramem Realizacji Umowy stanowiącym Załącznik nr 3.
- 2. O gotowości do odbioru wykonania dostaw lub odbioru wykonania etapów Wykonawca powiadamiać będzie pisemnie Zamawiającego, który w terminie 5 dni od tego powiadomienia jest zobligowany do podpisania protokołu odbioru danego etapu lub dostawy, ewentualnie wyspecyfikuje w tym terminie swoje zastrzeżenia co do niezgodności przedmiotu odbioru z przedmiotem Umowy.
- 3. Jeżeli bez uzasadnionej przyczyny Zamawiający nie przystąpi w przewidzianym Umową terminie do procedury odbioru lub bez uzasadnionej przyczyny odmówi podpisania jakiegokolwiek protokołu, Wykonawcy przysługuje prawo dokonania odbioru jednostronnego oraz jednostronnego sporządzenia i

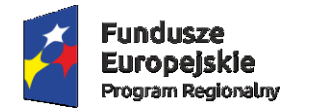

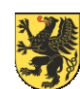

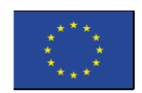

podpisania protokołu, z zaznaczeniem przyczyny odmowy złożenia podpisu przez Zamawiającego, co wywołuje skutki identyczne z podpisaniem protokołu przez obydwie Strony.

## **§13**

## **[ODPOWIEDZIALNOŚĆ]**

- **1.** Zamawiający oświadcza, że jest świadomy konsekwencji braku dokonywania i weryfikacji poprawności kopii bezpieczeństwa Oprogramowania Aplikacyjnego oraz generowanych przez nie danych, jak również nienależytego zabezpieczenia Nośników oraz Infrastruktury.
- **2.** Wykonawca nie ponosi odpowiedzialności za szkody wywołane którąkolwiek z następujących okoliczności, a w wypadku ich wystąpienia Zamawiający nie będzie z tego tytułu wysuwał żadnych roszczeń do Wykonawcy:
	- a) utrata danych z przyczyn nie wynikających z działań Wykonawcy,
	- b) brak możliwości odtworzenia utraconych danych, o których mowa w §13 pkt. 2 ust. a),
	- c) utrudnienie w korzystaniu lub całkowita utrata możliwości eksploatacji, Oprogramowania Aplikacyjnego lub innych programów, jeżeli jest spowodowana utratą danych, o których mowa w §13 pkt. 2 ust. a),
	- d) zaniechanie Zamawiającego, w należytym zabezpieczaniu Infrastruktury
	- e) zmasowany atak zewnętrzny tzw. DoS,
	- f) zaniechanie Zamawiającego, w należytym zabezpieczaniu danych identyfikacyjnych umożliwiających dostęp do HD osobom trzecim,
	- g) wszystkie szkody będące następstwami okoliczności wymienionych powyżej.
- **3.** Zamawiający ponosi odpowiedzialność za szkody powstałe u Wykonawcy w wyniku przekazania, lub utraty, przez Użytkowników danych identyfikacyjnych umożliwiających uwierzytelnienie się w systemie HD osobom trzecim, w szczególności spowodowane nieuprawnionym pobieraniem i rozpowszechnianiem przez te osoby Uaktualnień w nim zamieszczanych.
- **4.** Wykonawca ponosi odpowiedzialność za wszelkie szkody powstałe u Zamawiającego w związku z realizacją przedmiotu niniejszej umowy, za wyjątkiem sytuacji określonych w niniejszym paragrafie.
- **5.** Odpowiedzialność Wykonawcy za szkody ograniczona jest do rzeczywistych strat i nie obejmuje utraconych korzyści Zamawiającego.

## **§14 [ZACHOWANIE POUFNOŚĆ]**

- 1. Zgodnie z art. 139 ust. 3 Ustawy, Umowa jest jawna i podlega udostępnianiu na zasadach określonych w przepisach o dostępie do informacji publicznej zapisanych w ustawie z dnia 6 września 2001 r. o dostępie do informacji publicznej (tekst jednolity: Dz. U. z 2016, poz. 1764 z późn. zm.). Postanowienie obowiązuje wyłącznie w przypadku gdy, Umowa została zawarta w ramach postępowania o udzielenie zamówienia publicznego prowadzonego na podstawie Ustawy, w pozostałych przypadkach treść Umowy jest poufna i nie może zostać ujawniona osobom trzecim.
- 2. Strony zobowiązują się wzajemnie do zachowania w poufności wszelkich informacji pozyskanych w trakcie realizacji Umowy, co do których mogą powziąć podejrzenie, iż są poufnymi informacjami handlowymi lub, że jako takie traktowane są przez drugą stronę. W szczególności za dane takie uznaje się: dane osobowe pacjentów, dane osobowe pracowników Zamawiającego, dane finansowe Zamawiającego oraz jego kontrahentów.
- 3. Zamawiający jako Administrator Danych Osobowych w rozumieniu art. 7 pkt 4) Ustawy o ochronie danych osobowych z dnia 29 sierpnia 1997 r. (Dz. U. z 2016 r., poz. 922, dalej UODO) powierza w trybie art. 31 UODO Wykonawcy przetwarzanie zbioru danych zawierającego dane osobowe oraz medyczne pacjentów Zamawiającego, jak również dane osobowe osób uprawnionych do kontaktów z tymi pacjentami.

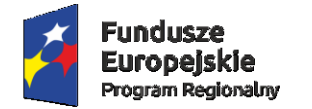

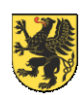

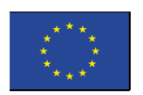

Zamawiający powierza Wykonawcy także przetwarzanie zbioru danych osobowych pracowników podmiotu leczniczego Zamawiającego mogących występować w relacji z Zamawiającym w stosunku pracy lub/i cywilno-prawnym.

- 4. Dane osobowe przetwarzane będą przez Wykonawcę wyłącznie w celu realizacji przedmiotu Umowy, określonego w §3.
- 5. Przetwarzanie danych osobowych będzie obejmować czynności, o których mowa w art. 7 pkt. 2 UODO.
- 6. Wykonawca gwarantuje, że do przetwarzania danych osobowych pochodzących z Oprogramowania Aplikacyjnego dopuszczeni będą wyłącznie pracownicy Wykonawcy, z zastrzeżeniem w ust. 7 poniżej.
- 7. W szczególnych przypadkach, jeżeli zachodzi uzasadniona konieczność udzielenia im dostępu do zasobów informacyjnych Zamawiającego dopuszczalne jest przetwarzanie danych pochodzących z Oprogramowania Aplikacyjnego przez pracowników Producenta. Każdorazowo, jeżeli taka konieczność wystąpi, Wykonawca powiadomi na piśmie o tej okoliczności Zamawiającego, przed przydzieleniem dostępu do danych.
- 8. Wykonawca przed powierzeniem dostępu do danych osobowych przekaże Zamawiającemu wykaz osób upoważnionych do przetwarzania danych osobowych. W przypadku zmiany grona osób upoważnionych do przetwarzania danych osobowych, Wykonawca po każdej zmianie dostarczy uaktualniony wykaz osób Zamawiającemu.
- 9. Zamawiającemu w każdym czasie przysługuje prawo do kontroli przetwarzania powierzonych danych osobowych a w szczególności realizacji obowiązku zabezpieczenia tych danych. Zamawiający ma prawo realizacji obowiązku kontroli poprzez żądanie od Wykonawcy udzielenia pisemnych wyjaśnień lub jeżeli okażą się one niewystarczające, poprzez inspekcję lokalizacji, w których przetwarzane są powierzone dane osobowe.
- 10. Wykonawca ma obowiązek zastosować się do wskazań Zamawiającego mających na celu usunięcie stwierdzonych uchybień lub poprawę stanu bezpieczeństwa przetwarzania danych osobowych.
- 11. Każdorazowo przekazanie danych osobowych lub uzyskanie dostępu do danych zostaje potwierdzane w formie pisemnej lub poprzez zaewidencjonowanie takiej informacji w serwisie HD.

## **§15 [BEZPIECZEŃSTWO]**

- 1. Zamawiający zapewni Wykonawcy dostęp do wszelkich posiadanych informacji merytorycznie związanych ze świadczeniem usług przewidzianych w Umowie, a uznanych przez Strony za konieczne dla świadczenia tych usług. Wykonawca zapewni poufność otrzymanych od Zamawiającego informacji zgodnie z postanowieniami § 14 Umowy.
- 2. Zamawiający umożliwi Wykonawcy instalację narzędzi umożliwiających zdalny szyfrowany dostęp do serwera/ów, na którym/ch posadowiony jest Motor bazy danych wraz z Bazą danych, jak również uruchomienie sesji Aplikacji zdalnie. Jeżeli w związku z polityką bezpieczeństwa funkcjonującą u Zamawiającego konieczne będzie zastosowanie szczególnych lub alternatywnych procedur dostępu do zasobów IT, na których eksploatowane są Oprogramowanie Aplikacyjne i Baza danych, procedury te zostaną określone przez Strony w odrębnym dokumencie.
- 3. Zamawiający jest uprawniony do cyklicznego wykonywania oraz weryfikacji poprawności kopii danych i Oprogramowania Aplikacyjnego oraz zapewnienia bezpieczeństwa Nośników, na których są przechowywane.
- 4. Po stronie Zamawiającego jest należyte tj. zgodne z przyjętymi dla zarządzania i eksploatacji systemów teleinformatycznych zasadami branżowymi zabezpieczenie Infrastruktury przed:
	- a) awariami strategicznych elementów systemu teleinformatycznego (redundancja),
	- b) nieautoryzowanym dostępem fizycznym osób trzecich,
	- c) nieautoryzowanym zdalnym dostępem osób trzecich (włamaniami tzw. hakerów),

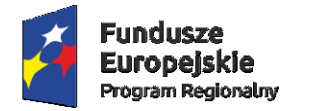

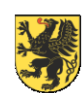

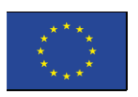

- d) działaniami wirusów komputerowych,
- e) utratą zasilania,
- f) konsekwencjami działań warunków atmosferycznych i awarii budowlanych.
- 5. Zamawiający zachowa określone w Załączniku Nr 5: oprogramowanie systemowe, towarzyszące oraz MBD w wersjach wspieranych przez producentów tego oprogramowania. Wykonawca może w każdym przypadku odmówić obsłużenia Zgłoszenia Serwisowego jako, niespełniającego warunków Umowy, jeżeli Zamawiający nie wywiązuje się z niniejszego zobowiązania.
- 6. Zamawiający akceptuje okoliczność, że brak wykupionych u producentów oprogramowania systemowego, towarzyszącego oraz MBD usług zapewniających dostęp do jego aktualizacji może uniemożliwić Wykonawcy realizację niektórych świadczeń powiązanych z tym oprogramowaniem. Wykonawca może w każdym przypadku, w którym dostęp do aktualizacji jest nieodzowny do obsłużenia Zgłoszenia Serwisowego odmówić jego realizacji jako niespełniającego warunków Umowy.
- 7. Zamawiający przyjmuje do wiadomości, że danymi umożliwiającymi uwierzytelnianie w serwisie HD mogą posługiwać się wyłącznie Użytkownicy, zobowiązuje się także do dołożenia należytej staranności w celu zabezpieczenia tych danych przed dostępem osób trzecich.
- 8. Zamawiający ma prawo do założenia maksymalnie 5-ciu kont Użytkownika w HD, przy czym w uzasadnionych przypadkach Wykonawca może zezwolić na utworzenie kont dodatkowych.
- 9. Zamawiający będzie powiadamiał Wykonawcę o wszelkich zmianach danych Użytkowników w celu nadania/zmiany uprawnień Użytkowników w serwisie HD. Ustala się, że jakiekolwiek wnioski dotyczące zmiany uprawnień Użytkowników będą wpływały do Wykonawcy z konta poczty elektronicznej wskazanego w Załączniku nr 5 do Umowy, oraz, że jest to jednocześnie konto, na które zwrotnie Wykonawca będzie przekazywał dane umożliwiające uwierzytelnianie Użytkowników w HD.
- 10. Wykonawca ma prawo do zablokowania Użytkownikowi dostępu do HD w przypadku zidentyfikowania działań inicjowanych z konta Użytkownika zagrażających stabilności lub bezpieczeństwu HD.
- 11. Użytkownicy są zobowiązani do bieżącego śledzenia informacji publikowanych w HD i jeżeli zawierają one Uaktualnienia Oprogramowania Aplikacyjnego, winni niezwłocznie dokonać instalacji tychże, chyba że istnieją ku temu istotne przeciwwskazania.
- 12. Z wyłączeniem sytuacji szczególnych Wykonawca obsługuje Zgłoszenia Serwisowe dotyczące ostatnich opublikowanych wersji Oprogramowania Aplikacyjnego. Zamawiający jest świadomy, że eksploatacja Aplikacji w wersjach niezaktualizowanych do najnowszych może stanowić powód do odmowy obsłużenia powiązanych przedmiotowo Zgłoszeń Serwisowych przez Wykonawcę.

### **§ 16 [WARUNKI ODSTĄPIENIA OD UMOWY]**

- 1. Zamawiający może odstąpić od umowy bez wypowiedzenia w następujących sytuacjach:
	- a) w razie wystąpienia istotnej zmiany okoliczności powodującej, że wykonanie Umowy nie leży w interesie publicznym, czego nie można było przewidzieć w chwili zawarcia Umowy – Art. 145 Ust. 1 Ustawy – w terminie przewidzianym w Ustawie
	- b) w przypadku, w którym Wykonawca realizuje prace objęte Umową w sposób rażąco nierzetelny lub w inny sposób rażąco naruszy postanowienia Umowy. Strony uznają, że taka sytuacja ma miejsce min. w momencie, gdy łączna wartość kar umownych wskazanych w §17 przekroczy 20% wartości Umowy natychmiastowo
	- c) w przypadku wydania prawomocnego postanowienia o ogłoszeniu upadłości, tudzież wszczęciu postępowania naprawczego lub likwidacyjnego Wykonawcy,
	- d) w innych przypadkach określonych w niniejszej Umowie lub przepisach prawa.
- 2. Wykonawca może odstąpić od umowy w następujących sytuacjach:

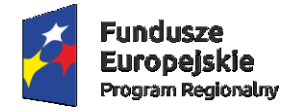

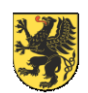

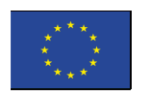

- a) w przypadku, jeśli zwłoka z uiszczaniem na rzecz Wykonawcy płatności jakiejkolwiek należności wynikającej z niniejszej Umowy przekroczy 60 dni, po uprzednim pisemnym wezwaniu Zamawiającego do uregulowania należności względem Wykonawcy.
- b) w przypadku naruszenia przez Zamawiającego obwarowań licencyjnych określonych w Umowie oraz certyfikacie licencyjnym, po uprzednim wezwaniu Zamawiającego do zaprzestania naruszeń.
- c) w innych przypadkach określonych w Umowie lub przepisach prawa.
- 3. Oświadczenie o odstąpieniu od Umowy winno zostać złożone w formie pisemnej, pod rygorem nieważności takiego oświadczenia i zawierać będzie szczegółowe uzasadnienie.

## **§ 17 [KARY UMOWNE]**

- 1. Strony Umowy zastrzegają następujące kary umowne:
	- a) Wykonawca wypłaci Zamawiającemu karę umowną z tytułu zwłoki w realizacji niniejszej umowy w wysokości:

- 0,1 % wartości netto Umowy za każdy dzień zwłoki, w stosunku do terminów wyrażonych w dniach

- 0,01 % wartości netto Umowy za każdą godzinę zwłoki, w stosunku do terminów wyrażonych w godzinach

- b) z tytułu naruszenia klauzuli poufności określonej w §14, przez jedną ze Stron, Strona nienaruszająca może żądać od Strony naruszającej kary umownej w wysokości 10 000,00 PLN netto
- c) Zamawiający za niedotrzymanie terminów płatności wypłaci Wykonawcy odsetki ustawowe, na każde żądanie Wykonawcy na podstawie noty obciążeniowej.
- d) W przypadku, o którym mowa w  $§16$ , ust. 1, pkt b Wykonawca zapłaci na rzecz Zamawiającego karę umowną w wysokości 10% wartości netto Umowy
- 2. W przypadku, gdy kara umowna nie pokrywa w całości szkody, Strony pozostawiają sobie możliwość dochodzenia odszkodowania uzupełniającego.
- 3. Zamawiającemu przysługuje prawo do potrącenia kar umownych, wskazanych w niniejszym paragrafie z fakturą (ami) wystawioną przez Wykonawcę.

### **§ 18 [POSTANOWIENIA KOŃCOWE]**

- 1. Umowa zostaje zawarta w dniu: …………………………………
- 2. W związku z art. 144 ust. 1 Ustawy Zamawiający dopuszcza możliwość zmian istotnych postanowień Umowy w porównaniu do treści oferty, na podstawie której dokonano wyboru Wykonawcy, przy zaistnieniu następujących okoliczności:
	- g) Jeżeli konieczność wprowadzenia takiej zmiany wynika z okoliczności, których nie można było przewidzieć w ogłoszeniu o zamówieniu lub w specyfikacji istotnych warunków zamówienia – w takim przypadku Umowa będzie mogła zostać dostosowana do zaistniałych okoliczności;
	- h) Jeżeli nastąpi zmiana przepisów dot. podatku VAT lub innych przepisów powszechnie obowiązujących, które będą miały wpływ na realizację Umowy – w takim przypadku Umowa będzie mogła być dostosowana do tych przepisów.
	- i) Jeżeli wystąpią okoliczności niezależne od Wykonawcy, uniemożliwiające wykonanie przedmiotu Umowy w terminie w niej określonym lub w terminach wynikających z harmonogramu realizacji Umowy, w szczególności okoliczności przewidziane w  $\S$ 5 ust. 4 – wówczas zmiana Umowy może dotyczyć przedłużenia terminu wykonania Umowy lub etapu i dostosowania do wydłużonego terminu innych postanowień Umowy.

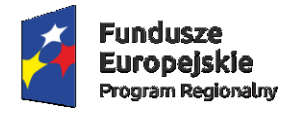

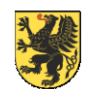

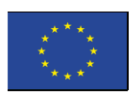

- j) Jeżeli w wyniku przeprowadzenia analizy przedwdrożeniowej zasadna dla powodzenia Projektu okaże się korekta ilości poszczególnych licencji w zakresie nie powodującym zmiany łącznej ceny umownej.
- k) Jeżeli nastąpi konieczność modyfikacji poszczególnych zapisów Umowy w celu zachowania spójności z treścią materiałów przedłożonych przez Wykonawców w ofertach a Zamawiający uznał za celowe ich załączenie do Umowy.
- l) W innych przypadkach dozwolonych w Ustawie.
- 3. Zmiany przewidziane w ust. 2 powyżej mogą być wprowadzone wyłącznie w formie aneksu do Umowy z wyłączeniem zmian terminów realizacji poszczególnych etapów realizacji przedmiotu Umowy przewidzianych w Harmonogramie Realizacji Umowy, dla których jako wystarczającą Strony dopuszczają formę protokołu.
- 4. W sprawach nie uregulowanych Umową mają zastosowanie przepisy Kodeksu cywilnego, jeżeli przepisy Ustawy nie stanowią inaczej.
- 5. Ewentualne spory mogące wyniknąć z Umowy będą rozstrzygane przez właściwe rzeczowo sądy powszechne.
- 6. Umowa zostaje sporządzona w dwóch jednobrzmiących egzemplarzach po jednym egzemplarzu dla każdej ze Stron.
- 7. Wymienione poniżej Załączniki stanowią integralną część Umowy:

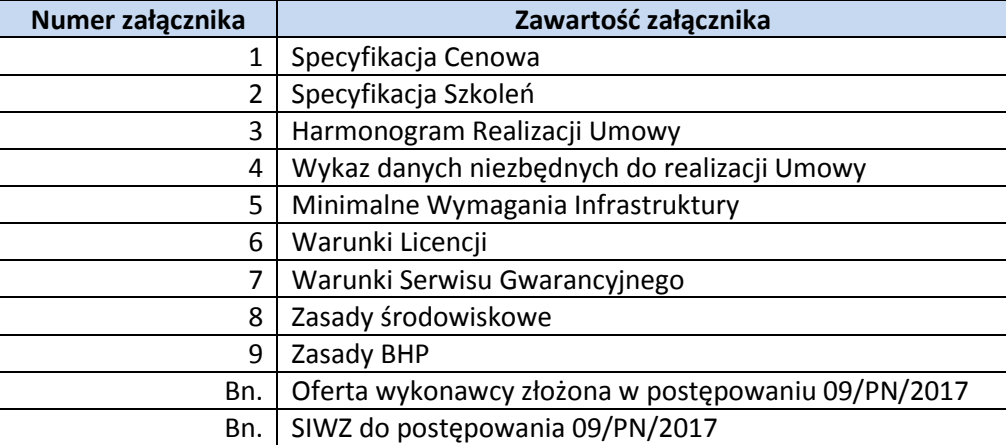

### **Akceptuję projekt umowy wraz z załącznikami:**

dnia . . r.

 *(podpis Wykonawcy/Wykonawców)*

 *\_\_\_\_\_\_\_\_\_\_\_\_\_\_\_\_\_\_\_\_\_\_\_\_\_\_\_\_\_\_\_*

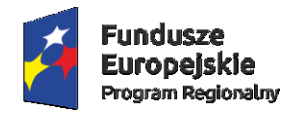

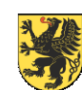

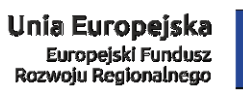

### **Załącznik nr 1 do Projektu Umowy 09A/PN/2017**

### **Specyfikacja Cenowa**

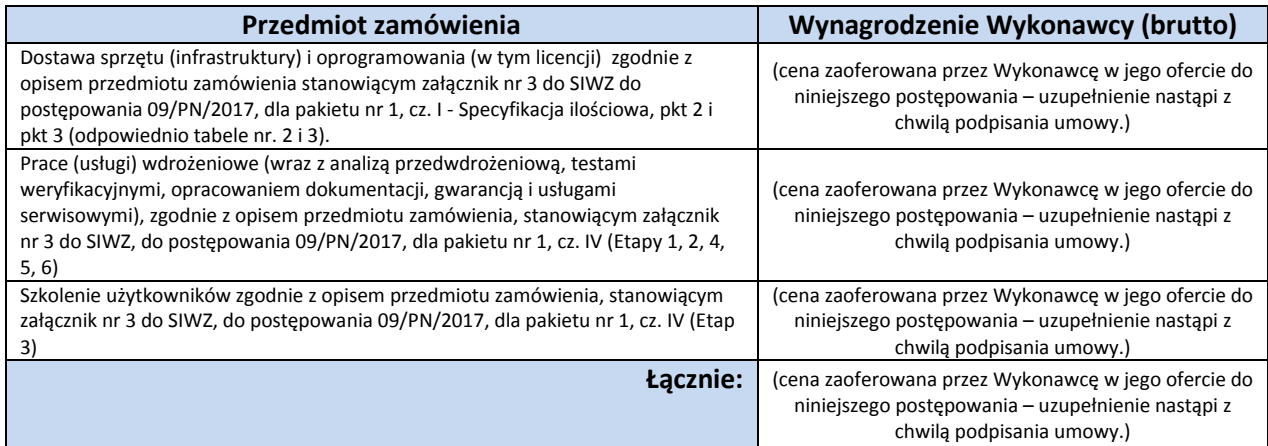

**Wykonawca: Zamawiający:**

.................................... ....................................
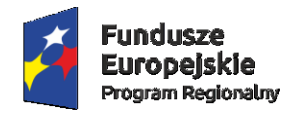

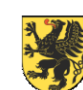

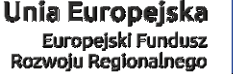

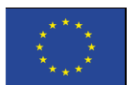

**Załącznik nr 2 do Projektu Umowy 09A/PN/2017**

#### **Specyfikacja Szkoleń**

- 14. Wykonawca przeprowadzi szkolenia dla użytkowników końcowych, administratorów HIS, administratorów bazy danych.
- 15. Zakładana liczba użytkowników jest następująca:
	- Szkolenia z modułu Archiwum i Zakażenia Szpitalne po 2 osoby
	- Szkolenia z modułów Dokumentacja, Podpis elektroniczny z archiwum dokumentów cyfrowych, Ordynacja lekarska, Panel lekarski, Podpis kwalifikowany - 100 osób
- 16. WYKONAWCA zobowiązany jest zaproponować metodykę szkoleń oraz ich organizację Zakres szkoleń wraz z harmonogramem realizacji szkoleń.
- 17. Szkolenia użytkowników z obsługi dostarczanych modułów HIS muszą rozpocząć się przed jego eksploatacją tak, aby zapewnić jego płynne użytkowanie.
- 18. Szkolenia personelu odbywać się będą w siedzibie ZAMAWIAJĄCEGO w sali szkoleniowej podłączonej do sieci komputerowej udostępnionej przez ZAMAWIAJĄCEGO. Stanowiska komputerowe do szkoleń zapewnia WYKONAWCA.
- 19. Za zabezpieczenie sali szkoleniowej wraz z wyposażeniem przed wszelkimi szkodami odpowiada ZAMAWIAJĄCY.
- 20. WYKONAWCA zobowiązany jest do przygotowania bazy szkoleniowej dla personelu szpitala. Baza ta dostępna będzie również poza godzinami planowych szkoleń, w celu umożliwienia pracownikom dodatkowego kontaktu z aplikacją. Po stronie ZAMAWIAJĄCEGO leży zapewnienie obecności na szkoleniach.
- 21. Każde szkolenie musi zostać potwierdzane protokołem przeprowadzenia szkolenia zawierającym program szkolenia i listę obecności uczestników wraz z ich podpisem.
- 22. Jeżeli STRONY tak uzgodnią, szkolenia mogą być zakańczane egzaminami końcowymi użytkowników z zakresu szkolenia. W takim przypadku pozytywne zdanie egzaminu przez 70% uczestników szkolenia skutkować będzie zatwierdzeniem poprawności wykonania szkolenia.
- 23. Szkolenia muszą być prowadzone przez wykwalifikowanych specjalistów WYKONAWCY, posiadających niezbędną wiedzę fachową w zakresie tematyki szkoleń.
- 24. Podczas szkolenia administratorów musi zostać przekazana niezbędna wiedza w zakresie poprawnego administrowania modułami, tworzenia i odtworzenia kopii bezpieczeństwa, uruchamiania systemu po awarii oraz dostarczoną infrastrukturą sprzętową, bazodanową itp. Szkolenia w tym obszarze muszą być wykonane przez pracowników posiadających certyfikaty Oracle odpowiednie do zakresu przedmiotowego szkoleń.
- 25. Zakres szkoleń musi obejmować praktyczną obsługę wszystkich funkcjonalności dostarczanych modułów HIS oraz ich interakcji z obecnie eksploatowanymi aplikacjami.
- 26. Minimalny Zakres przedmiotowy szkoleń w obszarze HIS obejmuje:

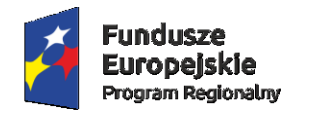

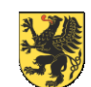

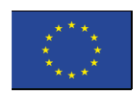

#### **Archiwum**

- uruchomienie systemu i logowanie do systemu, zmiana hasła użytkownika systemu, blokada systemu,
- klawisze funkcyjnych, pulpit systemu,
- zmiany jednostki organizacyjnej, zmiany modułu i użytkownika,
- wyszukiwanie danych w systemie, wykorzystanie: %, \_
- wyszukiwanie dokumentacji z podziałem na: będące w archiwum, nieoddanie, poza archiwum,
- Wyszukiwanie dokumentacji przy pomocy kodu kreskowego,
- ewidencja daty i osoby przekazującej dokumentację do archiwum,
- ewidencja daty i osoby wypożyczającej dokumentację z archiwum,
- przegląd historii wypożyczeń dokumentacji,

#### **Zlecenia medyczne**

- wprowadzenie do systemu: (zapoznanie z aplikacja, logowanie do systemu, klawisze funkcyjne, zmiana hasła, blokada systemu),
- wykorzystanie słowników zawartych w systemie, przeszukiwanie danych,
- wystawianie i ewidencja skierowań na badania z uwzględnieniem specyfiki zakładów i pracowni laboratorium, diagnostyki ogólnej, bakteriologicznej,
- odbiór i ewidencja wyników badań,
- zlecanie i udzielanie konsultacji, odbiór konsultacji,

#### **Dokumentacja medyczna**

- wprowadzenie do systemu: (zapoznanie z aplikacja, logowanie do systemu, klawisze funkcyjne, zmiana hasła, blokada systemu),
- wykorzystanie słowników zawartych w systemie, przeszukiwanie danych,
- ewidencja informacji dotyczących wywiadu o pacjencie, badaniu przedmiotowym,
- ewidencja obserwacji i konsultacji lekarskich,
- ewidencja zrealizowanych procedur medycznych oraz podanych środków farmakologicznych,
- ewidencja zaświadczeń i zwolnień lekarskich,
- ewidencja informacji dotyczących wypisu pacjenta,
- wykorzystanie danych zgromadzonych w systemie w karcie informacyjnej,
- wydruki kart wypisu, informacji związanych z wywiadem, przebiegiem leczenia,
- wydruki Historii choroby,
- ewidencja i uzupełnianie Kart: nowotworowej, zgłoszenia choroby zakaźnej, leczenia psychiatrycznego,
- raporty standardowe oraz przygotowywane przez administratorów wg potrzeb,.
- połączenie z modułem zlecenia medyczne,

#### **Dokumentacja medyczna cz. lekarska**

- wprowadzenie do systemu: (zapoznanie z aplikacja, logowanie do systemu, klawisze funkcyjne, zmiana hasła, blokada systemu),
- wykorzystanie słowników zawartych w systemie, przeszukiwanie danych,
- ewidencja opisów przebiegu leczenia,
- połączenie z modułem zlecenia medyczne,

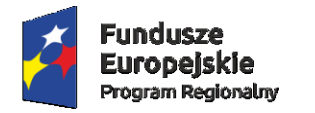

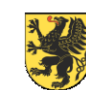

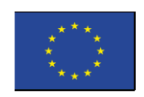

wydruki,

#### **Dokumentacja medyczna dla Izby Przyjęć i SOR**

- wprowadzenie do systemu (zapoznanie z aplikacją, logowanie do systemu, klawisze funkcyjne, zmiana hasła, blokada systemu)
- wykorzystanie słowników zawartych w systemie, przeszukiwanie danych
- ewidencja opisów przebiegu leczenia
- połączenia z modułem zlecenia medyczne
- wydruki,

#### **Szkolenia z modułu Eskulap – Blok Porodowy**

- przyjmowanie pacjentki na blok porodowy,
- przeglądanie szczegółów porodu,
- uzupełniania informacji o porodzie (godziny pobytu na bloku, godziny znieczulenia, sala porodowa, procedury, skład zespołu, - przebieg porodu),
- wprowadzanie danych noworodka,
- zmiana statusu porodu,

#### **Szkolenia z modułu Eskulap - Zakażenia szpitalne**

- zapoznanie użytkowników z systemem Eskulap, omówienie systemu,
- uruchomienie systemu i logowanie: Uruchomienie systemu, omówienie składni użytkowników i haseł w systemie, logowanie do systemu,
- omówienie pulpitu systemu Eskulap (nazwa szpitala, pola: użytkownik, data zalogowania, jednostka organizacyjna),
- Omówienie klawiszy funkcyjnych na klawiaturze, ich znaczenie i użycie,
- Omówienie zmiany jednostki organizacyjnej, zmiany modułu i użytkownika,
- Zmiana hasła użytkownika systemu,
- Blokada systemu i omówienie blokady,
- Omówienie formularza Historii choroby, sposobu wywołania karty zakażeń,
- Omówienie formularza Lista kart zakażeń,.
- Założenie nowej karty zakażeń i edycja już założonej,.
- Statusy karty zakażeń i wysłanie,
- Lista "Zgłoszenia zakażeń",
- Lista "Pobytów Pacjentów z zakażeniami",
- Wyszukiwanie pacjentów na liście,.
- Założenie nowej karty (Edycja karty już uzupełnionej, Klasyfikacja zakażenia,)
- raporty w module,

#### **Wykonawca: Zamawiający:**

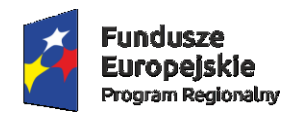

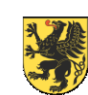

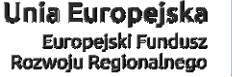

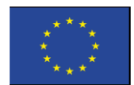

#### **Załącznik nr 3 do Projektu Umowy 09A/PN/2017**

#### **Harmonogram Realizacji Umowy**

A.

Dostawa sprzętu (infrastruktury) i oprogramowania (w tym licencji) zgodnie z opisem przedmiotu zamówienia stanowiącym załącznik nr 3 do SIWZ do postępowania 09/PN/2017, dla pakietu nr 1, cz. I - Specyfikacja ilościowa, pkt 2 i pkt 3 (odpowiednio tabele nr. 2 i 3).

**Termin realizacji: 14 dni od dnia zawarcia umowy.** *(termin ten może ulec zmianie w wyniku przeprowadzenia analizy przedwdrożeniowej przez Wykonawcę i tylko za zgodą Zamawiającego, na wniosek Wykonawcy)* **Termin płatności: do 45 dni od daty podpisania protokołu odbioru**

#### B.

Prace (usługi) wdrożeniowe (wraz z analizą przedwdrożeniową, testami weryfikacyjnymi, opracowaniem dokumentacji, gwarancją i usługami serwisowymi), zgodnie z opisem przedmiotu zamówienia, stanowiącym załącznik nr 3 do SIWZ, do postępowania 09/PN/2017, dla pakietu nr 1, cz. IV (Etapy 1, 2, 4, 5, 6) **Termin realizacji:** *(wypełnić po wykonaniu analizy przedwdrożeniowej przez Wykonawcę)* **Termin płatności: do 45 dni od daty podpisania protokołu odbioru**

### C

Szkolenie użytkowników zgodnie z opisem przedmiotu zamówienia, stanowiącym załącznik nr 3 do SIWZ, do postępowania 09/PN/2017, dla pakietu nr 1, cz. IV (Etap 3) **Termin realizacji:** *(wypełnić po wykonaniu analizy przedwdrożeniowej przez Wykonawcę)* **Termin płatności: do 45 dni od daty podpisania protokołu odbioru**

Wykonanie przedmiotu Umowy: **Termin realizacji** do dnia **23 lutego 2018r.**

**Wykonawca: Zamawiający:**

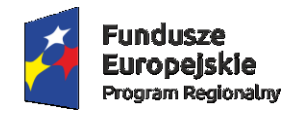

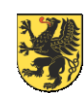

URZĄD MARSZAŁKOWSKI<br>WOJEWÓDZTWA POMORSKIEGO

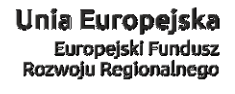

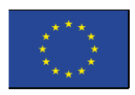

**Załącznik nr 4 do Projektu Umowy 09A/PN/2017**

**Wykaz danych niezbędnych do realizacji Umowy**

Załącznik zostanie wypełniony i podpisany w terminie do 14 dni roboczych od podpisania umowy – zgodnie z Par. 4, ust. 1, pkt. d Umowy

**Wykonawca: Zamawiający:**

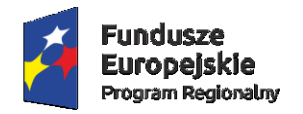

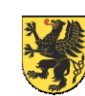

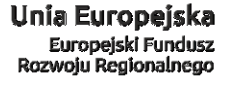

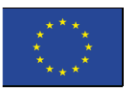

#### **Załącznik Nr 5 do Projektu Umowy 09A/PN/2017**

#### **Minimalne wymagania infrastruktury**

- 1. Minimalne wymagania sprzętowe i systemowe w stosunku do serwera bazy danych przy założeniu 50 jednocześnie pracujących użytkowników
	- a. Wymagania sprzętowe i systemowe w stosunku do serwera bazy danych

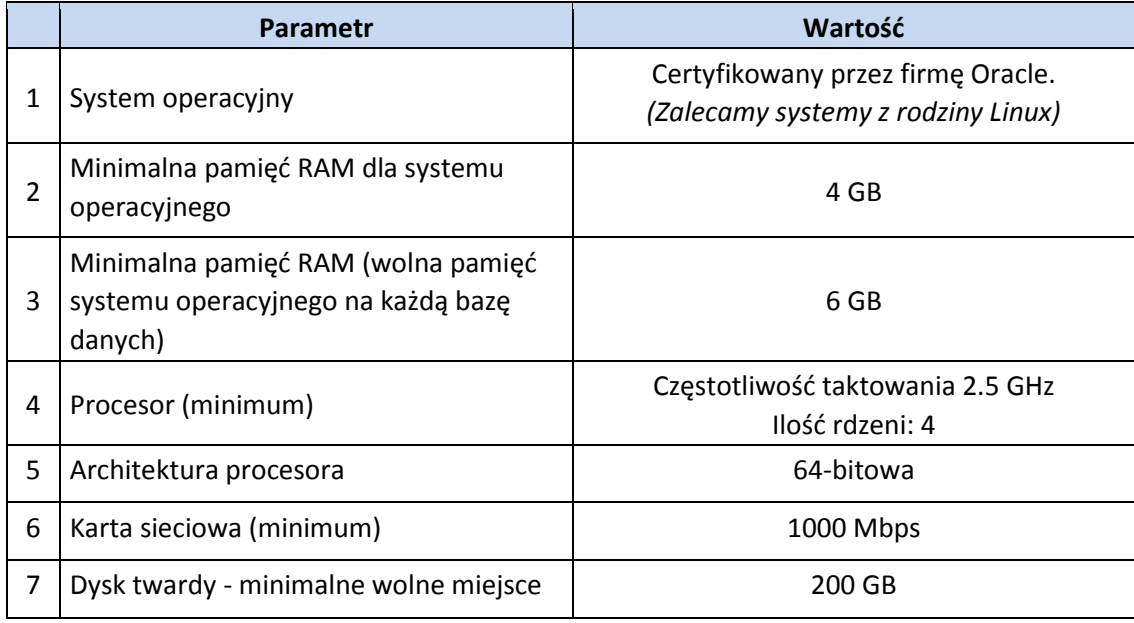

#### b. Wymagania wersji motoru bazy danych (MBD) w stosunku do serwera bazy danych

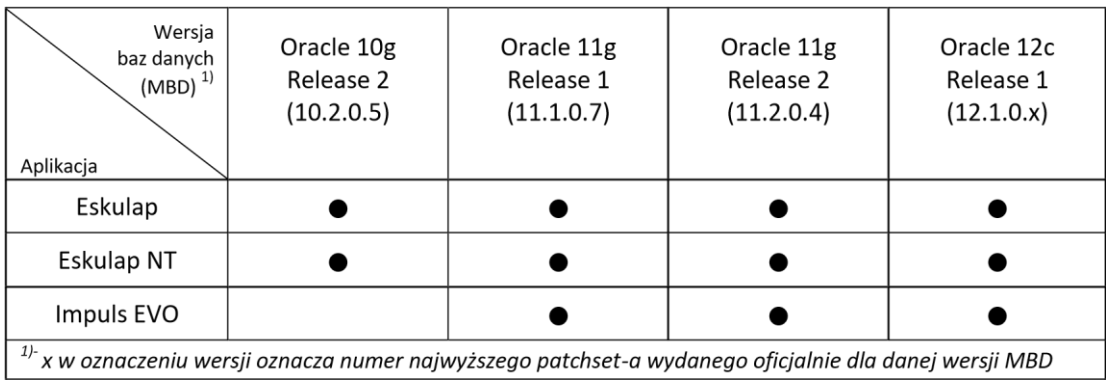

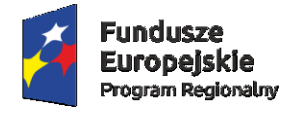

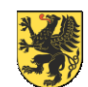

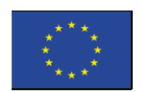

2. Minimalne wymagania sprzętowe i systemowe w stosunku do serwera aplikacji webowych (WWW) i mobilnych przy założeniu 50 jednocześnie pracujących użytkowników

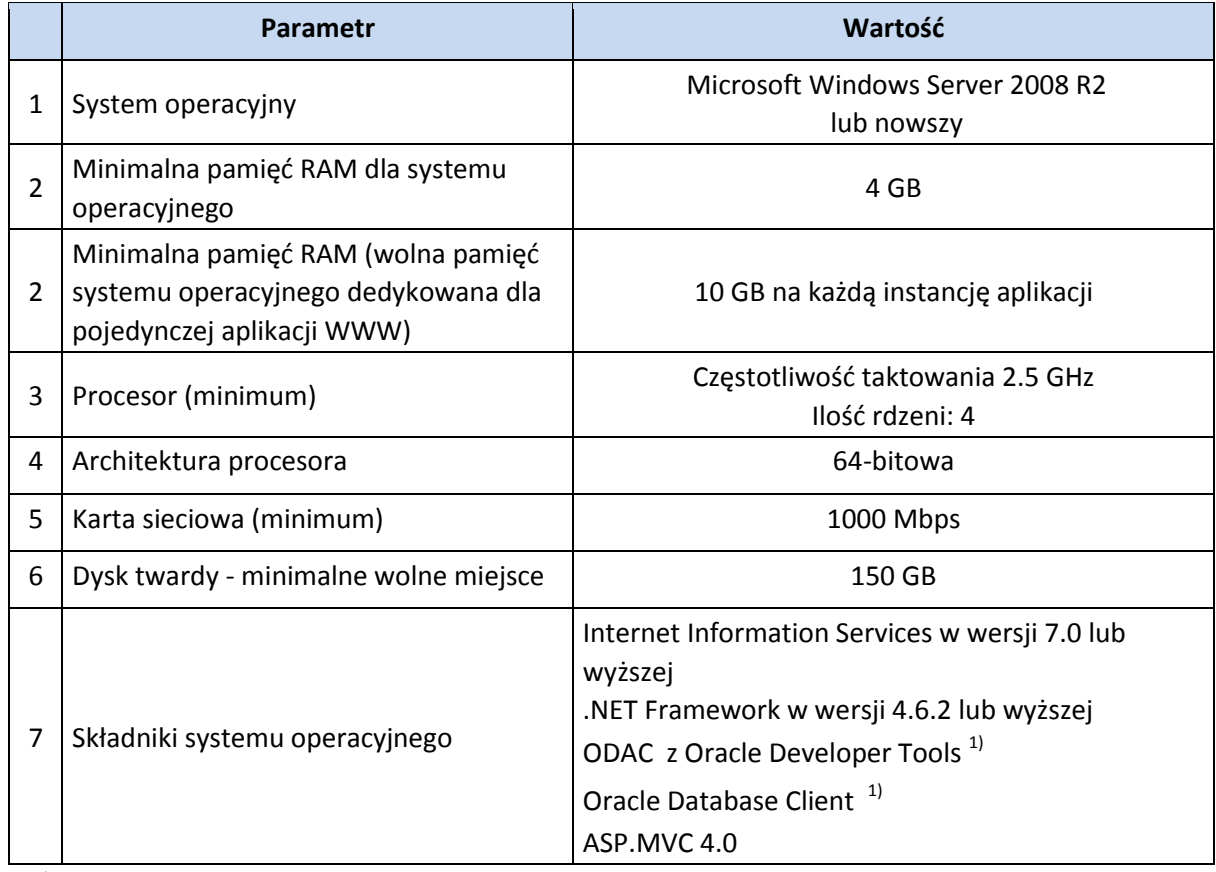

*1)*

*– dokładna wersja zależna od wersji systemu operacyjnego oraz wersji Oprogramowania Aplikacyjnego* 

3. Minimalne wymagania sprzętowe i systemowe w stosunku do serwera usług (Serwer JGP, Serwer eWUŚ, Bramka HL7, Serwer Powiadomień itp. )

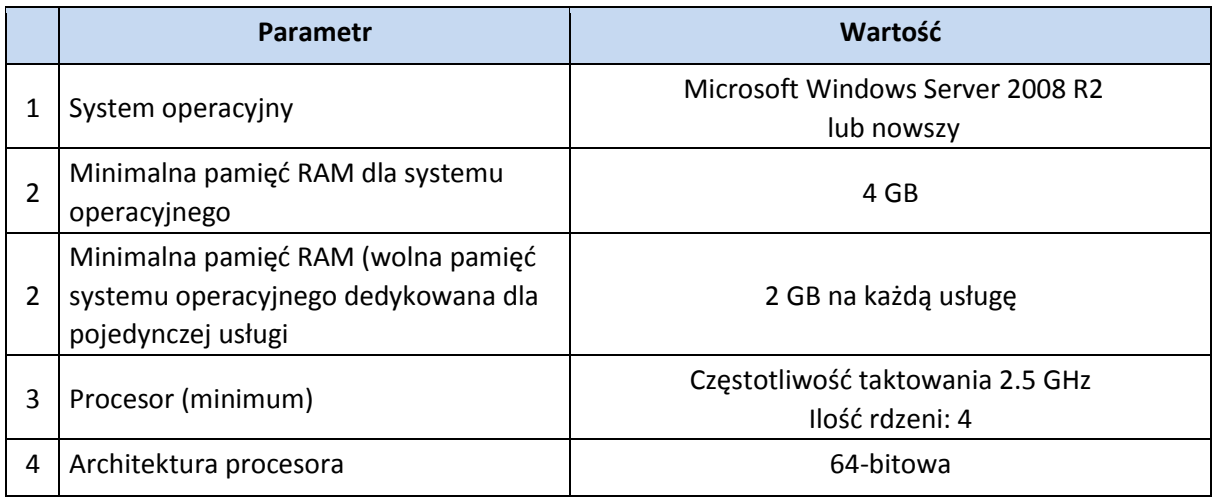

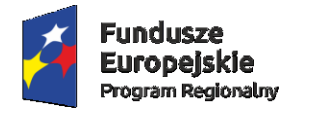

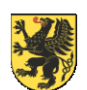

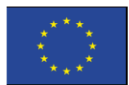

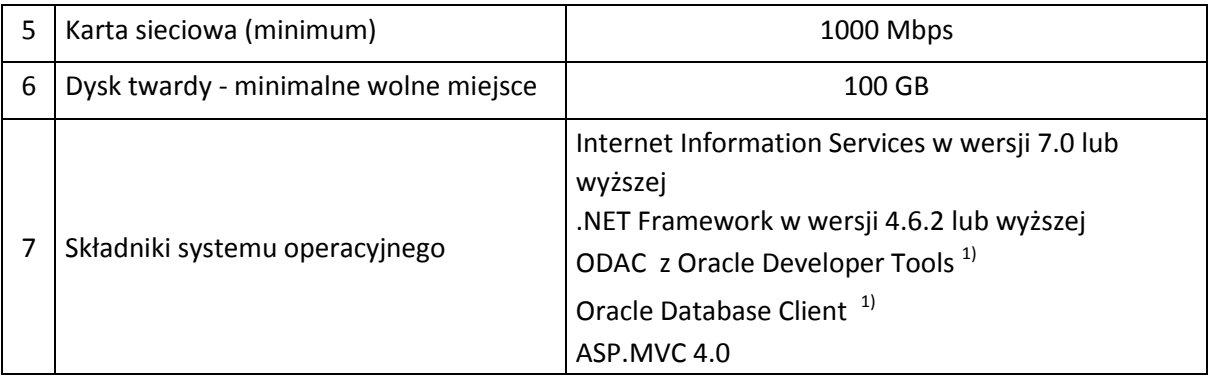

*1)*

*– dokładna wersja zależna od wersji systemu operacyjnego oraz wersji Oprogramowania Aplikacyjnego* 

4. Minimalne wymagania sprzętowe i systemowe w stosunku do serwera BI (Business Intelligence) przy założeniu 20 jednocześnie pracujących użytkowników

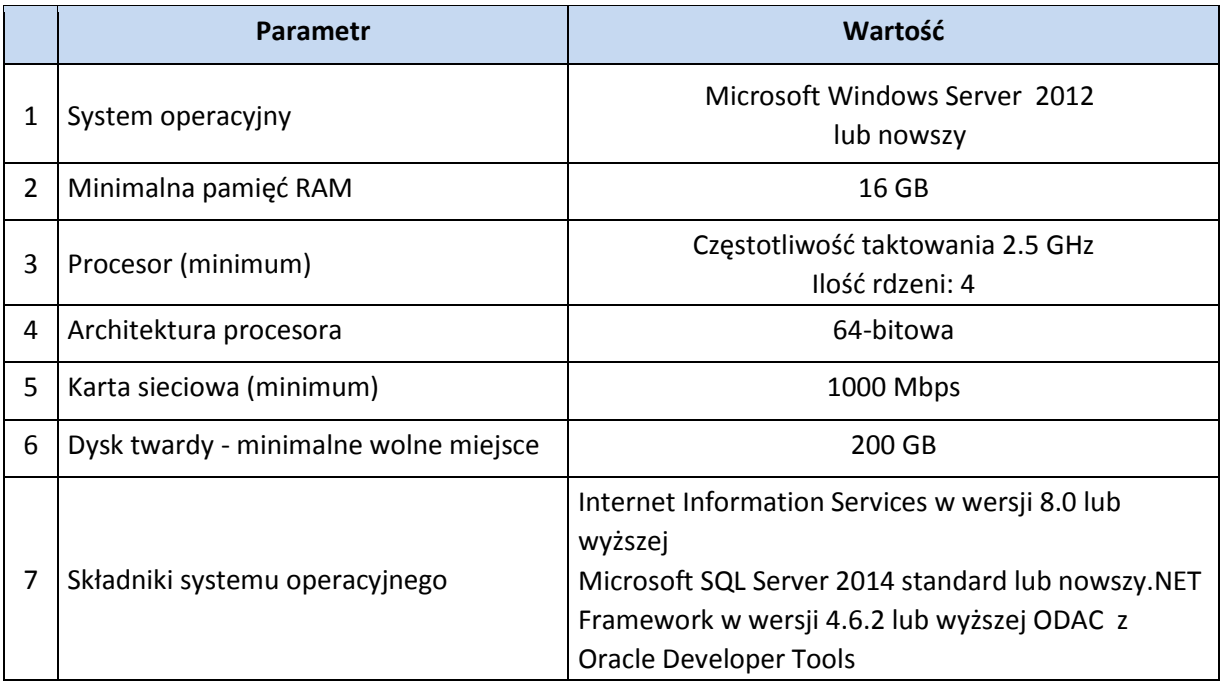

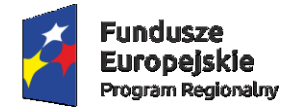

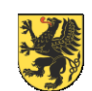

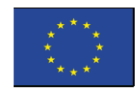

- 5. Minimalne wymagania stacji roboczej dla Oprogramowania Aplikacyjnego
	- a. Wymagania sprzętowe stacji roboczej

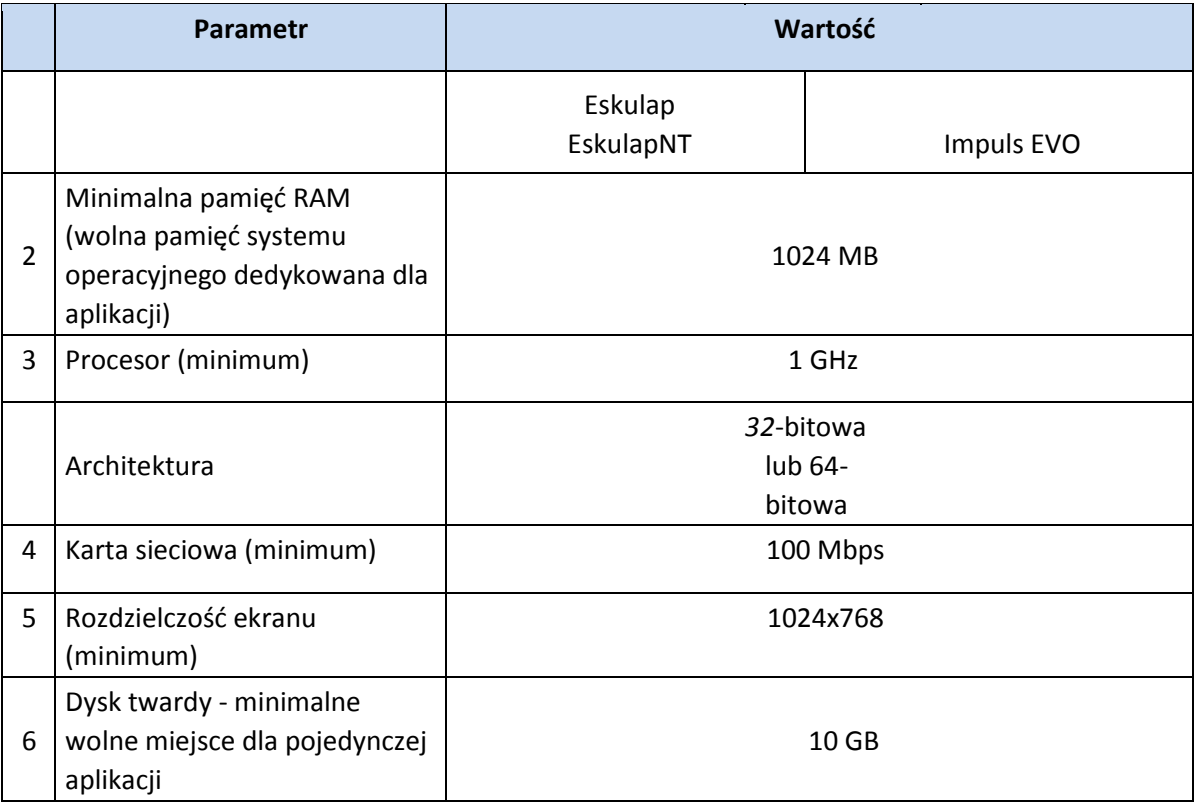

b. Wymagania systemowe stacji roboczej

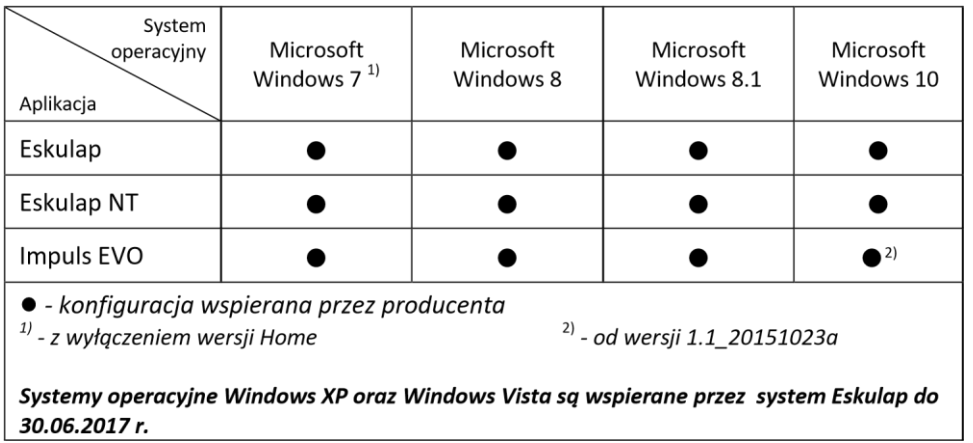

- 6. Wymagania dotyczące dodatkowo zainstalowanych składników systemu operacyjnego stacji roboczej
	- a. NET Framework 4.6.2 lub wyższej<sup>1)</sup>
	- b. Oracle Data Access Components z Oracle Developer Tools 11.2 lub wyższej<sup>1)</sup>

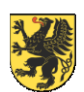

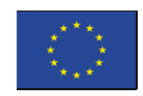

- c. Oracle Database Client 11.2.0.4 lub wyższej $^{1}$
- d. Microsoft Office 2003/2007/2010 (stacje raportujące do Office)
- e. Microsoft Report Viewer Redistributable 2008 (dla aplikacji Impuls)
- f. Crystal Reports Runtime (dla aplikacji Impuls)
- g. Java Runtime Environment<sup>1)</sup>
- h. Przeglądarka Firefox (od wersji 48) / Chrome (od wersji 41.0.2272) / IE (od wersji 11) i. Adobe Reader $^{1}$

#### *1)*

*– dokładna wersja zależna od wersji systemu operacyjnego oraz wersji Oprogramowania Aplikacyjnego* 

7. Minimalne wymagania w stosunku do sieci komputerowej

Szkielet sieci oraz połączenia serwerów: Ethernet 1000Mbps, protokół TCP/ IP. Połączenia stacji roboczych: Ethernet 100Mbps, protokół TCP/ IP.

- 8. Minimalne wymagania dotyczące przepustowości łącza internetowego zapewnionego do realizacji zdalnego serwisu
	- a. Gwarantowana, tylko dla działań serwisowych, przepustowość 1/1 Mbit/s
- 9. Wymagania dotyczące utrzymania oprogramowania we wspieranych wersjach

Określone w niniejszym dokumencie wymagania minimalne dla oprogramowania: systemowego, bazodanowego (MBD) oraz towarzyszącego mogą być niższe niż wersje oficjalnie wspierane przez producentów tego oprogramowania. Ponadto wsparcie producentów dla poszczególnych wersji oprogramowania może w trakcie trwania Umowy ustać w sposób niezależny od woli Stron. Mimo powyższego Zamawiający jest zobligowany do zachowania określonego w dokumencie oprogramowania w wersjach wspieranych przez jego producentów. Wykonawca może w każdym przypadku odmówić obsłużenia Zgłoszenia Serwisowego jako niespełniającego warunków Umowy, jeżeli Zamawiający nie wywiązuje się z niniejszego zobowiązania.

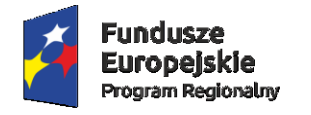

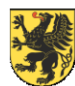

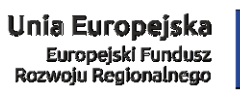

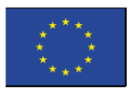

### **Załącznik Nr 6 do Projektu Umowy 09A/PN/2017**

*Wykonawca załączy wzór certyfikatu licencyjnego Oprogramowania Aplikacyjnego, wraz z podpisaniem umowy* 

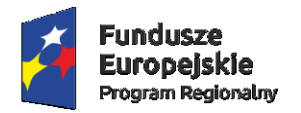

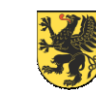

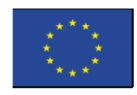

#### **Załącznik Nr 7 do Projektu Umowy 09A/PN/2017**

#### **Warunki serwisu gwarancyjnego**

1. WYKONAWCA zobowiązany jest do świadczenia gwarancyjnych usług serwisowych przez okres minimum …. miesięcy od daty odbioru infrastruktury.

2. WYKONAWCA zobowiązany jest świadczyć gwarancyjne usługi serwisowe HIS przez …. miesięcy od dnia obustronnego podpisania Protokołu Odbioru Końcowego.

3. Terminy realizacji usług serwisowych:

a. Czasy realizacji usług są liczone w dni robocze w godzinach pracy ZAMAWIAJĄCEGO (od 7.00 do 15.30). Zgłoszenie przyjęte po godzinach pracy, traktowane jest jak zgłoszone następnego dnia roboczego o godzinie 7.00.

b. Czas reakcji WYKONAWCY na zgłoszenie wynosi 4 godziny.

c. Czas naprawy Awarii – 4 godziny od ustalonego czasu reakcji.

d. Czas naprawy błędu niebędącego Awarią – 10 dni od ustalonego czasu reakcji.

e. Czas udzielenia konsultacji - 10 dni od ustalonego czasu reakcji.

4. W ramach świadczeń serwisowych HIS WYKONAWCA jest zobowiązany do realizacji usługi konserwacji gwarantującej poprawę jakości HIS i jego dostosowanie do zmian czynników wewnętrznych organizacji ZAMAWIAJĄCEGO oraz zewnętrznych, będących efektem nowelizacji uwarunkowań prawnych. W ramach usługi WYKONAWCA gwarantuje:

f. prowadzenie rejestru zgłaszanych przez użytkowników Błędów Aplikacji,

g. wprowadzanie do Aplikacji nowych funkcji oraz usprawnień już istniejących stanowiących wynik sugestii użytkowników,

h. wprowadzanie do Aplikacji nowych funkcji oraz usprawnień już istniejących stanowiących wynik inwencji twórczej Producenta,

i. wprowadzanie do Aplikacji zmian stanowiących konsekwencję wejścia w życie nowych lub nowelizowanych aktów prawnych, opublikowanych w postaci ustaw lub rozporządzeń z zastrzeżeniem, że przedmiot zmian legislacyjnych przed ich opublikowaniem był ujęty w zakresie funkcjonalnym Oprogramowania Aplikacyjnego,

j. wprowadzanie do Aplikacji zmian wymaganych przez wyszczególnione poniżej organizacje w stosunku do których ZAMAWIAJĄCY ma obowiązek prowadzenia sprawozdawczości:

- **•** Ministerstwa Zdrowia.
- $NFZ$ ,

Centrów Zdrowia Publicznego,

k. gotowość do odpłatnego wykonania na zlecenie ZAMAWIAJĄCEGO zaproponowanych przez niego modyfikacji Aplikacji.

5. WYKONAWCA zapewni ZAMAWIAJĄCEMU dostęp do portalu serwisowego umożliwiającego ewidencję i śledzenie stanu realizacji zgłoszeń serwisowych.

6. WYKONAWCA będzie odpowiedzialny za przyjmowanie i prowadzenie rejestru zgłoszeń od użytkowników oraz będzie je przedstawiał Zamawiającemu w formie raportu zawierającego dane tj.: jednostki i osoby zgłaszające, zakres zgłoszenia, szczegółowy opis zgłoszenia, dane osoby realizującej zgłoszenie.

**Wykonawca: Zamawiający:**

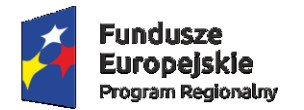

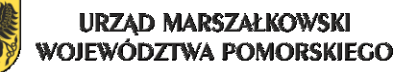

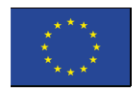

#### **Załącznik Nr 8 do Projektu Umowy 09A/PN/2017**

*- Zasady Środowiskowe*

1. Należy przestrzegać wymagań określonych w systemie zarządzania środowiskowego wg ISO 14001, a w szczególności:

- **przestrzegać wymagań prawnych w zakresie podpisanej ze** Szpitale Tczewskie S.A. **umowy**
- **zmniejszyć dla otoczenia uciążliwość swojej działalności związanej z wykonywaniem prac zleconych przez** Szpitale Tczewskie S.A.
- **zabierać z terenów** Szpitale Tczewskie S.A. **wszelkie odpady powstałe w czasie świadczenia usług**

2. Dostawcy nie wolno:

- **wwozić na teren** Szpitale Tczewskie S.A. **jakichkolwiek odpadów**
- **składować żadnych substancji mogących zanieczyścić powietrze atmosferyczne, wodę, glebę, a w przypadku gdy substancje te służą do wykonywania usług dla firmy szczegóły ich składowania i stosowania należy uzgodnić z Kierownikiem Działu Technicznego**
- **myć pojazdów na terenie** Szpitale Tczewskie S.A.
- **spalać odpadów na terenie** Szpitale Tczewskie S.A.
- **wylewać jakichkolwiek substancji niebezpiecznych do gleby lub kanalizacji**

**3. Przeprowadzić szkolenie wśród podległych pracowników wykonujących dostawę w zakresie obowiązującej w** Szpitale Tczewskie S.A. **polityki środowiskowej.**

**4. Dopuścić Kierownika Działu Technicznego do kontroli postępowania na zgodność z przyjętymi zasadami środowiskowymi.**

**5. W sytuacjach wątpliwych i nieokreślonych w powyższych zasadach środowiskowych należy zwracać się do Kierownika Działu Technicznego**.

 **Podpis Wykonawcy:**

**Tczew, dnia ...................................**

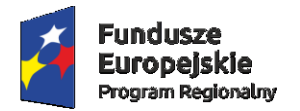

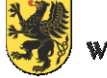

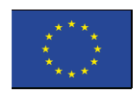

**Załącznik Nr 9 do Projektu Umowy 09A/PN/2017**

*Zasady BHP*

- **1.** Należy **przestrzegać wymagań określonych w Systemie Zarządzania Bezpieczeństwa i Higieny Pracy wg PN- N-18001:2004, a w szczególności:**
	- **przestrzegać wymagań prawnych w zakresie podpisanej ze** Szpitale Tczewskie S.A. **umowy,**
	- **rejestrować wypadki przy pracy, choroby zawodowe i zdarzenia potencjalnie wypadkowe wśród swoich pracowników pracujących na terenie** Szpitale Tczewskie S.A.
	- **wyposażyć swoich pracowników w środki bezpieczeństwa .**
- 2. Usługodawca musi:
	- **organizować pracę swoich pracowników w sposób spełniający zasady bezpieczeństwa i higieny pracy,**
	- **powiadamiać swoich pracowników o możliwych zagrożeniach związanych z wykonywaniem przez nich prac,**
	- **powiadamiać** Starszego Specjalistę ds. BHP **o zaistniałych wypadkach przy pracy.**
- **3. Przeprowadzić szkolenie wśród podległych pracowników wykonujących dostawę w zakresie obowiązującej w firmie polityki bezpieczeństwa i higieny pracy.**
- **4. Umożliwić** Starszemu Specjaliście ds. BHP **z** Szpitale Tczewskie S.A. **kontrolę postępowania na zgodność z przyjętymi zasadami BHP.**
- **5. W sytuacjach wątpliwych i nieokreślonych w powyższych zasadach BHP należy zwracać się do**  Starszego Specjalisty ds. BHP.
- **6. Oświadczam, że pracownicy wykonujący pracę na terenie** Szpitale Tczewskie S.A. **posiadają aktualnie badania zdrowotne i szkolenia BHP.**

 **Podpis Wykonawcy:**

**Tczew, dnia ...................................**

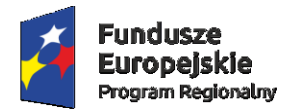

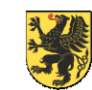

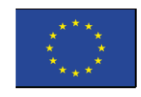

## **ZAŁĄCZNIK NR 4B DO SIWZ**

#### **UMOWA <projekt> Nr 09B/PN/2017**

Zawarta w dniu ……………. roku w Tczewie pomiędzy :

**Szpitale Tczewskie Spółka Akcyjna, wpisana do Krajowego Rejestru Sądowego w Sądzie Rejonowym w Gdańsku, VII Wydział Gospodarczy Krajowego Rejestru Sądowego, Nr KRS 0000386185, NIP 593-25-26- 795, REGON 220620689, Kap. Zakładowy – 23.672.350,00 zł. wpłacony w całości.**

**z siedzibą: UL. 30 STYCZNIA 57/58, 83-110 TCZEW, zwana w dalszej treści umowy "ZAMAWIAJĄCYM", reprezentowanym przez:**

**1) Pana Macieja Bielińskiego – Prezesa Zarządu**

a

**…………………………………………………………………………………………………………………..………………………………………… ……………………………………………………………………………………………………………………………………………………….**

Zwanym/zwaną w dalszej części Umowy "Wykonawcą", reprezentowanym przez :

1) …………………………………………………………

na podstawie wyboru oferty w trybie przetargu nieograniczonego nr 09/PN/2017 art. 39-46 Ustawy Prawo Zamówień Publicznych z dnia 29 stycznia 2004r., z póżn. zm. i aktami wykonawczymi do ustawy, zwanej dalej "PZP", (tekst jednolity Dz. U. z 2017 r., poz. 1579 z późn. zm), złożonej zgodnie z ogłoszeniem z dnia ....-....-2017r.

#### **§ 1.**

- 1. Wykonawca zobowiązuje się sprzedać Zamawiającemu i dostarczyć do jego siedziby **Zestawy komputerowe ……., w ilości 50 zestawów,** określone w załączniku nr 1 do niniejszej umowy, w terminie **do 14 dni kalendarzowych od dnia zawarcia niniejszej umowy. Zestawy komputerowe** objęte zakresem przedmiotowym niniejszej umowy zwane będą w dalszej części niniejszej umowy "Urządzeniami".
- 2. Wykonawca zobowiązuje się do sprzedaży i dostawy Urządzeń w zakresie i ilościach zgodnych z zestawieniem wyspecyfikowanym w formularzu ofertowo - cenowym oraz załączniku nr 3 do SIWZ, w zakresie pakietu nr 2, złożonych przez Wykonawcę w jego ofercie do postępowania 09/PN/2017, które to stanowią załącznik nr 1 do niniejszej umowy. Specyfikacja Istotnych Warunków Zamówienia do postępowania 09/PN/2017oraz oferta Wykonawcy wraz z załącznikami, złożona w postępowaniu 09/PN/2017stanowią integralną część niniejszej umowy.
- 3. Wykonawca oświadcza, iż jest uprawniony do swobodnego rozporządzania Urządzeniami, które są wolne od wad fizycznych i prawnych oraz, że posiada wszelkie niezbędne uprawnienia oraz zgody i zezwolenia odpowiednich organów, urzędów itp. do realizacji przedmiotu niniejszej umowy oraz że wykonanie niniejszej umowy przez Wykonawcę nie będzie naruszać jakichkolwiek praw osób trzecich. Wykonawca zobowiązuje się do przedłożenia Zamawiającemu dokumentów wskazanych w

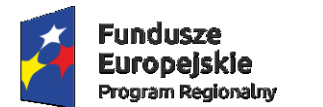

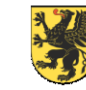

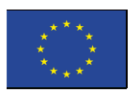

SIWZ, których Zamawiające może wymagać na etapie realizacji umowy, na każde żądanie Zamawiającego, w terminie 7 dni od dnia zgłoszenia żądania.

- 4. Wykonawca zobowiązuje się do dostawy, wniesienia i zainstalowania (jeśli dotyczy) zamówionych Urządzeń:
	- a) jednorazowo w ciągu do 14 dni od daty zawarcia niniejszej umowy, z zastrzeżeniem pkt. b, poniżej,
	- b) w dzień roboczy ustalony z Zamawiającym, w godz. od 8:00 do 14:00.
- 5. Wykonawca oświadcza, iż zaoferowany przedmiot umowy będzie kompletny i po zainstalowaniu będzie gotowy do pracy zgodnie z jego przeznaczeniem, bez konieczności dokonania dodatkowych zakupów.
- 6. Wykonawca zobowiązuje się do dostarczania, rozładunku oraz wniesienia Urządzeń do miejsca wskazanego przez Zamawiającego w Tczewie (lokalizacja zostanie uzgodniona z Zamawiającym), na własny koszt i ryzyko.
- 7. Wykonawca zobowiązuje się do odpowiedniego zabezpieczenia Urządzeń podczas transportu nie obciążając przy tym Zamawiającego żadnymi dodatkowymi kosztami.
- 8. Wykonawca oświadcza, że dostarczone Zamawiającemu Urządzenia będą posiadały oznaczenia wymagane w obowiązujących przepisach prawa.
- 9. Wykonawca oświadcza, że parametry jakościowe dostarczonych Urządzeń nie będą gorsze niż te określone w specyfikacji istotnych warunków zamówienia oraz ofercie złożonej przez Wykonawcę do postępowania 09/PN/2017, w ramach pakietu nr 2.
- 10. Wykonawca gwarantuje, że dostarczy Urządzenia fabrycznie nowe, o najwyższej jakości, zapewniającej bezpieczne ich użytkowanie.
- 11. Wykonawca oświadcza, że udziela Zamawiającemu gwarancji jakości na dostarczone Urządzenia, na okres wskazany w ofercie Wykonawcy, złożonej do postępowania 09/PN/2017, tj. …… miesięcy. Wykonawca jednocześnie udziela Zamawiającemu rękojmi na dostarczone Urządzenia na okres równy okresowi gwarancji.
- 12. Zamawiający zastrzega prawo zgłaszania Wykonawcy reklamacji w odniesieniu do dostarczonych Urządzeń i ich części. Wykonawca zobowiązuje się do rozpatrywania zgłoszonych przez Zamawiającego reklamacji bez zbędnej zwłoki, nie później jednak, niż w terminie 5 dni roboczych od dnia przesłania przez Zamawiającego reklamacji faksem, pocztą elektroniczną lub pocztą tradycyjną (np. kurier, Poczta Polska).
- 13. W razie stwierdzenia, że dostarczone Urządzenia lub ich części mają wady, Wykonawca zobowiązany będzie do bezpłatnej wymiany wadliwych Urządzeń lub ich części na Urządzenia lub części wolne od wad – niezwłocznie, ale w każdym razie nie później niż w terminie 7 dni roboczych od dnia pozytywnego rozpatrzenia reklamacji, przesłanej przez Zamawiającego faksem lub pocztą elektroniczną lub od dnia wydania ekspertyzy, o której mowa w ust. 15 niniejszego paragrafu, w razie potwierdzenia przez przedmiotową ekspertyzę zasadności reklamacji złożonej przez Zamawiającego.

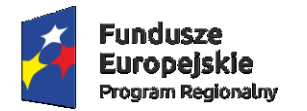

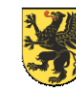

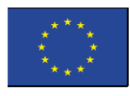

- 14. Nieuzasadnione odrzucenie przez Wykonawcę reklamacji, o której mowa w ust. 12 i 13 niniejszego paragrafu może stanowić podstawę do odstąpienia przez Zamawiającego od niniejszej umowy z winy Wykonawcy i skutkować po stronie Wykonawcy obowiązkiem zapłaty na rzecz Zamawiającego kary umownej w wysokości określonej w § 3 ust. 1 pkt c) niniejszej umowy.
- 15. W przypadku odrzucenia reklamacji, o której mowa w ust. 12 i 13 niniejszego paragrafu Zamawiający ma prawo wystąpić do właściwego organu, urzędu lub innej instytucji, w celu uzyskania ekspertyzy w zakresie jakości i właściwości Urządzeń dostarczonych przez Wykonawcę oraz ich zgodności z wymogami przewidzianymi przepisami prawa oraz określonymi przez Zamawiającego w specyfikacji istotnych warunków zamówienia. Jeżeli reklamacja Zamawiającego okaże się uzasadniona, wszelkie koszty związane z uzyskaniem ekspertyzy ponosić będzie Wykonawca, który zobowiązany będzie do ich zwrotu w terminie 7 dni od dnia zgłoszenia żądania przez Zamawiającego.
- 16. Zamawiającemu przysługuje prawo odmowy przyjęcia dostarczonych Urządzeń w przypadku dostarczenia Urządzeń niezgodnych z wymaganiami Zamawiającego. Odmowa przyjęcia Urządzeń w przypadku opisanym w niniejszym ustępie nie skutkuje przedłużeniem terminu realizacji niniejszej umowy.
- 17. Zamawiający może także odmówić przyjęcia dostarczonych przez Wykonawcę Urządzeń, w przypadku ich dostarczenia przez Wykonawcę z opóźnieniem tj.: po terminie obowiązywania niniejszej umowy. W takim wypadku Zamawiający ma prawo uznać, iż umowa nie została zrealizowana z winy Wykonawcy.
- 18. Po dostarczeniu zamówionych Urządzeń, następuje ich przyjęcie przez Zamawiającego. Przyjęcie, o którym mowa w zdaniu powyżej, może być poprzedzone sprawdzeniem dostawy. Strony zgodnie postanawiają, iż sprawdzenie dostawy, o którym mowa w zdaniu poprzedzającym nie jest równoznaczne z uznaniem, iż zamówione Urządzenia spełniają warunki określone w SIWZ oraz ofercie Wykonawcy złożonej do postępowania 09/PN/2017 i są wolne od wad.
- 19. Po przyjęciu dostarczonych Urządzeń, Zamawiający wyrywkowo sprawdzi ilość oraz czy dostarczone Urządzenia są wolne od widocznych wad fizycznych lub jakościowych. Przedstawiciel Wykonawcy upoważniony jest do obecności podczas tych czynności. Czynność ta nie zwalnia Zamawiającego od prawa złożenia ewentualnej reklamacji w terminie późniejszym, co do ilości oraz wad fizycznych lub jakościowych. Przyjęcie Urządzeń nastąpi na podstawie Protokołu Odbiorczego.
- 20. Dostarczone przez Wykonawcę Urządzenia (dotyczy Urządzeń w opakowaniach) winny mieć na opakowaniu oznakowania wymagane przez obowiązujące przepisy prawa
- 21. Wykonawca wraz z dostawą Urządzeń zobowiązuje się dostarczyć wymagane certyfikaty, materiały informacyjne producenta oraz komplet dokumentacji technicznej dla tych Urządzeń - w języku polskim, zawierające niezbędne informacje dla bezpośredniego użytkownika, zgodnie z ofertą złożoną w postępowaniu 09/PN/2017.

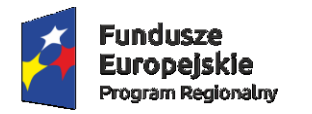

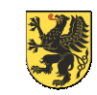

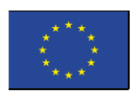

22. Zamawiający może wykonywać uprawnienia z tytułu rękojmi niezależnie od uprawnień z tytułu gwarancji. Do odpowiedzialności Wykonawcy z tytułu rękojmi stosuje się przepisy ustawy – Kodeks cywilny.

#### **§ 2.**

- 1. Całkowita wartość Urządzeń, których sprzedaż i dostawa jest przedmiotem niniejszej umowy, zgodnie ze złożoną ofertą przez Wykonawcę w postępowaniu 09/PN/2017, w zakresie pakietu nr 2, wynosi: **netto: …………………….. PLN (słownie: ……) brutto: ………………….. PLN (słownie: …..) podatek VAT …. %**
- 2. Wykonawca gwarantuje stałość cen Urządzeń, z zastrzeżeniem postanowień ust. 3 pkt a) niniejszego paragrafu oraz postanowień Par. 8 ust. 2 pkt a).
- 3. W trakcie obowiązywania niniejszej umowy strony dopuszczają możliwość zmiany wartości (ceny) Urządzeń wobec wartości ustalonej w ust. 1 niniejszego paragrafu wyłącznie w przypadku:
- a) zmiany stawki podatku VAT obejmującej Wyroby.
- 4. Zmiany wartości (cen) Urządzeń wynikające z wystąpienia zdarzeń, o których mowa w ust. 3 pkt a) niniejszego paragrafu następują z dniem wejścia w życie aktu prawnego zmieniającego przedmiotowe wartości. Wykonawca zobowiązany jest do informowania Zamawiającego o zmianach wynikających z uregulowań prawnych wskazanych w ust. 3 pkt a) niniejszego paragrafu w formie pisemnej, przynajmniej z siedmiodniowym wyprzedzeniem przed dostawą. W przypadku, gdy termin wejścia w życie aktu prawnego zmieniającego przedmiotowe wartości jest krótszy niż 7 dni od daty jego opublikowania Wykonawca zobowiązany jest do informowania Zamawiającego o zmianach wynikających z uregulowań prawnych wskazanych w ust. 3 pkt. a) niniejszego paragrafu w formie pisemnej niezwłocznie, w każdym jednak razie nie później niż w terminie 3 dni od dnia wejścia w życie aktu prawnego zmieniającego przedmiotowe wartości

**§ 3.**

- 1. Wykonawca zobowiązuje się do zapłaty na rzecz Zamawiającego kar umownych w następujących przypadkach:
- a) **opóźnienia w dostawie Urządzeń** Wykonawca zapłaci na rzecz Zamawiającego karę umowną w wysokości 0,05% wartości brutto wskazanej w § 2, ust. 1 niniejszej umowy za każdy dzień zwłoki, z zastrzeżeniem pkt. b) niniejszego ustępu,
- b) opóźnienie, o którym mowa w pkt. a) niniejszego ustępu nie może przekroczyć łącznie 7 dni. Po przekroczeniu tego terminu uważa się iż umowa nie została wykonana i stosuje się odpowiednio zapis pkt. c) niniejszego ustępu,
- c) **nieuzasadnionego zerwania niniejszej umowy** Wykonawca zapłaci na rzecz Zamawiającego karę umowną w wysokości 20 % łącznej wartości brutto Urządzeń wskazanej w § 2, ust. 1 niniejszej umowy.
- 2. Zamawiający zastrzega sobie prawo dochodzenia odszkodowania uzupełniającego, przewyższającego wysokość kar umownych w przypadku, gdy kary nie pokryją wartości poniesionych szkód.

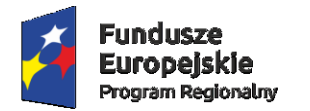

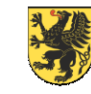

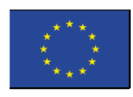

- 3. Strony mają prawo odstąpić od niniejszej umowy w przypadkach określonych w Ustawie Prawo Zamówień Publicznych z dnia 29 stycznia 2004r., z późn. zm. i aktami wykonawczymi do ustawy, zwanej dalej "PZP", (tekst jednolity Dz. U. z 2017 r., poz. 1579 z późn. zm.)
- 4. Zamawiającemu przysługuje prawo potrącenia ewentualnych kar umownych z należnościami Wykonawcy przysługującymi mu na podstawie postanowień niniejszej umowy.
- 5. Kary umowne wynikające z postanowień niniejszej umowy płatne będą przelewem na rachunek bankowy Zamawiającego w terminie 7 dni od daty wezwania Wykonawcy do ich zapłaty.

#### **§ 4.**

- 1. Niniejsze zamówienie dofinansowane jest z *Funduszy Europejskich, w ramach Regionalnego Programu Operacyjnego Województwa Pomorskiego na lata 2014 – 2020 – "Rozwój systemów informatycznych Szpitali Tczewskich S.A. w celu poprawy funkcjonowania jednostek systemu ochrony zdrowia w powiecie tczewskim".* W związku z powyższym zapłata za zamówione i dostarczone Urządzenia nastąpi na podstawie prawidłowo wystawionej przez Wykonawcę faktury, po spełnieniu warunków, o których mowa w § 1 niniejszej umowy - jednorazowo - w terminie do 45 dni od dnia otrzymania przedmiotowej faktury (prawidłowo wystawionej) przez Zamawiającego, z zastrzeżeniem, iż przedmiotowa faktura zostanie wystawiona po odbiorze Urządzeń przez Zamawiającego. Z czynności odbioru zostanie sporządzony protokół odbiorczy, stanowiący załącznik do Faktury. Zapłata nastąpi w formie przelewu na rachunek bankowy Wykonawcy wskazany na fakturze.
- 2. Zamawiający zastrzega, że zapłata za zamówione i dostarczone Urządzenia nastąpi nie wcześniej, niż w terminie do 7 dni od dnia przekazania na konto bankowe Zamawiającego środków pochodzących z dofinansowania, o którym mowa w zdaniu pierwszym, ust. 1, niniejszego paragrafu.
- 3. Wykonawca nie może bez uprzedniego uzyskania pisemnej zgody Zamawiającego przenieść wierzytelności przysługujących mu wobec Zamawiającego, a wynikających z niniejszej umowy na rzecz jakiegokolwiek podmiotu trzeciego.

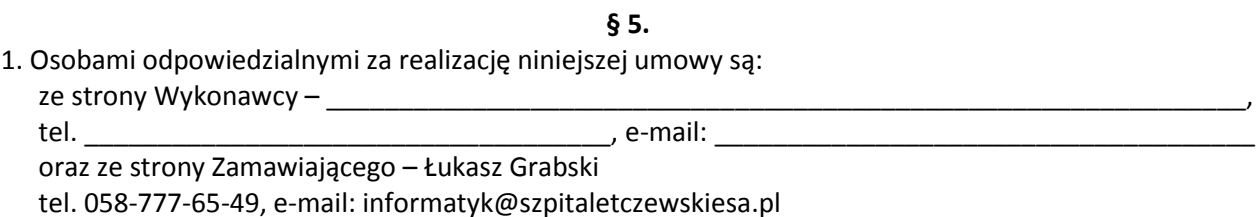

2. W razie zmiany danych osób odpowiedzialnych za realizację niniejszej umowy każda ze stron zobowiązuje się powiadomić o tych zmianach drugą stronę na piśmie. Zmiana wywołuje skutek z chwilą poinformowania o niej drugiej strony.

**§ 6.**

- 1. Wszelkie oświadczenia i informacje składane przez Strony wymagają formy pisemnej pod rygorem nieważności.
- 2. Strony wskazują następujące adresy do doręczeń w związku z Umową:
	- 1) dla Wykonawcy –
	- 2) dla Zamawiającego 30 Stycznia 57/58, 83-110 Tczew

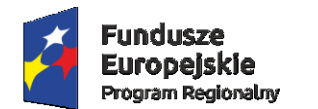

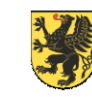

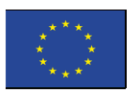

- 3. Strony wskazują następujące osoby do dokonywania uzgodnień w związku z wykonaniem Umowy 1) dla Wykonawcy –
	- 2) dla Zamawiającego Łukasz Grabski
- 4. Każda ze Stron jest obowiązana niezwłocznie powiadomić pisemnie drugą Stronę o każdej zmianie adresu pod rygorem uznania pisma skierowanego na dotychczasowy adres za skutecznie doręczone. Zmiana wywołuje skutek z chwilą poinformowania o niej drugiej strony.
- 5. Dokonanie zmian w zakresie określonym w niniejszym § Umowy nie stanowi zmiany Umowy, jednakże każdorazowo wymaga pisemnego poinformowania drugiej strony.

#### **§ 7.**

- 1. Strony zgodnie postanawiają, że Wykonawca ponosi całkowitą odpowiedzialność za wszelkie szkody poniesione przez Zamawiającego oraz jakiekolwiek osoby trzecie, powstałe w związku z wykonywaniem niniejszej umowy.
- 2. Przez wykonywanie niniejszej umowy w rozumieniu ust. 1 niniejszego paragrafu, strony rozumieją okres obejmujący czas od chwili zawarcia niniejszej umowy, do czasu odebrania przez Zamawiającego dostarczonych przez Wykonawcę Urządzeń, w tym w szczególności logistyczny proces dostarczenia Urządzeń w miejsce wskazane przez Zamawiającego.

#### **§ 8.**

- 1. W sprawach nie uregulowanych niniejszą umową zastosowanie mają w pierwszej kolejności zapisy ustawy z dnia 29 stycznia 2004 r. Prawo zamówień publicznych (tekst jednolity Dz. U. z 2017 r., poz. 1579 z późn. zm.), a następnie przepisy Kodeksu Cywilnego
- 2. Zmiany i uzupełnienia niniejszej umowy mogą mieć miejsce tylko w przypadkach określonych w Ustawie Prawo Zamówień Publicznych z dnia 29 stycznia 2004 r. (tekst jednolity Dz. U. z 2017 r., poz. 1579 z późn. zm.) lub w przypadku wystąpienia następujących zdarzeń:
	- a) ustawowej zmiany podatku VAT,
	- b) wystąpienia zmian powszechnie obowiązujących przepisów prawa w zakresie mającym wpływ na realizację przedmiotu zamówienia.

Jako sposób zmian i uzupełnień dozwolonych w treści niniejszej umowy ustala się formę pisemnego oświadczenia, które każdorazowo powinno zawierać uzasadnienie, pod rygorem nieważności takiego oświadczenia.

- 3. Strony będą dążyć do rozstrzygnięcia sporów mogących wyniknąć przy realizacji niniejszej umowy na drodze ugodowej. Jeżeli strony nie osiągną kompromisu wówczas sporne sprawy rozstrzygane będą przez Sąd powszechny właściwy dla siedziby Zamawiającego.
- 4. Umowa niniejsza została sporządzona w dwóch jednobrzmiących egzemplarzach po jednym dla każdej ze stron.
- 5. Załącznikami do niniejszej umowy są:
- a) Załącznik nr 1 Formularz ofertowo cenowy oraz załącznik nr 3 do SIWZ, złożone przez Wykonawcę w jego ofercie, do postępowania 09/PN/2017,
- b) Oferta Wykonawcy wraz z załącznikami, złożona w postępowaniu 09/PN/2017,
- c) SIWZ do postępowania 09/PN/2017.

#### **Akceptuje projekt umowy wraz z załącznikami:**

dnia  $\_\_\_\_\_\_\_\_\_\$ r.

 *(podpis Wykonawcy/Wykonawców)*

 *\_\_\_\_\_\_\_\_\_\_\_\_\_\_\_\_\_\_\_\_\_\_\_\_\_\_\_\_\_\_*

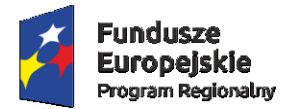

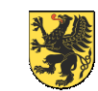

**URZAD MARSZAŁKOWSKI** WOJEWÓDZTWA POMORSKIEGO Unia Europeiska Europejski Fundusz Rozwoju Regionalnego

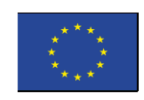

# **ZAŁĄCZNIK NR 5 DO SIWZ (WZÓR)**

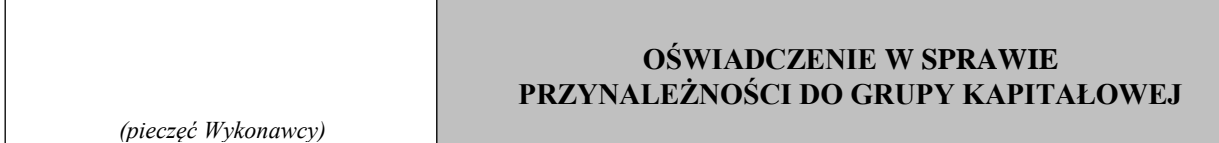

Składając ofertę w przetargu nieograniczonym nr 09/PN/2017, na:

*Rozbudowę systemu informatycznego Eskulap wraz z dostawą sprzętu i infrastruktury informatycznej na potrzeby Zamawiającego, dofinansowaną z Funduszy Europejskich, w ramach Regionalnego Programu Operacyjnego Województwa Pomorskiego na lata 2014 – 2020 – "Rozwój systemów informatycznych Szpitali Tczewskich S.A. w celu poprawy funkcjonowania jednostek systemu ochrony zdrowia w powiecie tczewskim"*

Niniejszym oświadczam(y), iż:

*1) nie należę/ymy do żadnej \**

*2) należę/ymy do\** 

**(\*niepotrzebne skreślić)**

grupy kapitałowej w rozumieniu ustawy z dnia 16 lutego 2007 r. o ochronie konkurencji i konsumentów (Dz. U. z 2015 r. poz. 184, 1618 i 1634), o której mowa w art. 24 ust. 1 pkt 23 ustawy Prawo zamówień publicznych.

W związku z przynależnością do grupy kapitałowej podajemy jej uczestników:

*(Wykonawca nie należący do grupy kapitałowej poniższe rubryki przekreśla lub pozostawia niewypełnione).* 

W związku z przynależnością do grupy kapitałowej, w przypadku gdy uczestnicy tej grupy kapitałowej złożyliby odrębne oferty lub oferty częściowe w niniejszym postępowaniu, przedkładam dowody, że powiązania z tymi Wykonawcami nie prowadzą do zakłócenia konkurencji w niniejszym postępowaniu o udzielenie zamówienia.

\_\_\_\_\_\_\_\_\_\_\_\_\_\_\_\_\_\_\_\_\_\_\_\_\_\_\_\_\_\_\_\_\_\_\_\_\_\_\_\_\_\_\_\_\_\_\_\_\_\_\_\_\_\_\_\_\_\_\_\_\_\_\_\_\_\_\_\_\_\_\_\_\_\_\_\_\_\_\_\_\_\_\_\_\_ \_\_\_\_\_\_\_\_\_\_\_\_\_\_\_\_\_\_\_\_\_\_\_\_\_\_\_\_\_\_\_\_\_\_\_\_\_\_\_\_\_\_\_\_\_\_\_\_\_\_\_\_\_\_\_\_\_\_\_\_\_\_\_\_\_\_\_\_\_\_\_\_\_\_\_\_\_\_\_\_\_\_\_\_\_ \_\_\_\_\_\_\_\_\_\_\_\_\_\_\_\_\_\_\_\_\_\_\_\_\_\_\_\_\_\_\_\_\_\_\_\_\_\_\_\_\_\_\_\_\_\_\_\_\_\_\_\_\_\_\_\_\_\_\_\_\_\_\_\_\_\_\_\_\_\_\_\_\_\_\_\_\_\_\_\_\_\_\_\_\_

 $\text{dnia}$  . . r.

 *\_\_\_\_\_\_\_\_\_\_\_\_\_\_\_\_\_\_\_\_\_\_\_\_\_\_\_\_\_\_ (podpis Wykonawcy/Wykonawców)*

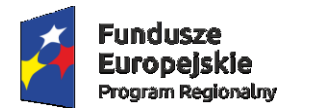

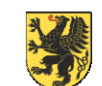

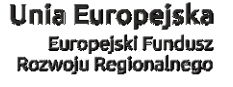

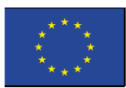

#### **ZAŁĄCZNIK NR 6 DO SIWZ (WZÓR)**

# **ZOBOWIĄZANIE INNYCH PODMIOTÓW DO ODDANIA**

*(pieczęć Wykonawcy/Wykonawców)*

# **WYKONAWCY DO DYSPOZYCJI NIEZBĘDNYCH ZASOBÓW**

**Uwaga:** 

- **1. Niniejszego załącznika nie składają Wykonawcy, którzy nie korzystają z zasobów innych podmiotów.**
- **2. W przypadku korzystania z zasobów więcej niż jednego podmiotu zobowiązanie to wypełnić dla każdego podmiotu**  *(pieczęć Wykonawcy/Wykonawców)* **oddzielnie.**

W związku z przetargiem nieograniczonym nr 09/PN/2017, na:

*Rozbudowę systemu informatycznego Eskulap wraz z dostawą sprzętu i infrastruktury informatycznej na potrzeby Zamawiającego, dofinansowaną z Funduszy Europejskich, w ramach Regionalnego Programu Operacyjnego Województwa Pomorskiego na lata 2014 – 2020 – "Rozwój systemów informatycznych Szpitali Tczewskich S.A. w celu poprawy funkcjonowania jednostek systemu ochrony zdrowia w powiecie tczewskim"*

Ja / My:

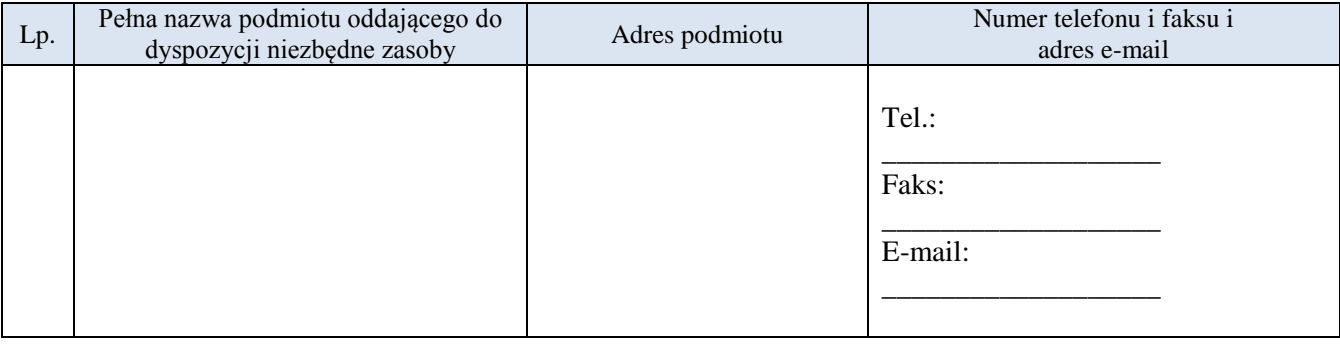

Zobowiązuję się/ zobowiązujemy się do oddania na rzecz

 **(nazwa Wykonawcy składającego ofertę)**

do dyspozycji następujących niezbędnych zasobów na okres korzystania z nich przy wykonywaniu

zamówienia: \_\_\_\_\_\_\_\_\_\_\_\_\_\_\_\_\_\_\_\_\_\_\_\_\_\_\_\_\_\_\_\_\_\_\_\_\_\_\_\_\_\_\_\_\_\_\_\_\_\_\_\_\_\_\_\_\_\_\_\_\_\_\_\_\_\_\_\_\_\_\_\_\_\_

\_\_\_\_\_\_\_\_\_\_\_\_\_\_\_\_\_\_\_\_\_\_\_\_\_\_\_\_\_\_\_\_\_\_\_\_\_\_\_\_\_\_\_\_\_\_\_\_\_\_\_\_\_\_\_\_\_\_\_\_\_\_\_\_\_\_\_\_\_\_\_\_\_\_\_\_\_\_\_\_\_\_\_\_\_ **(wymienić zakres dostępnych Wykonawcy zasobów, sposób ich wykorzystania przez Wykonawcę przy wykonywaniu zamówienia publicznego oraz zakres i okres udziału innego podmiotu przy wykonywaniu zamówienia publicznego)**

\_\_\_\_\_\_\_\_\_\_\_\_\_\_\_\_\_\_\_\_\_\_\_\_\_\_\_\_\_\_\_\_\_\_\_\_\_\_\_\_\_\_\_\_\_\_\_\_\_\_\_\_\_\_\_\_\_\_\_\_\_\_\_\_\_\_\_\_\_\_\_\_\_\_\_\_\_\_\_\_\_\_\_\_\_

 $\frac{\text{data}}{\text{data}}$  r.

 **(podpis i pieczęć osoby upełnomocnionej do złożenia podpisu w imieniu podmiotu oddającego do dyspozycji niezbędne zasobów)**

 *\_\_\_\_\_\_\_\_\_\_\_\_\_\_\_\_\_\_\_\_\_\_\_\_\_\_\_\_\_\_\_\_\_\_\_\_\_\_*

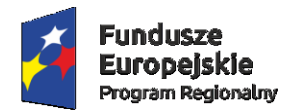

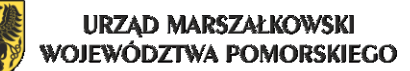

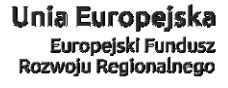

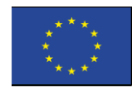

#### **ZAŁĄCZNIK NR 7 DO SIWZ (WZÓR)**

# **09/PN/2017**

*Rozbudowa systemu informatycznego Eskulap wraz z dostawą sprzętu i infrastruktury informatycznej na potrzeby Zamawiającego, dofinansowana z Funduszy Europejskich, w ramach Regionalnego Programu Operacyjnego Województwa Pomorskiego na lata 2014 – 2020 – "Rozwój systemów informatycznych Szpitali Tczewskich S.A. w celu poprawy funkcjonowania jednostek systemu ochrony zdrowia w powiecie tczewskim"*

# **WYKAZ USŁUG / DOSTAW**

*w okresie ostatnich trzech lat - minimum 1 usługa lub dostawa*

Nazwa Wykonawcy

Adres Wykonawcy

…………………………………………………………………………………...………………

……………………………………………………………………………………..…………….

Numer telefonu/fax ………………………………………………………...…………………...

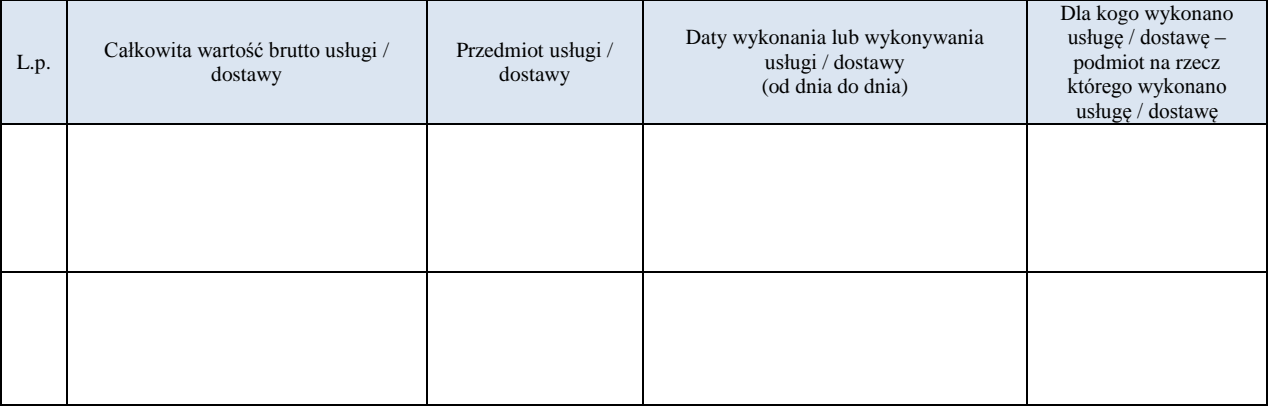

DO WYKAZU NALEŻY DOŁĄCZYĆ DOWÓD, ŻE USŁUGI / DOSTAWY ZOSTAŁY WYKONANE LUB SĄ WYKONYWANE NALEŻYCIE (np. referencje, poświadczenie). W przypadku wykonywania usługi / dostawy na rzecz Zamawiającego w okresie ostatnich 3 lat przed terminem otwarcia ofert, załączenie dowodu, o którym mowa powyżej nie jest wymagane.

dnia . . r.

 *(podpis Wykonawcy/Wykonawców)*

 *\_\_\_\_\_\_\_\_\_\_\_\_\_\_\_\_\_\_\_\_\_\_\_\_\_\_\_\_\_\_*

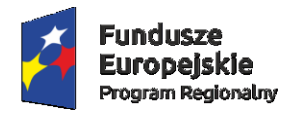

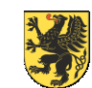

**URZAD MARSZAŁKOWSKI** VOJEWÓDZTWA POMORSKIEGO

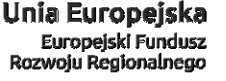

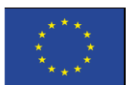

## **ZAŁĄCZNIK NR 8 DO SIWZ (WZÓR)**

# **09/PN/2017**

*Rozbudowa systemu informatycznego Eskulap wraz z dostawą sprzętu i infrastruktury informatycznej na potrzeby Zamawiającego, dofinansowana z Funduszy Europejskich, w ramach Regionalnego Programu Operacyjnego Województwa Pomorskiego na lata 2014 – 2020 – "Rozwój systemów informatycznych Szpitali Tczewskich S.A. w celu poprawy funkcjonowania jednostek systemu ochrony zdrowia w powiecie tczewskim"*

#### **WYKAZ OSOB, SKIEROWANYCH PRZEZ WYKONAWCĘ**

**DO REALIZACJI ZAMÓWIENIA PUBLICZNEGO ODPOWIEDZIALNYCH ZA ŚWIADCZENIE USŁUG** 

*(dotyczy tylko pakietu nr 1)*

Nazwa Wykonawcy: ……………………………………………………………………………. Adres Wykonawcy: ……………………………………………………………………………… Numer telefonu/fax ……………………………………….……………………………………...

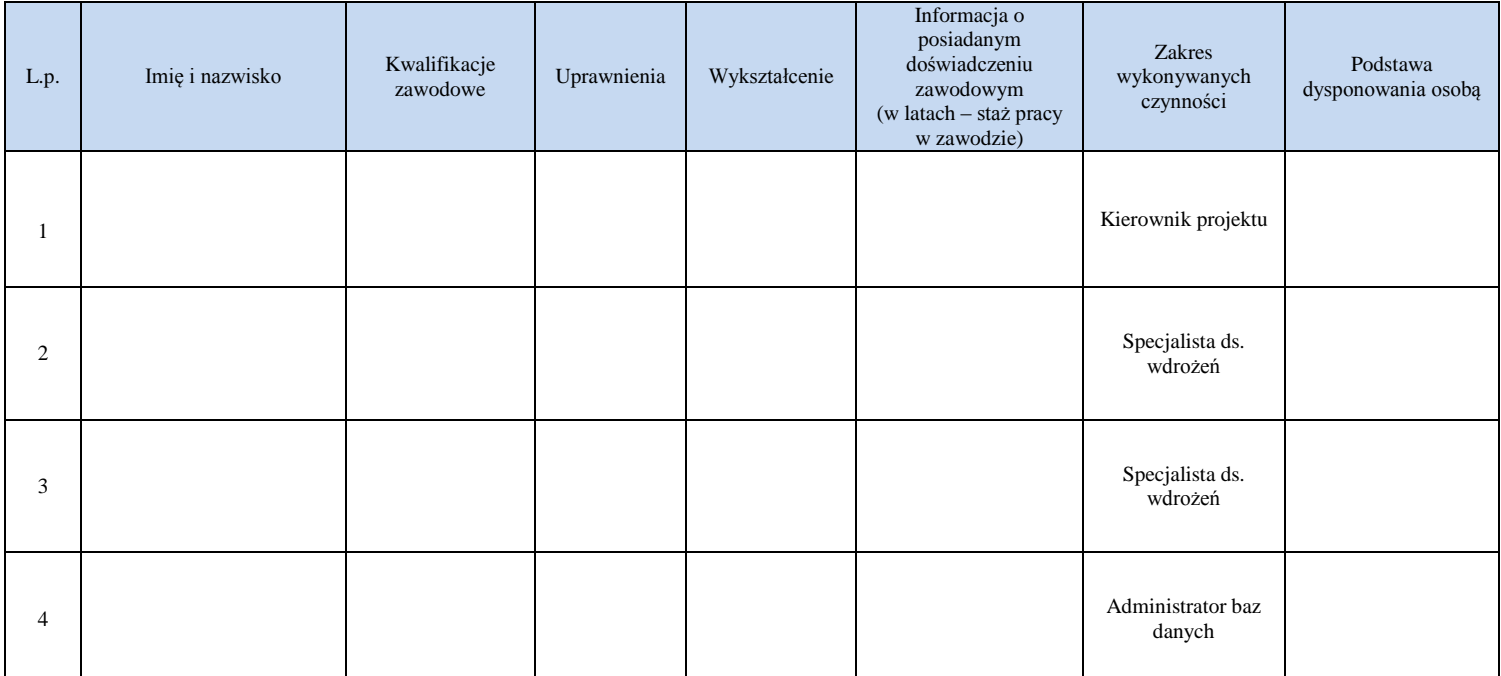

Osoby wskazane w wykazie muszą posiadać uprawnienia i dokumenty określone w warunkach niniejszej SIWZ, co Zamawiający może zweryfikować na etapie realizacji umowy

dnia  $\_\_\_\_\_\_\_\_\$ r.

 *(podpis Wykonawcy/Wykonawców)*

 *\_\_\_\_\_\_\_\_\_\_\_\_\_\_\_\_\_\_\_\_\_\_\_\_\_\_\_\_\_\_*